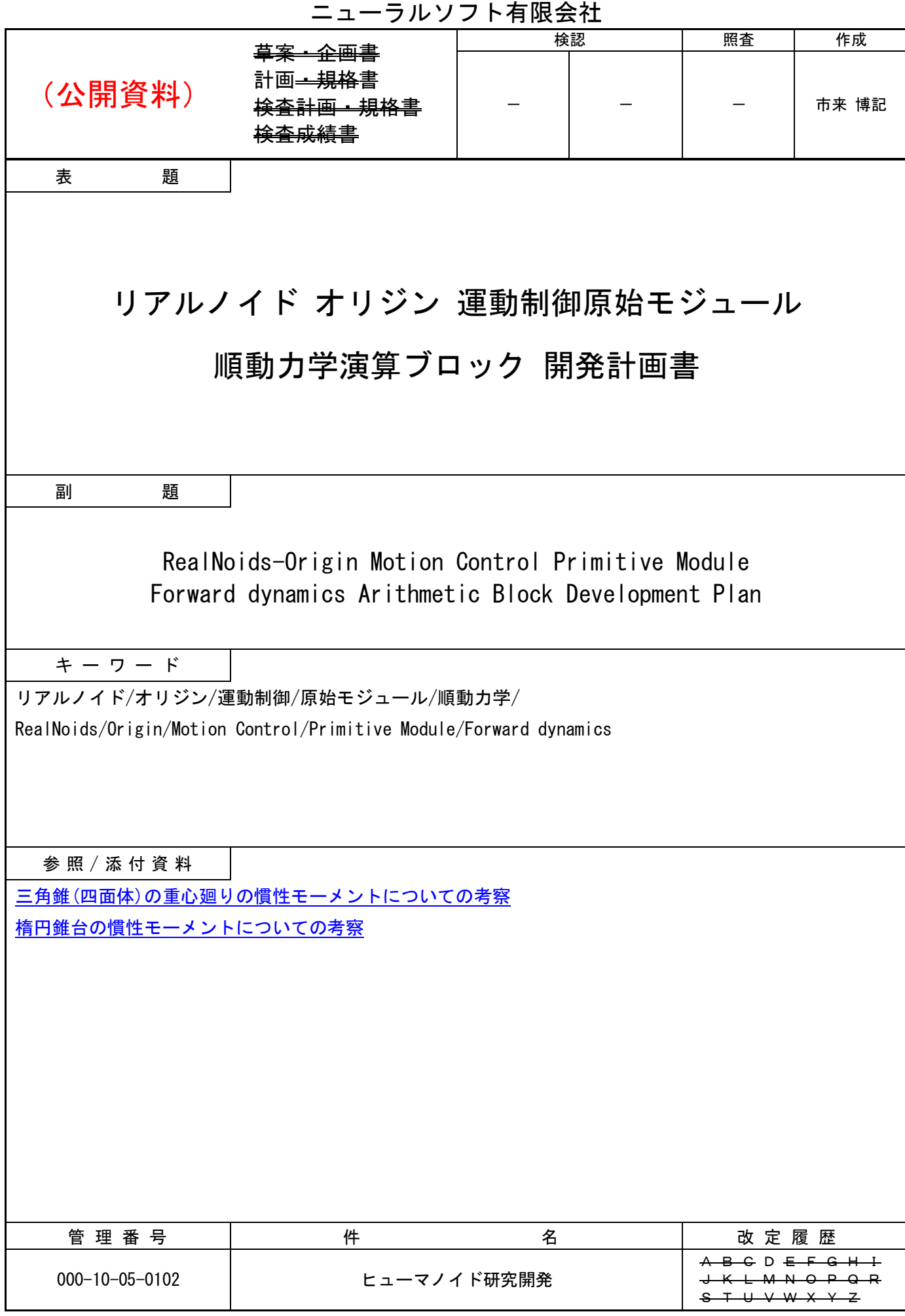

# 目次

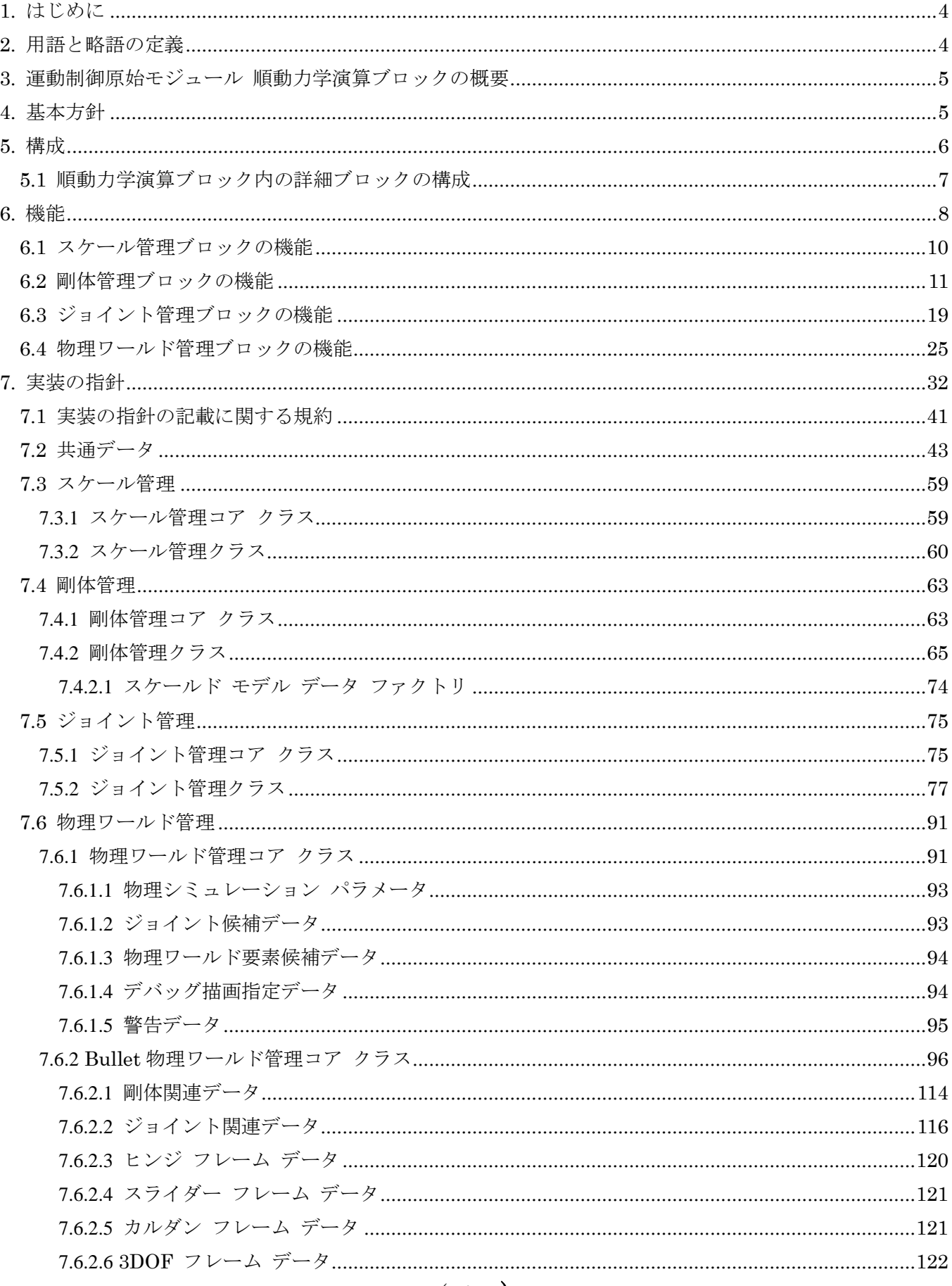

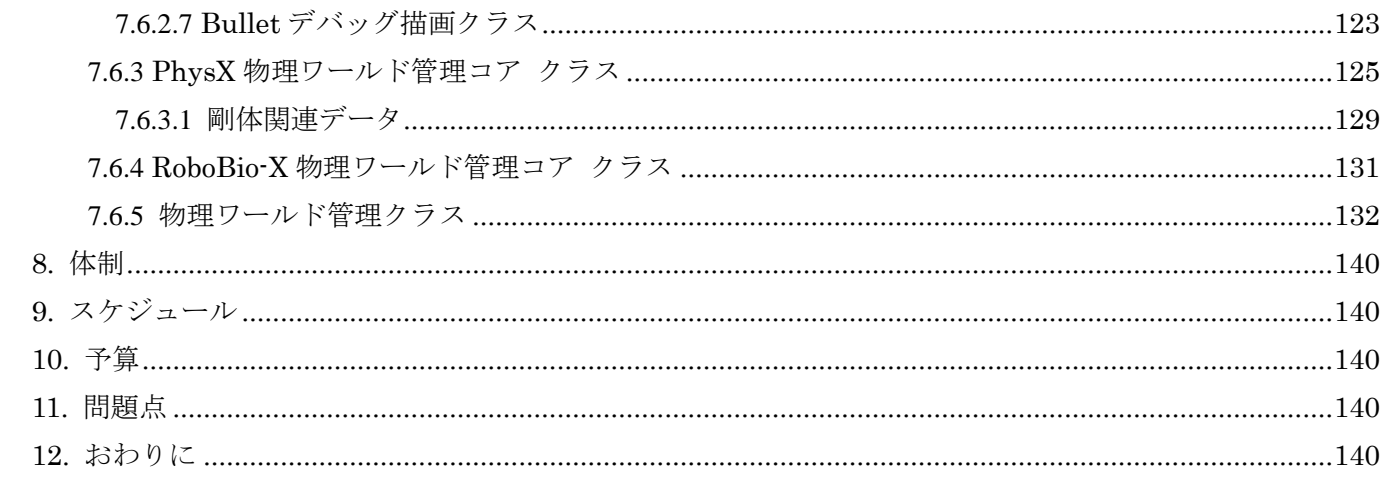

# <span id="page-3-0"></span>1. はじめに

本書はロボバイオ リアルノイド オリジン(等身大ヒューマノイド)の全身の運動制御を実現するための 運動制御原始モジュールの順動力学演算ブロックの開発範囲とスケジュールを定義するものである。但し、 物理演算の中核(エンジン部)に関する開発範囲とスケジュールは『ロボバイオ リアルノイド オリジン運 動制御原始モジュール 順動力学演算ブロック 物理演算エンジン開発計画書』に記載する。

# <span id="page-3-1"></span>2. 用語と略語の定義

本書で使用する用語と略語を表 [2-1](#page-3-2) に示す。

<span id="page-3-2"></span>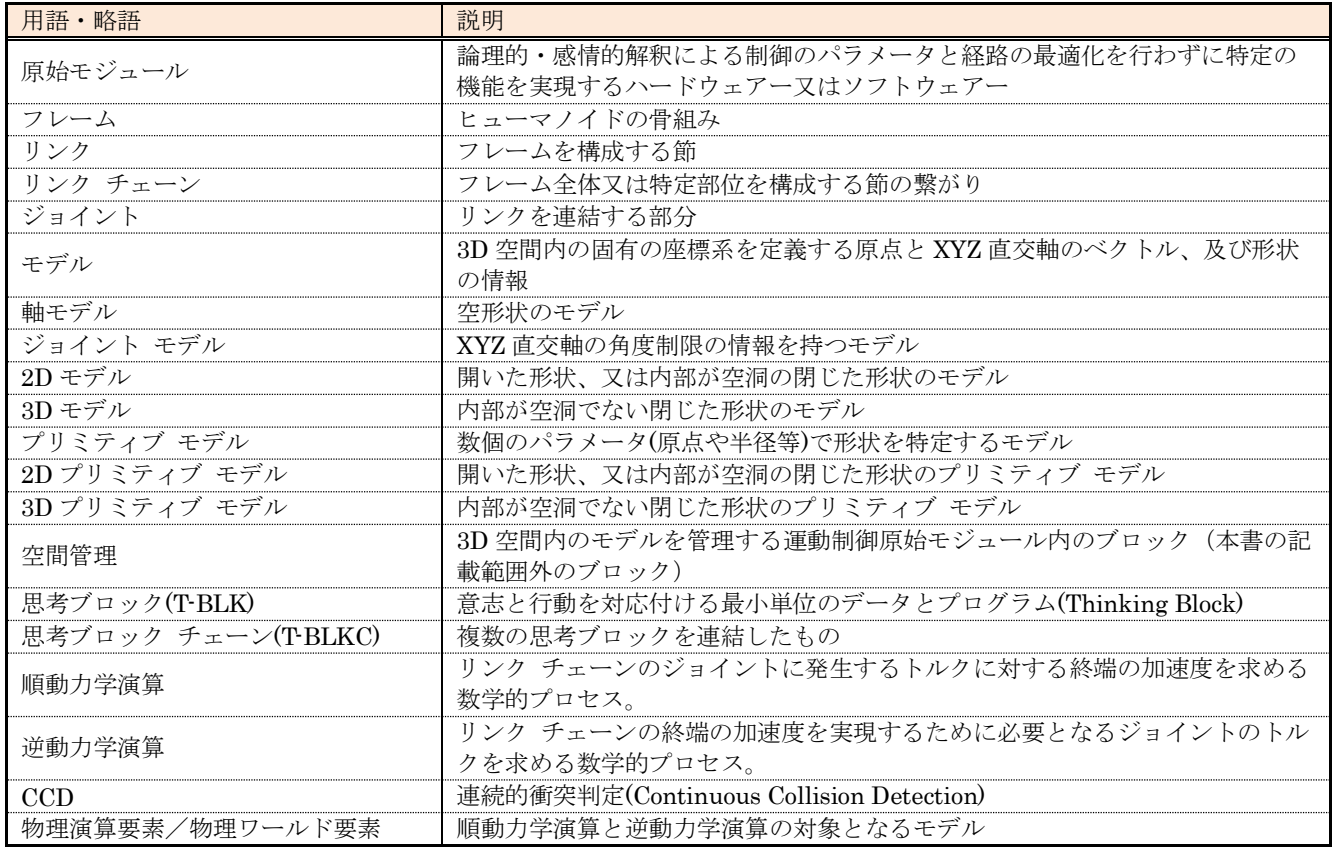

表 2-1 用語と略語の一覧

# <span id="page-4-0"></span>3. 運動制御原始モジュール 順動力学演算ブロックの概要

順動力学演算ブロックはヒューマノイドの開発段階で、運動における動力計算の適合性を確認する事と、 ヒューマノイドが稼働時に運動を学習する過程で、運動に対応する思考ブロック チェーンの妥当性の確認 を可能にすることを目的とするソフトウェアーである。

#### <span id="page-4-1"></span>4. 基本方針

順動力学演算ブロックの開発における基本方針を示す。

- 実機環境(ARM 64BIT 4Core 以上 Linux 系 OS)及びシミュレーション環境(Windows 10 で動作 する CINEMA 4D のプラグイン)で動作するネイティブ プログラムとし、C++言語で記述する。
- 空間座標系は Y UP/左手系とする。(座標系のスケールは使用しない。)
- リンク チェーンの根本以外のジョイントは親ジョイントのZ軸上に配置されるものとする。
- ジョイントの動作は回転(HPB 順)のみとする。(リンクの伸縮は不可とする。)
- ジョイントは可動範囲の制限を設けることができるものとする。(-180.0 と+180.0 を跨ぐ範囲制限は 不可とする。)
- ジョイントの座標変換は固定できるものとする。(任意の角度を 0 度とすることができる。)
- 物理演算エンジンは Bullet、PhysX、RoboBio-X(オリジナル)の何れかを選択できるものとする。 但し、PhysX の組み込みは実験的(複数の物理演算エンジンの組み込みが可能であることを実証す る為。)なものとし、拘束を伴う運動に関する実装は行わない。(PhysX の実機への組み込みは行わ ない。)

# <span id="page-5-0"></span>5. 構成

順動力学演算ブロックは実機環境及びシミュレーション環境下において、上位機能モジュールからの要求 と指令に従って動作する。実機環境とシミュレーション環境における関連モジュールの構成を図 [5-1](#page-5-1) [と図](#page-5-2) [5-2](#page-5-2) に示す。

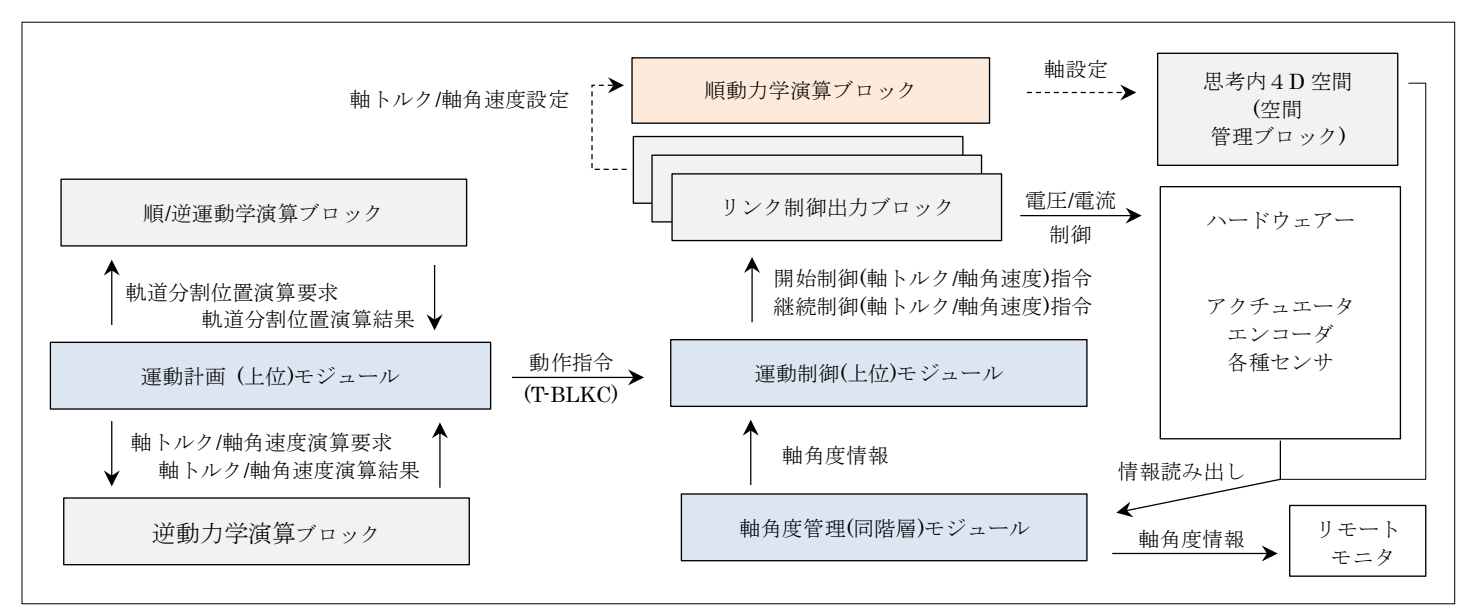

図 5-1 実機環境における関連モジュールの構成

<span id="page-5-1"></span>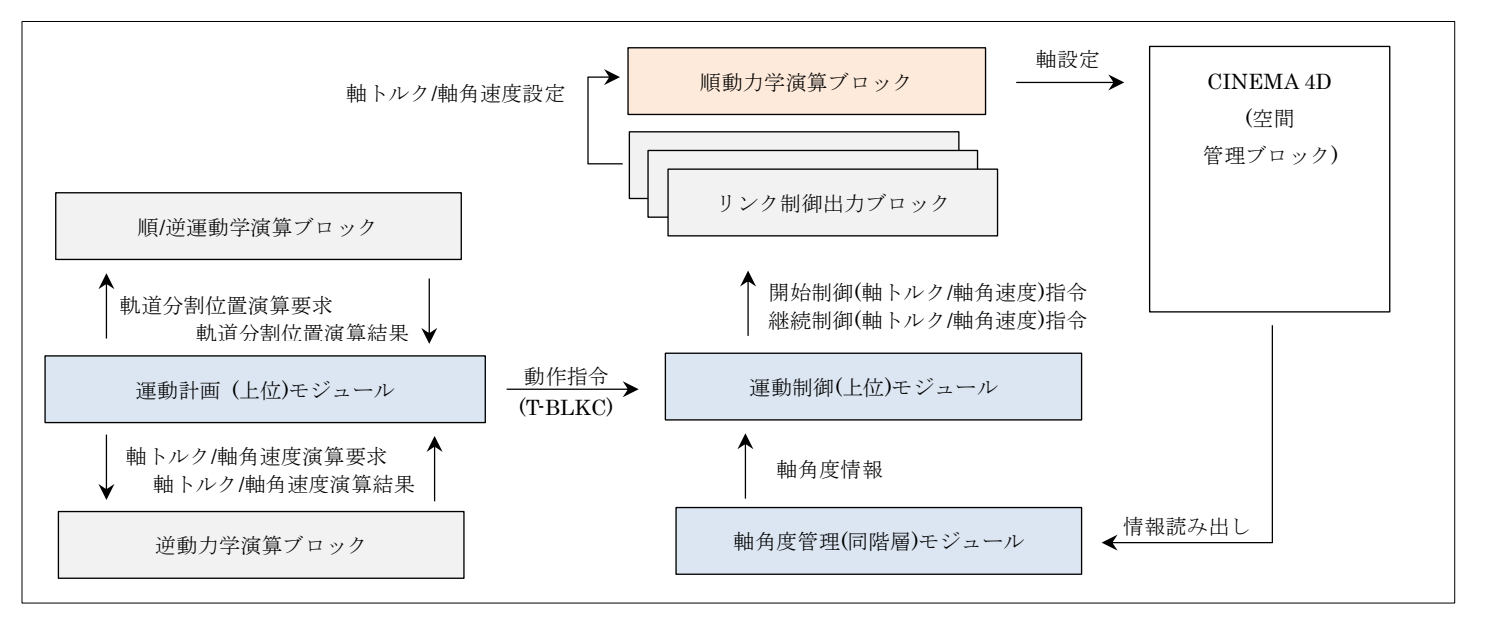

<span id="page-5-2"></span>図 5-2 シミュレーション環境における関連モジュールの構成

# <span id="page-6-0"></span>5.1 順動力学演算ブロック内の詳細ブロックの構成

順動力学演算ブロックの詳細ブロックを図 [5-3](#page-6-1) に示す。

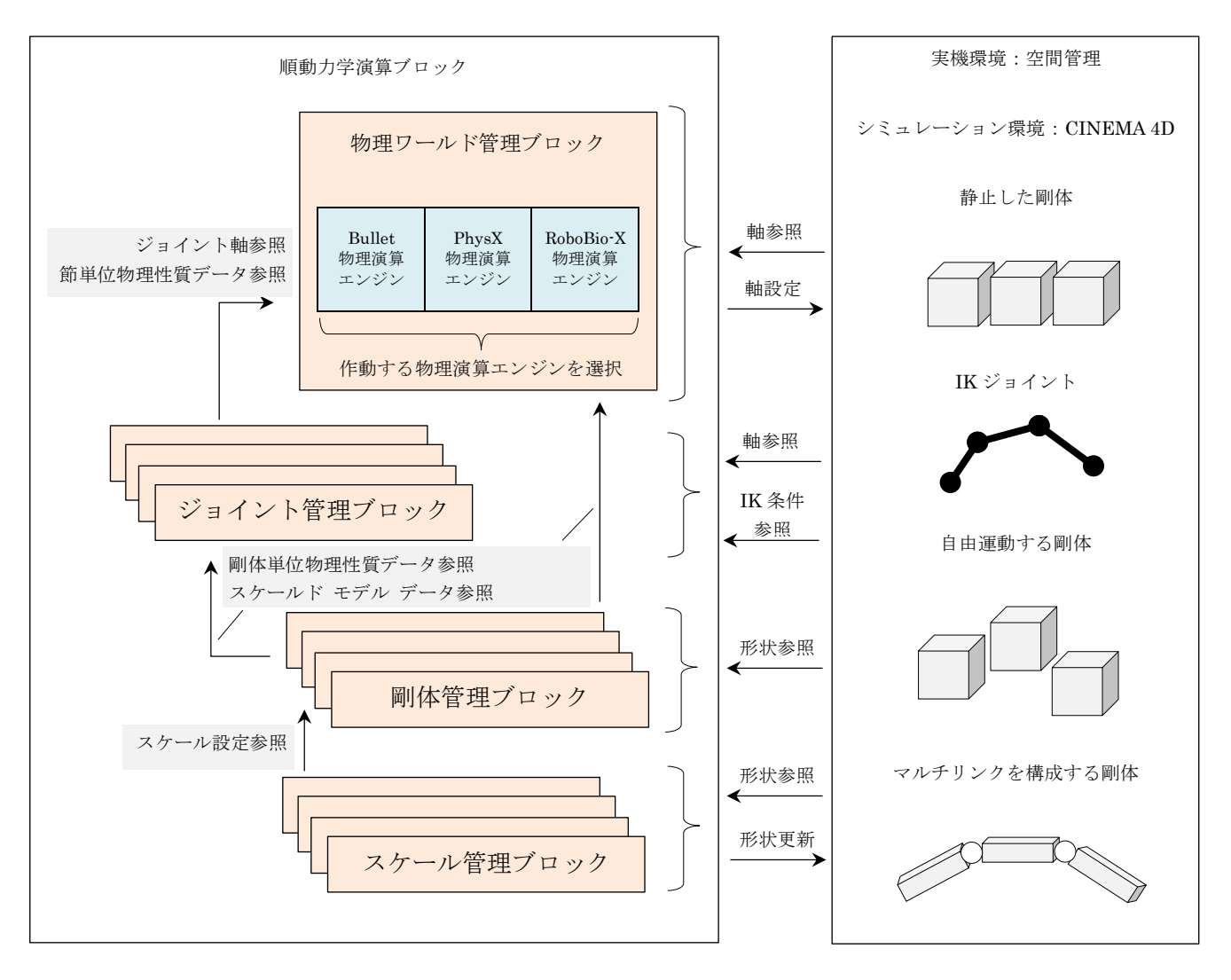

図 5-3 順動力学演算ブロック内の詳細ブロックの構成

<span id="page-6-1"></span>各物理演算エンジンは運動制御原始モジュールに静的にリンクされたプログラムとし、シミュレーション 環境においても CINEMA 4D 内蔵の物理演算エンジンは使用しない。(プラグイン モジュールからの直接 利用が不可であり、質量/慣性モーメントと、ジョイントに対するトルク設定の仕様が不明である為。)

#### <span id="page-7-0"></span>6. 機能

順動力学演算ブロックは単一の剛体及び拘束された複数の剛体の衝突を含む運動のシミュレーションを行 うことができる。運動のシミュレーションには剛体の物理性質、拘束条件、駆動条件の定義が必要となるた め、[5.1](#page-6-0) 章に示した詳細ブロックに機能を分割する。

以下に詳細ブロックの大機能を示す。

- (1) スケール管理ブロック
	- (A) スケール変更の対象となるモデルの指定
	- (B) プリミティブ モデルのスケール変更(座標系のスケールは変更しない)
- (2) 剛体管理ブロック
	- (A) 剛体の実体(実形状)となるモデルの指定
	- (B) 物理性質データの算出(剛体内で均一の比重と形状から算出)
	- (C) 物理性質データの提示(ジョイント管理及び物理ワールド管理ブロックとの連携)
	- (D) ジョイント配下の節への所属状態の保持(ジョイント管理ブロックとの連携)
	- (E) ジョイント配下の節への所属状態の提示(物理ワールド管理ブロックとの連携)
	- (F) 運動状態のモニター(物理ワールド管理ブロックとの連携)
	- (G) スケールド モデル データ ファクトリの提示

#### (3) ジョイント管理ブロック

- (A) ジョイントの実体となるモデルの指定
- (B) ジョイント タイプに応じた軸構成の確立(位置/向き/制限)
- (C) ジョイント タイプに応じた節の確立
- (D) 節単位物理性質データの算出(剛体管理ブロックとの連携)
- (E) 駆動条件の管理
- (F) 軸及び節の構成と、物理性質データ及び駆動条件の提示(物理ワールド管理ブロックとの連携)
- (G) 運動状態のモニター(物理ワールド管理ブロックとの連携)
- (4) 物理ワールド管理ブロック
	- (A) 物理ワールドの中心となるモデルの指定
	- (B) 物理演算エンジンの選択と演算条件の設定
	- (C) 物理演算要素の抽出(ジョイント管理及び剛体管理ブロックとの連携)
	- (D) 物理演算エンジンへの物理演算要素の登録と登録抹消(物理演算エンジンとの連携)
	- (E) 物理演算の実行(物理演算エンジンとの連携)
	- (F) 物理ワールド内の物理演算要素への物理演算結果の反映(物理演算エンジンとの連携)
	- (G) 物理演算要素の運動状態の提示(剛体管理ブロック及びジョイント管理ブロックとの連携)

図 [6-1](#page-8-0) に 3D 空間における簡易な脚のフレームとボールを例に各機能の連携の概要を示す。

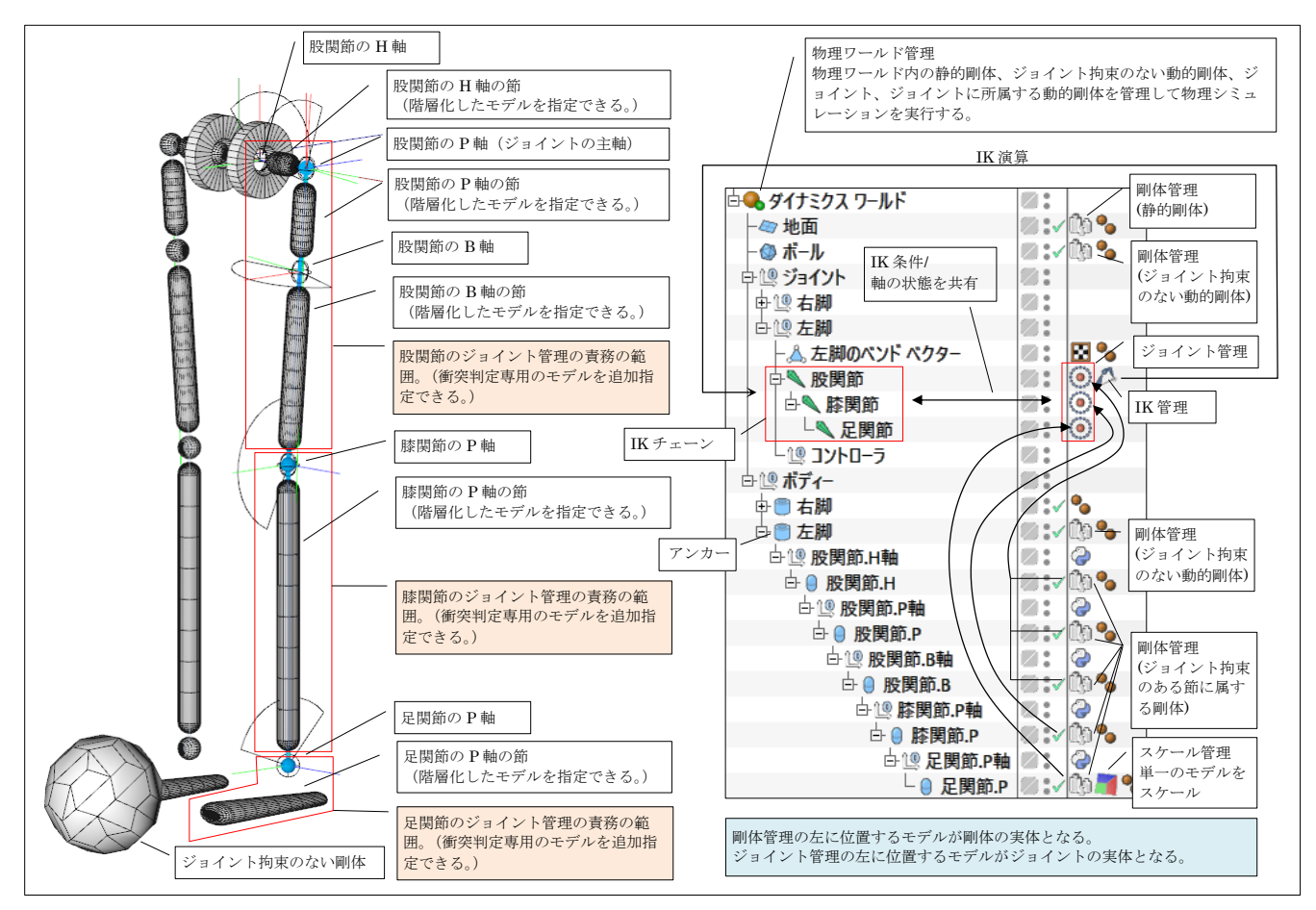

図 6-1 各機能の連携の概要

<span id="page-8-0"></span>次章以降に各詳細ブロックの機能の詳細を示す。

# <span id="page-9-0"></span>6.1 スケール管理ブロックの機能

(1) 表 [6-1](#page-9-1) の条件に適合するモデルをスケール対象として指定できる。

#### 表 6-1 スケール設定可能なプリミティブ モデルの条件

<span id="page-9-1"></span>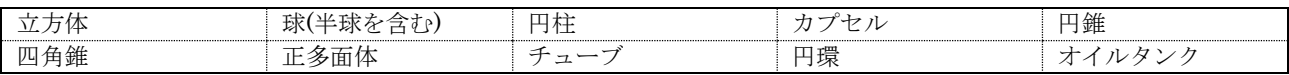

(2) 機能の無効化

スケール設定の対象となるモデルが表 [6-1](#page-9-1) の条件に適合しない場合、スケール機能を無効化する。

<span id="page-9-2"></span>(3) 軸別スケール設定

X/Y/Z 軸毎にスケール値を指定できる。(スケール値の上下限はなし)

<span id="page-9-3"></span>(4) 不均一なカプセルのスケール設定

スケール設定の対象となるモデルがカプセルの場合、上下端の半径のスケール値 (0.0 以上) を指定で きる。

(5) モデルの変形

[\(3\)](#page-9-2)と[\(4\)](#page-9-3)項の設定に従ってプリミティブ モデルの形状を変形する。

<span id="page-10-0"></span>(1) 剛体の実体の指定

モデルを剛体の実体として指定できる。

<span id="page-10-3"></span>(2) 比重指定

剛体の比重(剛体内で均一)を指定することができる。比重>0 の場合は動的剛体、比重=0 の場合は 無限大の質量を持つ静的剛体とする。

(3) 次元(2D/3D)指定

剛体の内部が詰まった状態(3D)か、空洞の状態(2D)かを指定できる。

内部が空洞の場合は表層の厚みを指定できる。

<span id="page-10-4"></span>(4) ポリゴン化指定

剛体が表 [6-2](#page-10-1) の条件に適合したプリミティブ モデルの場合、ポリゴン化した形状を剛体として扱うよ うに指定することができる。(例:円柱プリミティブ モデル → 六角柱ポリゴン モデル)

<span id="page-10-1"></span>

| モデルの種類 | 属性                                  |  |
|--------|-------------------------------------|--|
| 立方体    | フィレットが無効                            |  |
| 球      | 常にポリゴン化が可能                          |  |
| カプセル   | スライスが無効                             |  |
| 円柱     | スライスとフィレットが無効                       |  |
| チューブ   | スライスとフィレットが無効                       |  |
| 円錐     | - スライスとフィレットが無効(円錐台の場合は上端のフィレットも無効) |  |

表 6-2 プリミティブ モデルの条件

(5) 分割数を制限

プリミティブ モデルの面の分割数を最小値に抑制することができる。(論理形状による物理演算がで きない場合、演算負荷を低減できる。)

表 [6-3](#page-10-2) にプリミティブ モデルの分割数を抑制する部位と制限値を示す。

<span id="page-10-2"></span>

| モデル            | 分割数を抑制する部位と制限値         |  |
|----------------|------------------------|--|
| 立方体 (直方体)      | X/Y/Z方向の分割数=1          |  |
| カプヤル           | 高さ方向の分割数=1             |  |
| 円柱 (楕円柱)       | 高さ方向の分割数=1             |  |
| 円錐 (楕円錐)       | 高さ方向の分割数=1             |  |
| 円錐台 (楕円錐台)     | キャップの分割数=1 (キャップありの場合) |  |
| ディスク(楕円)       | 放射方向の分割数=1             |  |
| 平面(長方形)        | 幅方向の分割数=1              |  |
|                | 高さ方向の分割数=1             |  |
| ポリゴン (三角形/四角形) | 分割数=1                  |  |

表 6-3 プリミティブ モデルの分割数を抑制する部位と制限値

(6) 衝突判定用形状の指定

物理性質データを決定する形状とは別に表 [6-4](#page-11-0) の条件に適合するモデルを衝突判定で用いる形状とし て指定できる。(衝突判定で用いる形状を単純化することで物理シミュレーション時の演算負荷を低減で きる。)

#### 表 6-4 衝突判定形状モデルの条件

<span id="page-11-0"></span>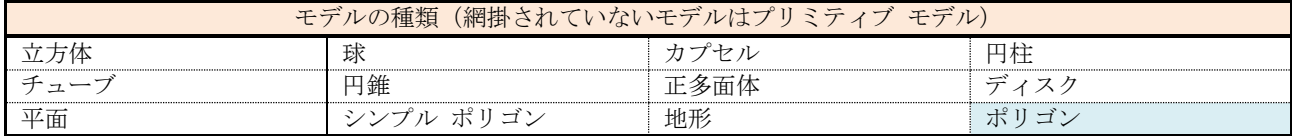

(7) ジョイントで拘束された節への所属管理

剛体がジョイント管理によって構成された節に属する場合、所属先ジョイントのモデルの情報を保持 する。

(8) 運動条件の設定

以下の項目を設定できる。

- (A) 衝突マージン(範囲は 0.0 以上。単位はシステム設定に従う。)
- (B) 初期線形速度(3 次元ベクトル指定。単位はシステム設定に従う。)
- (C) 初期回転速度(3 次元ベクトル指定。単位はラジアン(表示は度))
- (D) ローカル/グローバル座標系指定
- (初期線形速度と初期回転速度の 3 次元ベクトルをグローバル座標系のベクトルとするか、剛体 のローカル座標系のベクトルとするかを指定できる。)
- (E)反発(= −<sup>衝突後の速度</sup>)(設定範囲は 0 以上)
- (F) 摩擦(設定範囲は 0 以上) 以下の計算式で接触する 2 剛体の滑り摩擦係数を決定する。 滑り摩擦係数 = 剛体 A の摩擦 × 剛体 B の摩擦(静止摩擦と動摩擦の区別はない。)
- (G) 転がり摩擦(設定範囲は 0 以上) 接触法線に直行する方向に対する摩擦で、回転の停止に寄与する摩擦。 以下の計算式で接触する 2 剛体の転がり摩擦係数を決定する。 転がり摩擦係数 = 剛体 A の転がり摩擦 × 剛体 B の摩擦+剛体 B の転がり摩擦 × 剛体 A の摩擦
- (H) 回転摩擦(設定範囲は 0 以上) 接触法線周りの摩擦で、剛体の把持に寄与する摩擦。 以下の計算式で接触する 2 剛体の回転摩擦係数を決定する。 回転摩擦係数 = 剛体 A の回転摩擦 × 剛体 B の摩擦+剛体 B の回転摩擦 × 剛体 A の摩擦
- (I) 線形ダンピング

以下の計算式で線形速度を減衰する。

線形速度 = 線形速度 × (1.0 – 線形ダンピング)<sup>シミュレーション ステップ時間(秒単位)</sup>

(J) 回転ダンピング

以下の計算式で回転速度を減衰する。

回転速度 = 回転速度 × (1.0 − 回転ダンピング) シミュレーション ステップ時間(秒単位)

- (9) 物理演算不活性化設定
	- 以下の項目を設定できる。
	- (A) 線形速度の閾値
	- (B) 回転速度の閾値
	- (C) 不活性化遅延時間

剛体の運動の速度が線形速度の閾値と回転速度の閾値の両方を下回ってから不活性化遅延時間が 経過した時点で、物理演算の対象から剛体を除外する。

(10) 物理性質データの算出

モデルの種類と属性、及び[\(2\)~](#page-10-3)[\(4\)](#page-10-4)の設定に応じて以下の項目を自動算出できる。

- (A) 体積(単位は $m^3$ とシステム設定の単位 $^3)$
- (B) 質量(単位は kg と g)
- (C) 重心(モデルのローカル座標系における重心の位置。単位は m とシステム設定の単位)
- <span id="page-12-0"></span>(D) モデルのローカル座標系の原点における慣性モーメント テンソル (単位はkg·m<sup>2</sup>)
- <span id="page-12-1"></span>(E) モデルの慣性主軸系における慣性モーメント テンソルの対角成分 (単位はkg·m<sup>2</sup>)

[\(D\)](#page-12-0)[\(E\)](#page-12-1)の慣性モーメント テンソルの要素値は 0 値に丸める閾値(指数)を指定できる。

表 [6-5](#page-12-2) にプリミティブ モデルと演算の対象となる形状の関係を示す。

<span id="page-12-2"></span>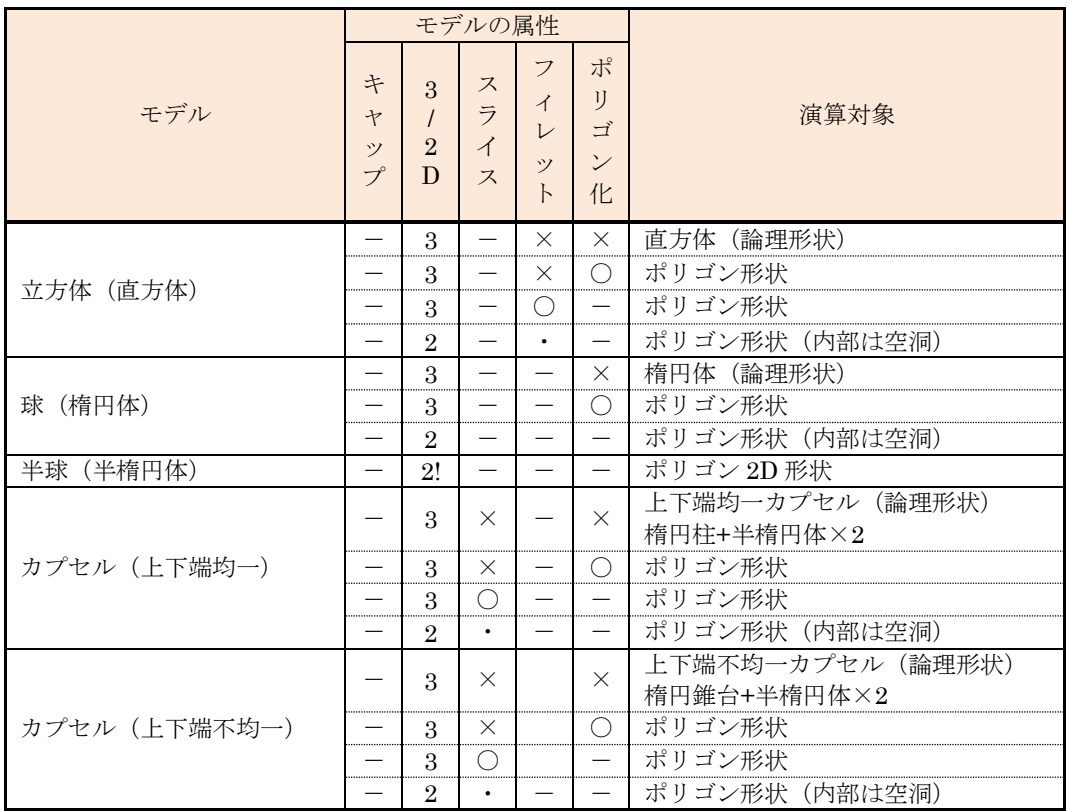

表 6-5 3D プリミティブ モデルと演算の対象となる形状の関係

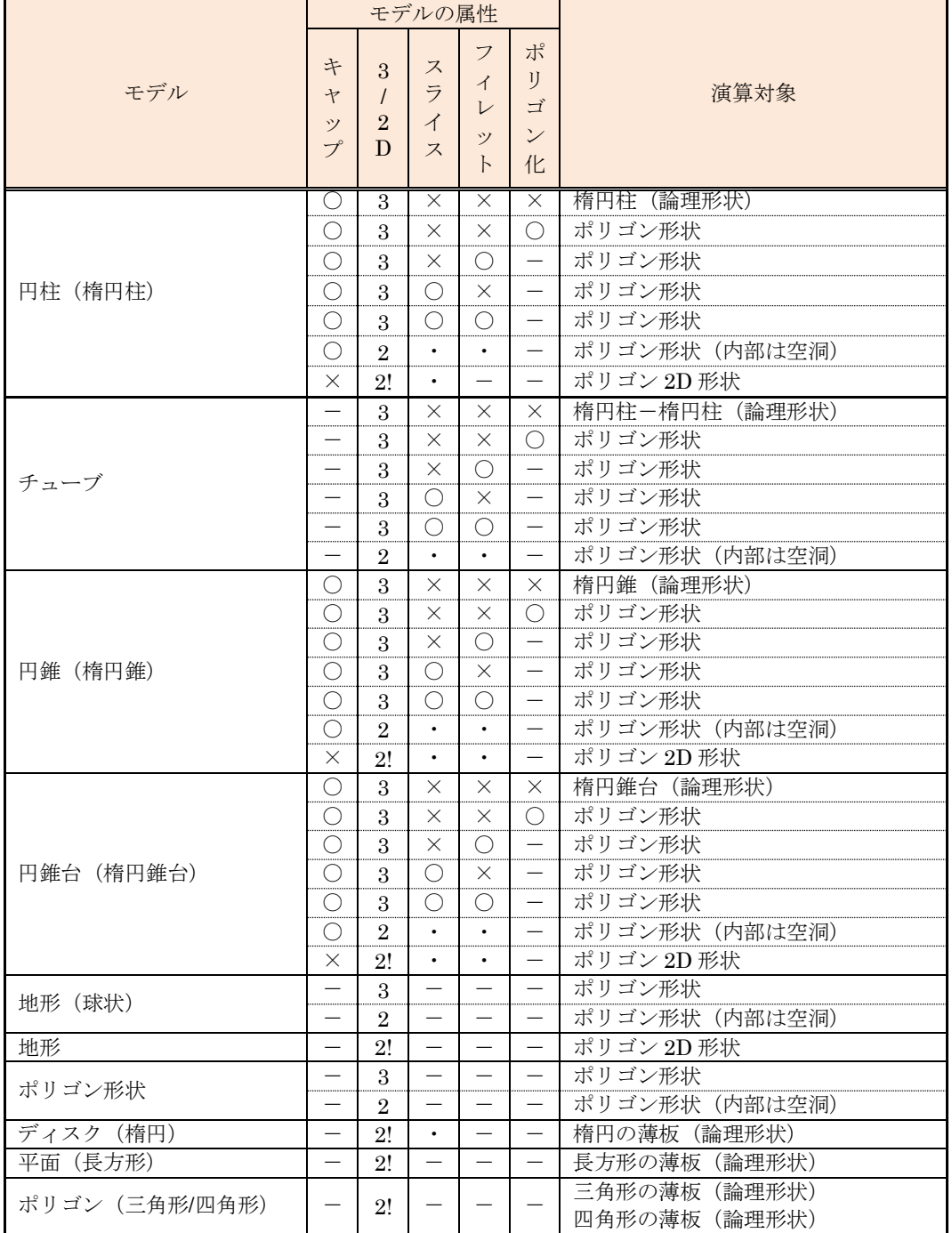

# 表 6-5 3D プリミティブ モデルと演算の対象となる形状の関係

モデルの属性の記号:「-」は選択不可、「〇」は有効、「×」は無効、「・」は有効/無効の両方、

「2!」は強制的に 2D が設定されることを意味する

表 [6-6](#page-13-0) にポリゴン モデルと演算の対象となる形状の関係を示す。

<span id="page-13-0"></span>

| モデル  | モデル属性 | 演算対象              |  |  |
|------|-------|-------------------|--|--|
|      |       |                   |  |  |
| ポリゴン |       | ポリゴン形状            |  |  |
|      |       | ポリゴン 2D形状 (内部は空洞) |  |  |

表 6-6 3D ポリゴン モデルと演算の対象となる形状の関係

表 [6-7](#page-14-0) に形状別に物理性質値の算出方法を示す。

# 表 6-7 形状別の物理性質値の算出方法

<span id="page-14-0"></span>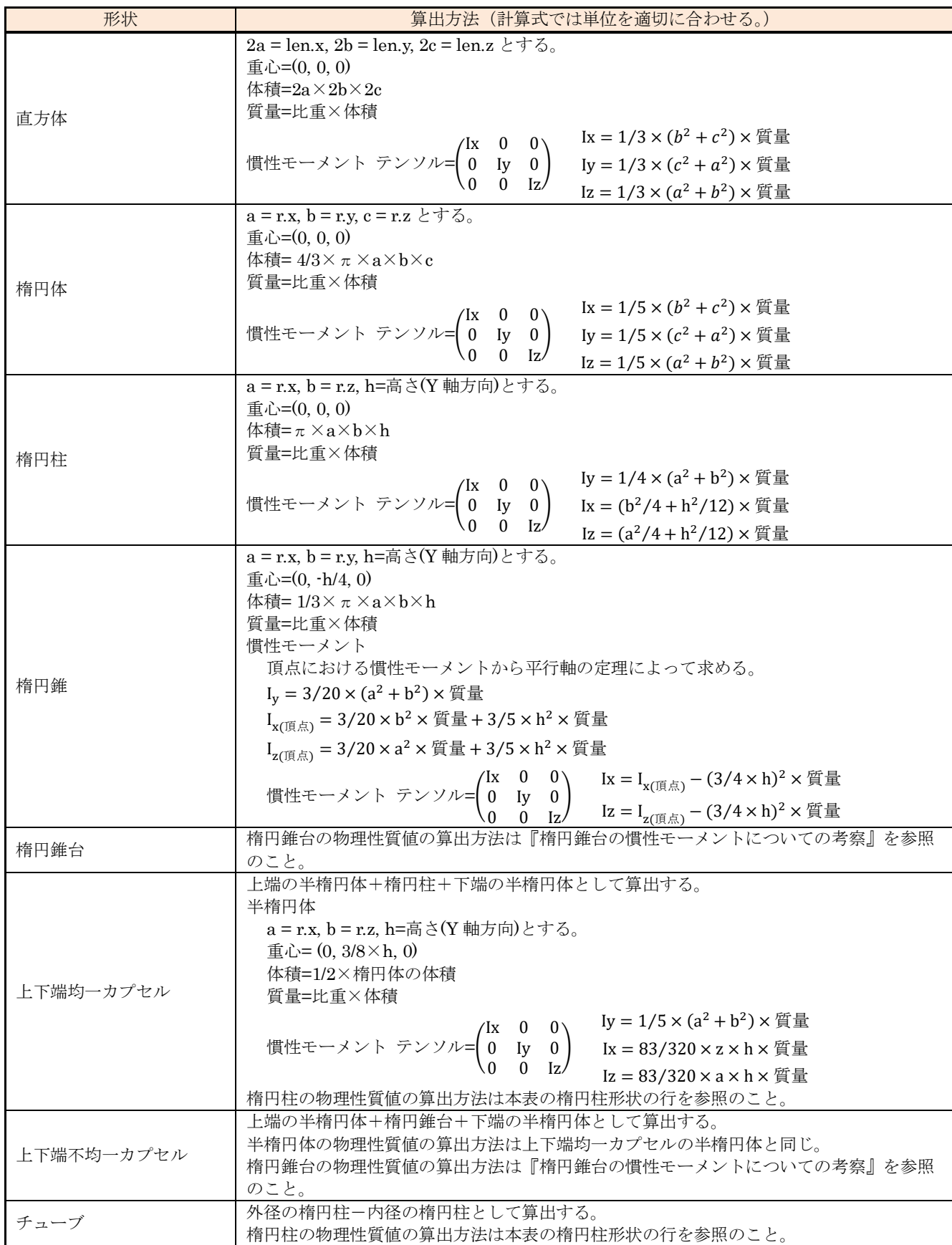

# 表 6-7 形状別の物理性質値の算出方法

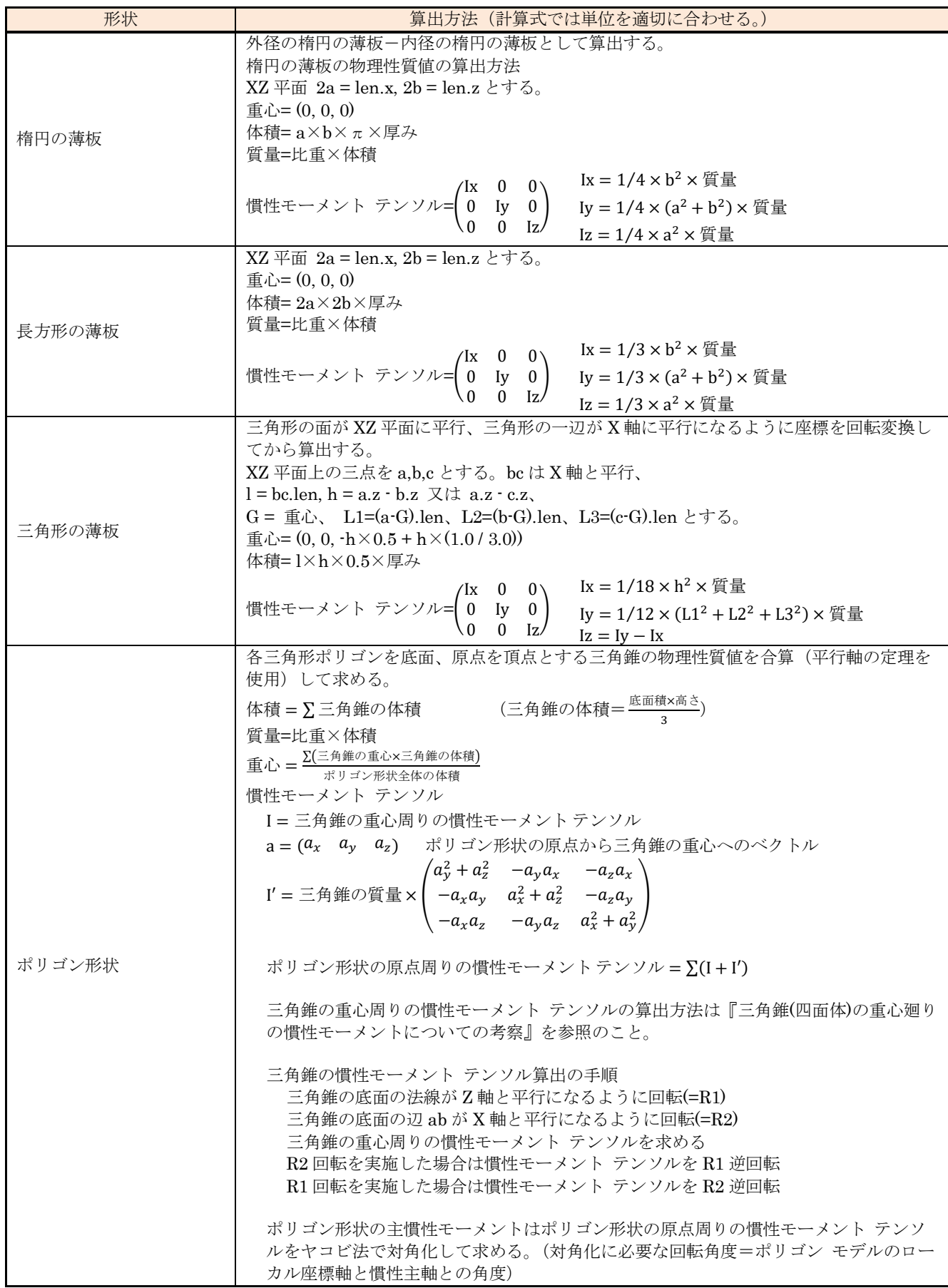

# 表 6-7 形状別の物理性質値の算出方法

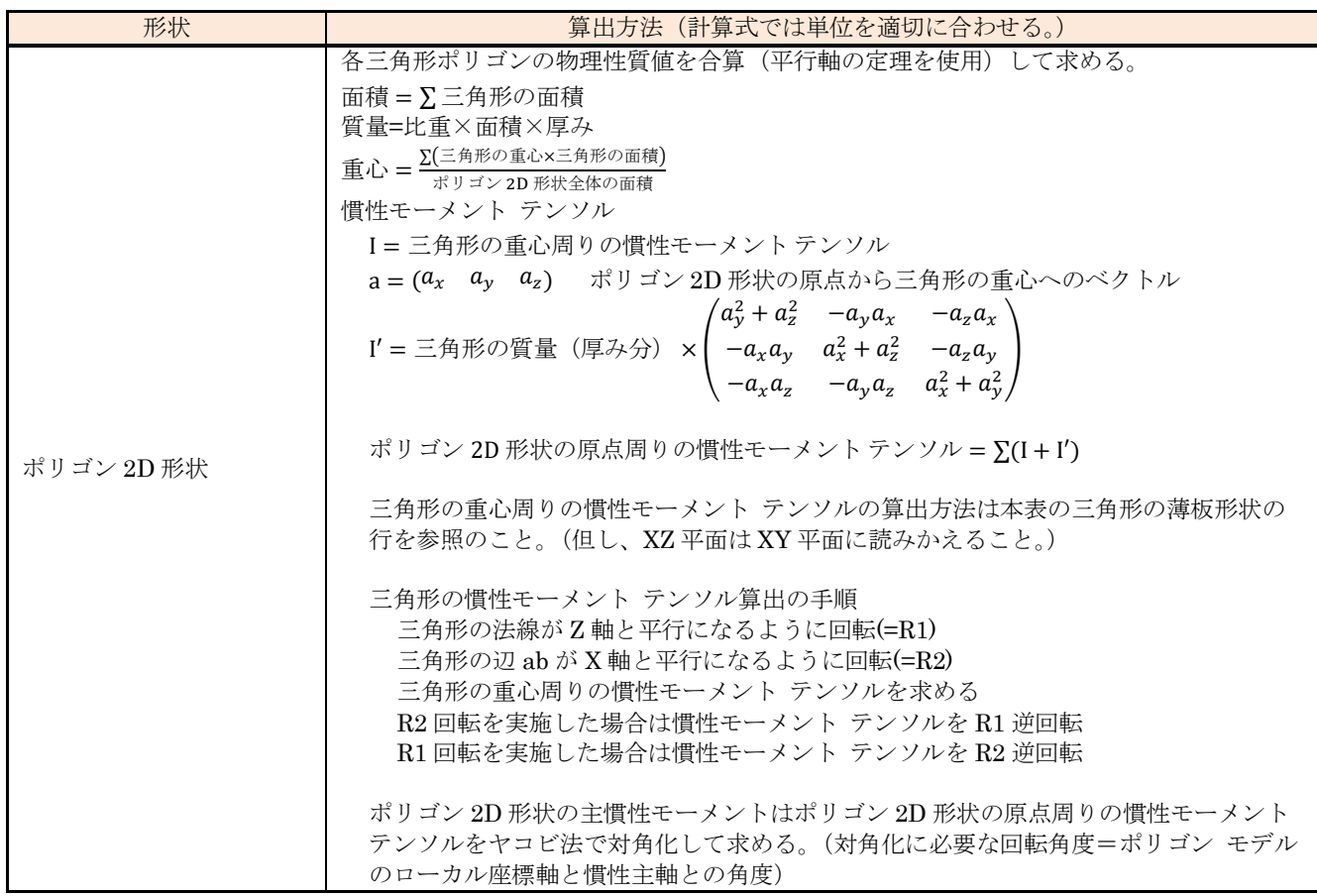

(11) 剛体の初期の位置と角度を記憶

現在の剛体の位置と角度を初期の位置と角度として記憶することができる。

- (12) 剛体の位置と角度をリセット 剛体の位置と角度を初期の位置と角度に復帰することができる。
- (13) 運動状況モニターの有効/無効設定

剛体の運動状況をモニターするかどうかを選択できる。

(14) 運動状況のモニター

剛体の運動に対し、以下の項目をモニターすることができる。

- (A) 線形速度(単位は m/s)
- (B) 回転速度(単位はラジアン/s。表示単位は度/s)

上記の項目をグローバル座標系の値とするか、剛体のローカル座標系の値とするかを選択できる。

(15) 剛体の物理性質と運動状況の可視化(シミュレーション環境のみ)

以下に示す項目を可視化することができる。

(A) 剛体の重心位置と慣性主軸

重心の描画サイズと描画色を指定できる。(サイズ指定が 0 の場合はモデルのバウンダリ半径の最 小値とする。)

慣性主軸の描画長は重心の描画サイズの 40 倍とする。

慣性主軸の表示色は CINEMA 4D の一般設定の軸の表示色に従う。

(B) 線形速度ベクトル

(C) 回転速度ベクトル

上記の項目の表示サイズ又はスケールと表示色を設定できる。

(16) 慣性モーメント L スケール設定

慣性モーメントを算出する際の重心からの距離のスケールを指定できる。(ジョイントで拘束されてい る複数の剛体中の剛体単体の角加速度を小さくすることで単位時間後の姿勢(拘束による位置と姿勢の 修正プロセスの前段階)の変位を小さくして物理演算を安定化させることができる。)

(17) スケールド モデル データ ファクトリの提示

他の機能ブロック(スケール管理を除く)にスケールド モデル データを生成するファクトリを提示 することができる。

スケールド モデル データ ファクトリは以下の機能を有する。

- モデル、ポリゴン化指定、次元(2D/3D)指定の情報からスケールド モデル データを生成する。
- モデル、剛体管理の情報からスケールド モデル データを生成する。
- モデルの情報から実形状のスケールド モデル データを生成する。
- モデルの情報から衝突判定形状のスケールド モデル データを生成する。
- モデルと実形状/衝突判定形状指定の情報からスケールド モデル データを生成する。

#### <span id="page-18-0"></span>6.3 ジョイント管理ブロックの機能

- (1) ジョイントの実体の指定 モデルをジョイントの実体として指定できる。
- (2) ジョイント タイプの選択 以下のタイプの何れかを選択できる。
	- (A) 組み合わせヒンジ

H/P/B 順に階層化され、全ての軸と節が独立しているジョイント

(B) カルダン+ヒンジ

HP/B 順に階層化され、H 軸と P 軸の原点の位置と節の構成が等しく、HP 軸と B 軸が独立して いるジョイント

(C) 3DOF

H 軸と P 軸と B 軸の原点の位置と節の構成が等しいジョイント。(P 軸の最大可動範囲は-90 度か ら 90 度に限定される。)

上記の全ての形式のジョイントは B 軸の延長上に直動する E 軸を持つことができる。但し、これは直 動駆動動力源用の軸とし、ヒューマノイドのフレームのリンクの伸縮を実現するものではない。

「カルダン+ヒンジ」と「3DOF」は、物理ワールド管理ブロックの物理演算エンジンの選択が Bullet の場合のみ有効とする。

(3) ルート指定

ジョイントがリンク チェーンのルートかどうかを指定できる。

(4) 分離リグ指定

ジョイントの実体がモデルの階層から分離された IK チェーン内の IK ジョイントであることを指定す ることができる。

(5) ジョイントの状態管理

外部機能に対して、ジョイントの設定の有効性を提示することができる。

(6) 節の実構成の設定

ジョイント タイプに応じて節を構成することができる。

(A) 組み合わせヒンジ

(ア) H/P/B/E 軸の節を構成するモデルのルート(以降、ルート モデルと記す。)を指定でき  $\zeta$ 

- (イ) ジョイントの最後の軸の節の終端となるモデルを指定できる。(B 軸と E 軸を物理固定軸と した場合、最後の軸の節は、P 軸の節となる。)
- (B) カルダン+ヒンジ
	- (ア) HP/B/E 軸の節のルート モデルを指定できる。
	- (イ) ジョイントの最後の軸の節の終端となるモデルを指定できる。(B 軸と E 軸を物理固定軸と した場合、最後の軸の節は、HP 軸の節となる。)

(C) 3DOF

- (ア) HPB/E 軸の節のルート モデルを指定できる。
- (イ) ジョイントの最後の軸の節の終端となるモデルを指定できる。(E 軸を物理固定軸とした場 合、最後の軸の節は、HPB 軸の節となる。)

ルート モデルの指定に従って以下の項目を決定する。

- ルート モデルの指定がない軸は物理的に固定された軸とする。
- 各軸の節のローカル座標系はルート モデルのローカル座標系とする。
- 節の形状はルート モデルとその子孫(終端モデルまで)となる動的剛体を合体した形状とする。
- 節の物理性質値は合体した動的剛体の物理性質値を適切に合算した値とする。(平行軸の定理と慣 性モーメント テンソルの回転を使用して算出する。)
- 節の運動条件はルート モデルに最も近い剛体の設定値とする。
- (7) アンカーの設定

ルート指定と分離リグ指定の組み合わせに応じて固定先となるアンカーを指定することができる。 表 [6-8](#page-19-0) にルート指定と分離リグ指定の組み合わせと指定できるアンカーの関係を示す。

<span id="page-19-0"></span>

| レート<br>指定 | 分離リグ<br>指定 | 指定できるアンカー                                                                    |  |
|-----------|------------|------------------------------------------------------------------------------|--|
| $\times$  | ×          | 指定不可。                                                                        |  |
|           | ×          | リンク チェーンの先頭の軸の固定先となるアンカー(静的/動的剛体)を指定できる。                                     |  |
|           |            | 指定不可。                                                                        |  |
|           |            | リンク チェーンの先頭の軸の固定先となるアンカー(静的/動的剛体)と、分離リグの<br>  ルート ジョイントを固定するアンカー(モデル)を指定できる。 |  |

表 6-8 ルート指定と分離リグ指定の組み合わせと指定できるアンカーの関係

#### (8) 節の衝突判定用の形状の設定

ジョイント タイプに応じて節の衝突判定用の形状を設定することができる。

(A) 組み合わせヒンジ

H/P/B/E 軸の節の衝突判定用形状のルート モデル(空形状のモデルを除く。)を指定できる。

(B) カルダン+ヒンジ

HP/B/E 軸の節の衝突判定用形状のルート モデル(空形状のモデルを除く。)を指定できる。

(C) 3DOF

HPB/E 軸の節の衝突判定用形状のルート モデル(空形状のモデルを除く。)を指定できる。

衝突判定用の節の形状はルート モデルとその子孫であるモデルを合体した形状とし、そのローカル座 標系は節の実構成のルート モデルのローカル座標系とする。

衝突判定用の節の形状に指定できるモデルは表 [6-4](#page-11-0) の条件に適合するモデルとする。

(9) リンク チェーン内部の衝突判定の有無設定 節単位でリンク チェーン内部の衝突判定の有無を設定できる。

(10) ジョイントの初期の位置と角度を記憶

現在のジョイントの位置と角度を初期の位置と角度として記憶することができる。

(11) ジョイントの位置と角度をリセット

ジョイントの位置と角度を初期の位置と角度に復帰することができる。

(12) ジョイントの角度変更

ジョイントの角度を指定の角度に変更することができる。その際、ルート側のリンクの角度を変更す るか、先端側のリンクの角度を変更するかを指定できる。

(13) 軸の駆動設定(H/P/B 軸)

軸毎に以下の項目を設定できる。

(A) 回転タイプ

固定(論理的に固定された軸)、制限なし、角度制限の何れかを選択できる。角度制限を選択した 場合は、最小角度と最大角度(単位はラジアン、表示単位は度)を指定できる。但し、ジョイント の実体が IK ジョイントの場合は、IK ジョイントの最小角度と最大角度に従う。

(B) 駆動タイプ

前項の回転タイプが固定以外の場合、アイドル、トルク、サーボの何れかを選択できる。但し、 サーボは実験的実装とする。(リンク制御出力ブロックがサーボの機能を有する為。)

トルクを選択した場合は以下の項目を設定できる。

- (ア) 最大トルク(単位 Nm(符号なし)) 最大電流で動力源を駆動した場合に回転軸に発生する最大のトルク。
- (イ) 最高角速度(単位 ラジアン/s、表示単位 度/s(符号なし))

最大電圧で動力源を駆動した場合に無負荷状態の回転軸が回転する最速の回転速度。

- (ウ) 印加トルク(単位 Nm、符号は回転方向を表す) 最大電流制限下で動力源を駆動した場合に回転軸に発生する最大のトルク。
- (エ) 印加角速度(単位 ラジアン/s、表示単位 度/s、符号は回転方向を表す) 印加電圧で動力源を駆動した場合に無負荷状態の回転軸が回転する最速の回転速度。
- (オ) 回転軸の静的抵抗力(単位 Nm(符号なし)) 停止状態の回転軸を回転させるために必要な最小のトルク。(回転方向の区別はなし。)
- (カ) 回転軸の動的抵抗力(単位 Nm(符号なし)) 回転状態の回転軸が摩擦によって損失するトルク。(回転方向の区別はなし。)
- (キ) 短絡ブレーキの有無 印加トルクを 0 とした時に短絡ブレーキを使用するかどうかを決定する。

サーボを選択した場合は上記の項目に加えて以下の項目を設定できる。

(ク) サーボ目標角度(単位 ラジアン、表示単位 度)

回転軸の現在の角度とサーボ目標の角度から回転方向を決定する。(印加トルクと印加角速度 の符号は無視する。)

(14) 軸の駆動設定(E 軸)

以下の項目を設定できる。

(A) 直動タイプ

固定(論理的に固定された軸)、長さ制限の何れかを選択できる。長さ制限を選択した場合は、最 短と最長(単位は m)を指定できる。

(B) 駆動タイプ

前項の直動タイプが固定以外の場合、アイドル、フォース、サーボの何れかを選択できる。但 し、サーボは実験的実装とする。(リンク制御出力ブロックがサーボの機能を有する為。)

フォースを選択した場合は以下の項目を設定できる。

- (ア) 最大フォース(単位 N(符号なし)) 最大電流で動力源を駆動した場合に直動軸に発生する最大のフォース。
- (イ) 最高速度(単位 m/s(符号なし)) 最大電圧で動力源を駆動した場合に無負荷状態の直動軸が移動する最速の速度。
- (ウ) 印加フォース(単位 N、符号は移動方向を表す) 最大電流制限下で動力源を駆動した場合に直動軸に発生する最大のフォース。
- (エ) 印加速度(単位 m/s、符号は移動方向を表す) 印加電圧で動力源を駆動した場合に無負荷状態の直動軸が移動する最速の速度。
- (オ) 直動軸の静的抵抗力(単位 N(符号なし)) 停止状態の直動軸を移動させるために必要な最小のフォース。(移動方向の区別はなし。)
- (カ) 直動軸の動的抵抗力(単位 N(符号なし)) 移動状態の直動軸が摩擦によって損失するフォース。(移動方向の区別はなし。)
- (キ) 短絡ブレーキの有無 印加フォースを 0 とした時に短絡ブレーキを使用するかどうかを決定する。

サーボを選択した場合は上記の項目に加えて以下の項目を設定できる。

(ク) サーボ目標位置(単位 m)

直動軸の現在の位置とサーボ目標位置から移動方向を決定する。(印加フォースと印加速度の 符号は無視する。)

(15) 軸の駆動状況のモニター(H/P/B 軸)

以下の項目の最新値をモニターできる。

- (A) カレント トルク(単位 Nm) 回転軸に作用している駆動トルクの現在値
- (B) カレント角速度(単位 ラジアン/s、表示単位 度/s) 回転軸の回転速度の現在値

上記項目のモニターを停止/再開することができる。

- (16) 軸の駆動状況のモニター(E 軸) 以下の項目の最新値をモニターできる。
	- (A) カレント フォース(単位 N) 直動軸に作用しているフォースの現在値
	- (B) カレント速度(単位 m/s) 直動軸の移動速度の現在値

上記項目のモニターを停止/再開することができる。

- (17) 物理性質の可視化(シミュレーション環境のみ) 以下の項目を表示することができる。
	- (A) 節の重心と慣性主軸 重心の描画サイズと描画色を指定できる。 慣性主軸の描画長は重心の描画サイズの 20 倍とする。 慣性主軸の表示色は CINEMA 4D の一般設定の軸の表示色に従う。
	- (B) 回転軸と回転範囲 表示するサイズ(単位はシステム設定に従う。)を指定できる。

(18) 物理演算誤差に関するパラメータ設定

以下の項目を設定できる。

(A) ERP (Error Reduction Parameter)

 $0 \leq \text{ERP} = \frac{\beta \, \sqrt{ \, \Delta \, \times \, \overline{\gamma} \, \gamma \, \sqrt{ \, \eta} \, \sqrt{ \, \sqrt{ \, \lambda} \, \sqrt{ \, \lambda} \, \sqrt{ \, \lambda} \, \sqrt{ \, \sqrt{ \, \lambda} \, \sqrt{ \, \lambda} \, \sqrt{ \, \lambda} \, \sqrt{ \, \lambda} \, \sqrt{ \, \lambda} \, \sqrt{ \, \lambda} \, \sqrt{ \, \lambda} \, \sqrt{ \, \lambda} \, \sqrt{ \, \lambda} \, \sqrt{ \, \lambda} \, \sqrt{ \, \lambda} \, \sqrt{ \, \lambda} \, \sqrt{ \, \lambda$ 

0 に近いと修正力が弱いが反発力はより正しく反映される。1 に近いと逆になる。

- (B) STOP ERP (Error Reduction Parameter At Limit) 回転軸が可動範囲の限界にある時の ERP 値
- (C) CFM(Constraint Force Mixing)

ジョイントの結合力を調整する係数

$$
0 \leq CFM = \frac{1}{\frac{1}{\frac{1}{\frac{1}{\frac{1}{\sqrt{1-\frac{1}{\sqrt{1-\frac{1\cdot{1\sqrt{1\sqrt{1\cdot{1+\frac{1}{1\sqrt{1\cdot\frac{1}{\sqrt{1\cdot\frac{1}{\sqrt{1\cdot\frac{1}{\sqrt{1\cdot\frac{1}{\sqrt{1\cdot\frac{1}{\sqrt{1\cdot\frac{1}{\sqrt{1\cdot\frac{1}{\sqrt{1\cdot\frac{1}{\sqrt{1\cdot\cdot\cdot{1\cdot\cdot\cdot{1\cdot{1}}\sqrt{1\cdot\frac{1}{\sqrt{1
$$

0 は完全にハードなジョイント、0 より大きな値はソフトなジョイントとなる。

- (D) STOP CFM (Constraint Force Mixing At Limit) 回転軸が可動範囲の限界にある時の CFM 値
- (E) 破断閾値(単位 N)

ジョイントが破断するフォースの閾値

(19) デバッグ情報の表示(シミュレーション環境のみ) 表 [6-9](#page-23-0) に示す項目を表示できる。

<span id="page-23-0"></span>

| 項目名           | 表示形式                                       | 単位                    |
|---------------|--------------------------------------------|-----------------------|
| 体積            | 指数形式(x.以下 15 桁 E±x)                        | m $\geq$ cm           |
| 質量            | 同上                                         | $kg \geq g$           |
| 重心            | ローカル座標系で X/Y/Z 座標を 10 進数表記                 | システム設定に従う             |
| ┃慣性モーメント テンソル | 3行3列 (指数形式: x.以下 15桁 E±x)                  | $k\epsilon \cdot m^2$ |
| 主惜性モーメント      | $1$ 行 $3$ 列 (指数形式 : x.以下 $15$ 桁 E $\pm$ x) | $k\epsilon \cdot m^2$ |
| 慣性モーメントLスケール  | 10 進数表記                                    |                       |

表 6-9 H/P/B/E 軸のデバッグ情報

<span id="page-24-0"></span>(1) 物理演算エンジンの選択

物理演算に使用するエンジンを選択できる。選択できる物理演算エンジンを以下に示す。

- (A) Bullet(オープンソースの物理演算エンジン)
- (B) PhysX(NVIDIA が開発供給しているオープンソースの物理演算エンジン)
- (C) RoboBio-X(オリジナル物理演算エンジン)
- (2) 物理ワールドの状態の管理 物理ワールドの状態を管理して外部機能に提示することができる。
	- 物理ワールドの状態の種類を以下に示す。
	- (A) ロード(詳細は実装の指針の章に記載する。)
	- (B) コピー(詳細は実装の指針の章に記載する。)
	- (C) 正常

物理ワールド内の物理演算要素に異常がない状態。

(D) ジョイント構成異常検知

物理ワールド内に物理演算できないリンク チェーンが存在する状態。

(3) 時間スケールの設定

物理シミュレーションのステップ時間のスケール値を 0.0 から 100.0 の範囲で設定できる。(0.0 を設 定した場合、物理演算エンジン内の時間が停止する。)

(4) 重力の設定

物理ワールド内の全ての物理演算要素に働く重力の加速度(単位はm/ <sup>2</sup>)を設定することができる。

(5) 制御間隔(シミュレーション環境ではフレーム時間)あたりの物理演算ステップ数の設定 制御間隔あたりの物理演算ステップ数を 1 から 1000 の範囲で設定できる。(制御間隔は動力源の制御 を更新する間隔の時間)

この設定値を大きくした場合のメリット

- CCD (Continuous Collision Detection)未実施の場合、剛体のすり抜けが発生しにくくなる。
- ジョイントの拘束がハードになる。

この設定値を大きくした場合のデメリット シミュレーションを進めるための物理演算回数が増える為、CPU 負荷が大きくなる。 (6) ソルバーの最大演算回数

1 ステップ当たりの最大物理演算回数を 1 から 10000 の範囲で設定できる。

この設定値を大きくした場合のメリット

- 拘束による位置と姿勢の修正が完了する前に物理演算が終了してしまうことでシミュレーション が不安定になることを防ぐことができる。
- ジョイントの拘束がハードになる。

この設定値を大きくした場合のデメリット

シミュレーションを進めるための物理演算回数が増える為、CPU 負荷が大きくなる。

- (7) ジョイント初期化の選択 物理ワールドの初期化時に物理ワールド内のジョイントを初期化するかどうかを選択できる。
- (8) シミュレーション開始時のリセットの選択

シミュレーション開始時に物理ワールド内の全ての剛体とジョイントの位置と角度を初期状態にリセ ットするかどうかを選択できる。

(9) 物理ワールドの構築

以下の機能を有する。

- (A) 思考内4D 空間又は CINEMA 4D 内のモデルから物理演算対象のモデルを抽出して物理演算エン ジン内に対応する要素を生成する。
	- (ア) 物理演算エンジンの選択が Bullet の場合

表 [6-10](#page-25-0) に剛体の抽出条件を示す。

<span id="page-25-0"></span>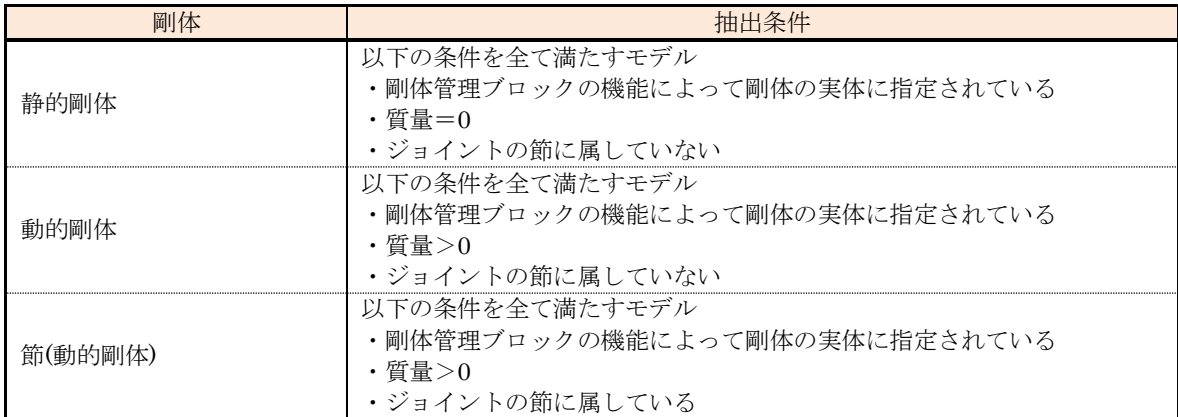

表 6-10 剛体の抽出条件

表 [6-11](#page-25-1) に剛体と物理演算エンジン内の要素の関係を示す。

表 6-11 剛体と物理演算エンジン内の要素の関係

<span id="page-25-1"></span>

| 剛体              | 物理演算工、<br>,开!<br>要<br>素の<br>$\vee$                                                                                                    |  |
|-----------------|----------------------------------------------------------------------------------------------------|--|
| - *勺剛 体         | .Kıgıd Body<br>ht.                                                                                                    |  |
| 動<br>的剛体        | btRigidBody                                                                                                    |  |
| 郃<br>「動<br> 的剛体 | 節に<br>属<br>た物理性質<br>$\tilde{\phantom{a}}$<br>$\overline{\phantom{0}}$<br>結<br>ٮ<br>btRigidB<br>$\mu$ Body<br>~<br>, 行<br>$\sim$ $\circ$ .<br>$\rightarrow$<br>`∾<br>∽<br>◡ |  |

<span id="page-26-0"></span>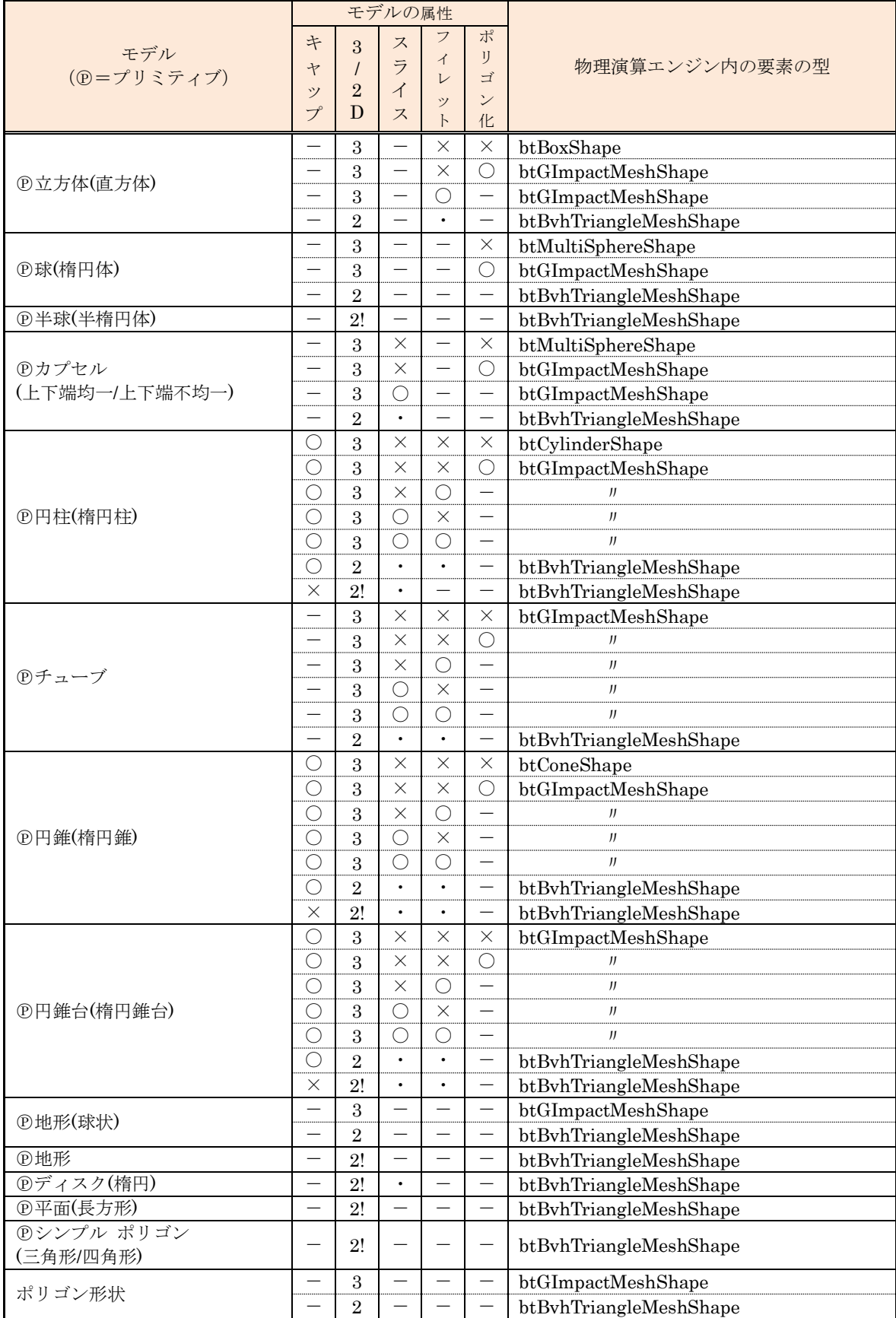

表 6-12 剛体の形状と物理演算エンジン内の要素の関係

モデルの属性の記号:「-」は選択不可、「〇」は有効、「×」は無効、「・」は有効/無効の両方、

「2!」は強制的に 2D が設定されることを意味する

表 [6-13](#page-27-0) に節に属する剛体の形状と物理演算エンジン内の要素の関係を示す。

<span id="page-27-0"></span>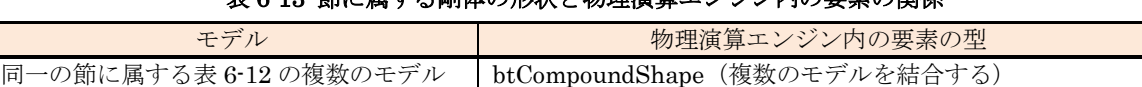

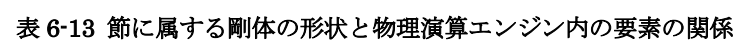

ジョイントの抽出条件は、モデルがジョイント管理ブロックの機能によってジョイントの実 体に指定されていることとする。

表 [6-14](#page-27-1) にジョイントと物理演算エンジン内の要素の関係を示す。

<span id="page-27-1"></span>

| 衣 0 14 ショイン ドと物理側昇一ノンシビリン安糸ツ閉床 |            |                                                                                        |
|--------------------------------|------------|----------------------------------------------------------------------------------------|
| ショイント                          |            | 物理演算エンジン内の要素の型                                                                         |
| <b>H</b> 軸                     |            | btGeneric6DofSpring2Constraint (可動軸=Z 軸)<br>生成時、軸の向きを変更する。(Y -> Z, X ->Y, Z -> X)      |
| 組合せヒンジ<br>ジョイント                | P軸         | btGeneric6DofSpring2Constraint (可動軸=Z軸)<br>生成時、軸の向きを変更する。(X -> Z, -Y -> Y, Z -> X)     |
|                                | B軸         | btGeneric6DofSpring2Constraint (可動軸=Z軸)                                                |
|                                | <b>E</b> 軸 | btGeneric6DofSpring2Constraint (可動軸=X軸)<br>生成時、軸の向きを変更する。(-X -> Z, Y -> Y, Z -> X)     |
| カルダン+ヒンジ                       | $H/P$ 軸    | btGeneric6DofSpring2Constraint (可動軸=Z/X 軸)<br>生成時、軸の向きを変更する。(Y -> Z, X -> X, -Z -> Y)  |
| ジョイント                          | B軸         | btGeneric6DofSpring2Constraint (可動軸=Z軸)                                                |
|                                | <b>E</b> 軸 | btGeneric6DofSpring2Constraint (可動軸=X軸)<br>生成時、軸の向きを変更する。(-X -> Z, Y -> Y, Z -> X)     |
| 3DOF                           | H/P/B 軸    | btGeneric6DofSpring2Constraint (可動軸=Z/Y/X 軸)<br>生成時、軸の向きを変更する。(Y -> Z, X -> Y, Z -> X) |
|                                | <b>E</b> 軸 | btGeneric6DofSpring2Constraint (可動軸=X軸)<br>生成時、軸の向きを変更する。(-X -> Z, Y -> Y, Z -> X)     |

表 6-14 ジョイントと物理演算エンジン内の要素の関係

(イ) 物理演算エンジンの選択が PhysX の場合

剛体の抽出条件は、Bullet の場合と同じとする。但し、リンク チェーンを構成する節(動的 剛体)は物理演算対象から除外する。

表 [6-15](#page-27-2) に剛体と物理演算エンジン内の要素の関係を示す。

表 6-15 剛体と物理演算エンジン内の要素の関係

<span id="page-27-2"></span>

| 剛体        | 型<br>算工<br>物理演<br>素の<br>要<br>ンハリ<br>$\checkmark$<br>✓ |
|-----------|-------------------------------------------------------|
| 的剛体<br>主伝 | <u>. .</u>                                            |
| 的剛体<br>動  | $U_{\mathcal{F}}U_{\mathcal{F}}$<br>amıc<br><br>0     |

表 [6-16](#page-28-0) に剛体の形状と物理演算エンジン内の要素の関係を示す。

<span id="page-28-0"></span>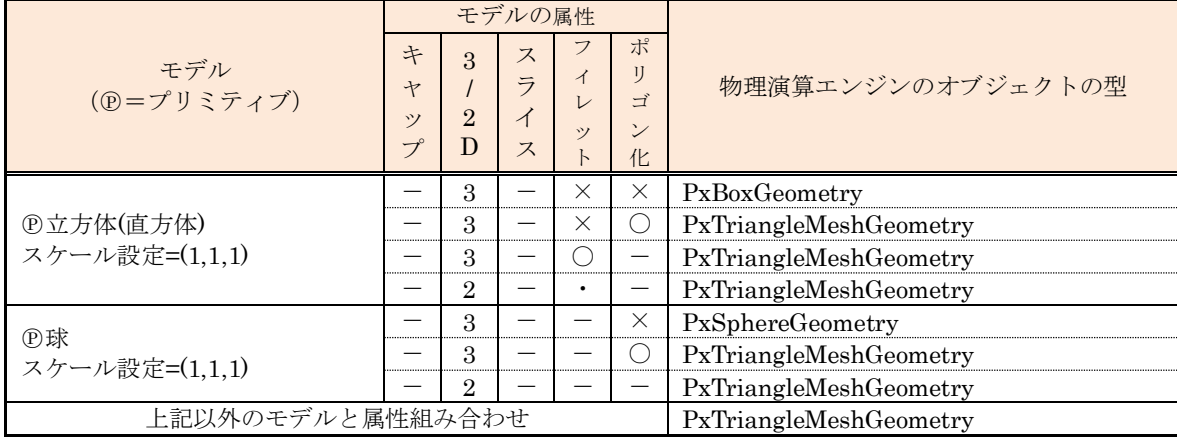

#### 表 6-16 剛体の形状と物理演算エンジン内の要素の関係

モデルの属性の記号:「-」は選択不可、「〇」は有効、「×」は無効、「・」は有効/無効の両方、

「2!」は強制的に 2D が設定されることを意味する

(ウ) 物理演算エンジンの選択が RoboBio-X の場合

剛体の抽出条件は、Bullet の場合と同じとする。

表 [6-17](#page-28-1) に剛体と物理演算エンジン内の要素の関係を示す。

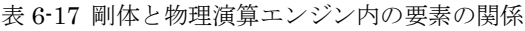

<span id="page-28-1"></span>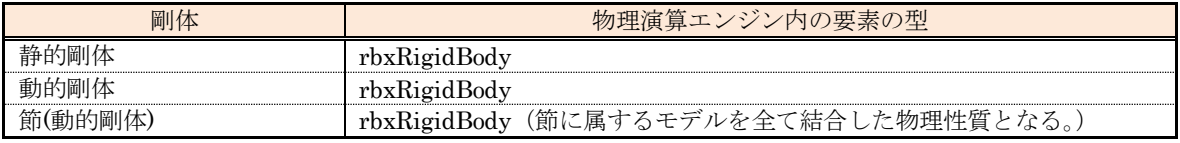

表 [6-18](#page-28-2) に剛体の形状と物理演算エンジン内の要素の関係を示す。

<span id="page-28-2"></span>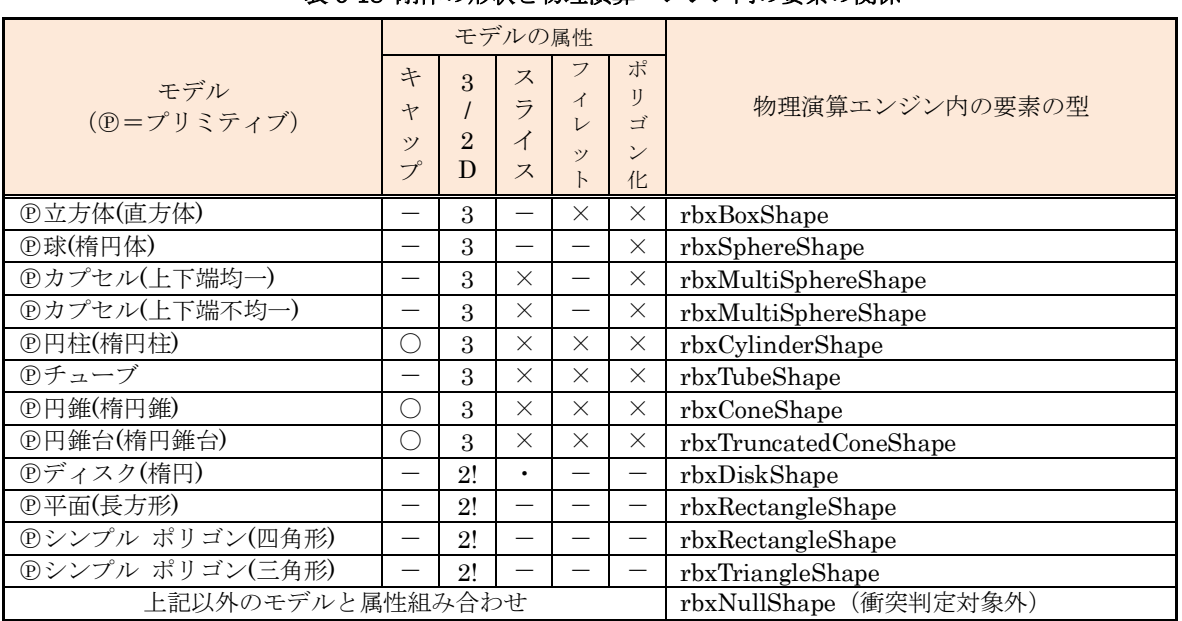

# 表 6-18 剛体の形状と物理演算エンジン内の要素の関係

モデルの属性の記号:「-」は選択不可、「〇」は有効、「×」は無効、「・」は有効/無効の両方、

「2!」は強制的に 2D が設定されることを意味する

表 [6-19](#page-29-0) に節に属する剛体の形状と物理演算エンジン内の要素の関係を示す。

表 6-19 節に属する剛体の形状と物理演算エンジン内の要素の関係

<span id="page-29-0"></span>

|                        | 物理演算エンジン内の要素の型                 |  |
|------------------------|--------------------------------|--|
| 同一の節に属する表 6-18 の複数のモデル | rbxCompoundShape (複数のモデルを結合する) |  |

ジョイントの抽出条件は、モデルがジョイント管理ブロックの機能によってジョイントの実 体に指定されていることとする。

表 [6-20](#page-29-1) にジョイントと物理演算エンジン内の要素の関係を示す。

<span id="page-29-1"></span>

|       |                 |    | 衣  0^4U  ショイ ノコ C物理倶鼻エノ ノノ内収安系収開電                                     |
|-------|-----------------|----|-----------------------------------------------------------------------|
| ショイント |                 |    | 物理演算エンジンの要素の型                                                         |
|       |                 | H軸 | rbxRotConstraint (可動軸=Z軸)<br>生成時、軸の向きを変更する。(Y -> Z, X ->Y, Z -> X)    |
|       | 組合せヒンジ<br>ジョイント | P軸 | rbxRotConstraint (可動軸=Z 軸)<br>生成時、軸の向きを変更する。(X -> Z, -Y -> Y, Z -> X) |
|       |                 | B軸 | rbxRotConstraint (可動軸=Z 軸)                                            |
|       |                 | E軸 | rbxLinConstraint (可動軸=X 軸)<br>生成時、軸の向きを変更する。(-X -> Z, Y -> Y, Z -> X) |
|       | カルダン+ヒンジ ジョイント  |    | rbxNullConstraint (拘束に関する物理演算を実施しない。)                                 |
| 3DOF  |                 |    | rbxNullConstraint (拘束に関する物理演算を実施しない。)                                 |

主で90 ジョブントし物理学答え いジン市の再主の明係

- (B) 物理演算対象になるモデルのリストと、モデルと物理演算エンジン内の要素の対応リストを生成 する。
- (C) 物理演算対象になるモデルの位置と角度を初期値として記憶する。(剛体管理ブロックとジョイン ト管理ブロックの機能を利用して記憶する。)
- (10) 物理ワールドの破棄

物理ワールドで消費されているリソースを全て開放する。

(11) 物理ワールドの再構築(シミュレーション環境のみ)

物理ワールド構築後の CINEMA 4D 内のモデルの構成の変化に応じて物理ワールドを再構築する。但

- し、ジョイントが消失している場合は、物理ワールドの状態を「ジョイント構成異常検知」に遷移させ
- る。(物理ワールドの初期化で復旧する。)
- (12) 物理ワールドのリセット

物理演算対象のモデルの位置と角度を初期化時に記憶した位置と角度に設定する。(剛体管理ブロック とジョイント管理ブロックの機能を利用して設定する。)

(13) 物理演算要素の表示(シミュレーション環境のみ)

物理演算要素の動的剛体、静的剛体、ジョイントをリスト表示することができる。

リストの表示項目はモデルの名称とモデルの種類を識別できるアイコンとする。

(14) 物理演算エンジン内の物理演算要素の可視化(シミュレーション環境のみ)

物理演算エンジンの選択が Bullet 又は RoboBio-X の場合、物理演算エンジン内の物理演算要素の状態 を確認できる。(PhysX は実験的実装である為、対象外とする。)

可視化できる項目を以下に示す。

- (A) 剛体のワイヤー フレーム
- (B) 剛体の軸平行境界ボックス(AABB : Axis-Aligned Bounding Box)
- (C) 接点
- (D) 拘束の軸
- (E) 拘束の範囲
- (F) 剛体(メッシュ形状のみ)のポリゴンの法線
- (15) 物理シミュレーション

以下の機能を有する。

- (A) 物理演算エンジン内の時間を一定時間進めることで、物理演算要素の一定時間後の位置と角度を 思考内4D 空間又は CINEMA 4D 内のモデルに反映する。
- (B) 外部機能に対して物理演算対象の剛体の線形速度と回転速度を提示する。
- (C) 外部機能に対して物理演算対象のジョイントの各節のカレント トルクと角速度を提示する。
- (16) デバッグ情報の表示(シミュレーション環境のみ)

物理ワールドの初期化、及び物理シミュレーションにおいて検知した警告の履歴を表示することがで きる。

検知可能な警告の種類を以下に示す。

- (A) ジョイントの座標変換の固定に関する警告(可動しない軸の角度が 0.0 でない。)
- (B) ジョイントの参照に関する警告(分離リグのジョイントの位置参照モデルが存在しない。) 表 [6-21](#page-30-0) にジョイントの節へのモデルの割り当て状態と位置参照モデルの関係を示す。

<span id="page-30-0"></span>

|     | ショイントの節の割り当て状態 | 位置参照モデル  |             |
|-----|----------------|----------|-------------|
| H 軸 | P軸             | B軸       |             |
|     |                |          | H 軸のルート モデル |
|     |                | ×        | P軸のルート モデル  |
|     |                | $\times$ | P軸のルート モデル  |
|     |                |          | P軸のルート モデル  |
|     |                |          | P軸のルート モデル  |
|     | $\times$       |          | B軸のルート モデル  |
|     | $\times$       |          | B軸のルート モデル  |

表 6-21 ジョイントの節へのモデルの割り当て状態と位置参照モデルの関係

警告の履歴リストの項目は、検知した日時、モデル名、警告種別とする。

<span id="page-31-0"></span>(1) 順動力学演算ブロックの詳細ブロック

順動力学演算ブロックは四つの詳細ブロックで構成する。各詳細ブロックは実行環境に依存する層と 依存しない層から構成し、それぞれを C++言語のクラスで実装する。

表 [7-1](#page-31-1) に詳細ブロックと C++言語のクラスとその実体であるオブジェクトの名称を示す。

表 7-1 詳細ブロックと C++言語のクラスとその実体であるオブジェクトの名称

<span id="page-31-1"></span>

| 詳細ブロック       | C++言語のクラス                                                                                         | オブジェクト            |
|--------------|---------------------------------------------------------------------------------------------------|-------------------|
| スケール管理ブロック   | 動作環境別基本クラス(空間管理の一部) <br>スケール管理コア クラス(環境非依存)<br>└ スケール管理クラス(環境依存)                                  | スケール管理オブジェクト      |
| 剛体管理ブロック     | 動作環境別基本クラス(空間管理の一部)<br>剛体管理コア クラス(環境非依存)<br>└ 剛体管理クラス(環境依存)                                       | 剛体管理オブジェクト        |
| ジョイント管理ブロック  | 動作環境別基本クラス(空間管理の一部) <br>ジョイント管理コア クラス(環境非依存)<br>└ ジョイント管理クラス(環境依存)                                | ジョイント管理オブジェクト     |
|              | 環境非依存                                                                                             | 環境非依存             |
| 物理ワールド管理ブロック | 物理ワールド管理コア クラス<br>├ Bullet 物理ワールド管理コア クラス<br>├ RoboBio-X 物理ワールド管理コア クラス<br>└ PhysX 物理ワールド管理コア クラス | 物理ワールド管理コア オブジェクト |
|              | 環境依存                                                                                              | 環境依存              |
|              | 動作環境別基本クラス(空間管理の一部)<br>└ 物理ワールド管理クラス(環境依存)                                                        | 物理ワールド管理オブジェクト    |

(A) スケール/剛体/ジョイント管理ブロックのクラスと管理オブジェクトの関連 本関連の概要を図 [7-1](#page-31-2) に示す。

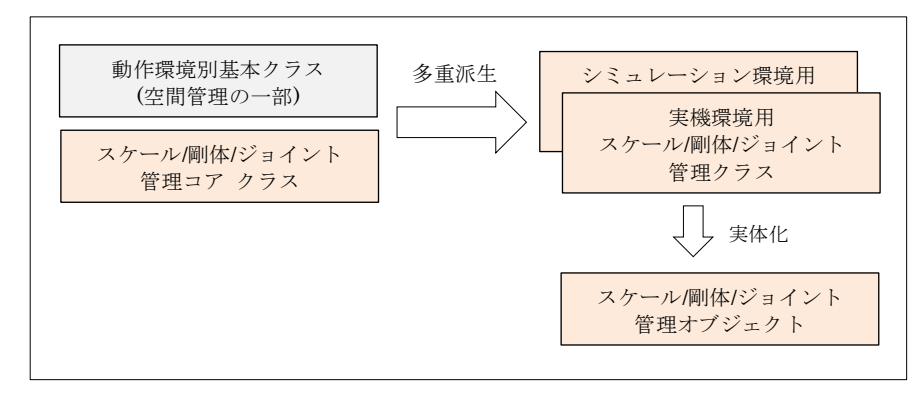

<span id="page-31-2"></span>図 7-1 スケール/剛体/ジョイント管理ブロックのクラスとオブジェクトの関連

(B) 物理ワールド管理ブロックのクラスと管理オブジェクトの関連 本関連の概要を図 [7-2](#page-32-0) に示す。

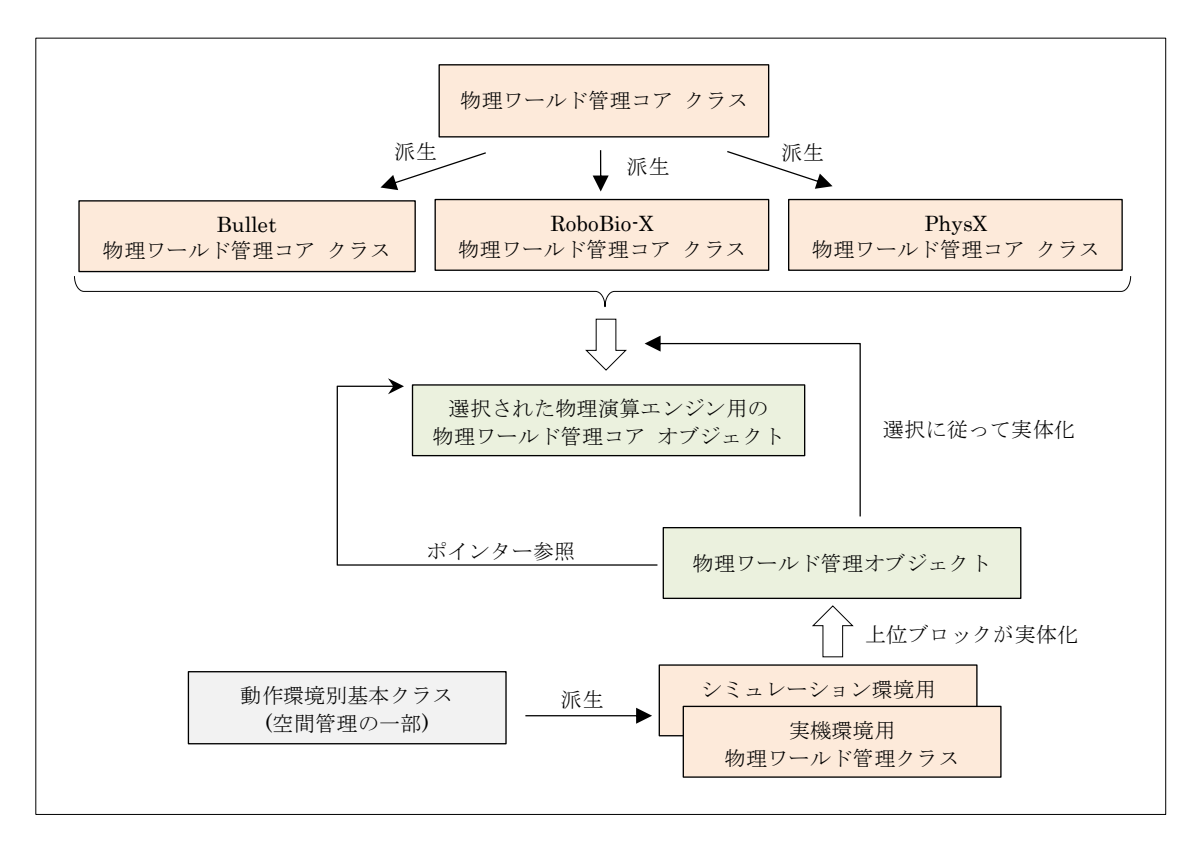

図 7-2 物理ワールド管理ブロックのクラスとオブジェクトの関連

- <span id="page-32-2"></span><span id="page-32-0"></span>(2) 各管理オブジェクトと管理対象のモデルの関連
	- (A) スケール管理オブジェクトと管理対象(スケール変更の対象)となるモデルの関連 本関連の概要を図 [7-3](#page-32-1) に示す。

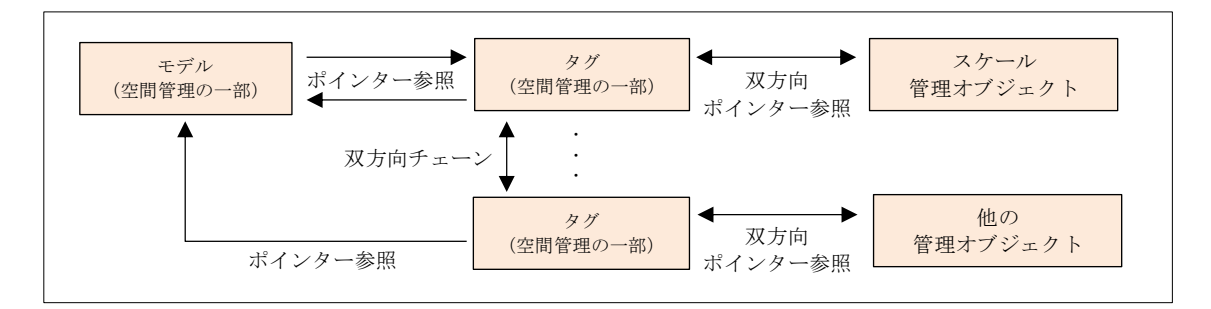

図 7-3 スケール管理オブジェクトと管理対象のモデルの関連

<span id="page-32-1"></span>以降、この形式の関連をモデルへの管理オブジェクトの間接アタッチと記す。

- (B) 剛体管理オブジェクトに関する関連
	- (ア) 管理対象となるモデル(剛体の実体)との関連

本関連は[\(A\)](#page-32-2)項と同じ形式の関連とする。(但し、スケール管理を剛体管理に読み替えるこ と。)

(イ) ジョイント管理オブジェクトがアタッチされたモデルとの関連(管理対象のモデルが節の一 部となる場合)

本関連の概要を図 [7-4](#page-33-0) に示す。

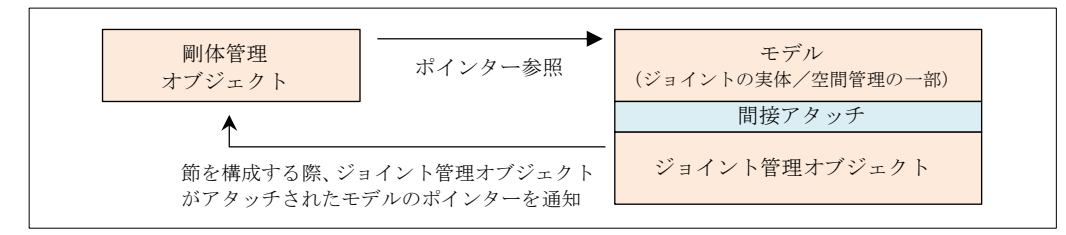

図 7-4 剛体管理オブジェクトとジョイント管理オブジェクトがアタッチされたモデルとの関連

<span id="page-33-0"></span>(ウ) スケールド モデル データ ファクトリに関する関連

本関連の概要を図 [7-5](#page-33-1) に示す。

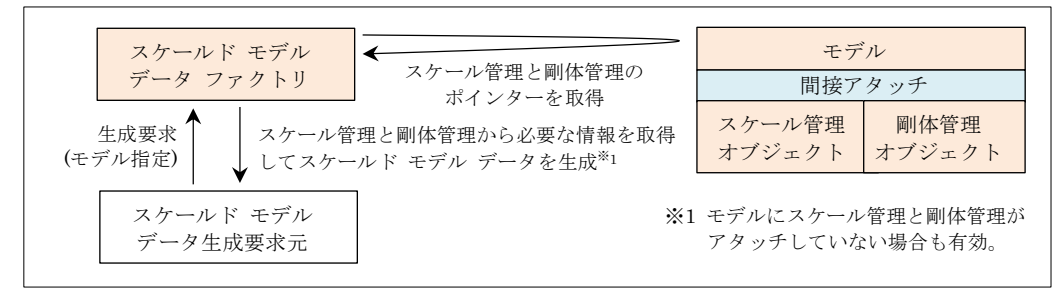

図 7-5 スケールド モデル データ ファクトリに関する関連

- <span id="page-33-1"></span>(C) ジョイント管理オブジェクトに関する関連
	- (ア) 管理対象となるモデル(ジョイントの実体)との関連

本関連は[\(A\)](#page-32-2)項と同じ形式の関連とする。(但し、スケール管理をジョイント管理に読み替える こと。)

ジョイント管理オブジェクトは以下に示すモデルの何れかにアタッチされる。

- リンク チェーンに挿入されたモデル
- リンク チェーンから分離されたモデル
- リンク チェーンから分離された IK チェーン内の IK ジョイント モデル
- (イ) 各節の実形状のルート モデルとの関連

本関連の概要を図 [7-6](#page-33-2) に示す。

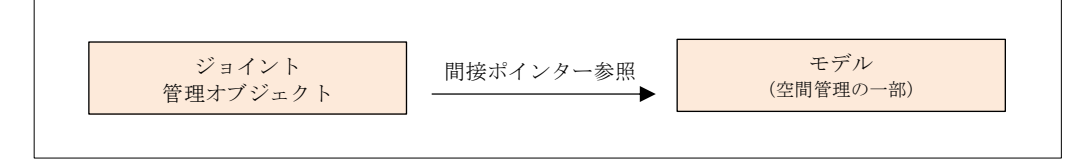

図 7-6 ジョイント管理オブジェクトと各節の実形状のルートとなるモデルとの関連

<span id="page-33-2"></span>間接ポインターはモデルが存在する空間を指定したポインターとする。 モデルが存在する空間については[\(3\)](#page-38-0)の項を参照のこと。

- (ウ) 各節の衝突判定用の形状のルート モデルとの関連 本関連は前項と同じ形式とする。
- (エ) 各節の実形状を構成するモデルとの関連 本関連の形式を図 [7-7](#page-34-0) に示す。

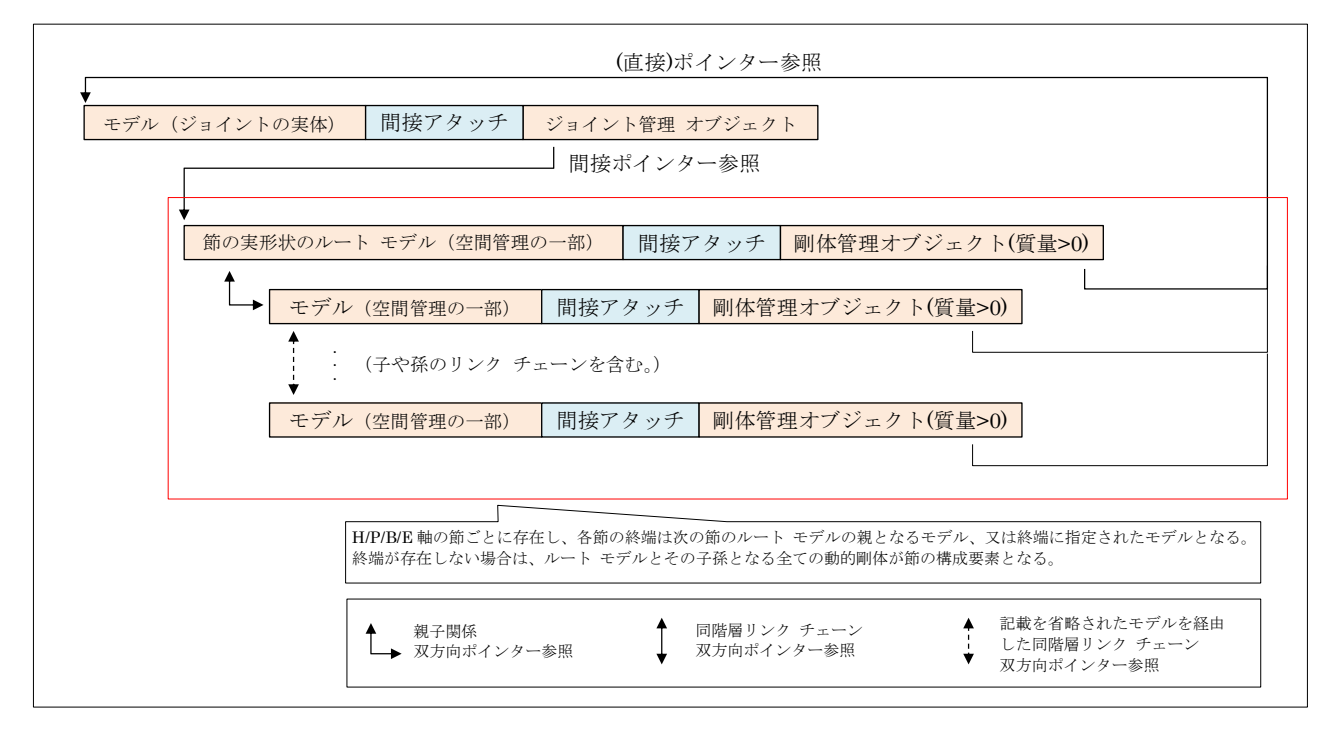

図 7-7 物理ワールド管理オブジェクトと実形状を構成するモデルとの関連

<span id="page-34-0"></span>(オ) 各節の衝突判定用の形状を構成するモデルとの関連 本関連の形式を図 [7-8](#page-34-1) に示す。

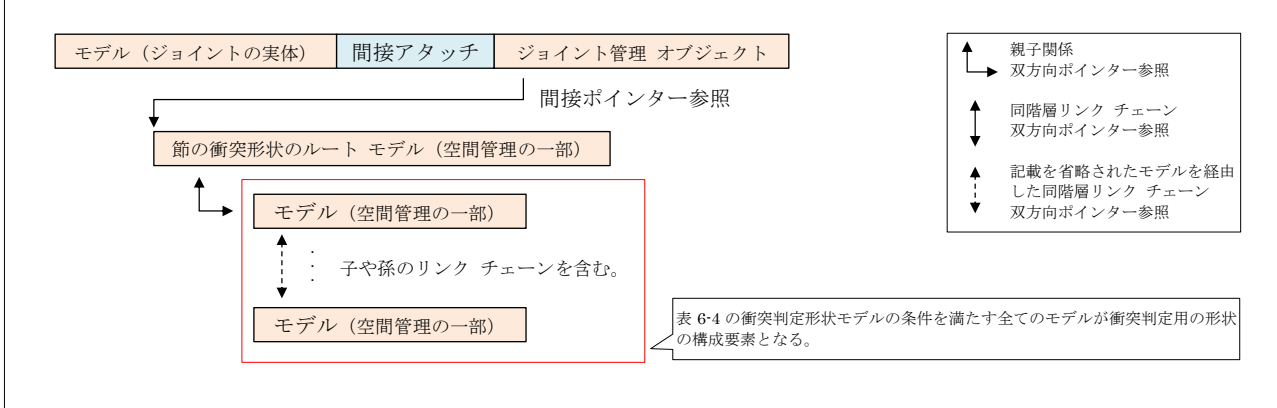

<span id="page-34-1"></span>図 7-8 物理ワールド管理オブジェクトと実形状を構成するモデルとの関連

(D) 物理ワールド管理オブジェクトに関する関連

先ず、本項の記載で使用する語句を定義する。

- 物理ワールド:物理ワールド管理オブジェクトが管理する物理ワールド
- 物理エンジン ワールド:物理演算エンジンが管理する物理ワールド
- (ア) 物理ワールドのルートとなるモデルとの関連

本関連の概要を図 [7-9](#page-35-0) に示す。

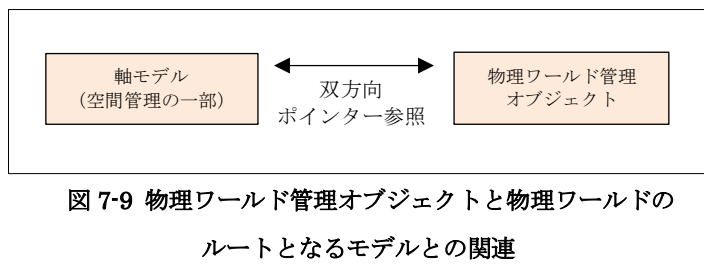

<span id="page-35-0"></span>以降、この形式の関連をモデルへの管理オブジェクトの直接アタッチと記す。

- (イ) 物理演算エンジンとの関連 本関連の形式は図 [7-2](#page-32-0) を参照のこと。
- (ウ) 物理ワールドの静的剛体との関連 本関連の形式を図 [7-10](#page-35-1) に示す。

<span id="page-35-2"></span>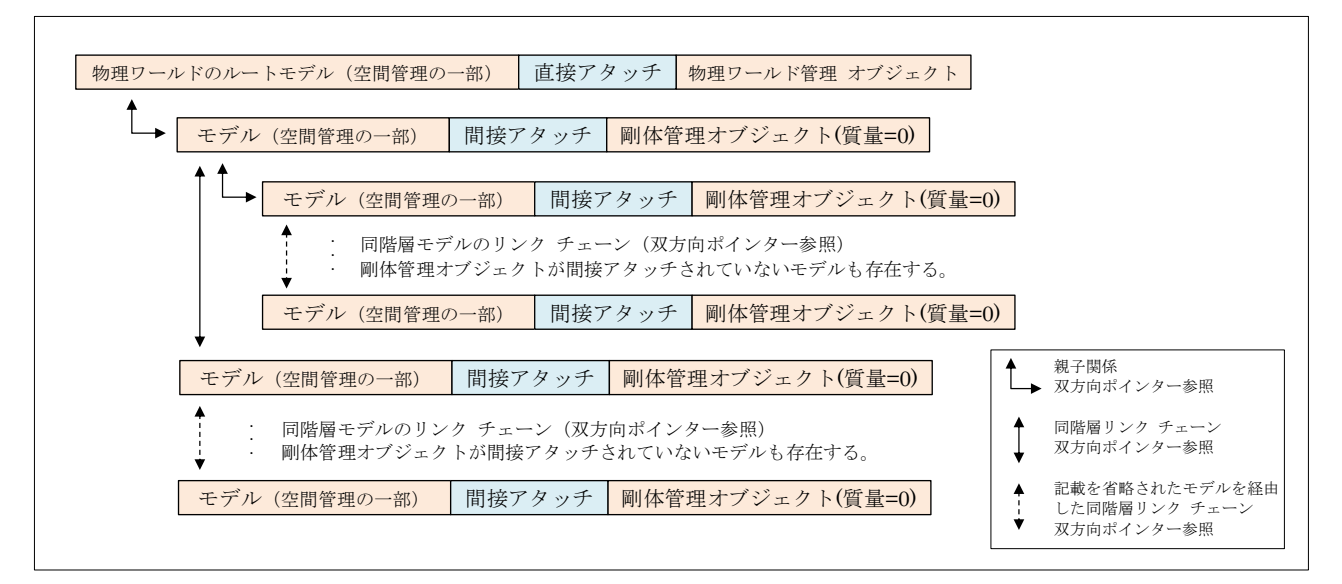

図 7-10 物理ワールド管理オブジェクトと静的剛体との関連

<span id="page-35-1"></span>(エ) 物理ワールドの動的剛体との関連

本関連の形式は([ウ](#page-35-2))の項と同じとする。但し、図 [7-10](#page-35-1) 中の「剛体管理オブジェクト(質量 =0)」を「剛体管理オブジェクト(質量>0)」に読み替えること。

(オ) 物理ワールドのジョイントとの関連

本関連の形式は([ウ](#page-35-2))の項と同じとする。但し、図 [7-10](#page-35-1) 中の「剛体管理オブジェクト(質量 =0)」を「ジョイント管理オブジェクト」に読み替えること。
(カ) 物理ワールドの動的剛体と物理エンジン ワールドの動的剛体の関連 本関連の形式を図 [7-11](#page-36-0) に示す。

| モデル (空間管理の一部) | 間接アタッチ | 剛体管理オブジェクト(質量>0) | 動的剛体 n |  |  |  |  |
|---------------|--------|------------------|--------|--|--|--|--|
|               |        |                  |        |  |  |  |  |
| モデル (空間管理の一部) | 間接アタッチ | 剛体管理オブジェクト(質量>0) | 動的剛体 2 |  |  |  |  |
|               |        |                  |        |  |  |  |  |
|               |        |                  |        |  |  |  |  |
| モデル (空間管理の一部) | 間接アタッチ | 剛体管理オブジェクト(質量>0) | 動的剛体 1 |  |  |  |  |
|               |        |                  |        |  |  |  |  |
|               |        | 物理ワールド管理オブジェクト   |        |  |  |  |  |
|               |        | 動的剛体対応リスト        |        |  |  |  |  |
| ネイティブ空間の要素    |        | 物理演算エンジン空間の要素    |        |  |  |  |  |
| 動的剛体1へのポインター  |        | 動的剛体1へのポインター     |        |  |  |  |  |
| 動的剛体2へのポインター  |        | 動的剛体2へのポインター     |        |  |  |  |  |
|               |        |                  |        |  |  |  |  |
| 動的剛体nへのポインター  |        | 動的剛体nへのポインター     |        |  |  |  |  |
|               |        |                  |        |  |  |  |  |
|               |        |                  |        |  |  |  |  |
|               |        |                  |        |  |  |  |  |
|               |        |                  |        |  |  |  |  |
| 動的剛体 n        |        |                  |        |  |  |  |  |
|               |        |                  |        |  |  |  |  |
|               |        |                  |        |  |  |  |  |
| 動的剛体 2        |        |                  |        |  |  |  |  |
|               |        |                  |        |  |  |  |  |
| 動的剛体 1        |        |                  |        |  |  |  |  |
|               |        |                  |        |  |  |  |  |
|               |        | 物理演算エンジン         |        |  |  |  |  |

<span id="page-36-0"></span>図 7-11 物理ワールドの動的剛体と物理エンジン ワールドの動的剛体の関連

(キ) 物理ワールドのジョイントと物理エンジン ワールドのジョイントの関連 本関連の形式を図 [7-12](#page-37-0) に示す。

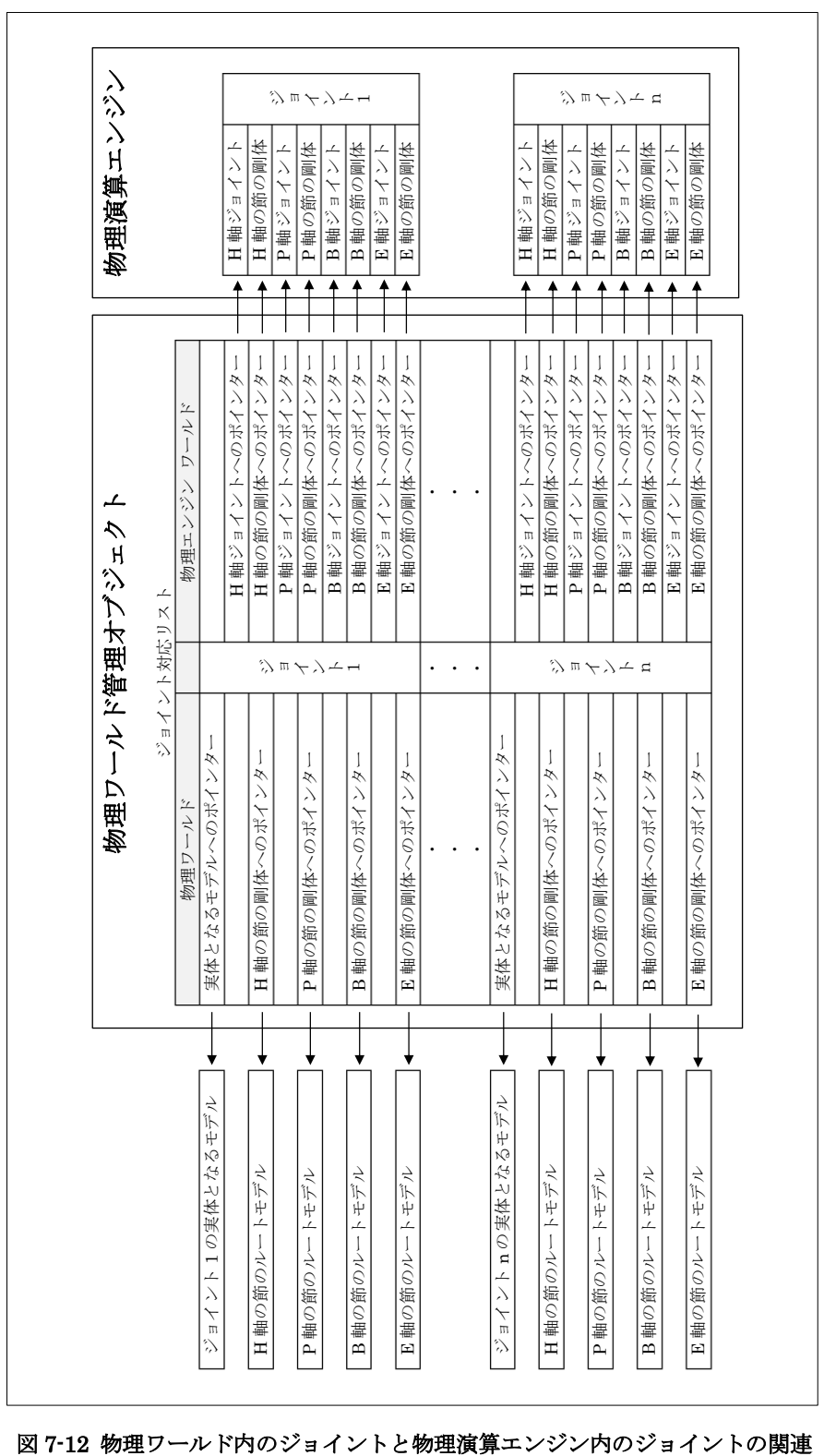

<span id="page-37-0"></span>

(3) 実機環境の 4D 空間とシミュレーション環境(CINEMA 4D)のドキュメント空間)の多元化

順動力学演算ブロックの各詳細ブロックのオブジェクトと物理演算対象のモデルは、複数の空間に複 製されることを前提に動作するように実装する。これは実機環境において、条件の異なる物理シミュレ ーションの並行実行を可能することが目的であるが、シミュレーション環境においても編集用の空間と レンダリング用の空間が異なるため同じ対応が必要となる。但し、複製が発生するタイミングは物理シ ミュレーション未実施時のみとする。

(A) オブジェクトの複製で生じる問題

図 [7-13](#page-38-0) にオブジェクトの複製で生じる問題を示す。

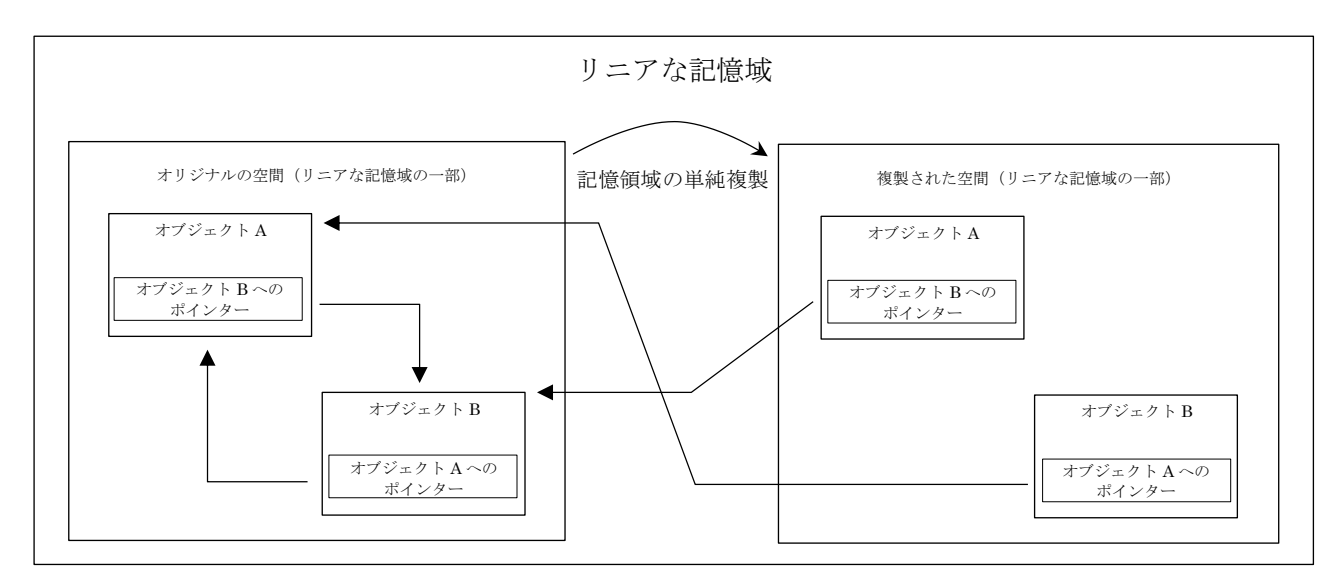

図 7-13 各詳細ブロックのオブジェクトのコピーで生じる問題

- <span id="page-38-0"></span>(B) オブジェクトの複製で生じる問題の対応策
	- 管理オブジェクトの複製は専用の複製関数で実施されるようにする。
	- 管理オブジェクトの複製時にポインターが無効になったことを記憶する。(状態を管理す る。)
	- 管理オブジェクトの実行イベントが発生した際、ポインターが無効な状態であれば、初期化 処理でポインターを有効化してから処理を行う。
	- 各管理オブジェクトの実行優先順位は以下の通りとする。 優先度低 物理ワールド管理<ジョイント管理<剛体管理<スケール管理<3D モデル 優先度高
- (4) ネイティブ座標系と物理演算エンジン(RoboBio-X 物理演算エンジンを除く)の座標系の差異の解決 以下に座標系の差異を示す。
	- ネイティブ座標系は左手系 (行ベクトル演算)
	- Bullet 物理演算エンジンは右手系 (列ベクトル演算)
	- PhysX 物理演算エンジンは右手系(行ベクトル演算)

上記の差異を解決するために以下の処理を実装する。

### $(39/140)$  $(39/140)$  $(39/140)$

(A) Bullet 物理演算エンジン用の処理(ネイティブ⇔Bullet 間双方向の変換処理)

- ベクトル型変換
	- Z軸ベクトル変換 ● XYZ 回転角変換
- (B) PhysX 物理演算エンジン用の処理(ネイティブ⇔PhysX 間双方向の変換処理) 前項の処理に相当する処理とする。
- (5) 詳細ブロック共通データ

● 位置変換

以下のデータは詳細ブロックで共通認識できるデータとする。

- 物理演算エンジン種別
- システム単位
- 単位変換
- 力学サポート
- スケールド モデル
- 並進性質
- **●** 並進・回転性質
- 運動条件
- 物理演算不活性化
- 剛体モニター
- 動力学
- 剛体
- ジョイント種別
- 抵抗トルク
- 抵抗フォース
- トルクと角速度
- フォースと速度
- 回転
- 直動
- 節
- 回転/直動モニター更新指定
- ジョイント
- インデックスド モデル

● 3×3 行列変換 (XYZ 軸ベクトル変換)

次章以降に詳細ブロック共通データの構成と、詳細ブロックに対応するクラスの実装の指針を示す。

● HPB 回転角変換

### 7.1 実装の指針の記載に関する規約

実装の指針の記載に関する規約と、使用する記号及び略語を以下に示す。

データのアクセス保護レベルに関する文言の定義

- 外部データ:アクセス保護のないデータ
- 保護データ:当該データを評価するデータの付帯関数のみアクセス可能なデータ
- 内部データ: 当該データに付帯する関数のみアクセス可能なデータ

データに付帯する関数の実行保護レベルに関する文言の定義

- 外部関数:実行保護のない関数
- 保護関数:当該データと当該データを継承するデータの付帯関数からのみ実行可能な関数
- 内部関数:当該データに付帯する関数からのみ実行可能な関数

ブロック(データと付帯する関数の組み合わせ)の概念の名称に関する定義

- データの全項目が外部データの場合、名称の最後に「構造」又は「データ」を付加する。
- データの全項目が外部データでない場合、名称の最後に「クラス」を付加する。
- ブロックの名称の最後が「クラス」の場合、データの全項目は、特に指定がない限り内部データと する。

データの構造に関する記載で使用する記号を表 [7-2](#page-40-0) に示す。

<span id="page-40-0"></span>

| 記号             | 意味                  |
|----------------|---------------------|
|                | データの型で定義される初期値      |
|                | コンストラクタの入力で定義される初期値 |
| $^{\circledR}$ | 外部データ (public)      |
| $^{\circledR}$ | 保護データ(protected)    |
| $\overline{1}$ | 内部データ(private)      |

表 7-2 データの構造に関する記載で使用する記号

データの構造と付帯する機能に関する記載で使用する略語を表 [7-3](#page-40-1) に示す。

<span id="page-40-1"></span>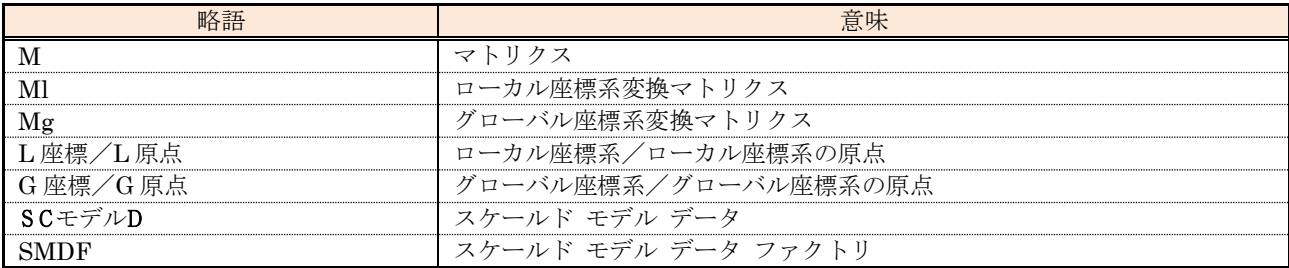

#### 表 7-3 データの構造と付帯する機能に関する記載で使用する略語

<span id="page-41-0"></span>

| 記法                                           | 説明/例                             |  |  |  |  |  |  |
|----------------------------------------------|----------------------------------|--|--|--|--|--|--|
| I.項目名又は項目番号                                  | 当該機能の入力項目                        |  |  |  |  |  |  |
| #.項目名又は項目番号                                  | 当該データの項目                         |  |  |  |  |  |  |
| UI                                           | UI 項目の値を格納したコンテナ                 |  |  |  |  |  |  |
| UI.項目名                                       | UI 項目                            |  |  |  |  |  |  |
| $\sim$ .*                                    | 当該データの全項目                        |  |  |  |  |  |  |
| $\sim$ .\$                                   | 当該データの特定の項目(対する辺の項目に対応する項目)      |  |  |  |  |  |  |
| $\sim$ [A,B, $\cdots$ ]/ $\sim$ [A $\sim$ B] | 当該データのA項目とB項目/当該データのA項目からB項目     |  |  |  |  |  |  |
| $@. @1, \cdots, @n$                          | 可変データの定義                         |  |  |  |  |  |  |
| A.項目名                                        | 当該機能内で定義される項目値                   |  |  |  |  |  |  |
| 代入先 = 条件 ? 值 1: 值 2                          | C言語の三項演算子と同じ                     |  |  |  |  |  |  |
| <機能名>(入力値、出力領域、…)                            | 外部機能の呼び出し (括弧内は呼び出す機能への入力)       |  |  |  |  |  |  |
| <機能名>(入力値、出力領域、…)                            | 保護機能の呼び出し                        |  |  |  |  |  |  |
| <機能名>(入力値、出力領域、…)                            | 内部機能の呼び出し                        |  |  |  |  |  |  |
| <機能名>(入力値、出力領域、…)                            | 本書の記載範囲外のブロックの外部機能の呼び出し          |  |  |  |  |  |  |
| <b>⑤機能名</b>                                  | 静的関数                             |  |  |  |  |  |  |
| <b>⑦機能名/ ⑨機能名</b>                            | 仮想関数/純粋仮想関数                      |  |  |  |  |  |  |
| 機能名C                                         | コンスト属性付き関数                       |  |  |  |  |  |  |
| [00000]                                      | 略語の定義、コメント等                      |  |  |  |  |  |  |
| ~「オブジェクト」の省略                                 | 例 剛体管理オブジェクトは剛体管理と記載する。          |  |  |  |  |  |  |
|                                              | 二つの場合の例                          |  |  |  |  |  |  |
|                                              | 1行で条件判定処理と条件を満たした場合の処理を記載する場合の例  |  |  |  |  |  |  |
|                                              | "条件判定"、"処理"                      |  |  |  |  |  |  |
|                                              | "そうでない"、"処理"                     |  |  |  |  |  |  |
|                                              | 条件判定処理と条件を満たした場合の処理を改行して記載する場合の例 |  |  |  |  |  |  |
|                                              | "条件判定の処理"                        |  |  |  |  |  |  |
|                                              | 処理 (字下げする)                       |  |  |  |  |  |  |
|                                              | "そうではない"                         |  |  |  |  |  |  |
| 場合分け                                         | 処理 (字下げする)                       |  |  |  |  |  |  |
|                                              | 三つ以上の場合の例                        |  |  |  |  |  |  |
|                                              | 条件判定<br>処理                       |  |  |  |  |  |  |
|                                              | 1の条件判定<br>1の条件が満たされた場合の処理        |  |  |  |  |  |  |
|                                              |                                  |  |  |  |  |  |  |
|                                              |                                  |  |  |  |  |  |  |
|                                              |                                  |  |  |  |  |  |  |
|                                              | nの条件判定<br>nの条件が満たされた場合の処理        |  |  |  |  |  |  |
|                                              |                                  |  |  |  |  |  |  |

表 7-4 データに付帯する機能に関する記載で使用する記法

### 7.2 共通データ

順動力学演算ブロックの詳細ブロック(スケール管理ブロックを除く)の共通データの構造と付帯する機 能を示す。

(1) 物理演算エンジン種別型(PE)

#### 表 7-5 物理演算エンジン種別型

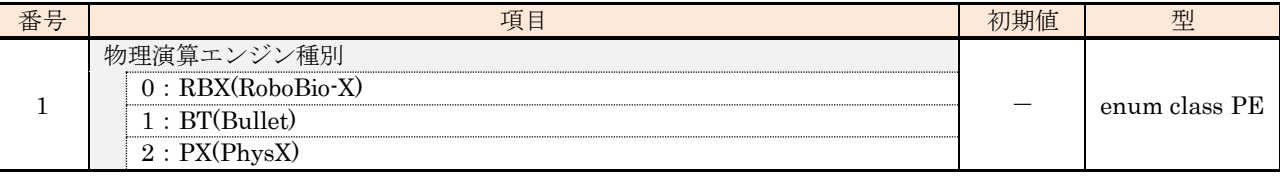

(2) システム単位型(SysUnit)

### 表 7-6 システム単位

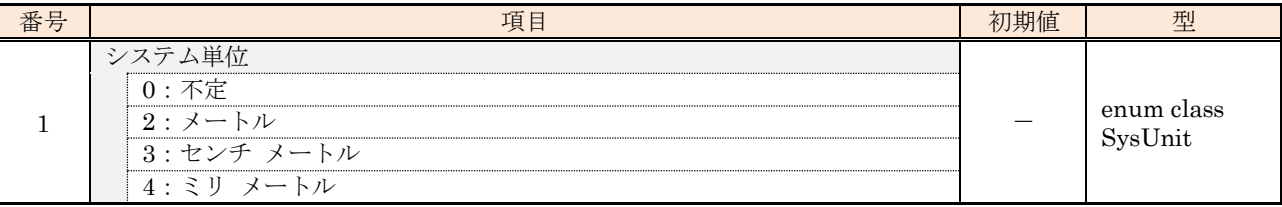

### (3) 単位変換データ(DynUnitCnv)

<span id="page-42-0"></span>表 [7-7](#page-42-0) にデータの構成を示す。

### 表 7-7 単位変換データの構造

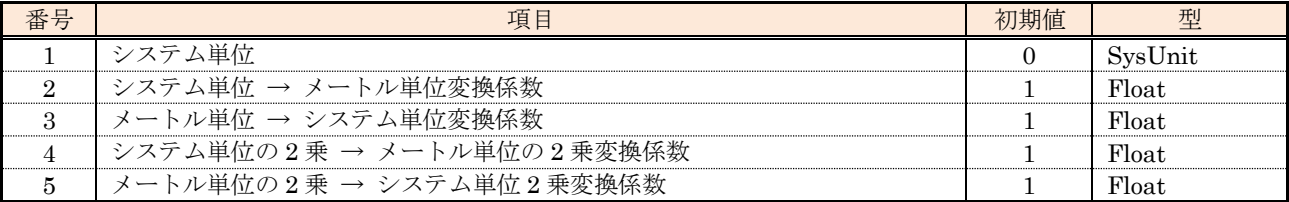

以下に付帯機能の構成を示す。

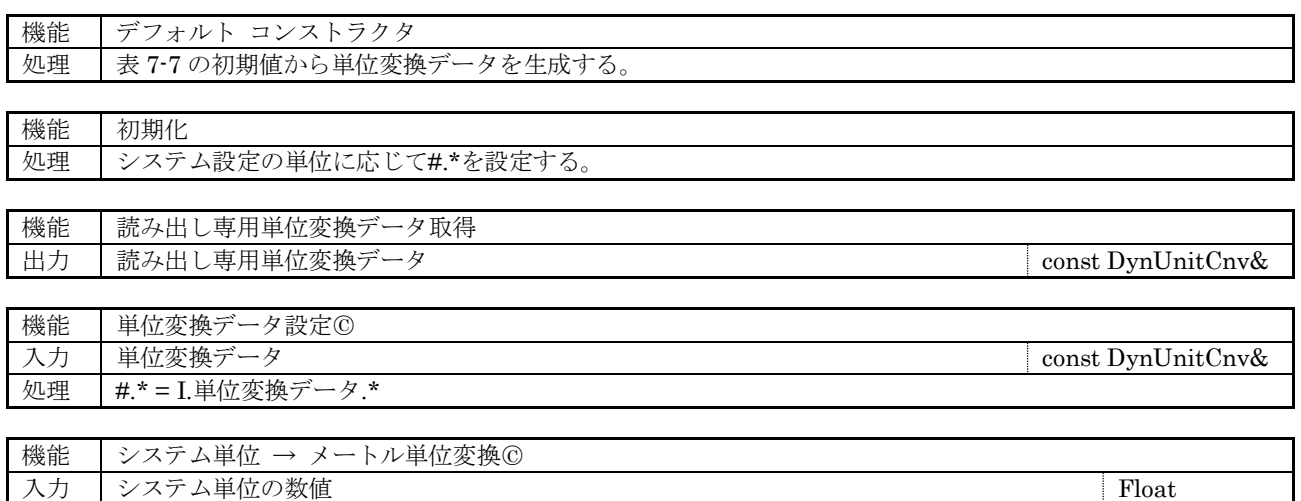

出力 メートル単位の数値 Float

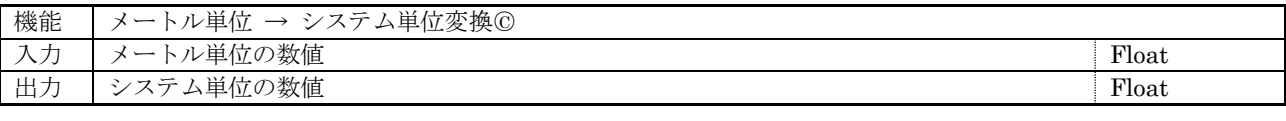

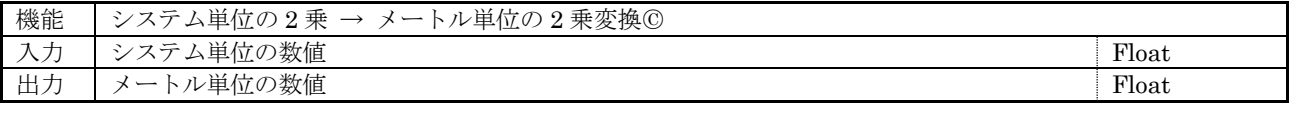

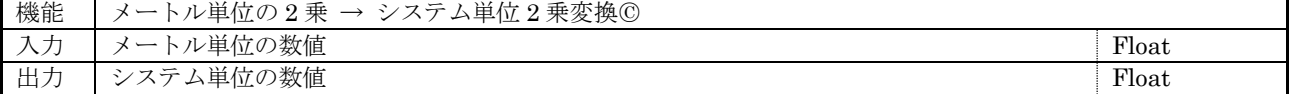

# (4) 力学サポート(DynSuport)

本データは空データとし、付帯機能のみ定義する。

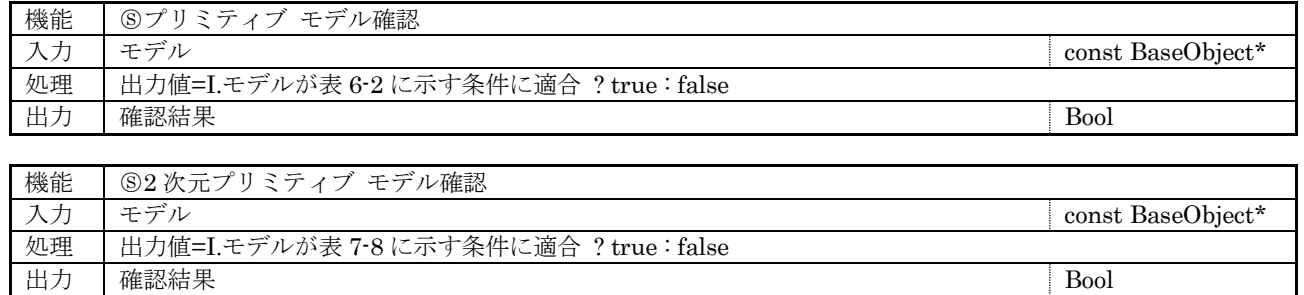

### 表 7-8 2 次元プリミティブ モデルの条件

<span id="page-43-0"></span>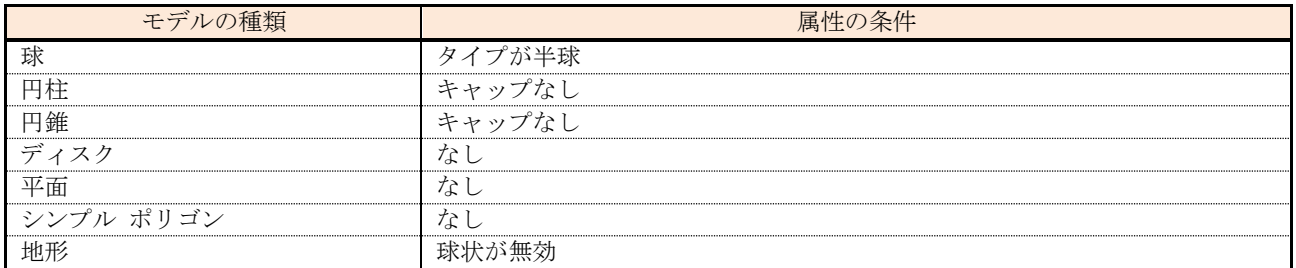

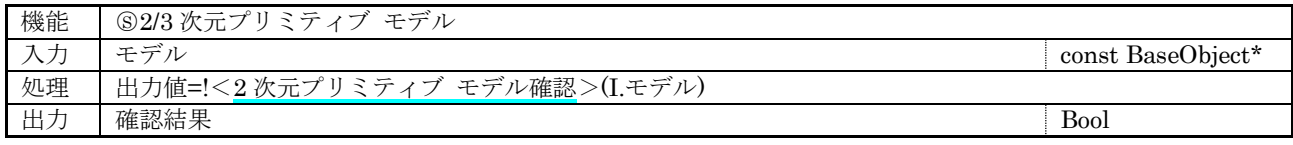

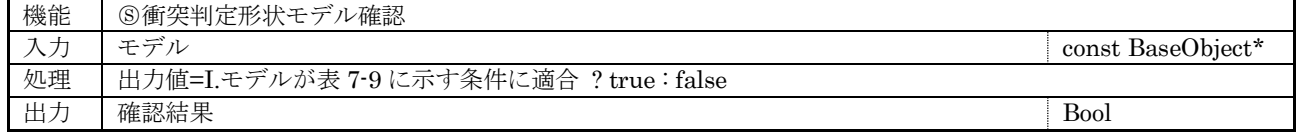

### 表 7-9 衝突判定形状モデルの条件

<span id="page-43-1"></span>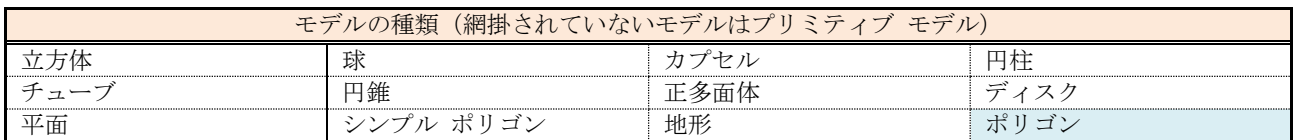

(5) スケールド モデル データ(ScaledObject)

<span id="page-44-0"></span>表 [7-10](#page-44-0) にデータの構成を示す。

### 表 7-10 スケールド モデル データの構造

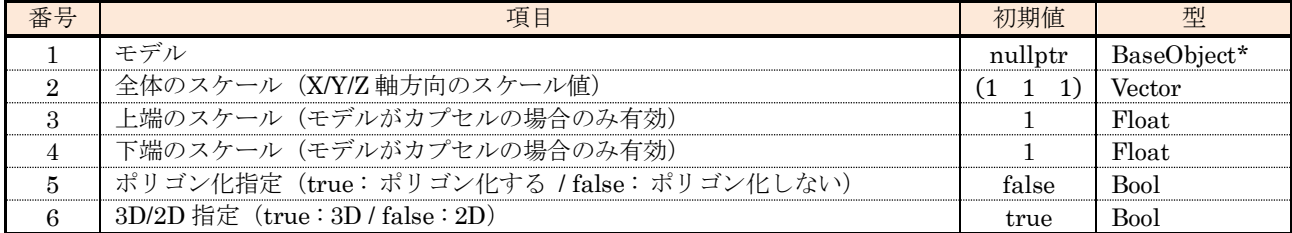

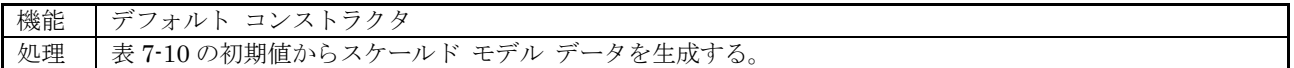

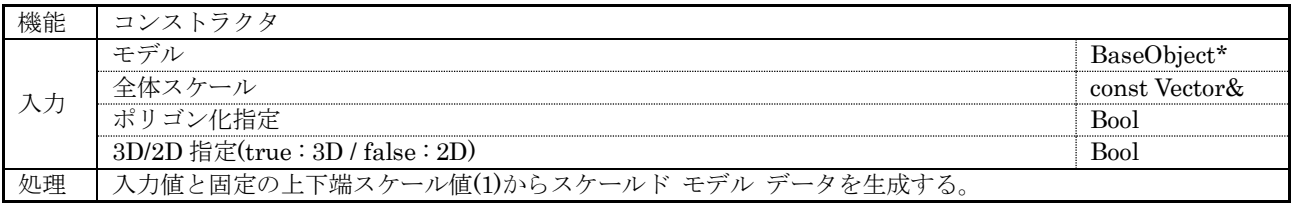

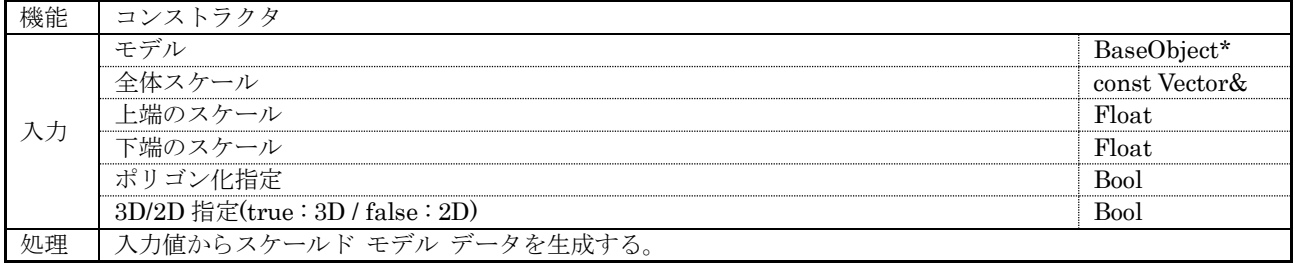

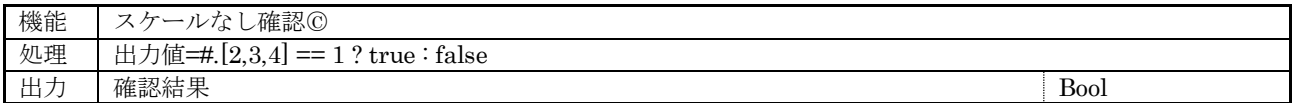

# (6) 並進性質データ(DynTdata)

<span id="page-45-0"></span>表 [7-11](#page-45-0) にデータの構成を示す。

### 表 7-11 並進性質データの構造

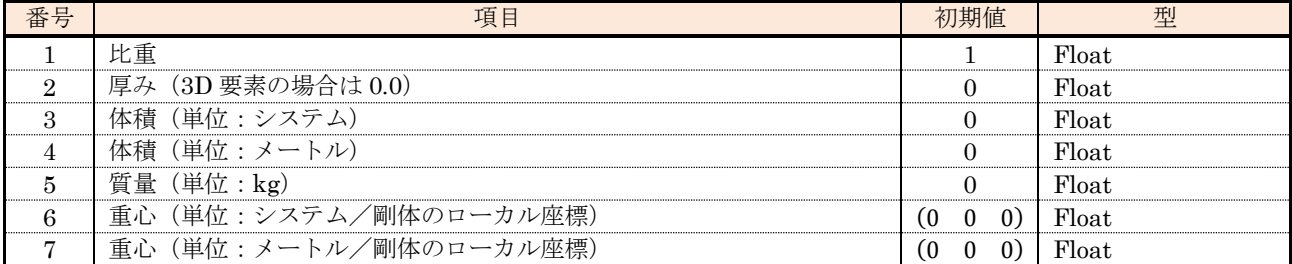

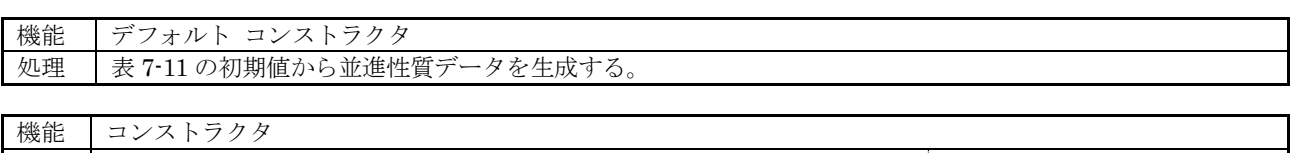

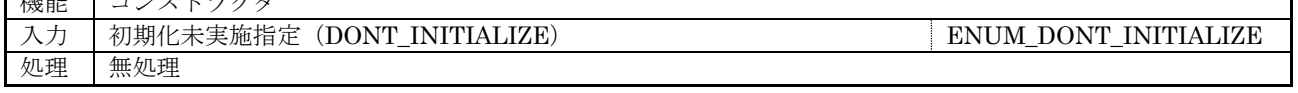

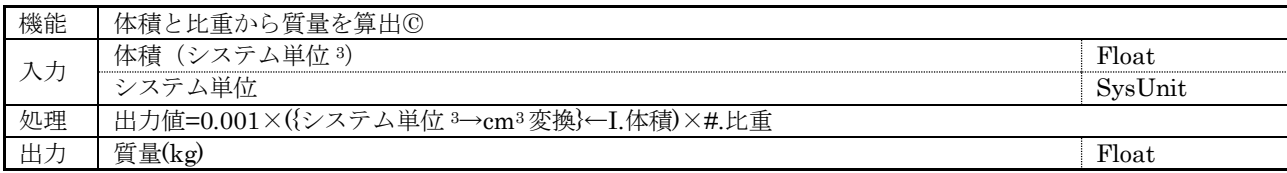

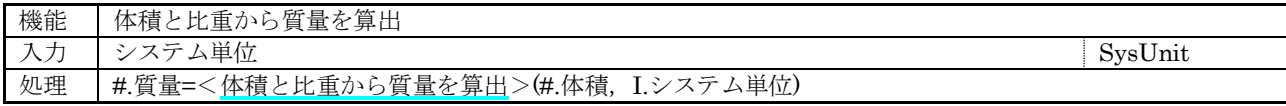

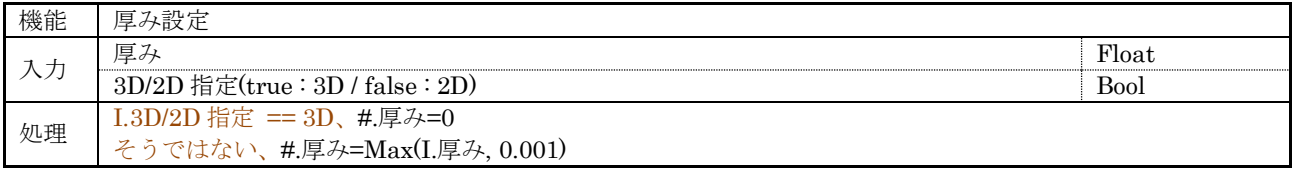

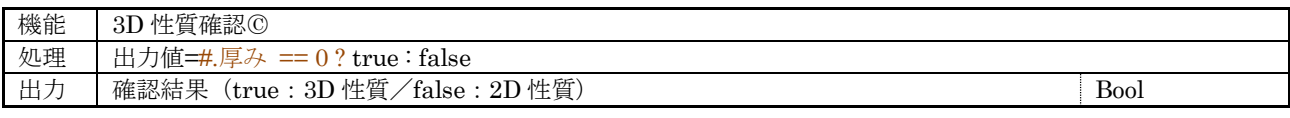

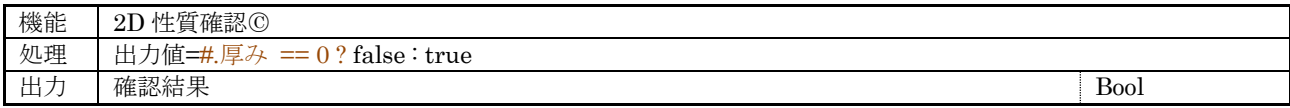

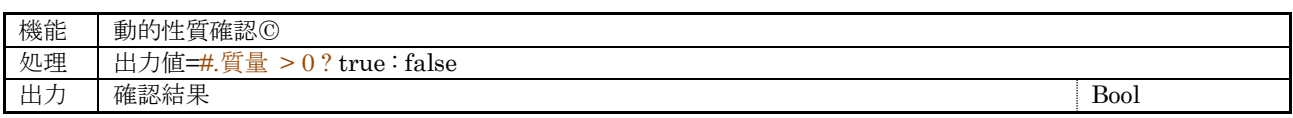

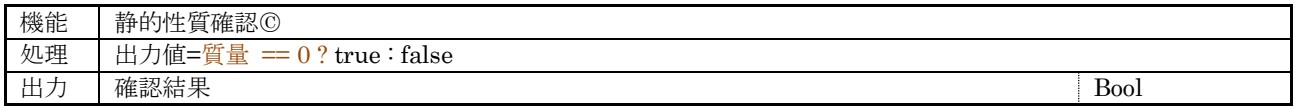

(7) 並進・回転性質データ(DynTRdata : DynTdata)

表 [7-12](#page-46-0) にデータの構成を示す。

### 表 7-12 並進・回転性質データの構造

<span id="page-46-0"></span>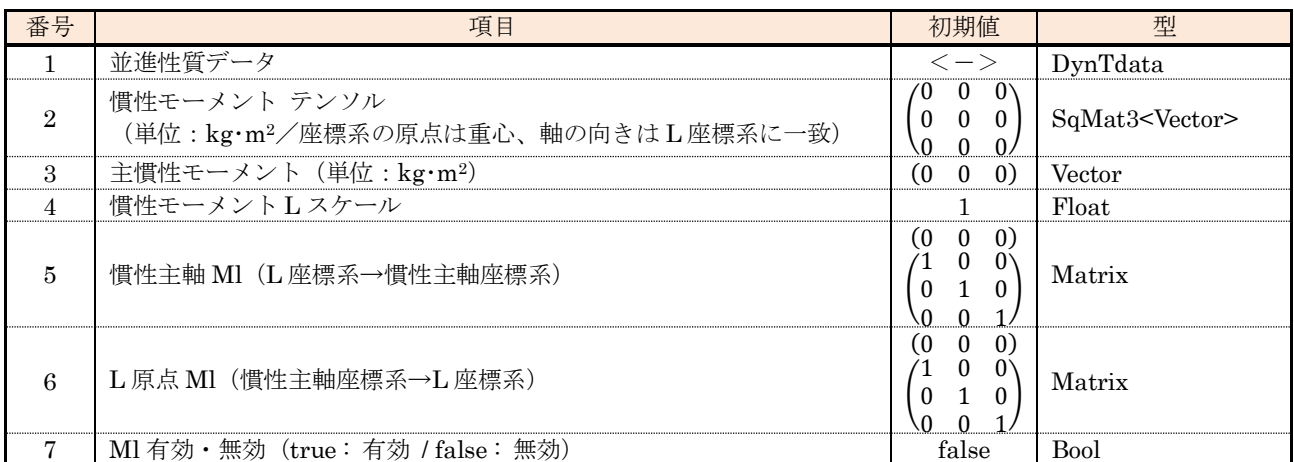

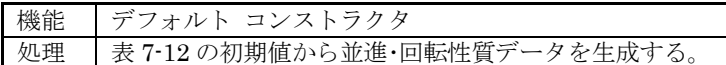

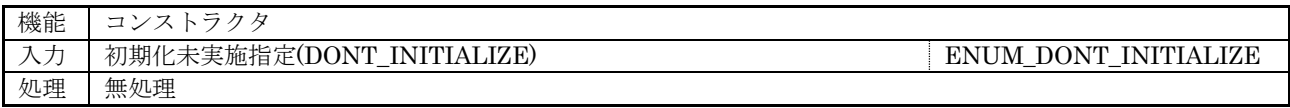

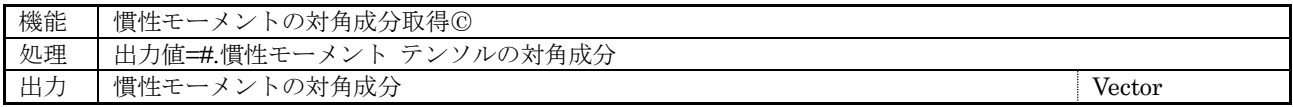

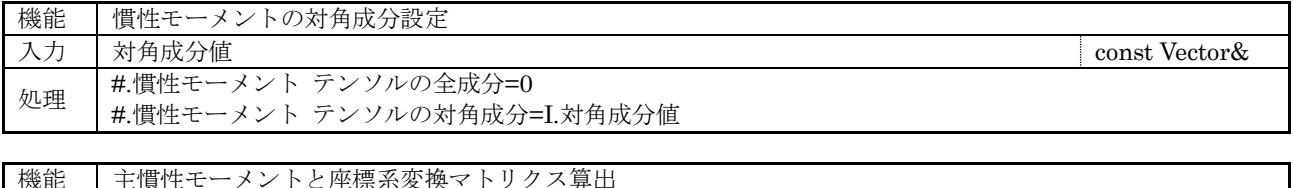

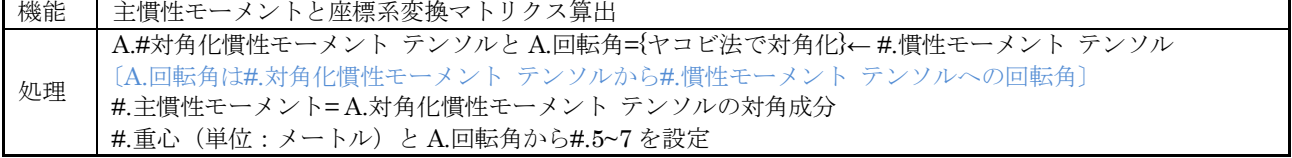

# (8) 運動条件データ(DynVcdData)

<span id="page-47-0"></span>表 [7-13](#page-47-0) にデータの構成を示す。

### 表 7-13 運動条件データの構造

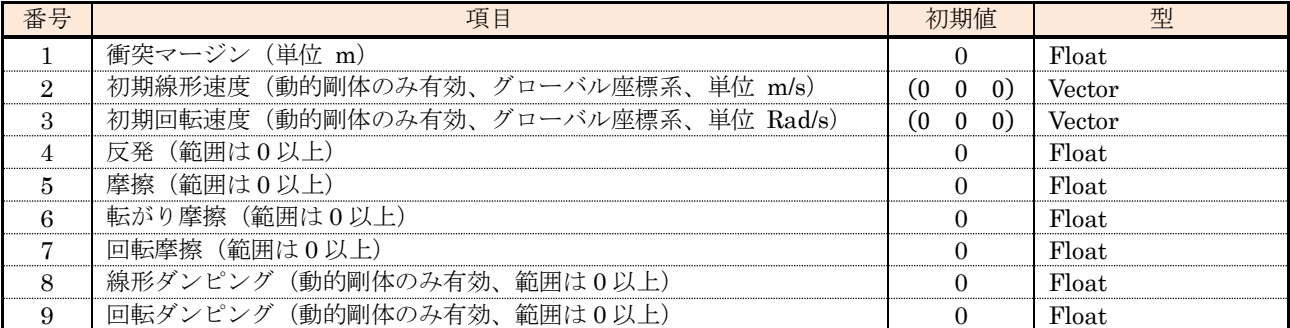

以下に付帯機能の構成を示す。

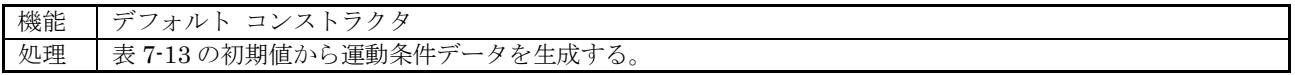

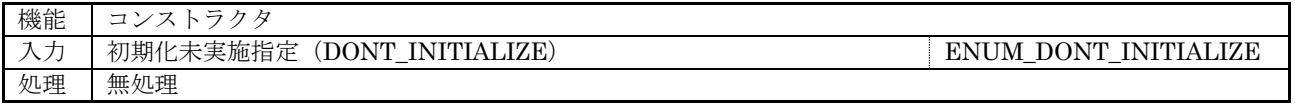

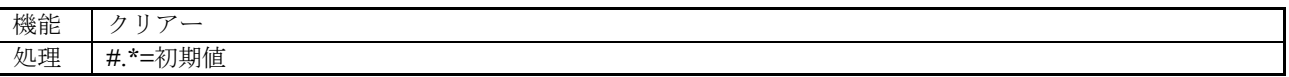

### (9) 物理演算不活性化データ(DynDeactData)

<span id="page-47-1"></span>表 [7-14](#page-47-1) にデータの構成を示す。

#### 表 7-14 物理演算不活性化データの構造

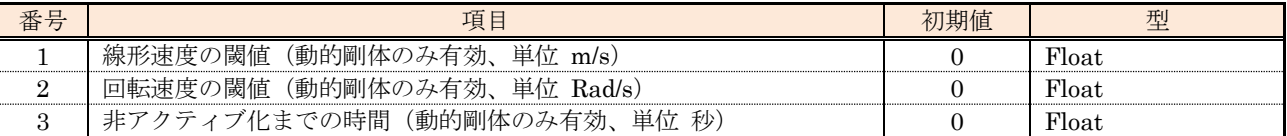

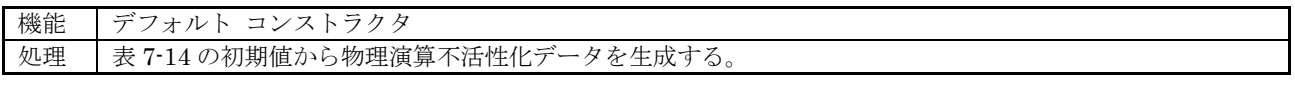

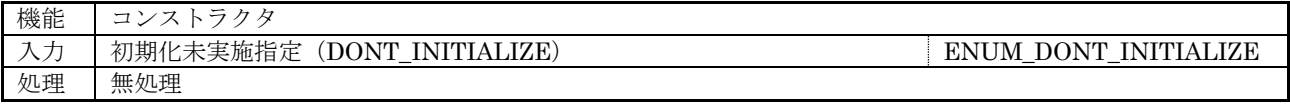

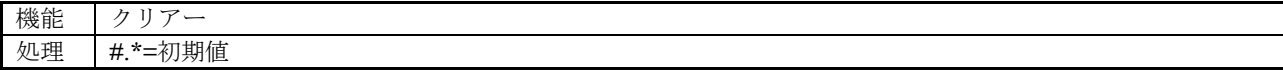

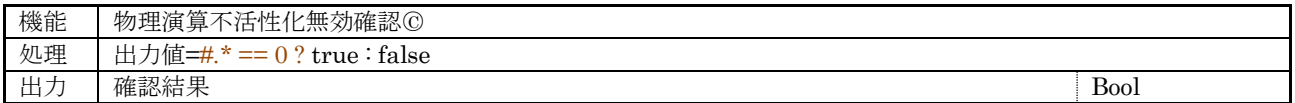

# (10) 剛体モニター データ(DynBodyMonData)

表 [7-15](#page-48-0) にデータの構成を示す。

### 表 7-15 剛体モニター データの構造

<span id="page-48-0"></span>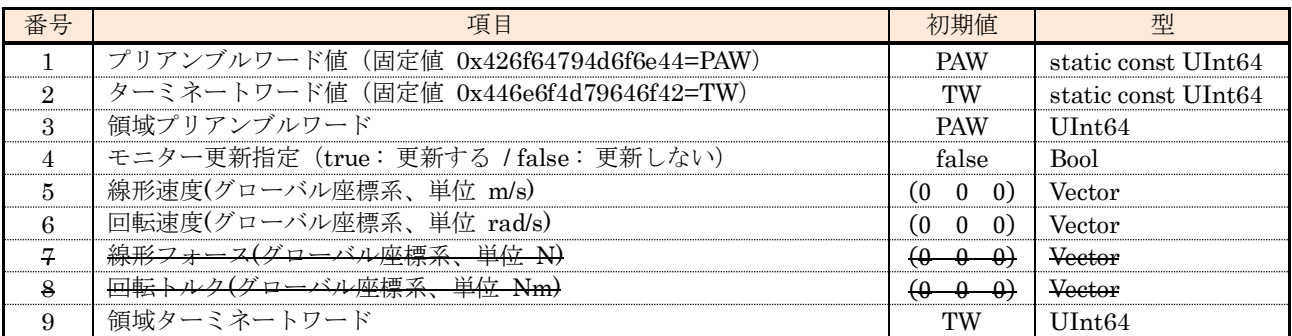

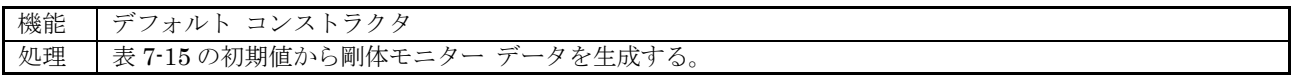

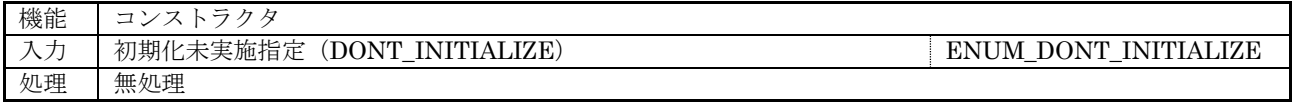

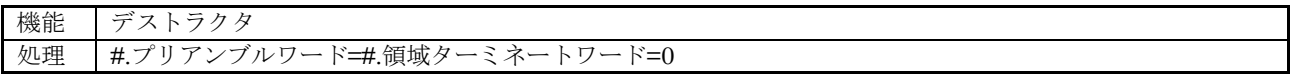

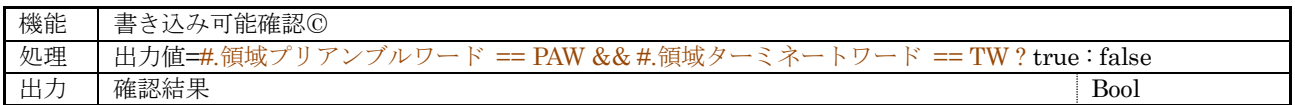

(11) 動力学データ(DynData : DynTRdata, DynVcdData, DynDeactData)

<span id="page-49-0"></span>表 [7-16](#page-49-0) にデータの構成を示す。

### 表 7-16 動力学データの構造

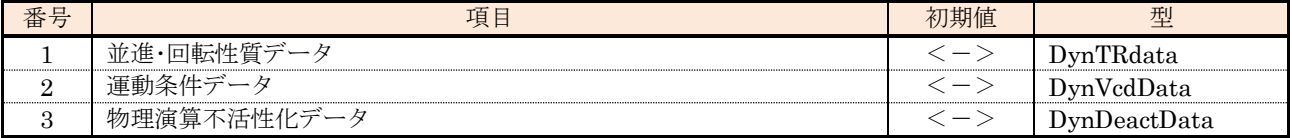

以下に付帯機能の構成を示す。

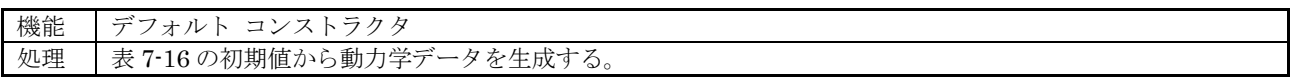

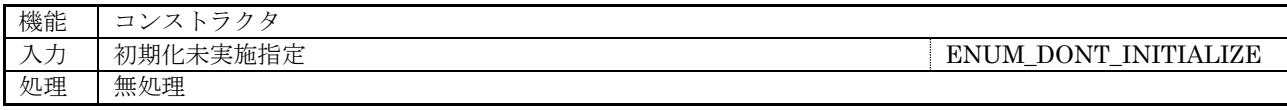

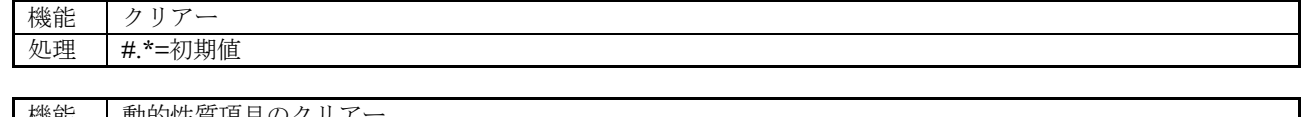

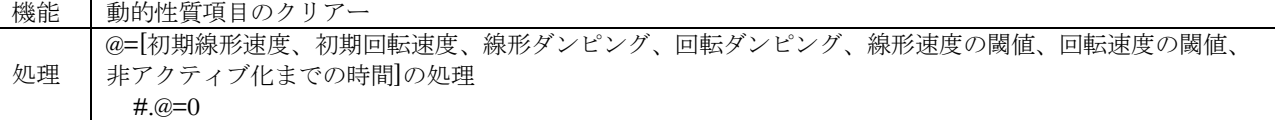

### (12) 剛体データ(DynBodyData)

<span id="page-49-1"></span>表 [7-17](#page-49-1) にデータの構成を示す。

#### 表 7-17 剛体データの構造

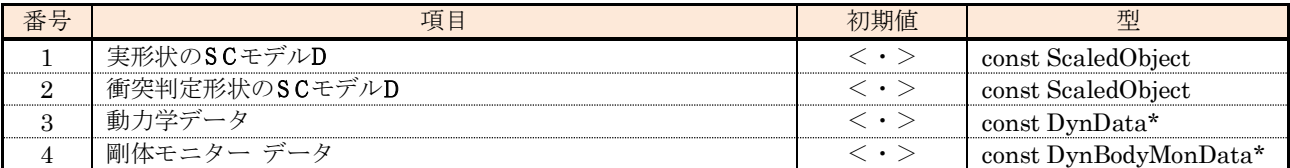

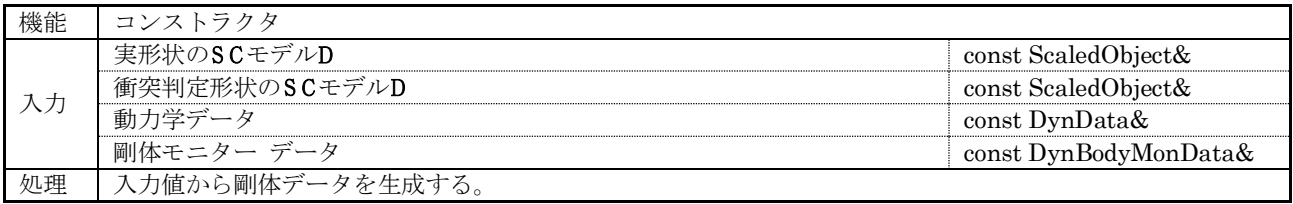

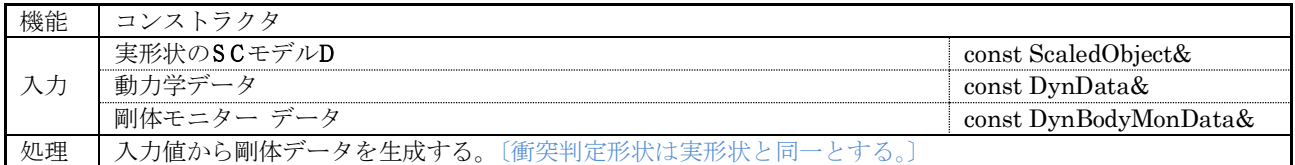

### (13) ジョイント種別型(DynJointType)

<span id="page-50-0"></span>表 [7-18](#page-50-0) にデータの構成を示す。

### 表 7-18 ジョイント種別型

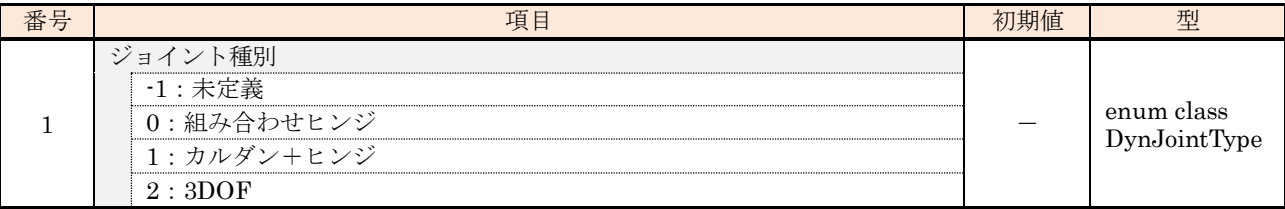

(14) 抵抗トルク データ(DynResistTrq)

<span id="page-50-1"></span>表 [7-19](#page-50-1) にデータの構成を示す。

表 7-19 抵抗トルク データの構造

| II.<br>畄<br>$\sim$ | 百<br>∼⊟<br>ᄌ                                                       | 开小<br>--    |
|--------------------|--------------------------------------------------------------------|-------------|
|                    | $\cdots$<br>$\sim$ $\sim$<br>主学<br>⊶<br>$\sim$<br>酑<br>,<br>ᅭ<br>⊸ | <b>1731</b> |
| -                  | $\cdot$ $\cdot$<br>$\cdots$<br>動<br>$\sim$<br>,                    | <b>TIL</b>  |

以下に付帯機能の構成を示す。

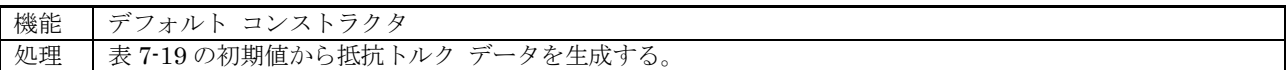

(15) 抵抗フォース データ(DynResistForce)

<span id="page-50-2"></span>表 [7-20](#page-50-2) にデータの構成を示す。

表 7-20 抵抗フォース データの構造

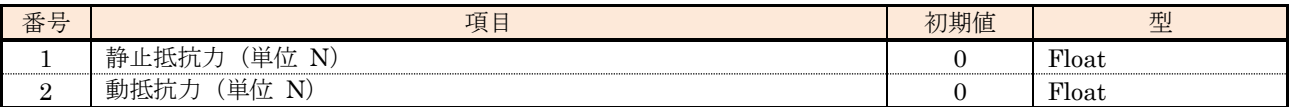

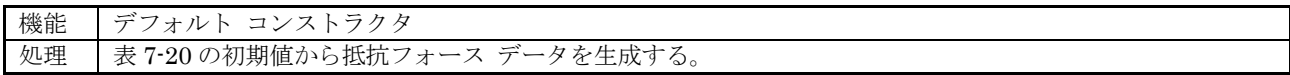

### (16) トルクと角速度データ(DynTrqVel)

<span id="page-51-0"></span>表 [7-21](#page-51-0) にデータの構成を示す。

#### 表 7-21 トルクと角速度データの構造

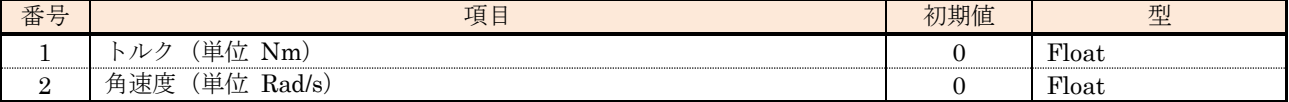

以下に付帯機能の構成を示す。

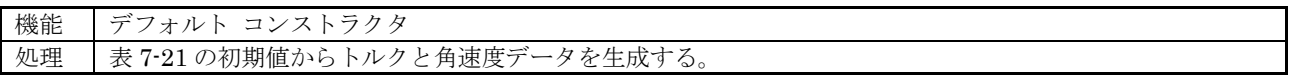

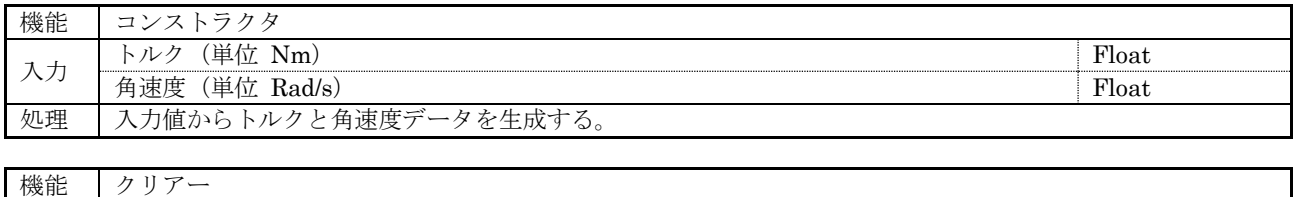

処理 #.\*=0

(17) フォースと速度データ(DynFrcVel)

<span id="page-51-1"></span>表 [7-22](#page-51-1) にデータの構成を示す。

表 7-22 フォースと速度データの構造

| TT.<br>奋 | <b>Service</b><br>Ή<br>-     | 刑<br>__  |
|----------|------------------------------|----------|
|          | --<br>$\tilde{\ }$<br>里<br>- | wai      |
| -        | 11 II IJ                     | $\cdots$ |

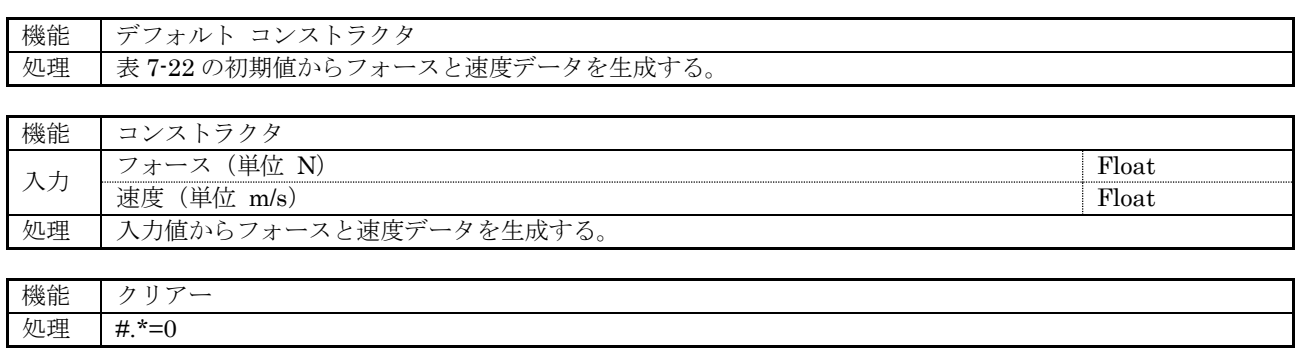

### (18) 回転データ(DynRot)

表 [7-23](#page-52-0) にデータの構成を示す。

<span id="page-52-0"></span>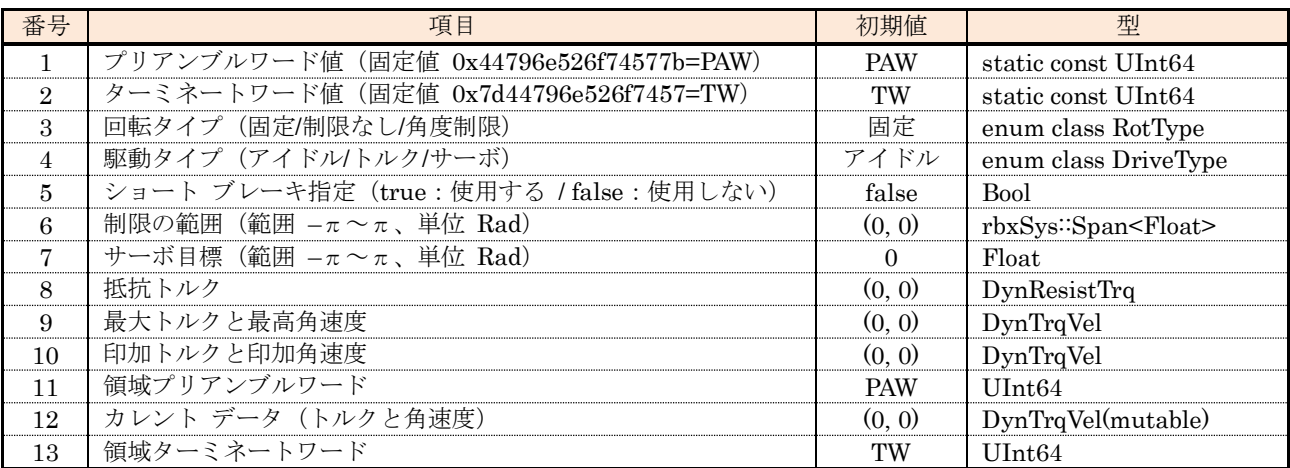

### 表 7-23 回転データの構造

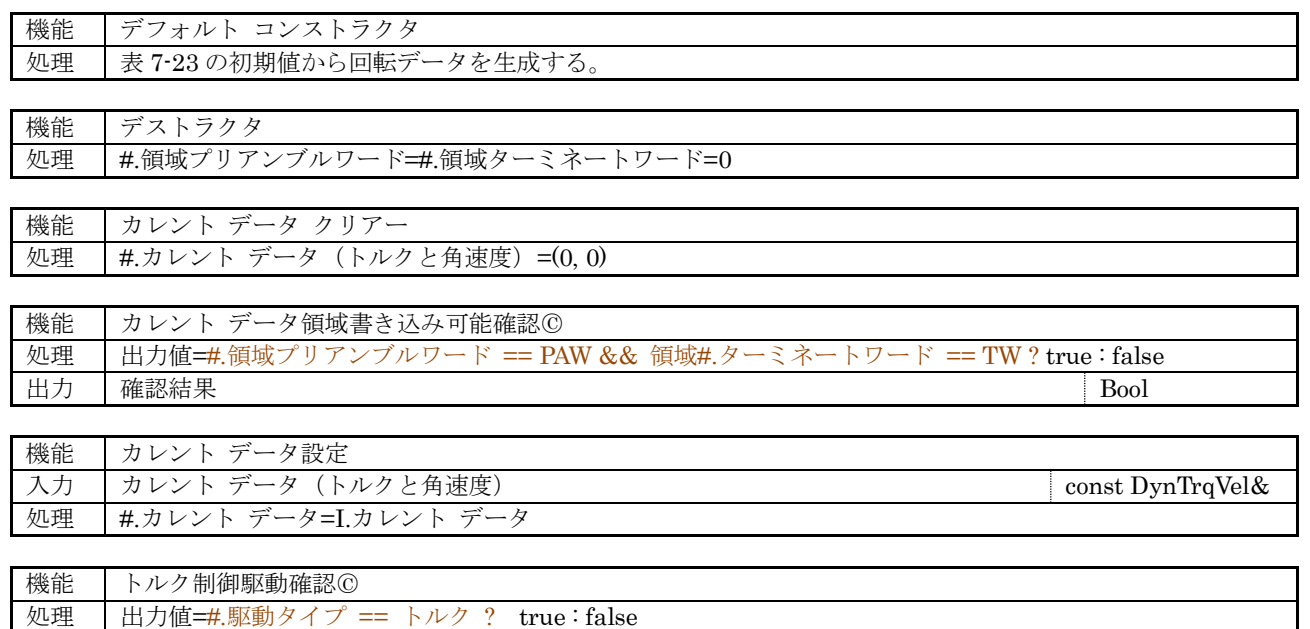

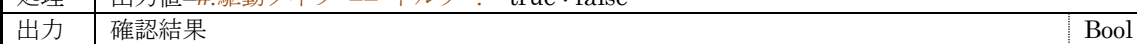

### (19) 直動データ(DynLin)

表 [7-24](#page-53-0) にデータの構成を示す。

<span id="page-53-0"></span>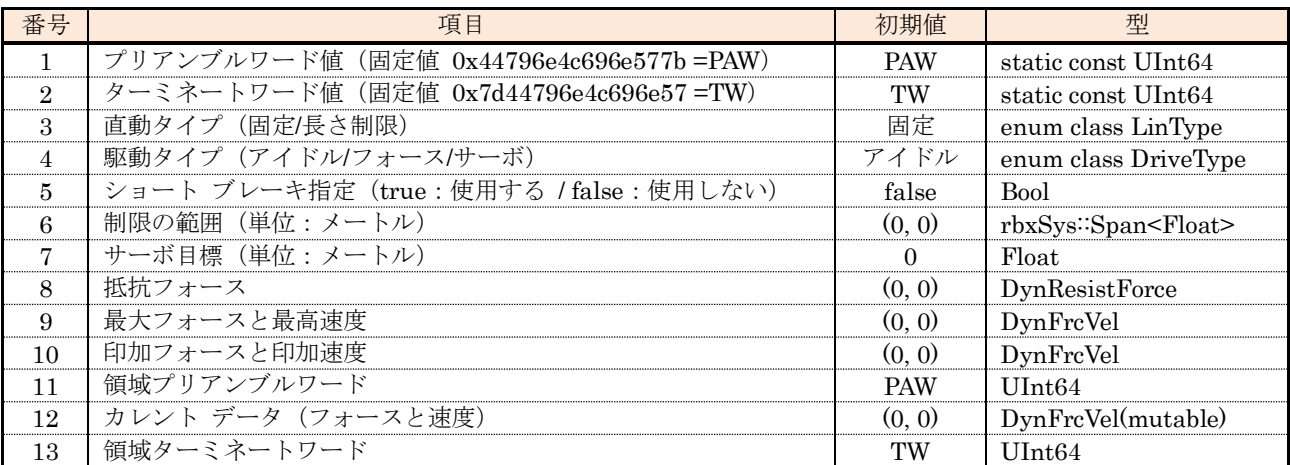

### 表 7-24 直動データの構造

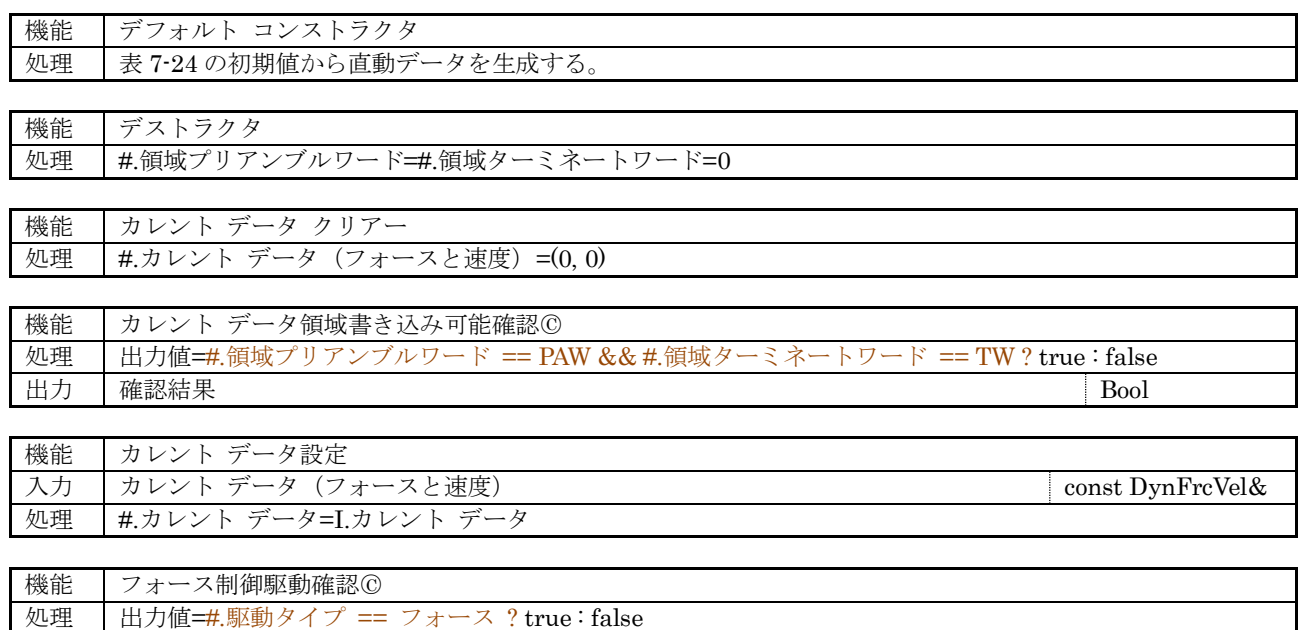

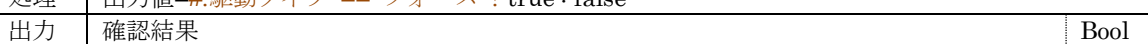

### (20) 節データ(DynJointBodyData : DynData)

<span id="page-54-0"></span>表 [7-25](#page-54-0) にデータの構成を示す。

#### 表 7-25 節データの構造

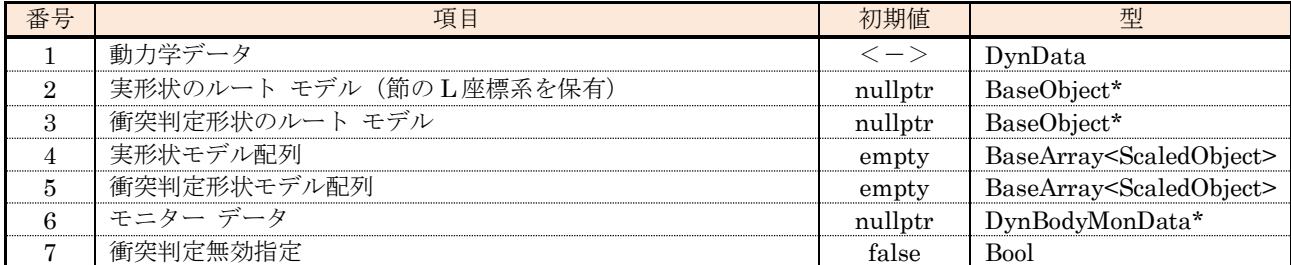

以下に付帯機能の構成を示す。

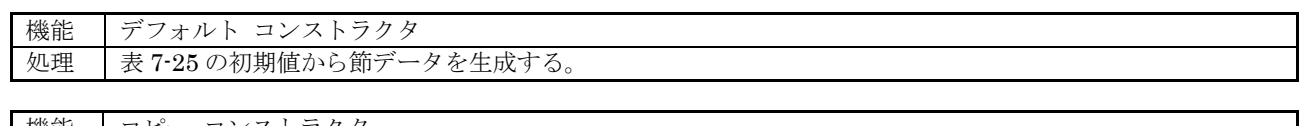

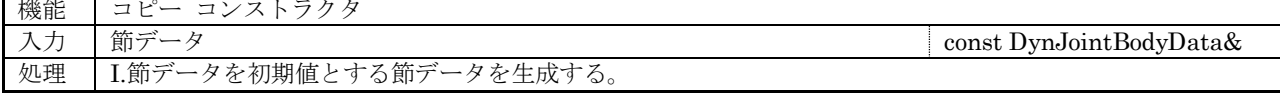

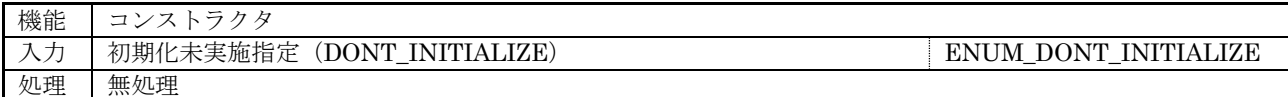

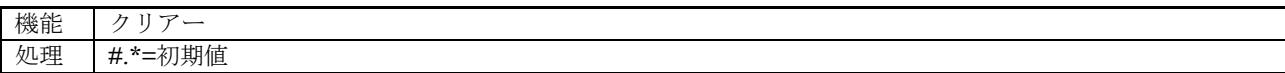

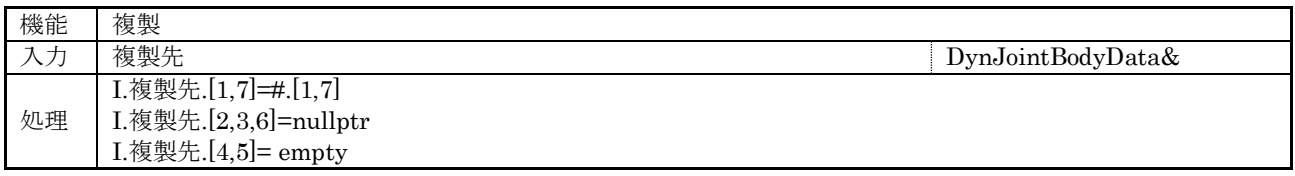

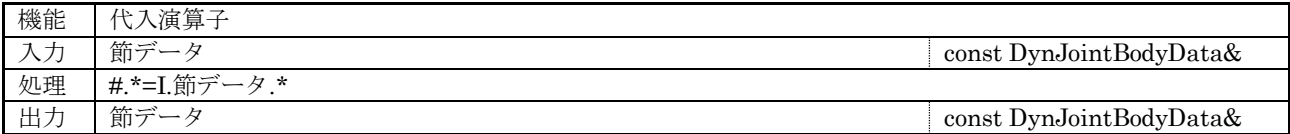

(21) 回転/直動モニター更新指定データ(DynRotLinMonUpdate)

<span id="page-54-1"></span>表 [7-26](#page-54-1) にデータの構成を示す。

### 表 7-26 回転/直動モニター更新指定データの構造

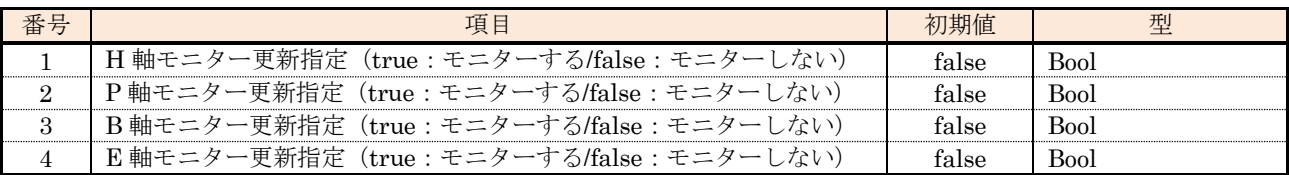

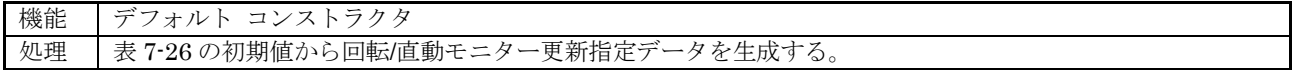

### (22) ジョイント データ(DynJointData)

<span id="page-55-0"></span>表 [7-27](#page-55-0) にデータの構成を示す。

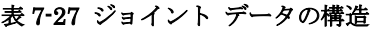

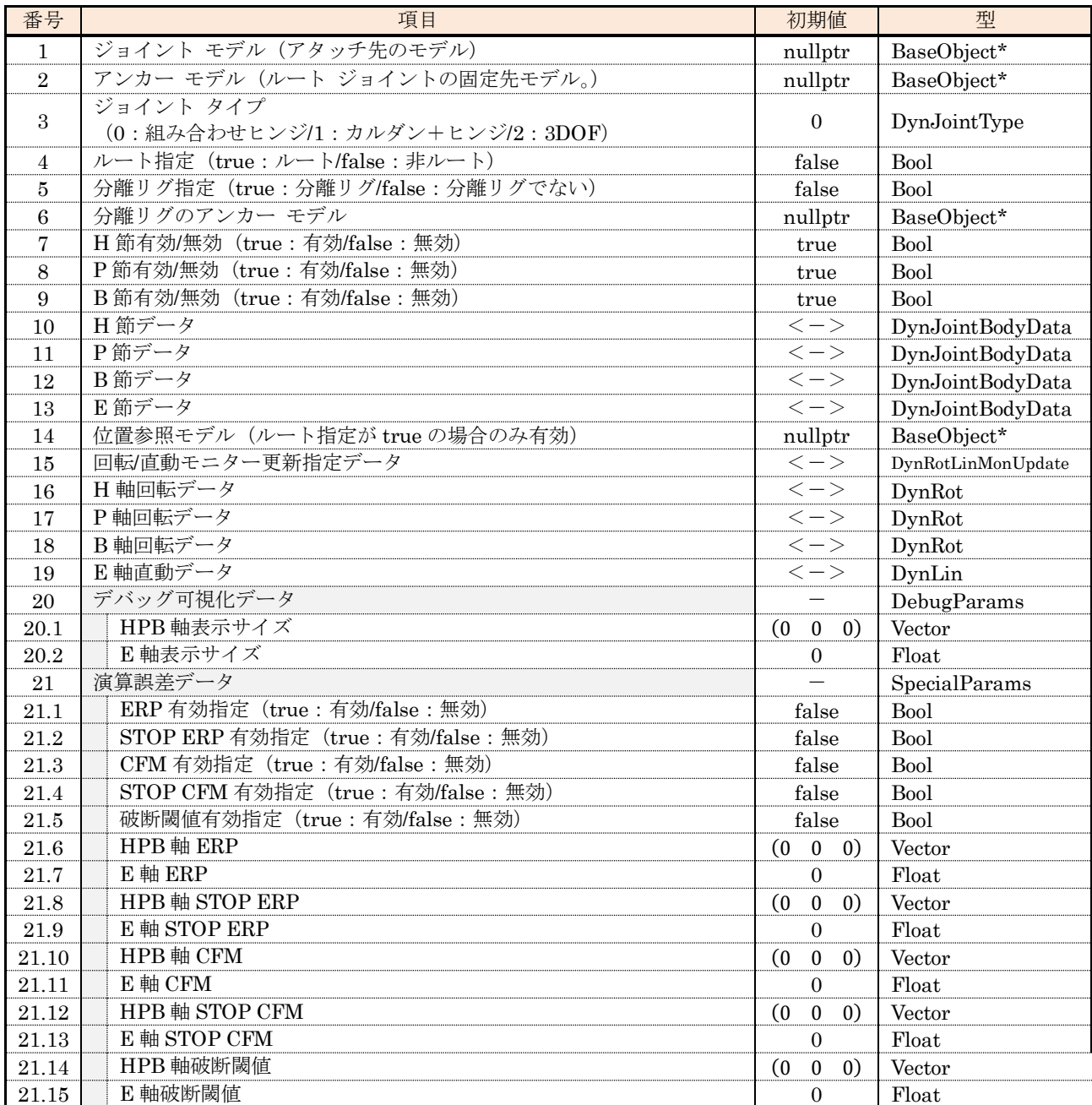

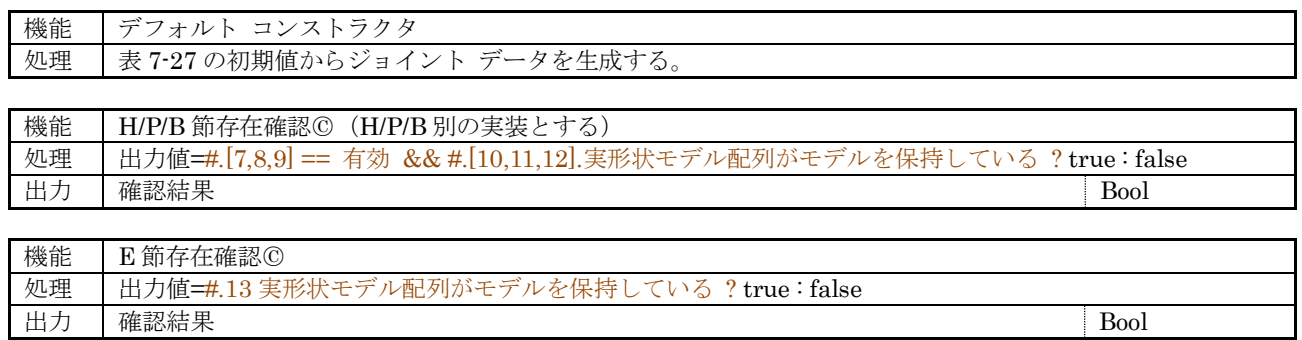

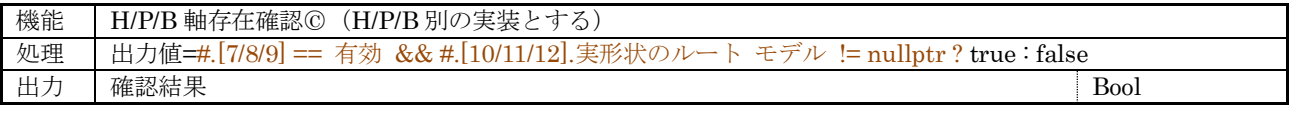

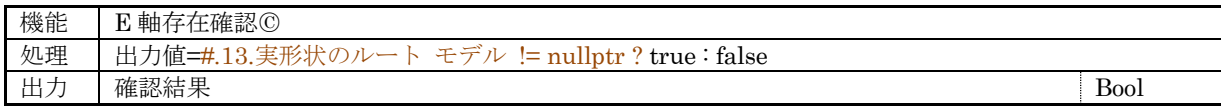

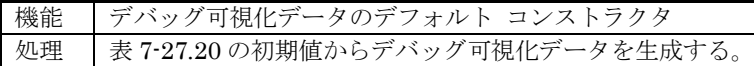

機能 | 演算誤差データのデフォルト コンストラクタ 処理 表 [7-27.](#page-55-0)21 の初期値から演算誤差データを生成する。

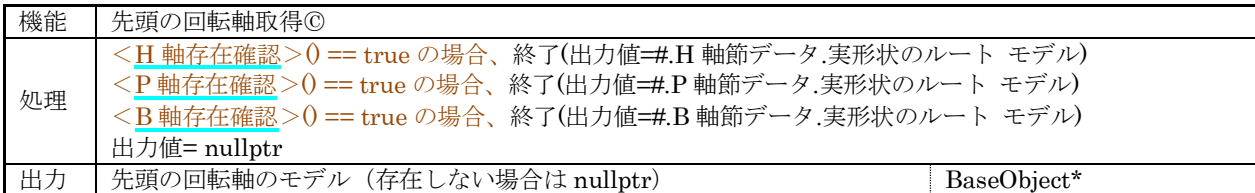

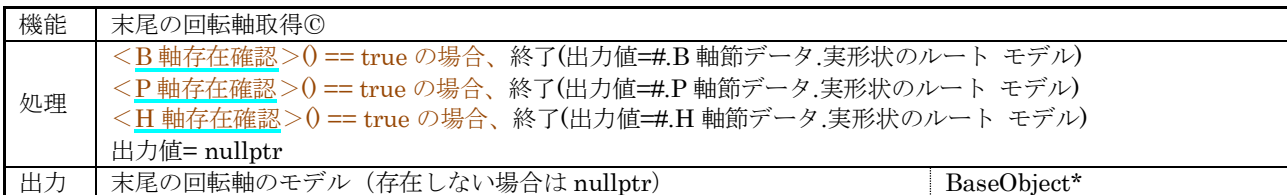

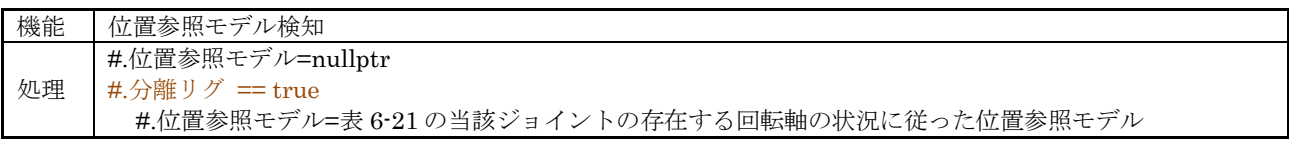

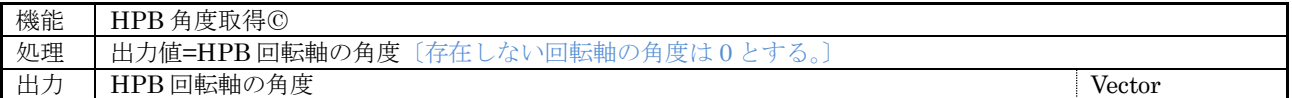

(23) インデックスド モデル(IndexedModel)

<span id="page-57-0"></span>表 [7-28](#page-57-0) にデータの構成を示す。

### 表 7-28 インデックスド モデルの構造

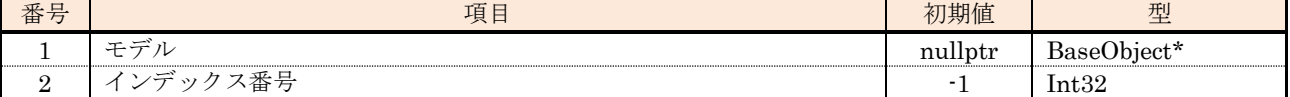

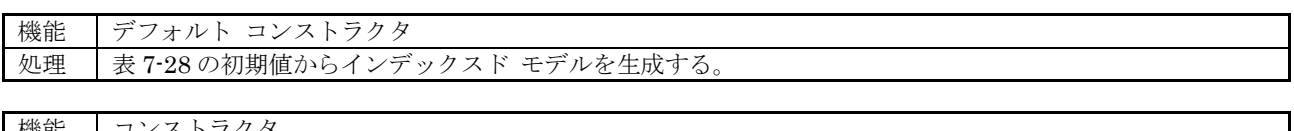

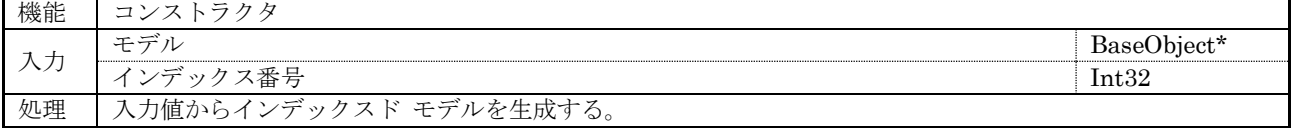

### 7.3 スケール管理

スケール管理(形状の変更を含む)を実現する図 [7-1](#page-31-0) に示した階層のクラスに実装する管理情報と関数を 次章以降に示す。

### 7.3.1 スケール管理コア クラス

動作環境に依存しないスケール管理を実現するスケール管理コア クラス(Scale)の構成を示す。

(1) 管理データ

#### 表 7-29 スケール管理コア クラスの管理データ

<span id="page-58-0"></span>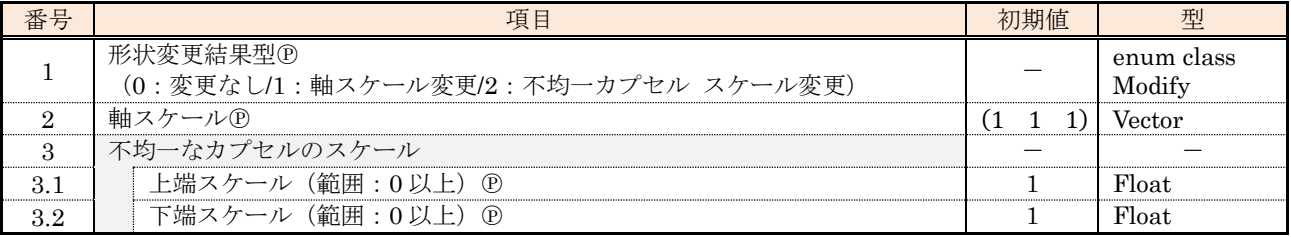

(2) 保護関数

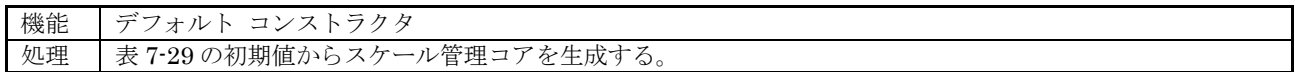

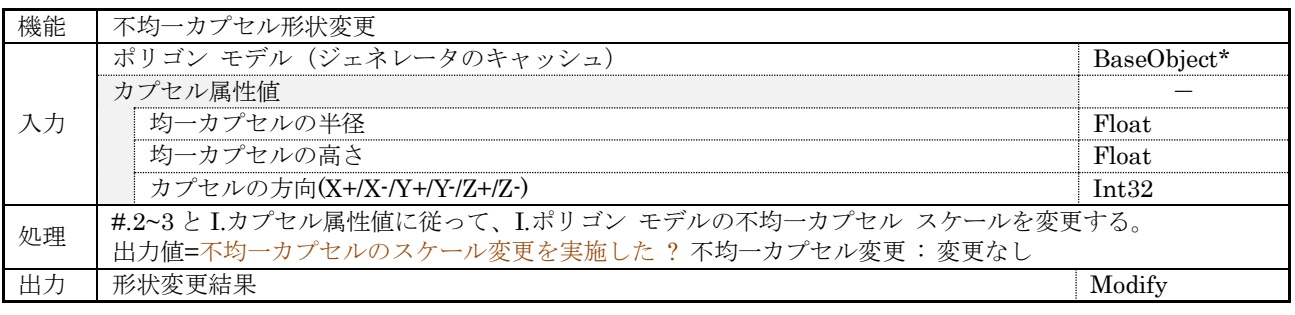

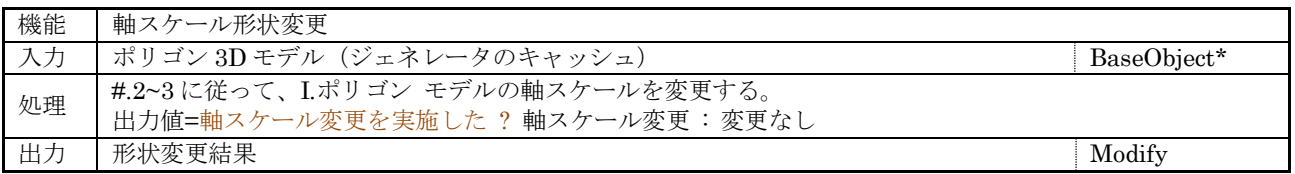

### 7.3.2 スケール管理クラス

動作環境に応じたスケール管理を実現するスケール管理クラス(ScaleNode : public TagData, protected Scale)の構成を示す。

(1) 管理データ

#### 表 7-30 スケール管理クラス管理データ

<span id="page-59-2"></span>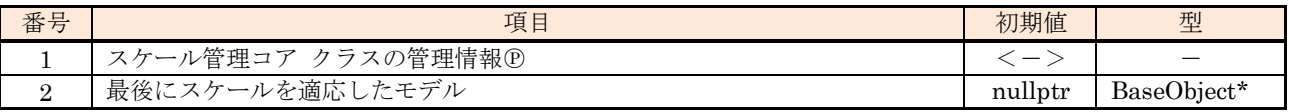

(2) UI コンテナ(シミュレーション環境のみ)

図 [7-14](#page-59-0) にスケール管理クラスの UI コンテナを示す。

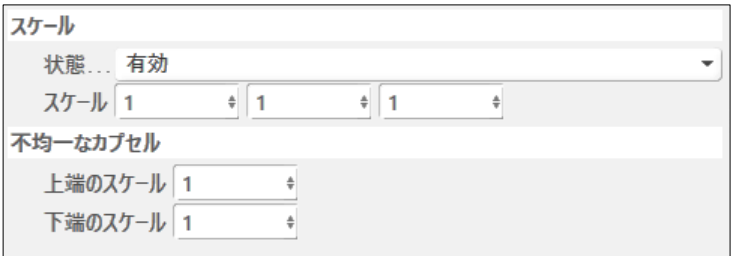

### 図 7-14 スケール管理の UI コンテナ

<span id="page-59-0"></span>UI 項目の入力範囲は対応する管理情報と同じとする。

表 [7-31](#page-59-1) に入力可能状態が変化する UI 項目とその条件を示す。

### 表 7-31 UI 項目と入力不可条件

<span id="page-59-1"></span>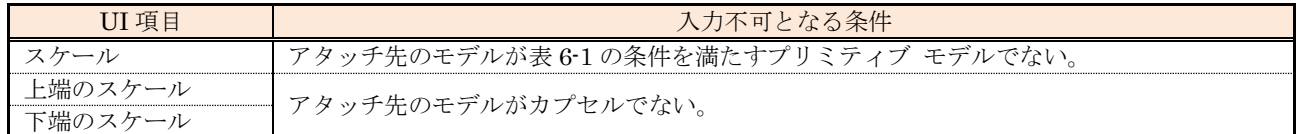

(3) 外部関数

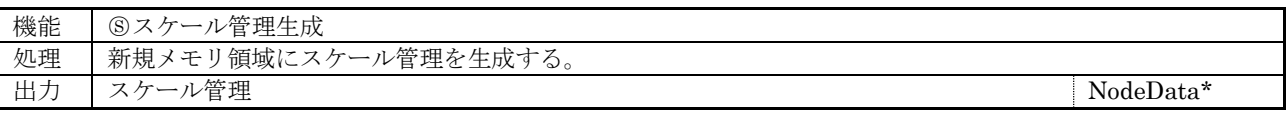

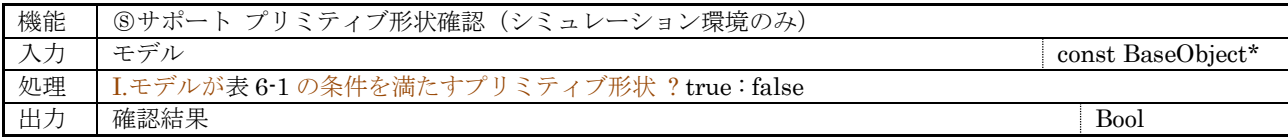

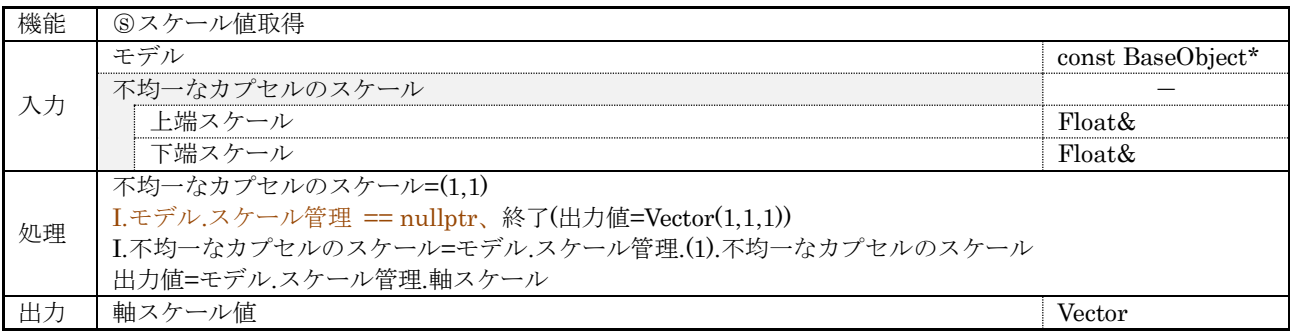

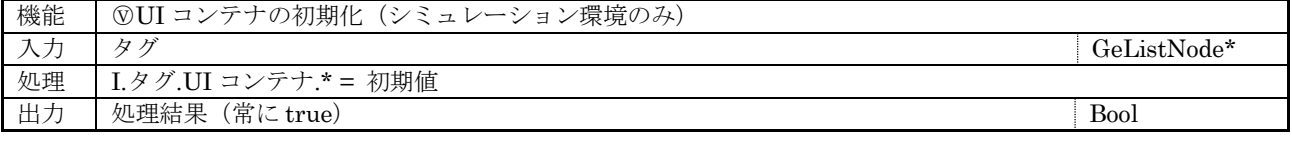

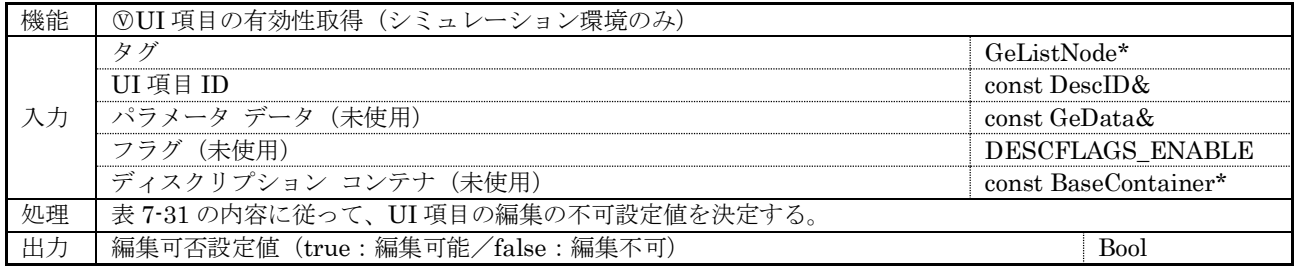

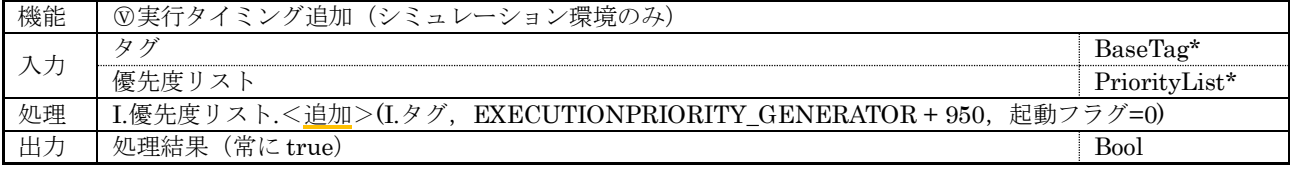

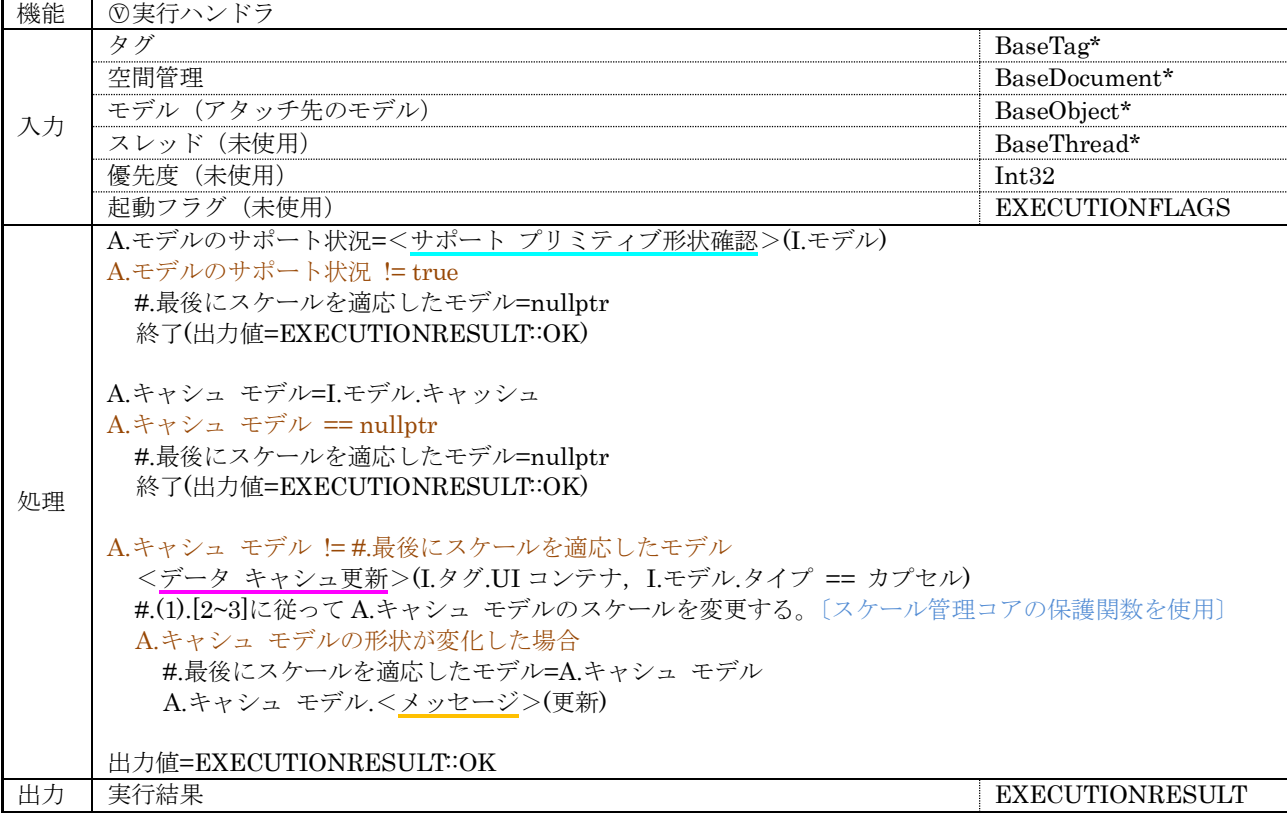

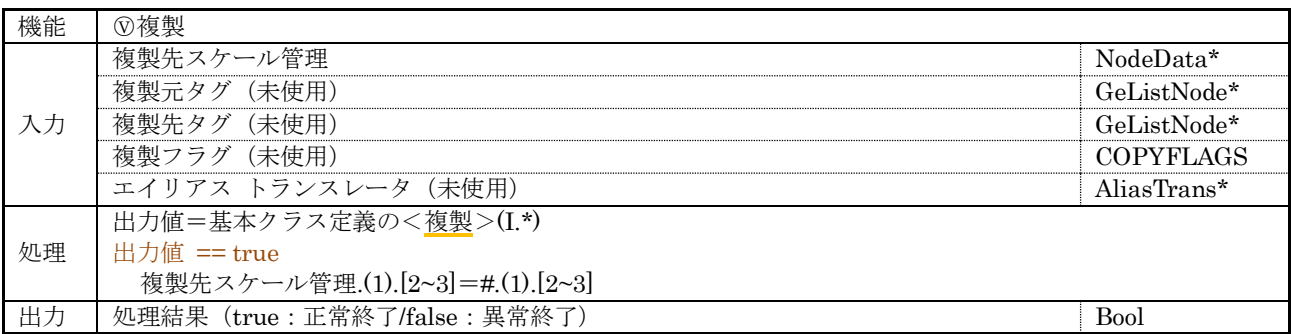

### (4) 内部関数

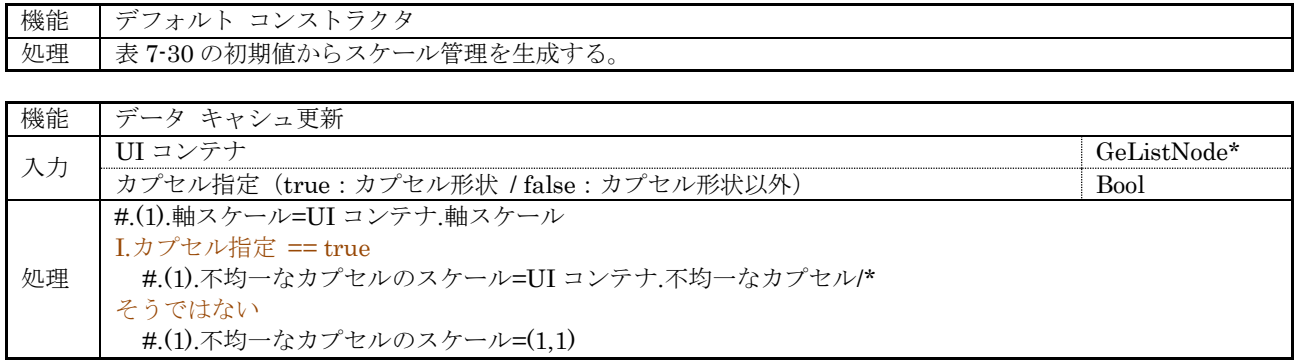

### 7.4 剛体管理

剛体管理を実現する図 [7-1](#page-31-0) に示した階層のクラスに実装する管理情報と関数を次章以降に示す。

### 7.4.1 剛体管理コア クラス

動作環境に依存しない剛体管理を実現する剛体管理コア クラス(DynBody : protected DynUnitCnv)の構 成を示す。

(1) 管理データ

#### 表 7-32 剛体管理コア クラスの管理データ

<span id="page-62-0"></span>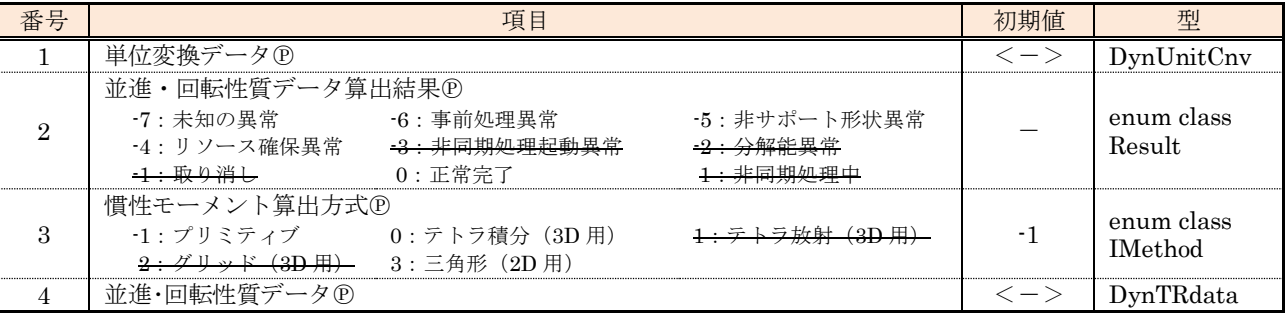

(2) 保護関数

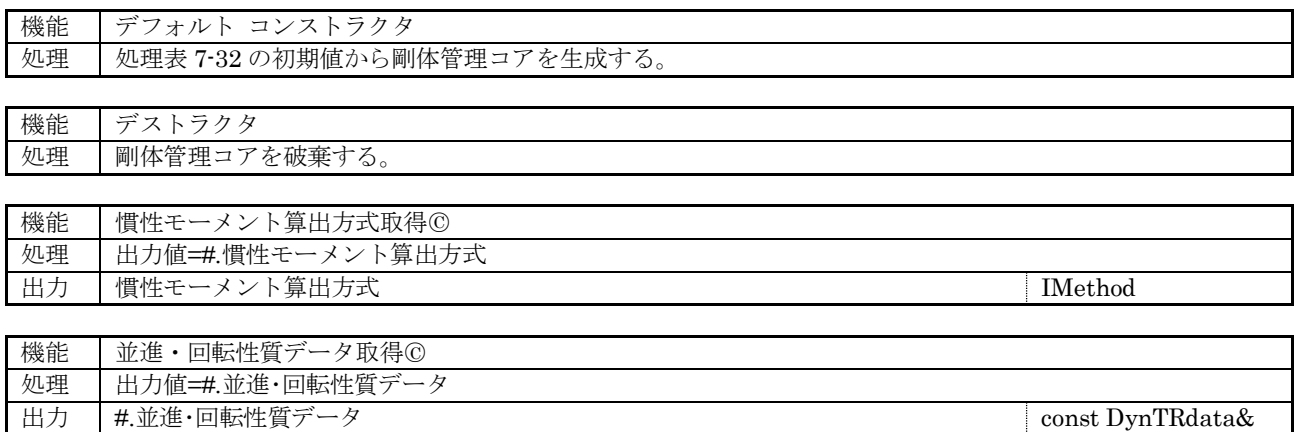

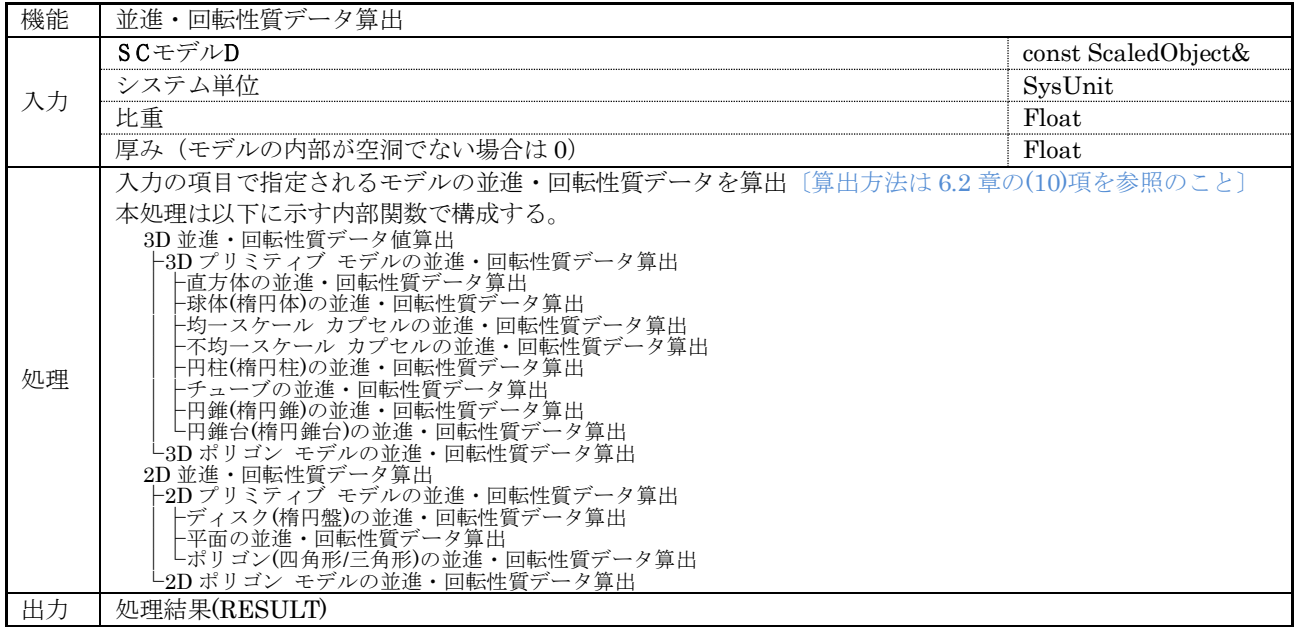

(3) 内部関数

設計・製作時に決定する。(少なくとも並進・回転性質データ算出保護関数に記載した内部関数構成に 含まれる内部関数は実装すること。)

### 7.4.2 剛体管理クラス

動作環境に応じた剛体管理を実現する剛体管理クラス(DynBodyNode : public TagData, protected DynBody)の構成を示す。

(1) 管理データ

### 表 7-33 剛体管理クラス管理データ

<span id="page-64-1"></span>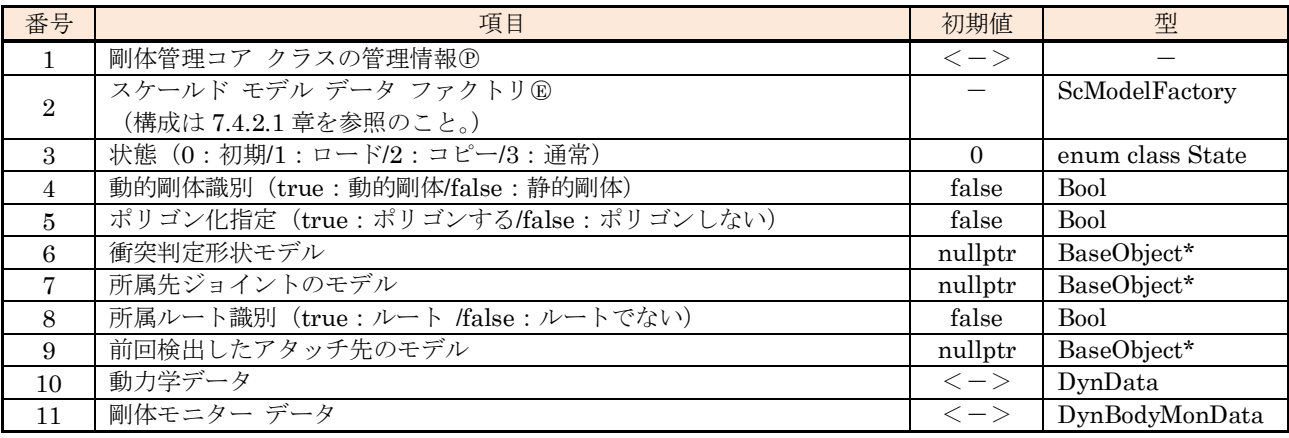

(2) UI コンテナ(シミュレーション環境のみ)

図 [7-15](#page-64-0) から図 [7-19](#page-65-0) に剛体管理クラスの UI コンテナを示す。(青枠で囲んだ項目は入力変更不可。)

| ダイナミクス ボディ                                                                      |                |               |             |               |                       |                                            |  |               |           |
|---------------------------------------------------------------------------------|----------------|---------------|-------------|---------------|-----------------------|--------------------------------------------|--|---------------|-----------|
| 9イプ 動的 ▼                                                                        |                |               |             |               |                       | 次元 3次元 ▼ 衝突マージン 0 cm → ポリゴン化 ■             |  |               | 分割数を制限 ●  |
| フェイク形状                                                                          |                |               |             |               |                       |                                            |  |               | ۰O        |
| 所屋.                                                                             |                |               |             |               |                       |                                            |  |               | $\cdot$ O |
| 比重(0->静的) 1                                                                     |                | $\frac{4}{7}$ |             | 厚み 0.001 cm ↓ |                       |                                            |  |               |           |
| 体積 [1.000000000000000e-3 m^3] [1000.000000 cm^3]                                |                |               |             |               |                       |                                            |  |               |           |
| <b>管量</b>                                                                       |                |               |             |               |                       | [1.0000000000000000e+0 Kg] [1000.000000 g] |  |               |           |
| 重心                                                                              | $0 \text{ cm}$ |               | $\div$ 0 cm |               | $\div$ 0 cm           | $\ddot{\tau}$                              |  |               |           |
| 慣性[1](kg·m^2) (1.66666666666667e-3, 0.000000000000000e+0, 0.00000000000000e+0)  |                |               |             |               |                       |                                            |  |               |           |
| 慣性[2](kg·m^2) (0.000000000000000e+0, 1.666666666666667e-3, 0.00000000000000e+0) |                |               |             |               |                       |                                            |  |               |           |
| 慣性[3](kg·m^2) (0.000000000000000e+0, 0.00000000000000e+0, 1.666666666666667e-3) |                |               |             |               |                       |                                            |  |               |           |
| 主慣性(kg·m^2) (1.66666666666667e-3, 1.66666666666667e-3, 1.666666666666667e-3)    |                |               |             |               |                       |                                            |  |               |           |
| 初期線形速度  0 cm = ____ 0 cm                                                        |                |               |             |               | $\pm 0$ cm            |                                            |  |               |           |
| 初期回転速度  0°                                                                      |                |               | $\pm$ 0.    |               | $\pm$ 0 $\degree$     |                                            |  |               |           |
|                                                                                 |                |               |             |               |                       |                                            |  |               |           |
| 反発 0 % →                                                                        |                | 転がり摩擦 0%      |             |               | $\frac{\hbar}{\hbar}$ | 線形ダンピング 0%                                 |  |               |           |
| 摩擦 0%                                                                           | $\div$         | 回転摩擦 0%       |             |               | $\frac{4}{7}$         | 回転ダンピング 0%                                 |  | $\frac{4}{7}$ |           |
| 線形速度の閾値(x/秒) 0 cm                                                               |                |               |             |               |                       |                                            |  |               |           |
| 回転速度の閾値(x/秒) 0 °                                                                |                |               |             |               |                       |                                            |  |               |           |
| 不活性化遅延時間(秒) 0                                                                   |                |               |             |               |                       |                                            |  |               |           |

図 7-15 剛体管理の UI コンテナ-メイン

<span id="page-64-0"></span>

| コマンド                                                      |  |
|-----------------------------------------------------------|--|
| $RZ \nu$<br>$V < 1.0e-12$<br>٠                            |  |
| Hm 34<br>計算                                               |  |
| 0 %<br>進捗                                                 |  |
| 慣性モーメントの計算が完了しました。(XXXX-XX-XX XX-XX-XX プリミティブ)<br>演算ステータス |  |

図 7-16 剛体管理の UI コンテナーコマンド

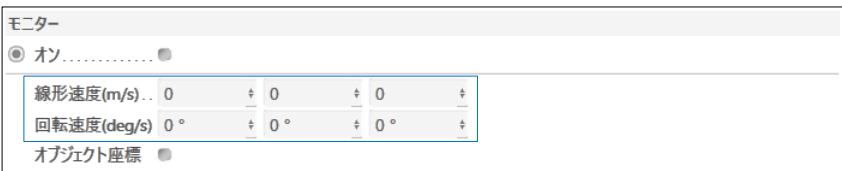

図 7-17 剛体管理の UI コンテナーモニター

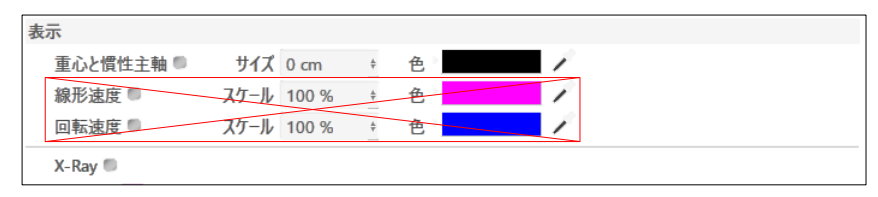

図 7-18 剛体管理の UI コンテナ-表示

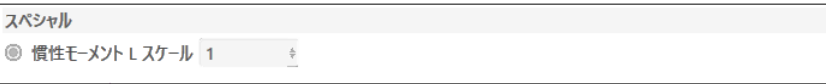

図 7-19 剛体管理の UI コンテナースペシャル

<span id="page-65-0"></span>UI コンテナの非表示項目を表 [7-34](#page-65-1) に示す。

表 7-34 UI コンテナの非表示項目

<span id="page-65-1"></span>

| 項目名                    | 型             |
|------------------------|---------------|
| 所属ルート識別                | <b>BOOL</b>   |
| 体積                     | <b>REAL</b>   |
| 質量                     | REAL          |
| 慣性モーメント テンソル.V1        | <b>VECTOR</b> |
| 慣性モーメント テンソル.V2        | <b>VECTOR</b> |
| 慣性モーメント テンソル.V3        | <b>VECTOR</b> |
| 主慣性モーメント               | <b>VECTOR</b> |
| 変換マトリクス有効/無効           | BOOL          |
| 慣性主軸 M1 (L座標系→慣性主軸座標系) | <b>MATRIX</b> |
| L原点 Ml (慣性主軸座標系→L座標系)  | <b>MATRIX</b> |
| 剛体の初期位置                | <b>VECTOR</b> |
| 剛体の初期角度                | <b>VECTOR</b> |

UI 項目の入力範囲は対応する管理情報と同じとする。

表 [7-35](#page-66-0) に入力可能状態が変化する UI 項目とその条件を示す。

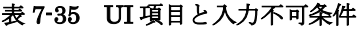

<span id="page-66-0"></span>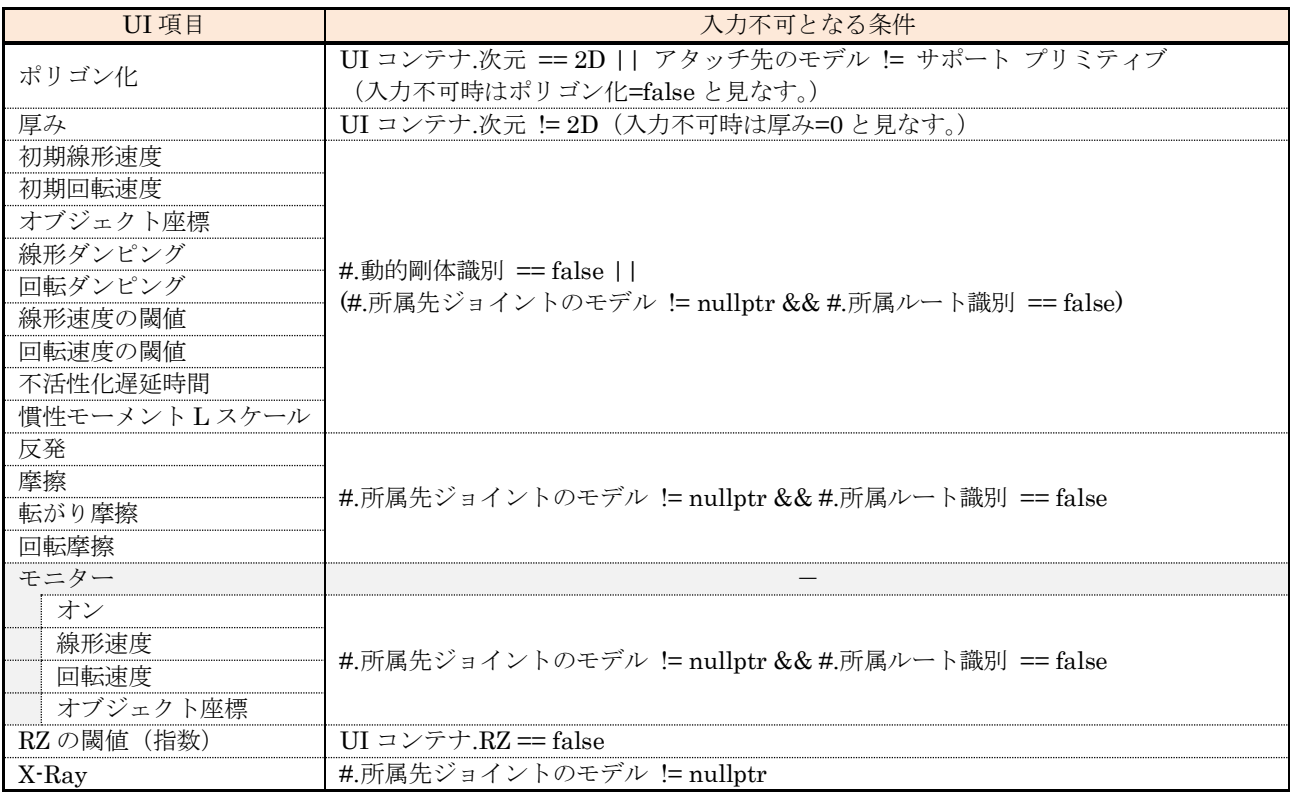

### (3) 外部関数

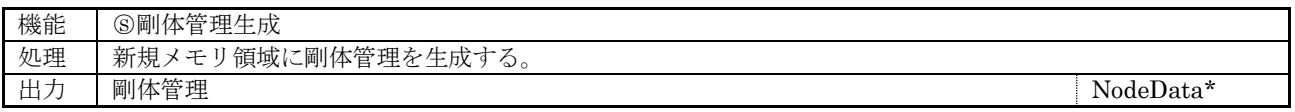

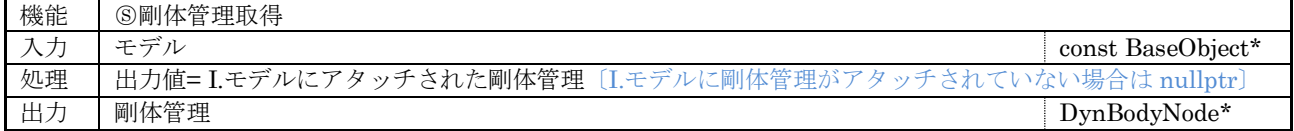

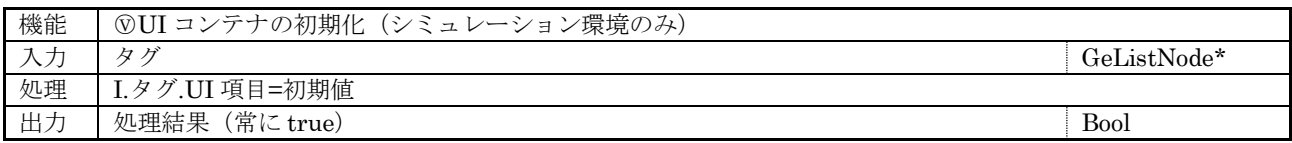

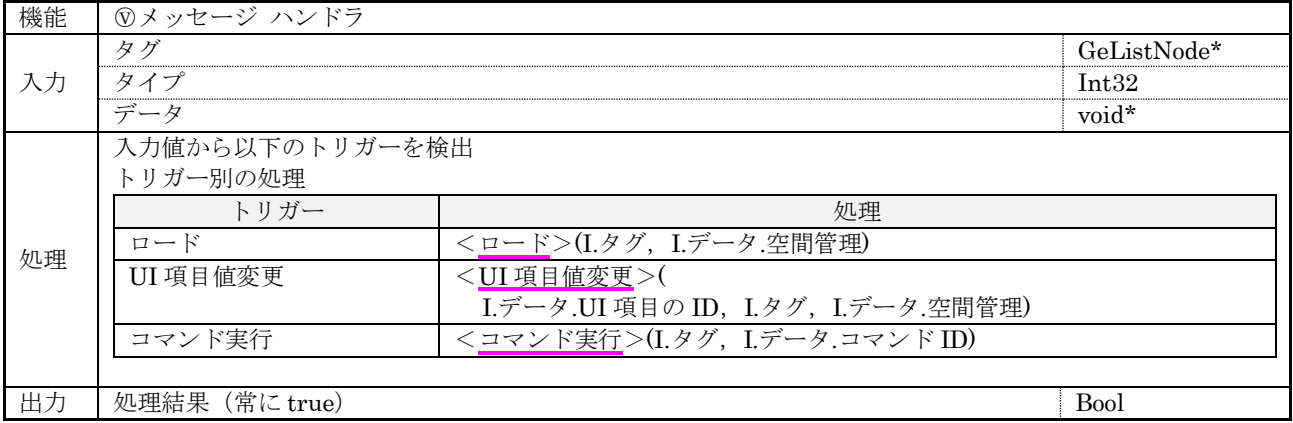

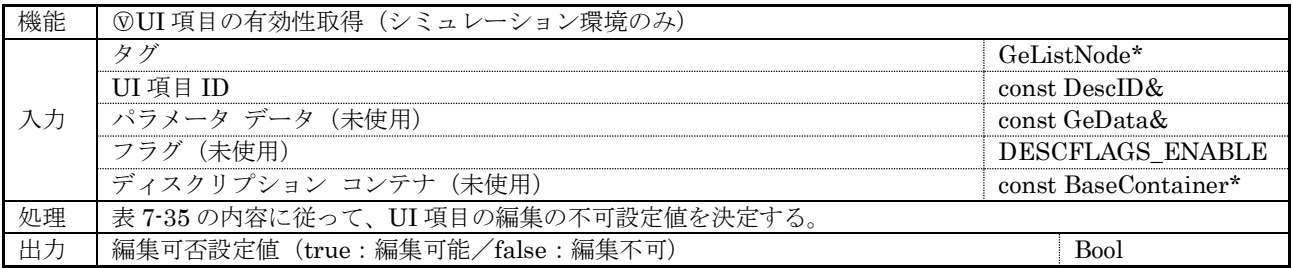

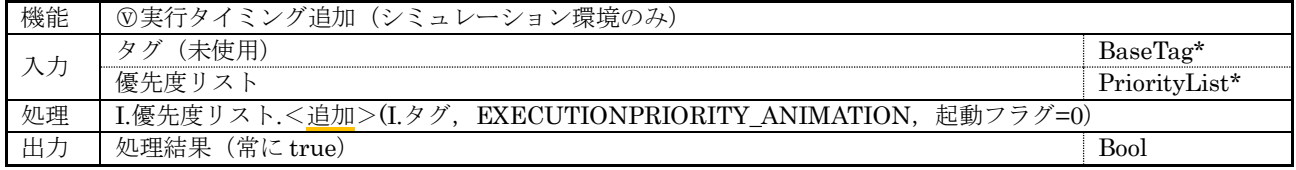

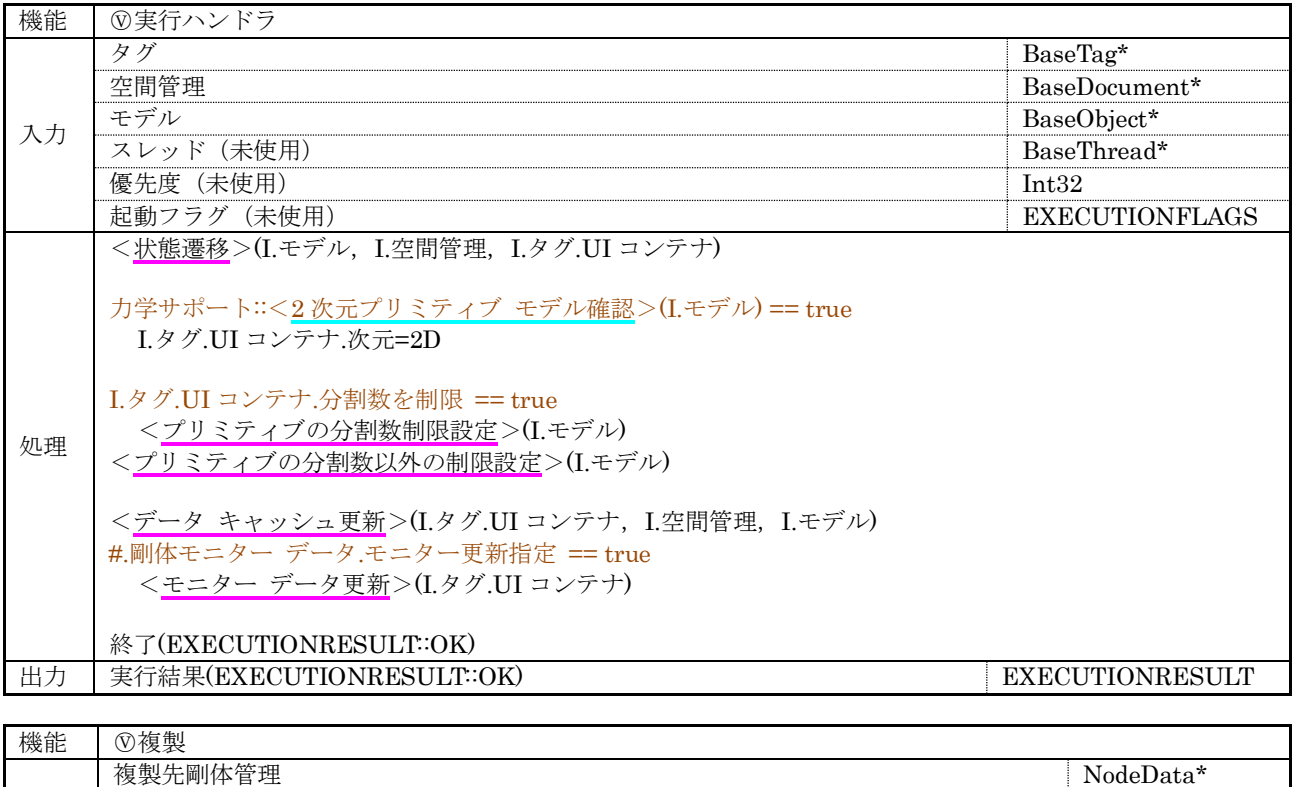

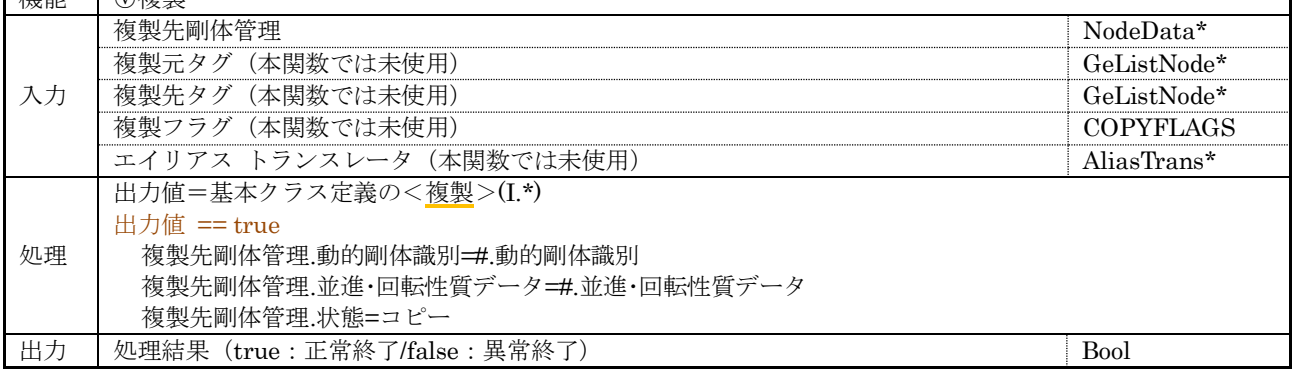

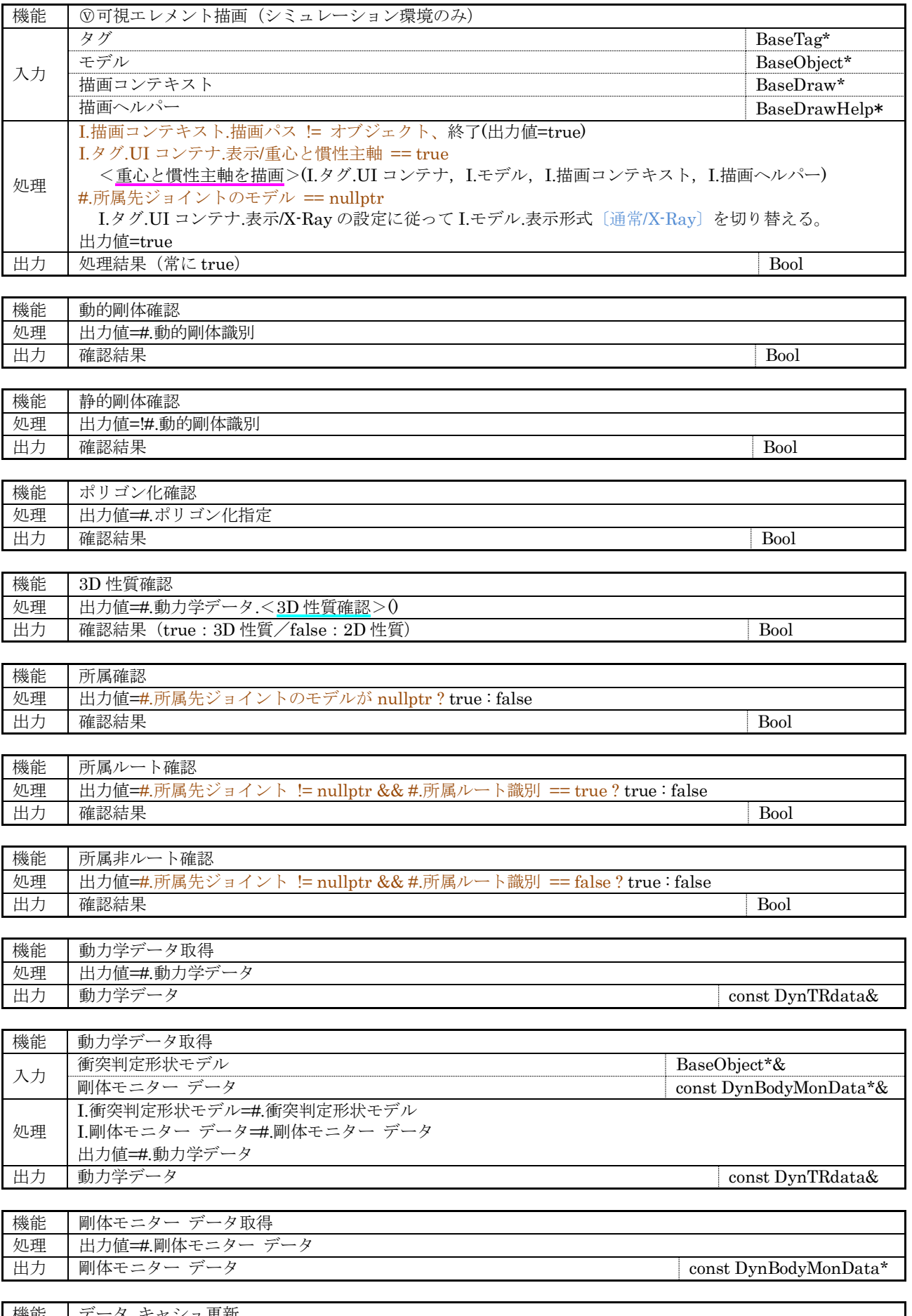

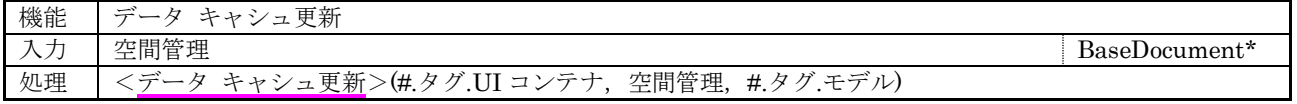

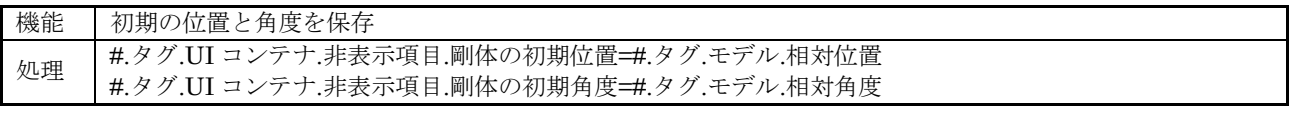

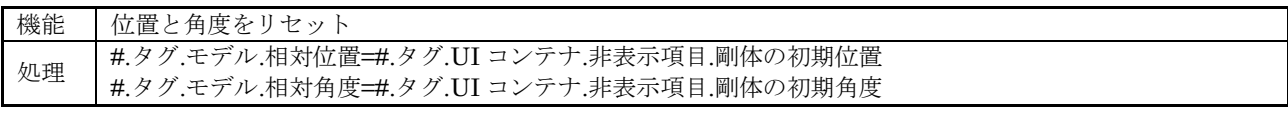

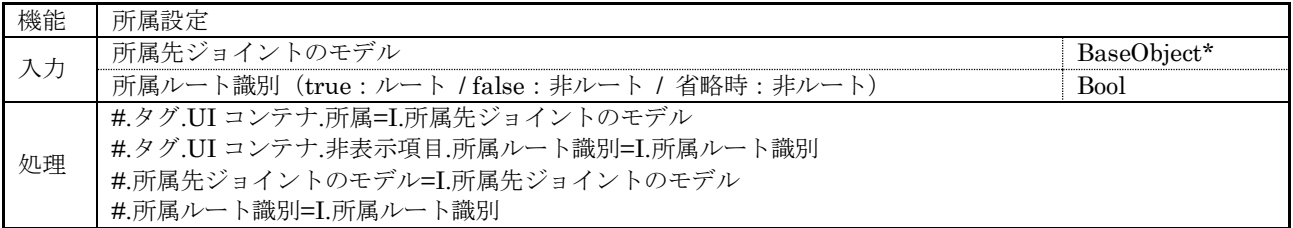

### (4) 内部関数

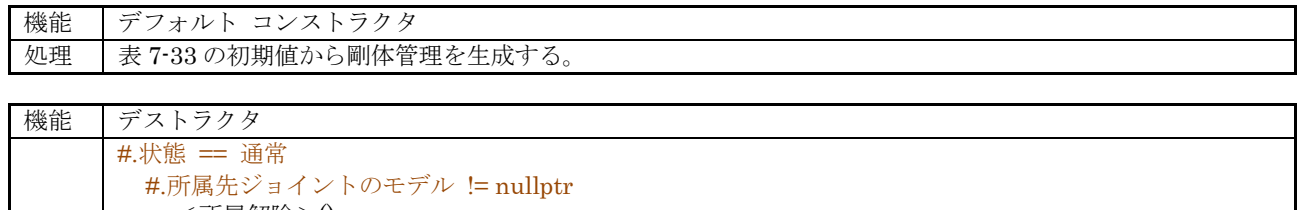

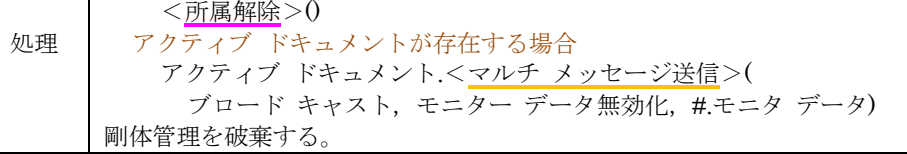

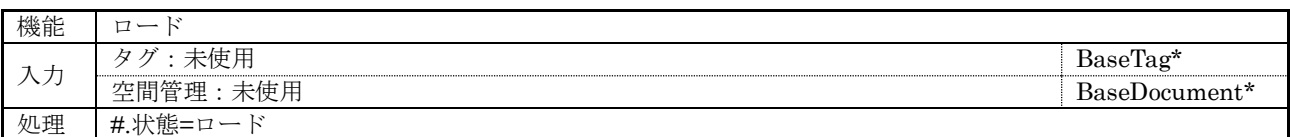

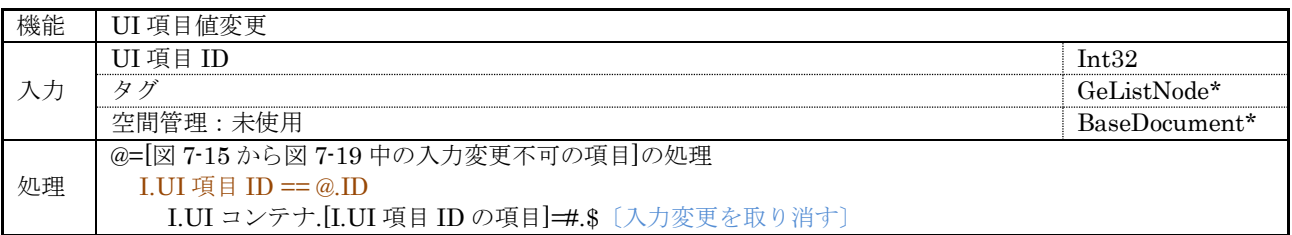

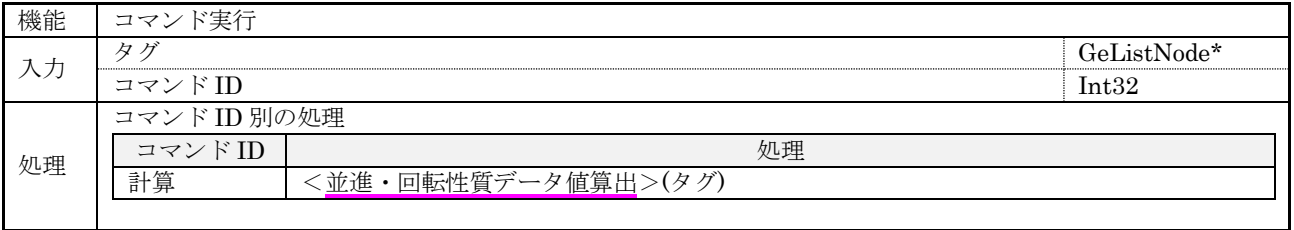

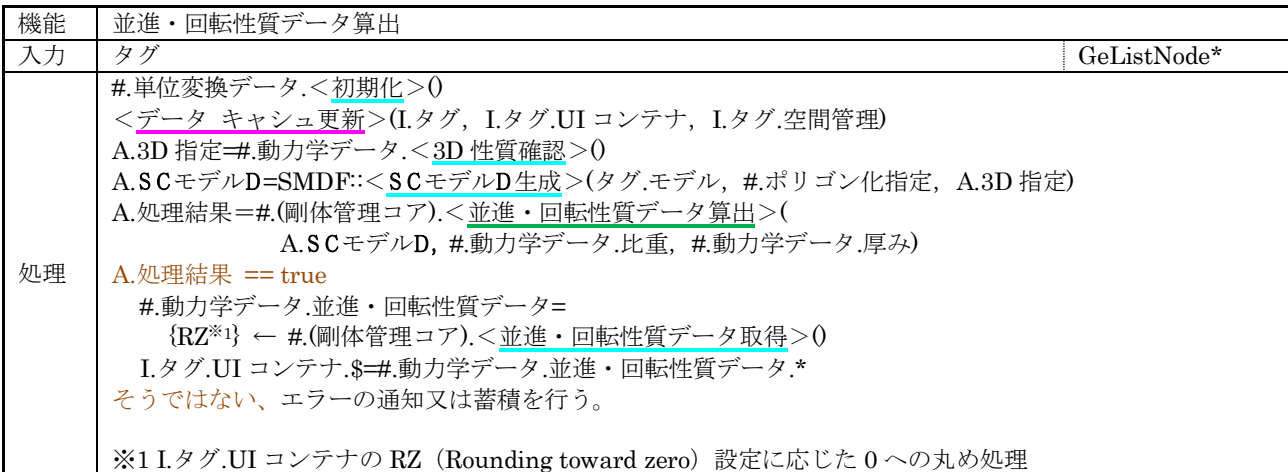

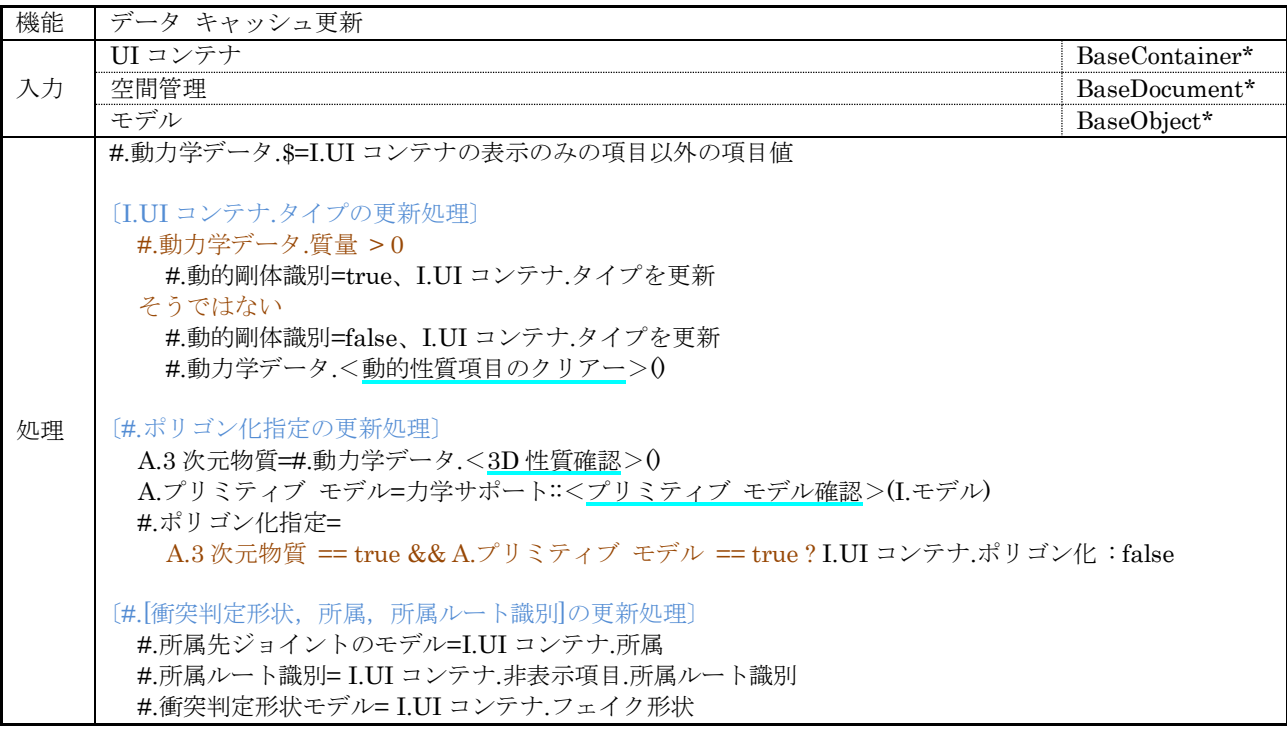

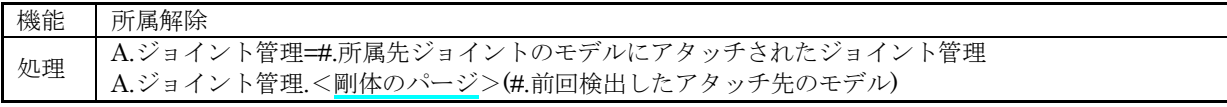

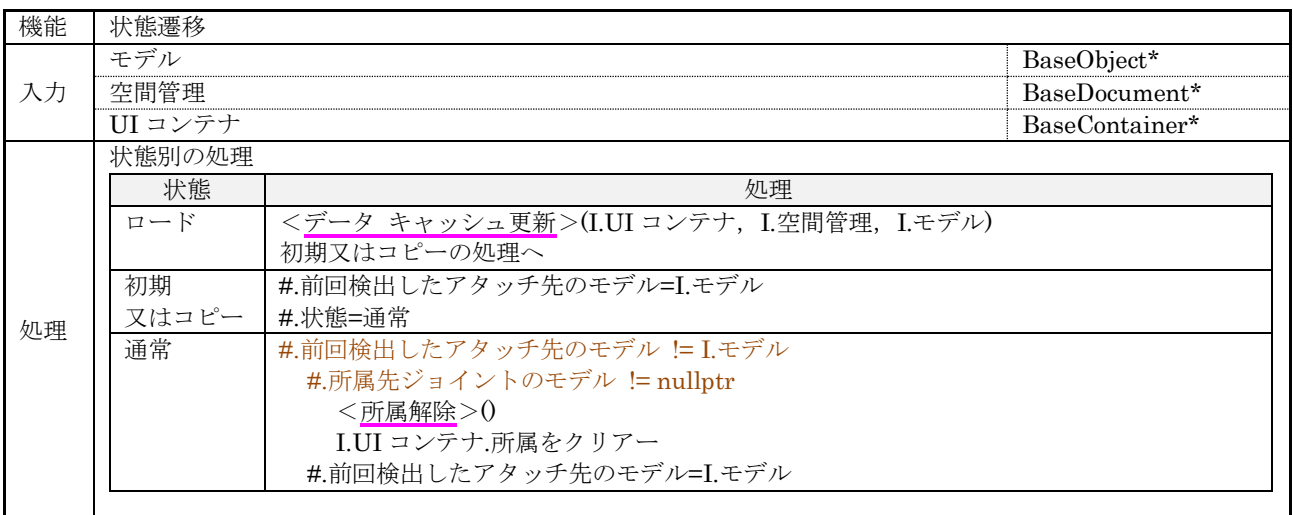

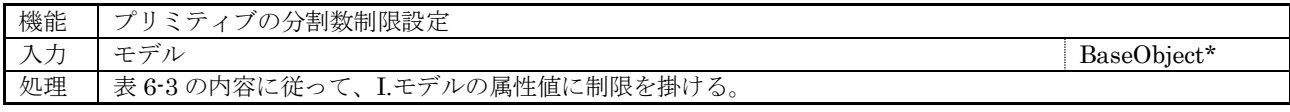

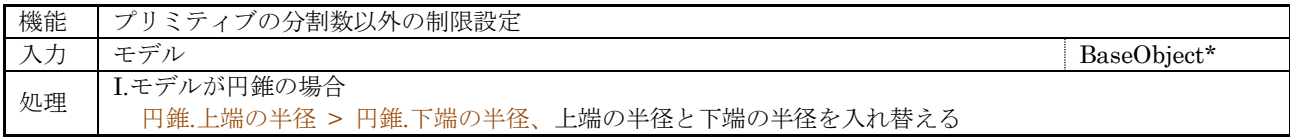
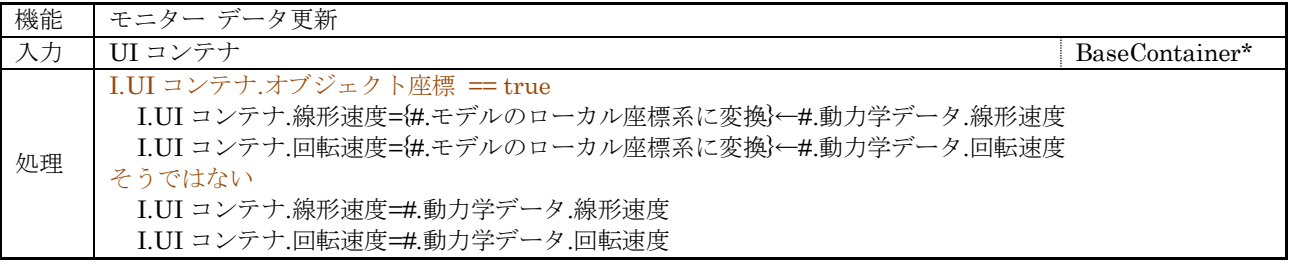

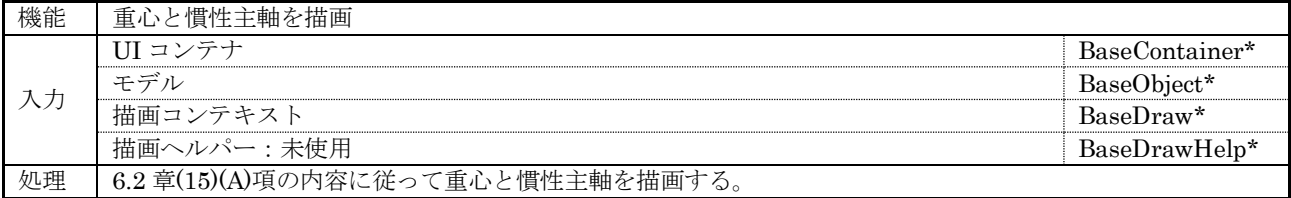

# 7.4.2.1 スケールド モデル データ ファクトリ

スケールド モデル データ ファクトリ クラス(ScModelFactory)の構成を示す。

(1) 管理情報

なし

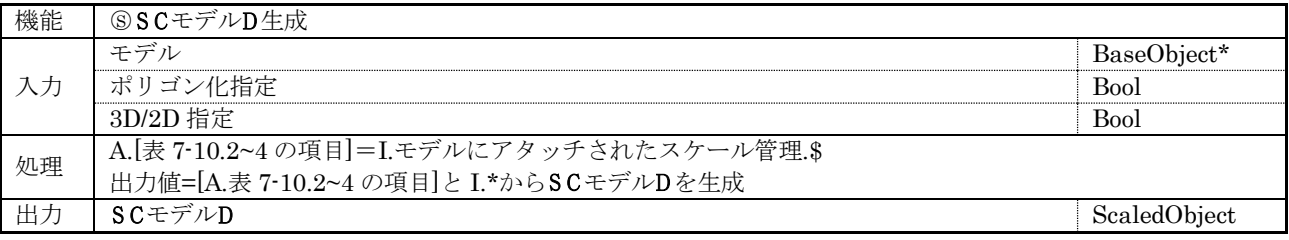

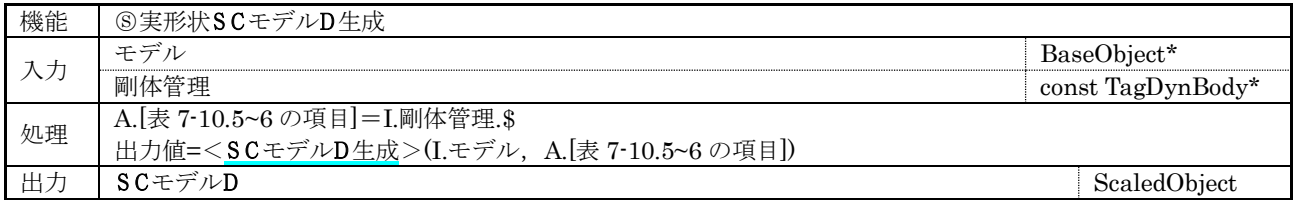

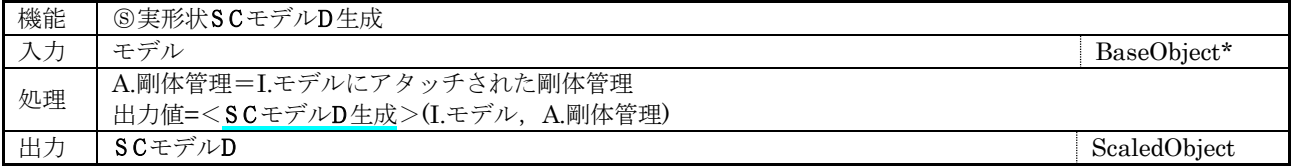

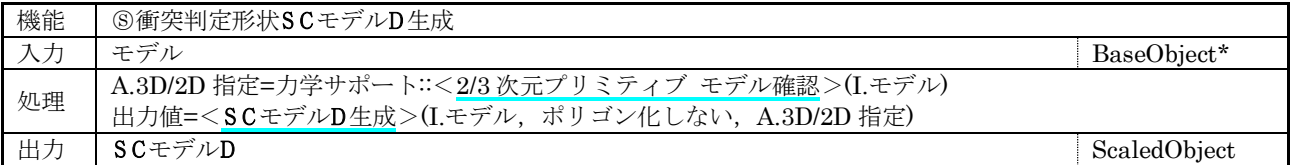

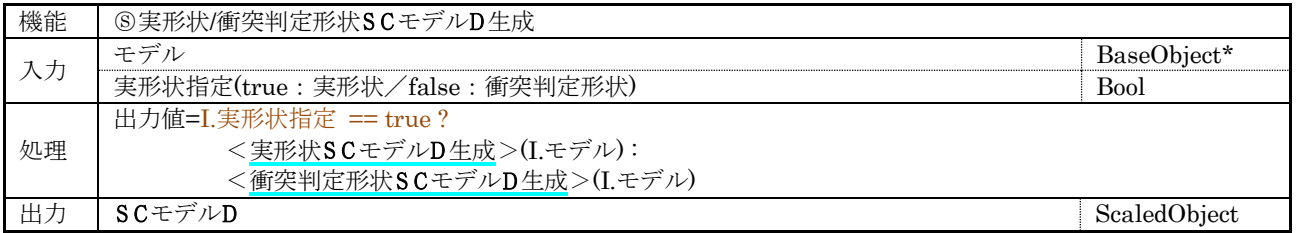

## 7.5 ジョイント管理

ジョイント管理を実現する図 [7-1](#page-31-0) に示した階層のクラスに実装する管理情報と関数を次章以降に示す。

# 7.5.1 ジョイント管理コア クラス

動作環境に依存しないジョイント管理を実現するジョイント管理コア クラス(DynJoint:protected DynJointData, protected DynUnitCnv)の構成を示す。

## (1) 管理情報

#### 表 7-36 ジョイント管理コア クラスの管理情報

<span id="page-74-0"></span>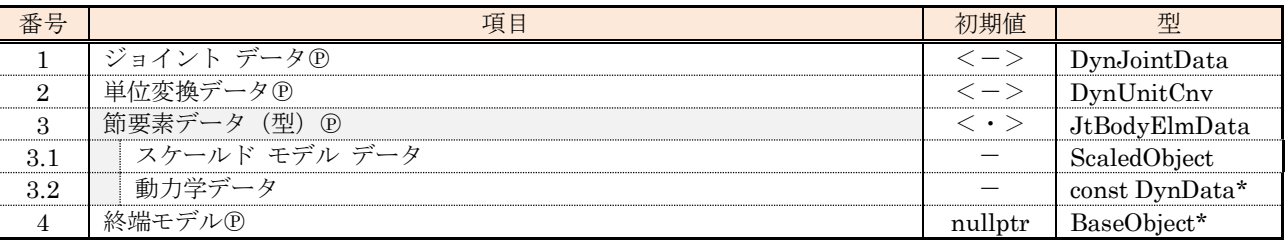

#### (2) 保護関数

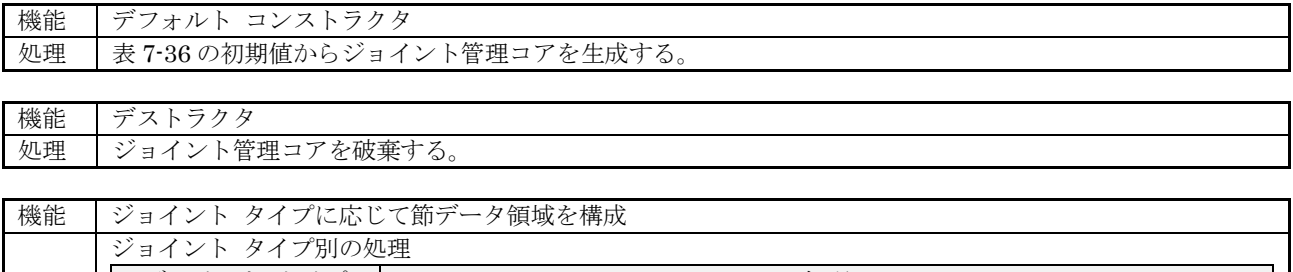

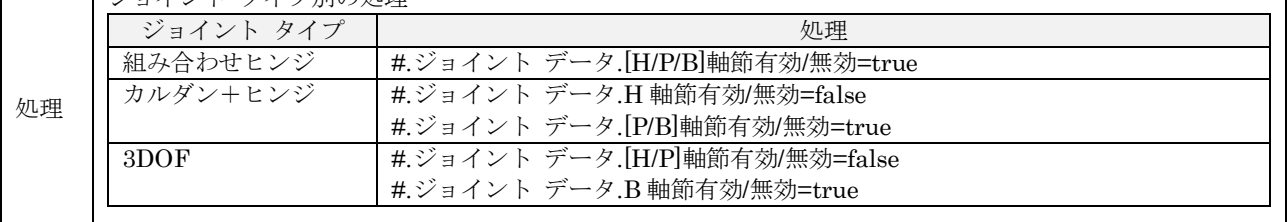

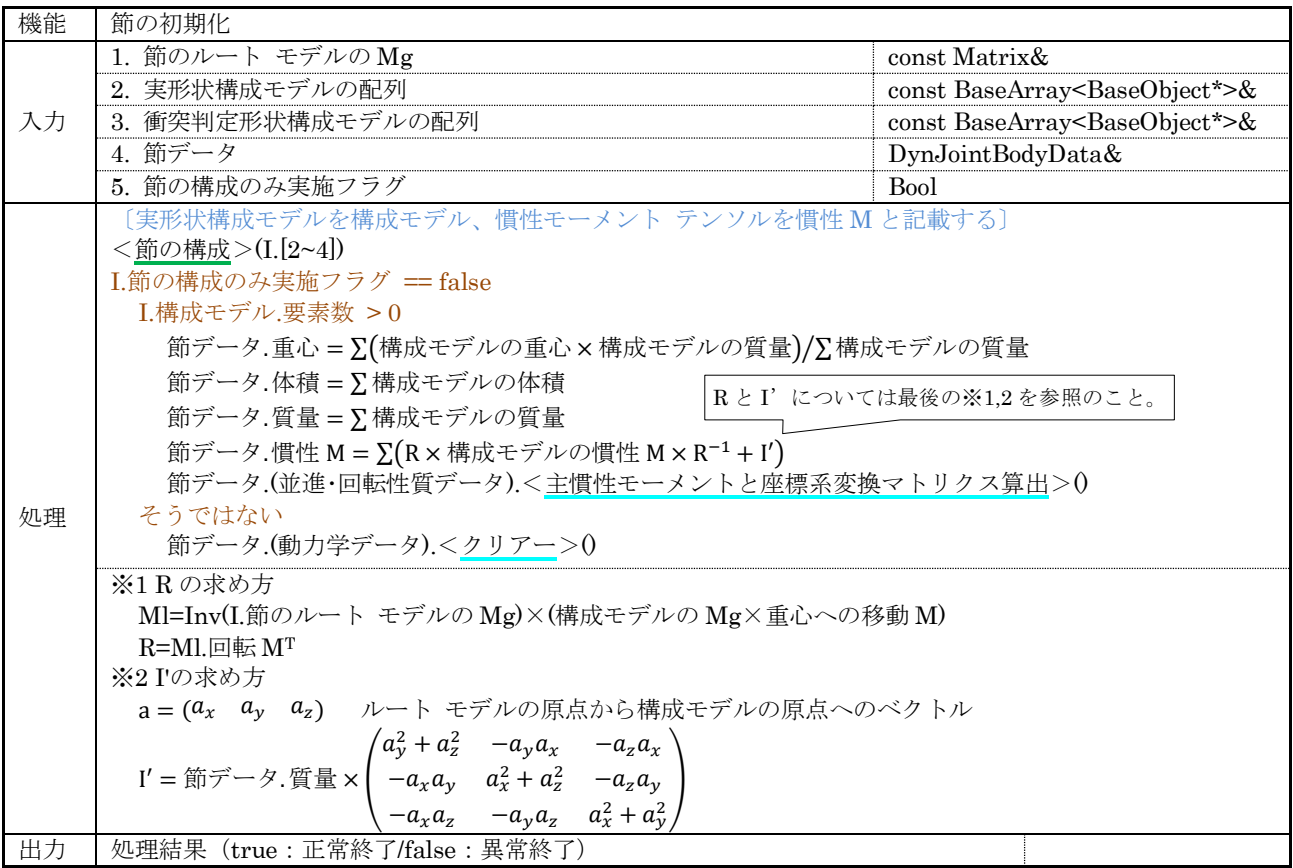

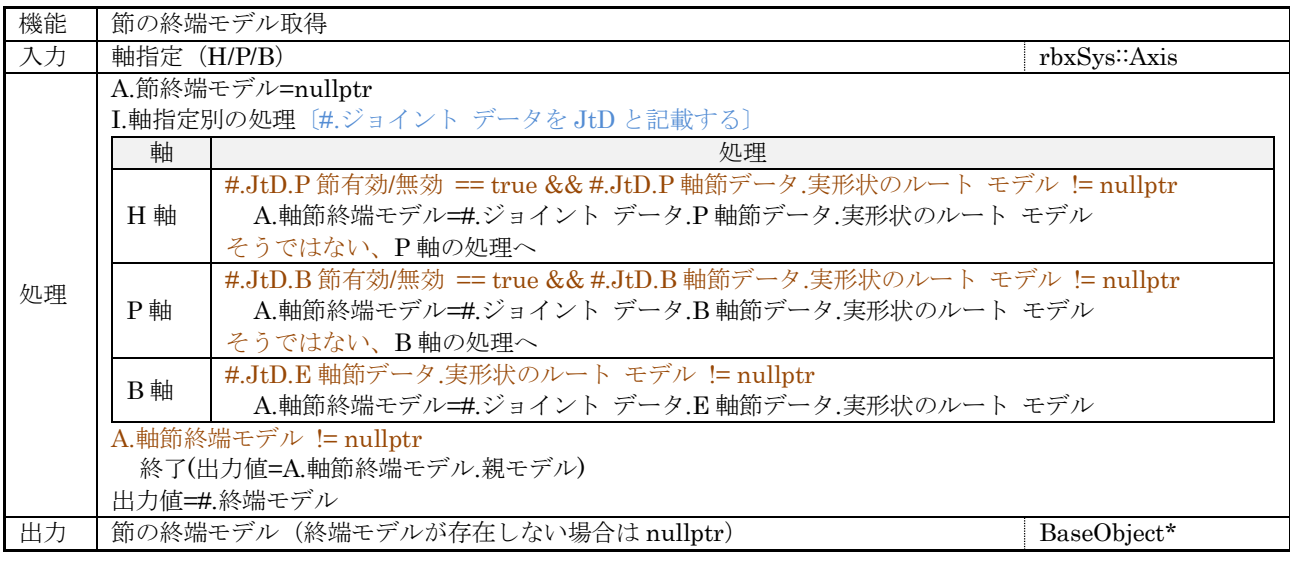

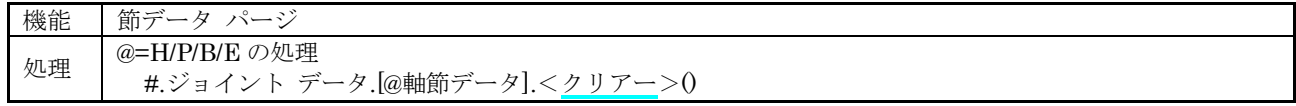

# (3) 内部関数

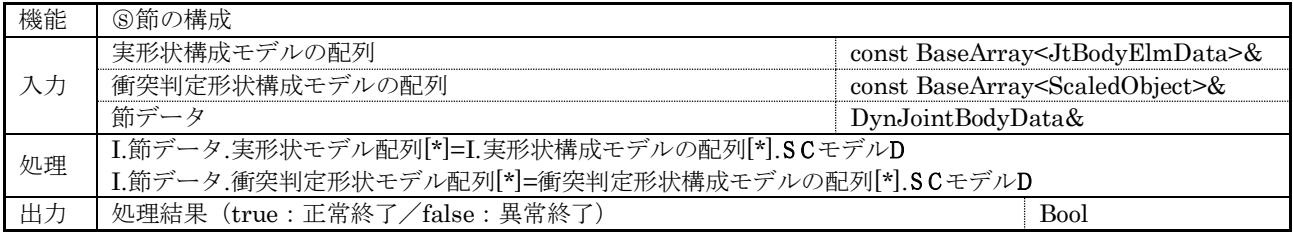

#### 7.5.2 ジョイント管理クラス

動作環境に応じたジョイント管理を実現するジョイント管理クラス(DynJointNode : public TagData, protected DynJoint)の構成を示す。

## (1) 管理情報

#### 表 7-37 ジョイント管理クラスの管理情報

<span id="page-76-1"></span>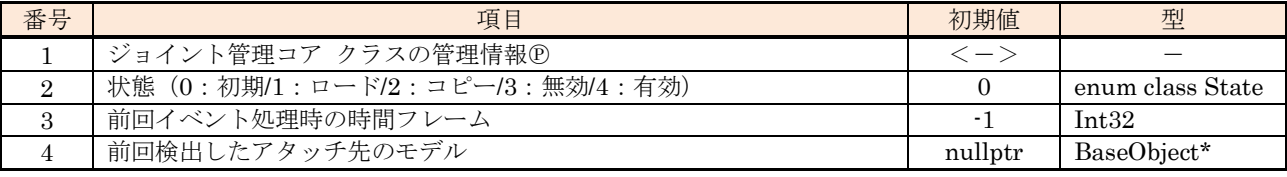

(2) UI コンテナ(シミュレーション環境のみ)

図 [7-20](#page-76-0) から図 [7-23](#page-77-0) にジョイント管理クラスの UI コンテナを示す。(青枠で囲んだ項目は入力変更不 可。)

| ポディー           |                                                  |                  |             |
|----------------|--------------------------------------------------|------------------|-------------|
|                | 拘束タイプ 組み合わせヒンジ v ルート v 分離リグ v                    |                  | ステート 有効 ▼   |
|                | 分離リグ アンカー ジョイント                                  |                  | $L^0$ FO    |
| ▼リアル           |                                                  |                  |             |
| アンカー腰          |                                                  |                  | A FO        |
|                | H 股関節.H軸                                         |                  | $P \cdot Q$ |
| P(HP)          | 股関節.P軸                                           |                  | $10 + Q$    |
|                | B(HPB) 股関節.B軸                                    |                  | $10 + 10$   |
| $E_{1},\ldots$ |                                                  |                  | HO.         |
|                | 終端 股関節.B                                         |                  | FО          |
| ▼フェイク          |                                                  |                  |             |
| $H$            |                                                  |                  | ⊧⊙          |
| P(HP)          |                                                  |                  | ⊩Ω          |
| B(HPB)         |                                                  |                  | το          |
| $E$            |                                                  |                  | - 0         |
|                | 衝突判定無効 H: 2<br>$P: \mathcal{D}$ B: $\mathcal{D}$ | $E: \mathcal{D}$ |             |

図 7-20 ジョイント管理の UI コンテナーメイン

<span id="page-76-0"></span>

| 軸                                 |                           |                                    |                       |               |               |                                  |                |                                                            |  |  |  |
|-----------------------------------|---------------------------|------------------------------------|-----------------------|---------------|---------------|----------------------------------|----------------|------------------------------------------------------------|--|--|--|
| $F=9-H$<br>P                      | <b>B</b>                  |                                    | E ®                   |               |               |                                  |                |                                                            |  |  |  |
| ▼H軸                               |                           |                                    |                       |               |               |                                  |                |                                                            |  |  |  |
| $^{\circ}$<br>回転                  | 角度制限                      |                                    | ▼ 1 最小角度              | $-35°$        |               | ↓ 3 最大角度                         | 115°           | $\overset{\scriptscriptstyle \pm}{\scriptscriptstyle \mp}$ |  |  |  |
| ◎ 駆動                              | トルク                       |                                    | <b>◎ サーボ目標  0°</b>    |               |               | : ◎ 短絡ブレーキ                       | オフ             |                                                            |  |  |  |
| 静止時の抵抗力.T(Nm) 0<br>$\circledcirc$ | $\overset{\pm}{\tau}$     |                                    | <b>■ 最大トルク(Nm) 0</b>  |               |               | ↓ <sup>●</sup> 最高角速度(deg/s) 0 °  |                | $\ddot{\phantom{1}}$                                       |  |  |  |
| 回転時の抵抗力.T(Nm) 0<br>$\circledcirc$ |                           | $\overset{\mathbb{A}}{\mathbb{v}}$ | <b>◎ 印加トルク(Nm) 10</b> |               |               | ↓ <sup>●</sup> 印加角速度(deg/s) 90 ° |                | $\ddot{}$                                                  |  |  |  |
|                                   |                           |                                    | トルク(Nm)0              |               | $\frac{4}{7}$ | 角速度(deg/s)                       | 0 <sup>o</sup> | $\frac{1}{\Psi}$                                           |  |  |  |
| ▶ P軸                              |                           |                                    |                       |               |               |                                  |                |                                                            |  |  |  |
| ▶B軸                               |                           |                                    |                       |               |               |                                  |                |                                                            |  |  |  |
| ▼E軸                               |                           |                                    |                       |               |               |                                  |                |                                                            |  |  |  |
| 直動<br>或                           | 固定                        |                                    | 3 最短(m)  0            |               |               | ≑ 3 最長(m)                        | $\overline{0}$ | ÷                                                          |  |  |  |
| 駆動<br>盛                           | アイドル<br>×                 |                                    | ⇒ サーボ目標(m) 0          |               |               | ↓ ⇒ 短絡ブレーキ                       | オフ             |                                                            |  |  |  |
| 静止時の抵抗力.F(N)<br>感                 | $\theta$                  |                                    | ↓ 3 最大並進力(N) 0        |               |               | ↓ ⇒ 最高速度(m/s)                    | $\theta$       |                                                            |  |  |  |
| ⇒ 動作時の抵抗力.F(N)                    | $\Omega$<br>$\frac{1}{T}$ |                                    | ◎ 印加並進力(N) 0          |               |               | ↓ ⇒ 印加速度(m/s)                    | $\theta$       | ÷                                                          |  |  |  |
|                                   |                           |                                    | 並進力(N)  0             | $\frac{1}{2}$ |               | 速度(m/s).                         | 0              | ÷                                                          |  |  |  |

図 7-21 ジョイント管理の UI コンテナー軸

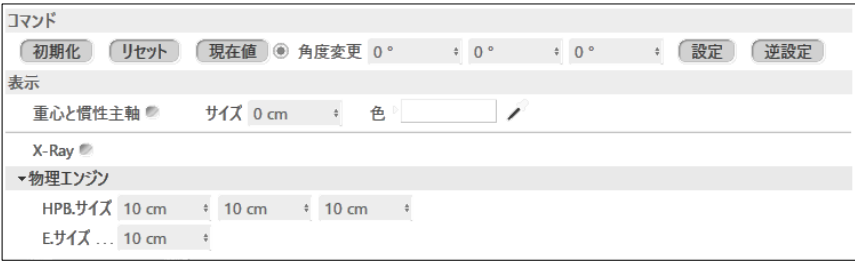

## 図 7-22 ジョイント管理の UI コンテナーコマンドと表示

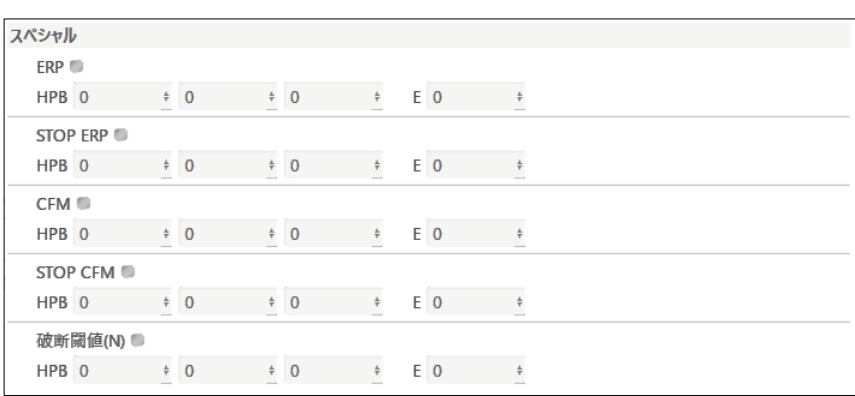

#### 図 7-23 ジョイント管理の UI コンテナースペシャル

<span id="page-77-0"></span>UI コンテナの非表示項目を表 [7-38](#page-77-1) と表 [7-39](#page-77-2) に示す。

表 7-38 UI コンテナの非表示項目

<span id="page-77-1"></span>

| 項目名    | 型              |
|--------|----------------|
| 初期位置   | <b>VECTOR</b>  |
| 初期角度   | <b>VECTOR</b>  |
| H 節データ | 表 7-39 を参照のこと。 |
| P節データ  |                |
| B節データ  |                |
| E節データ  |                |

#### 表 7-39 UI コンテナの非表示項目-(H/P/B/E)節データ

<span id="page-77-2"></span>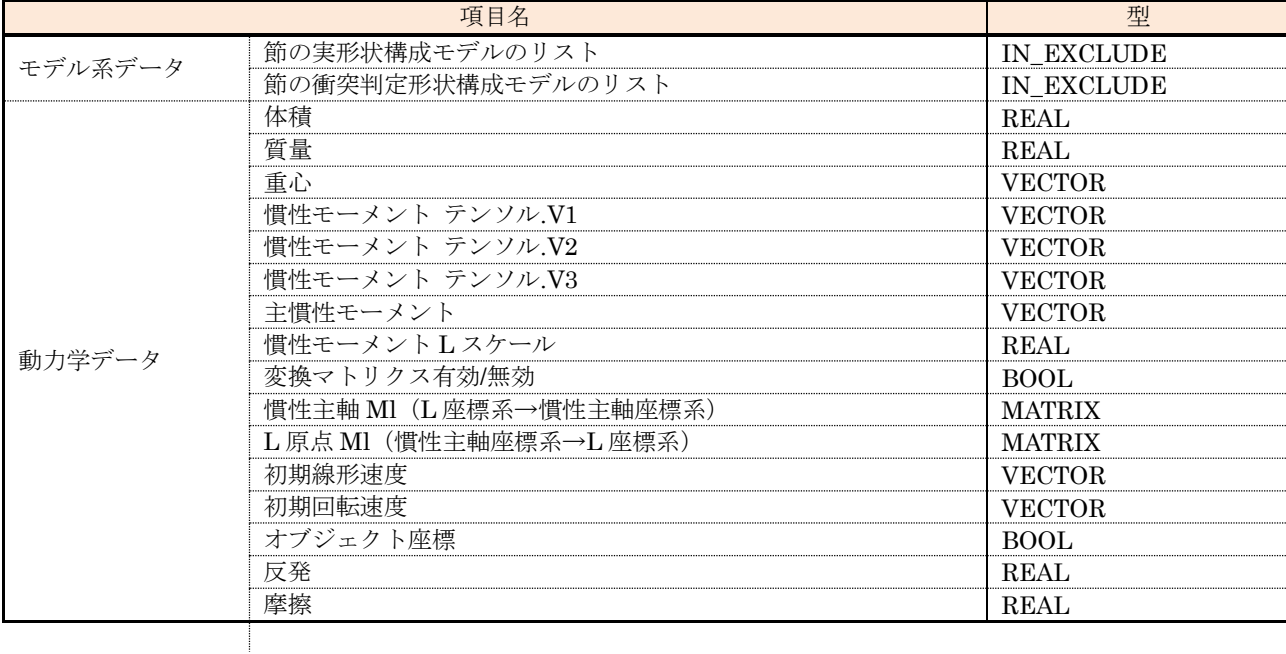

# (78 [/140](#page-139-0))

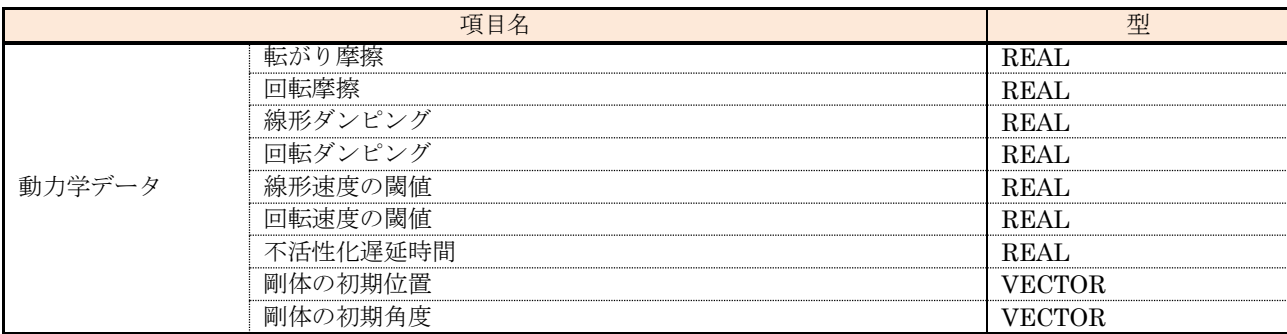

# 表 7-39 UI コンテナの非表示項目-(H/P/B/E)節データ

UI 項目の入力範囲は対応する管理情報と同じとする。

表 [7-40](#page-78-0) に入力可能状態が変化する UI 項目とその条件を示す。

<span id="page-78-0"></span>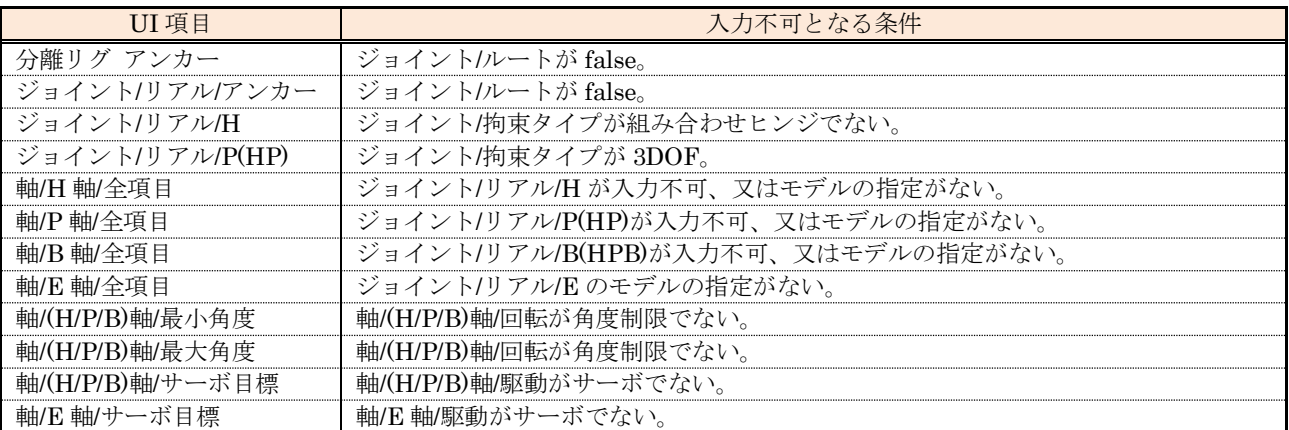

表 7-40 UI 項目と入力不可条件

#### (3) 外部関数

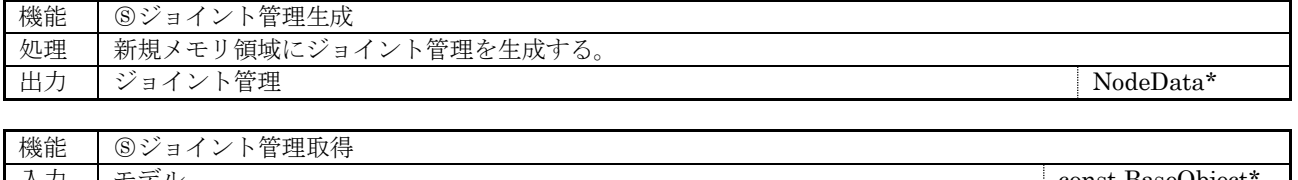

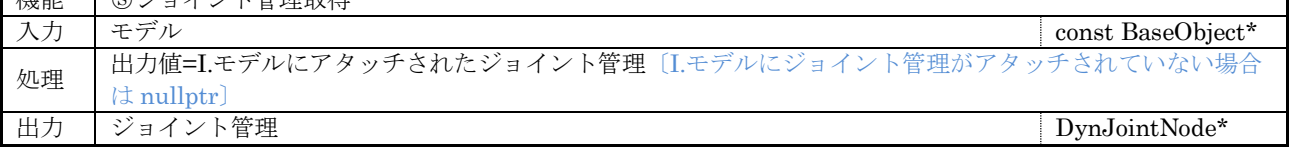

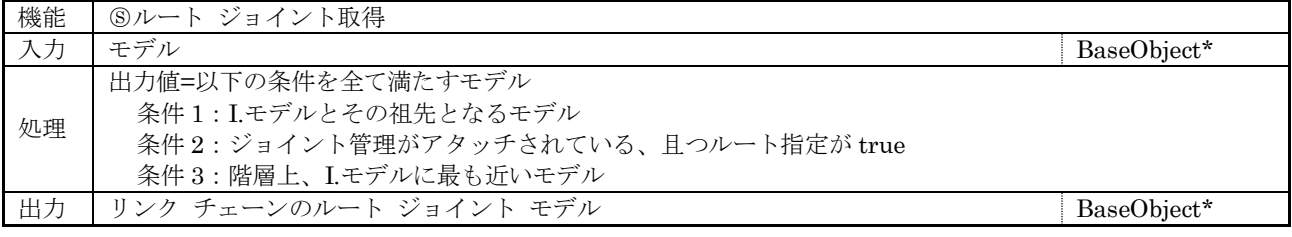

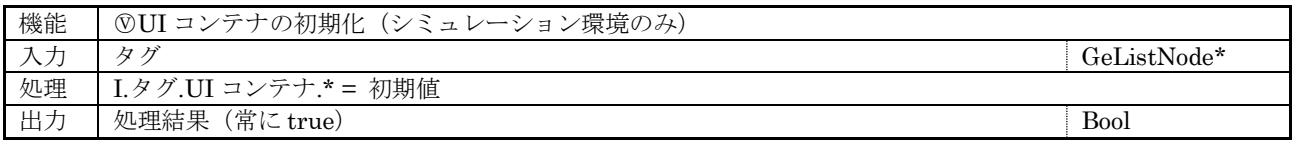

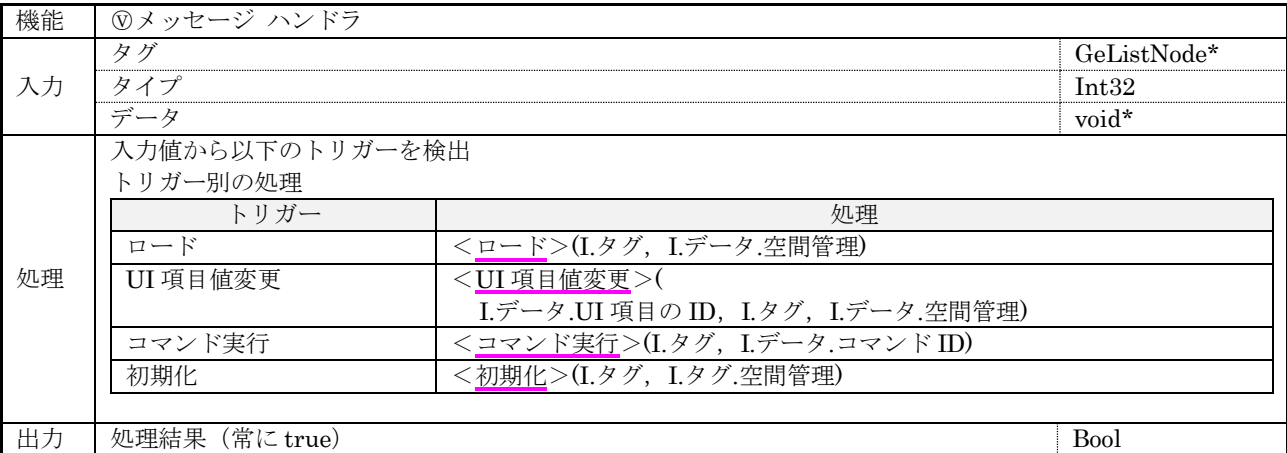

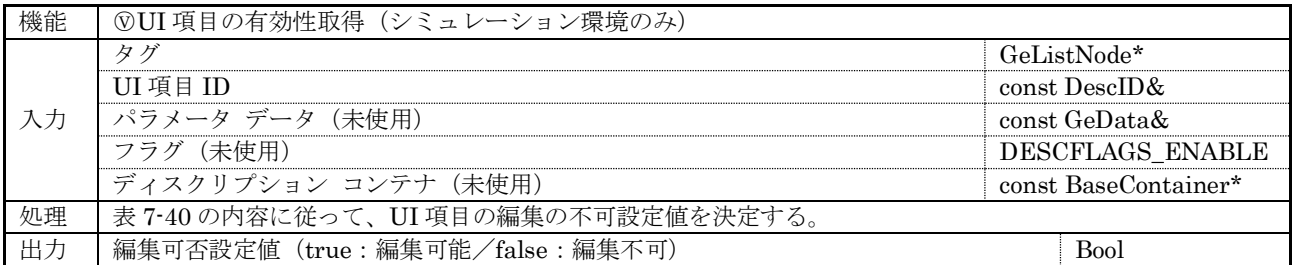

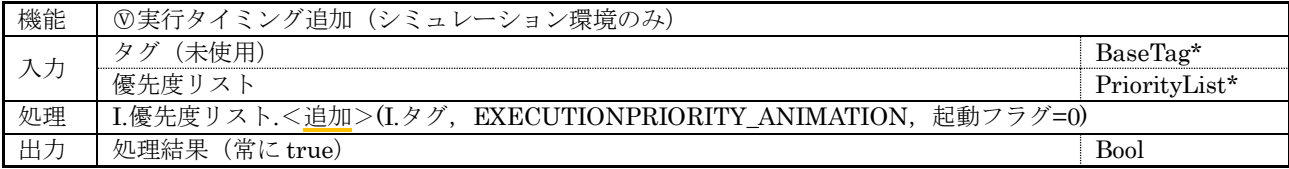

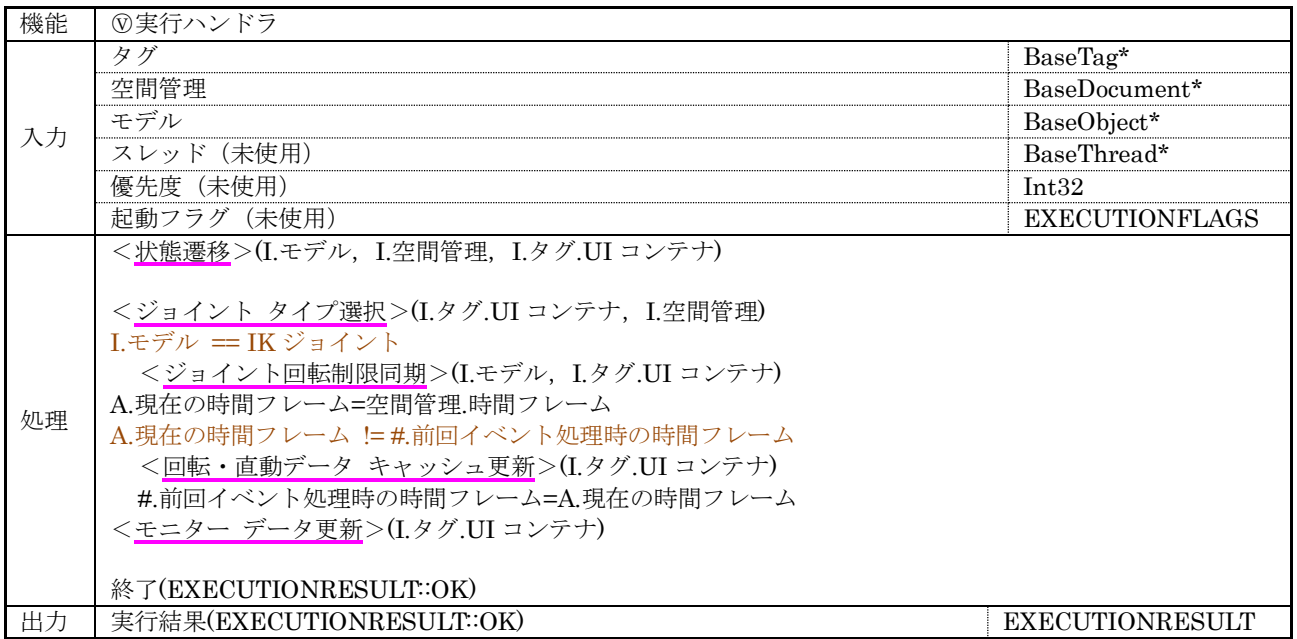

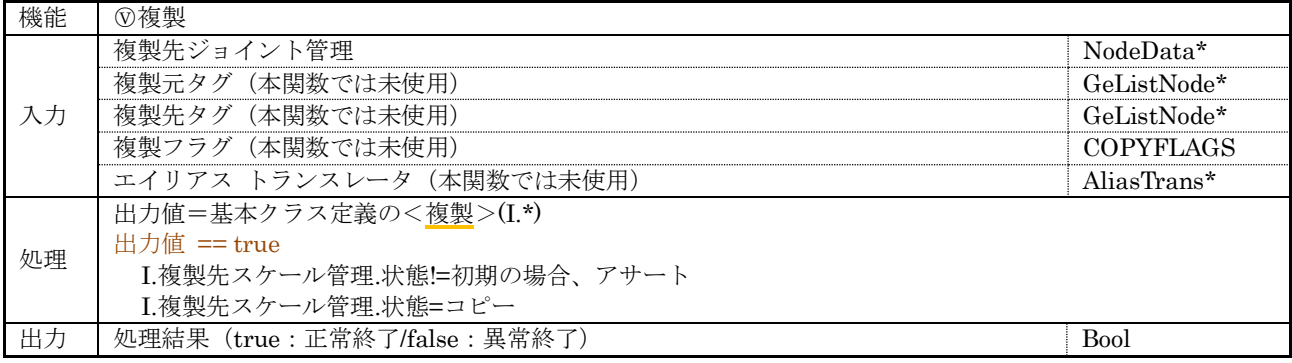

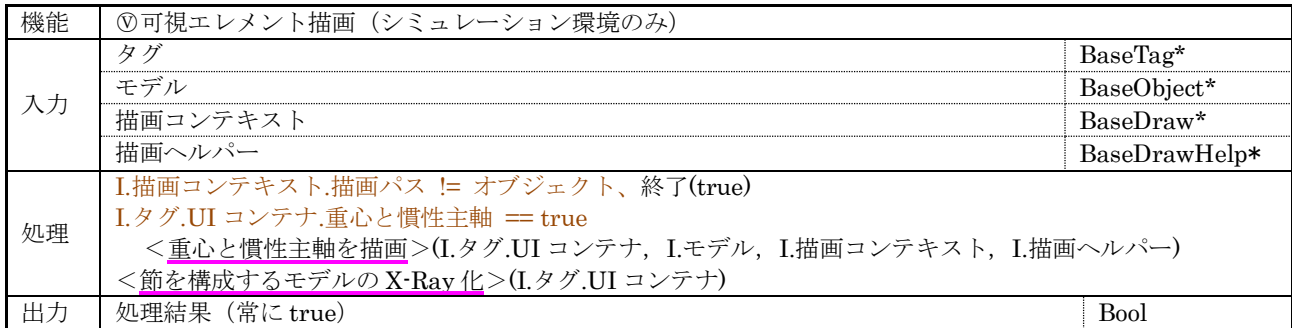

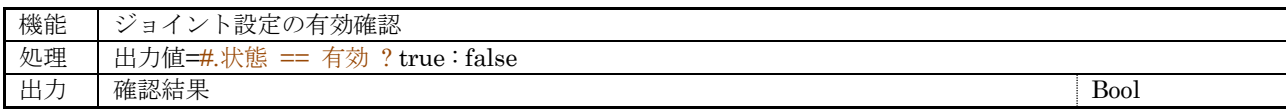

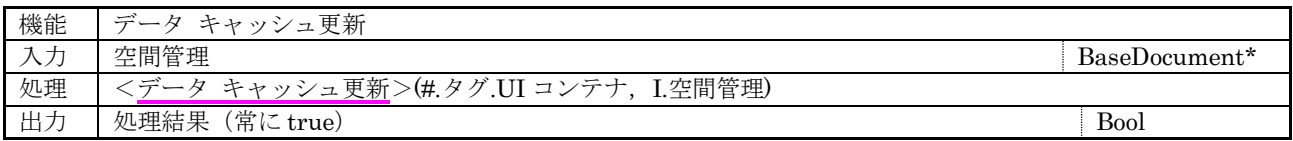

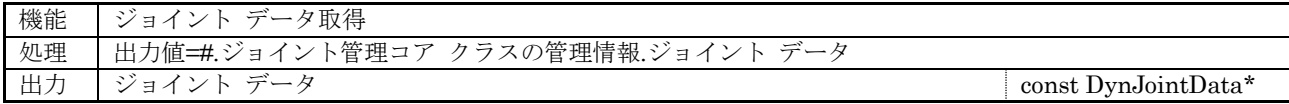

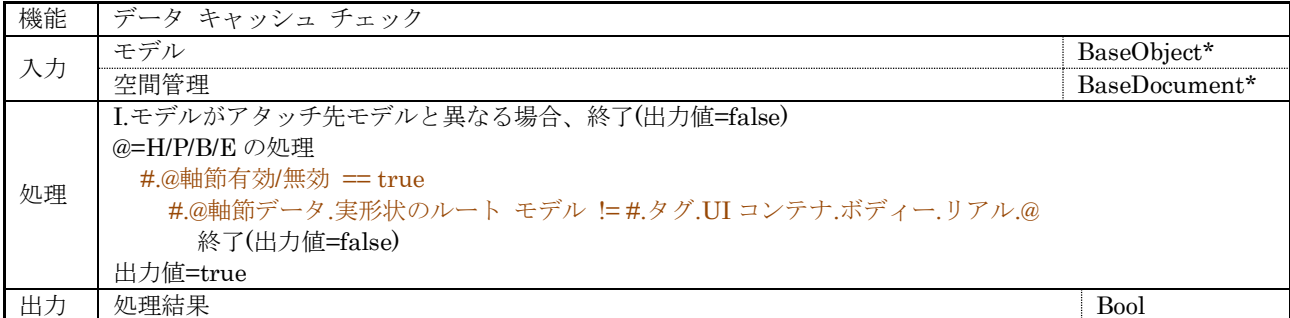

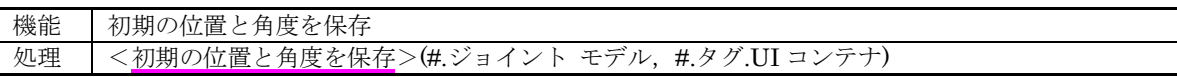

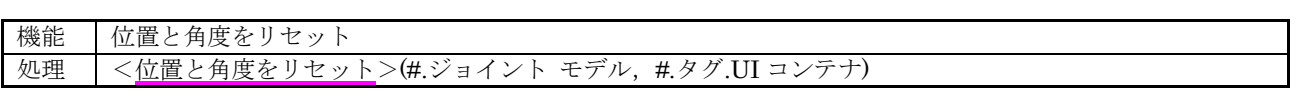

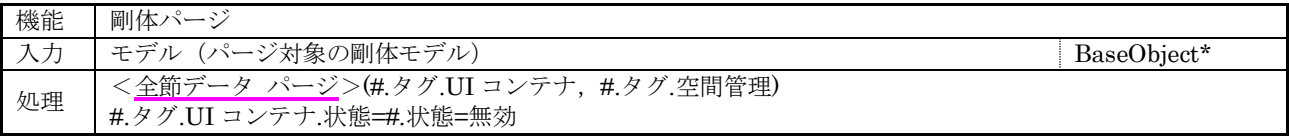

# (4) 内部関数

# [基礎系]

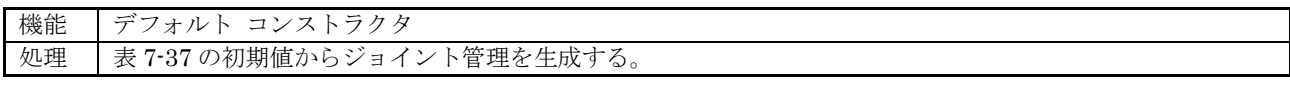

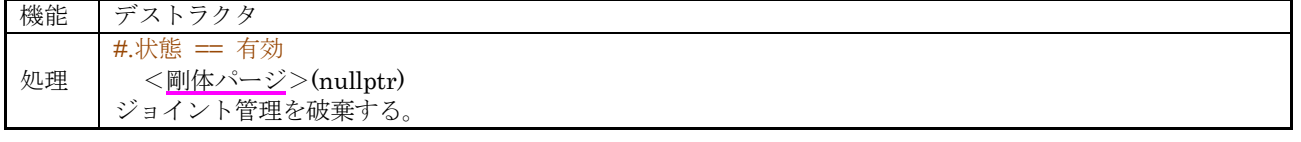

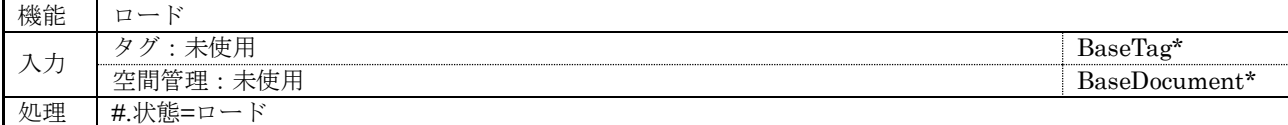

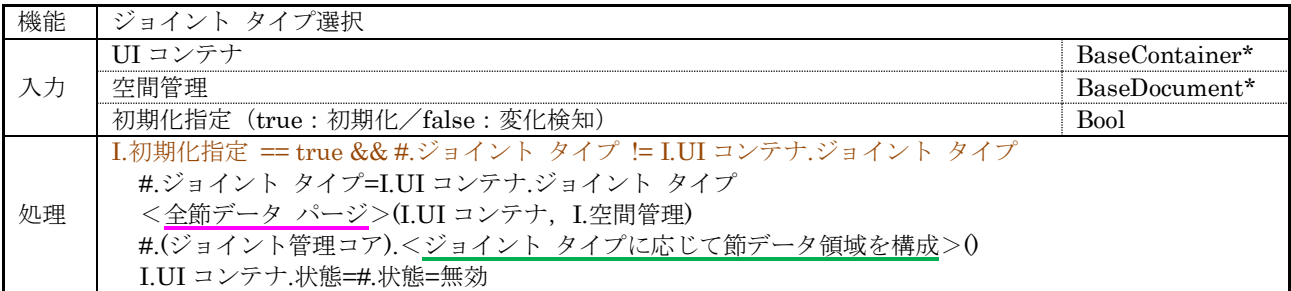

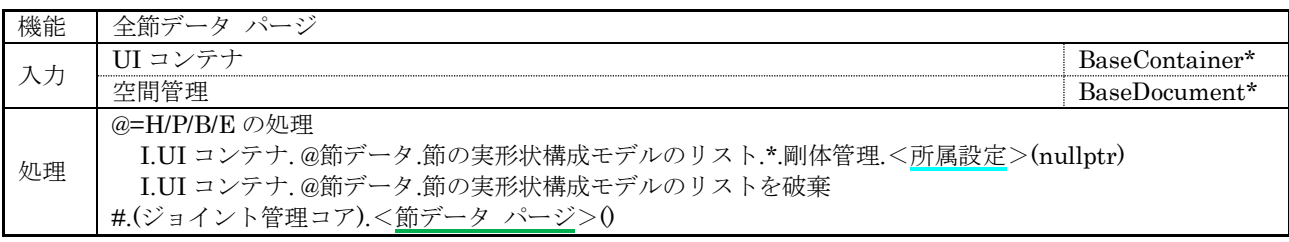

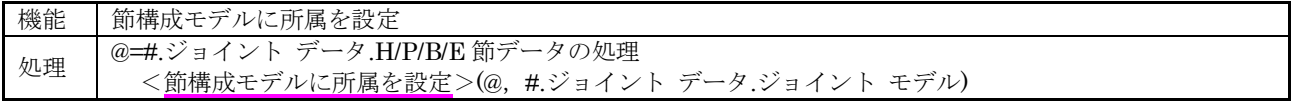

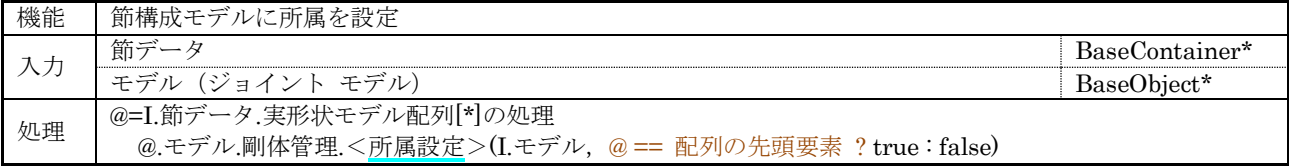

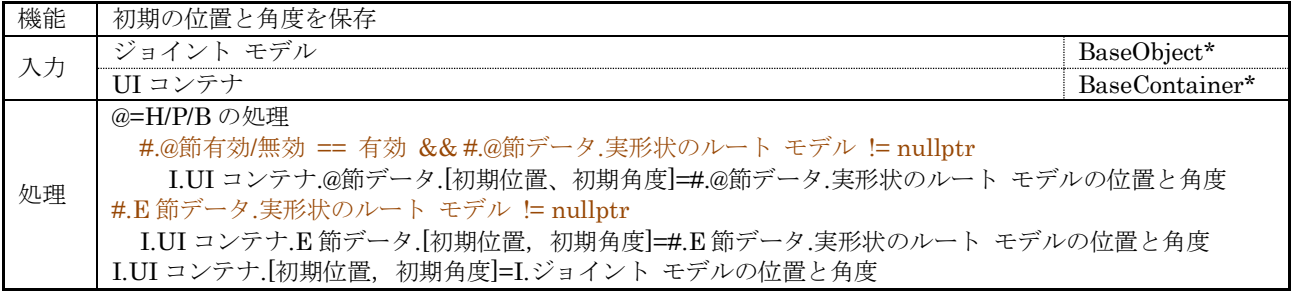

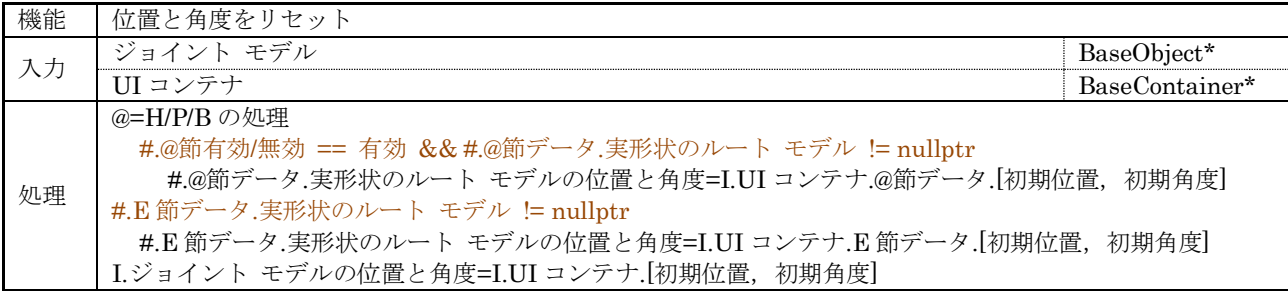

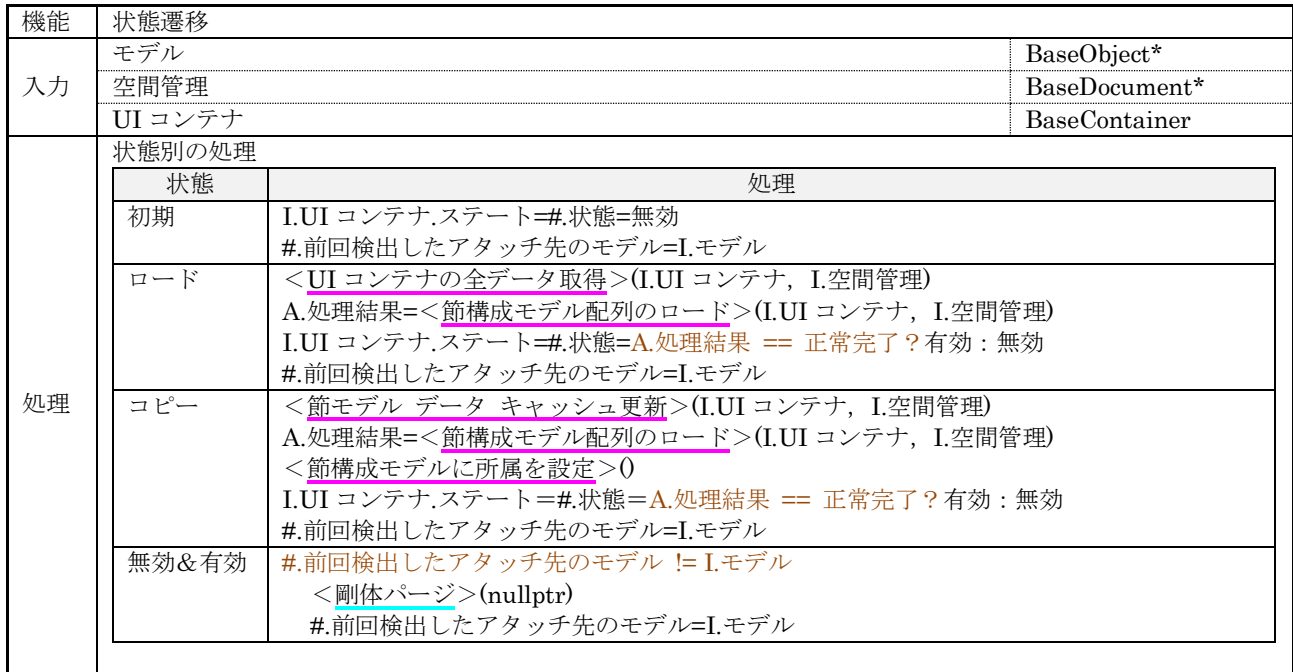

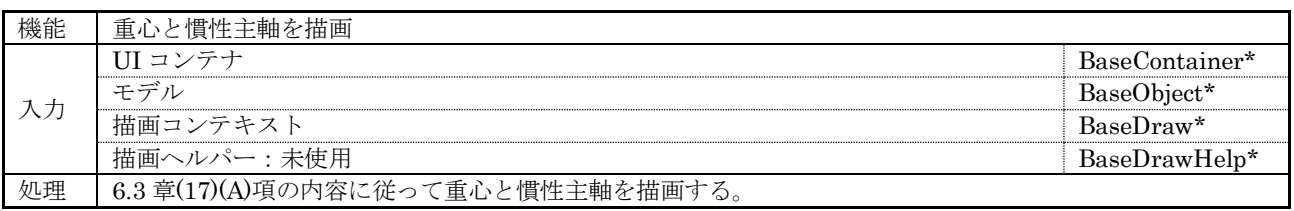

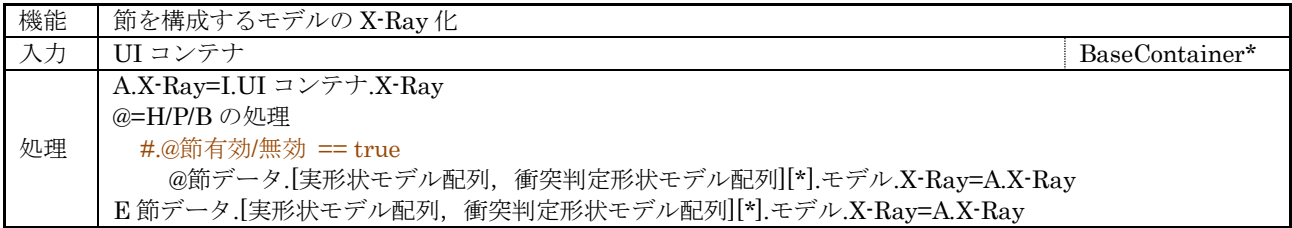

# [データ系]

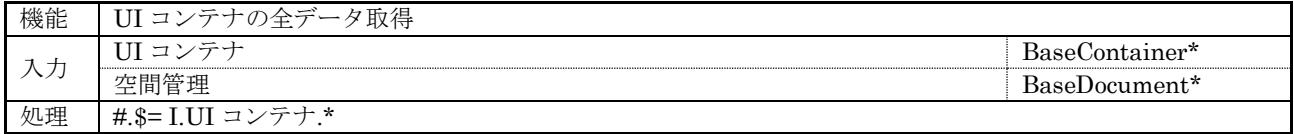

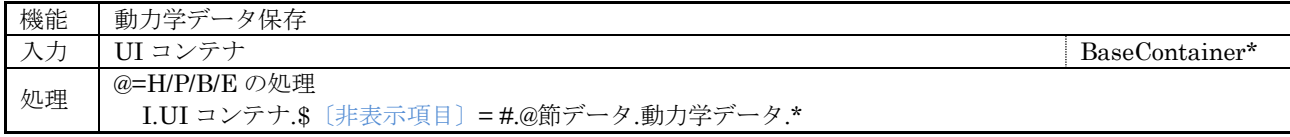

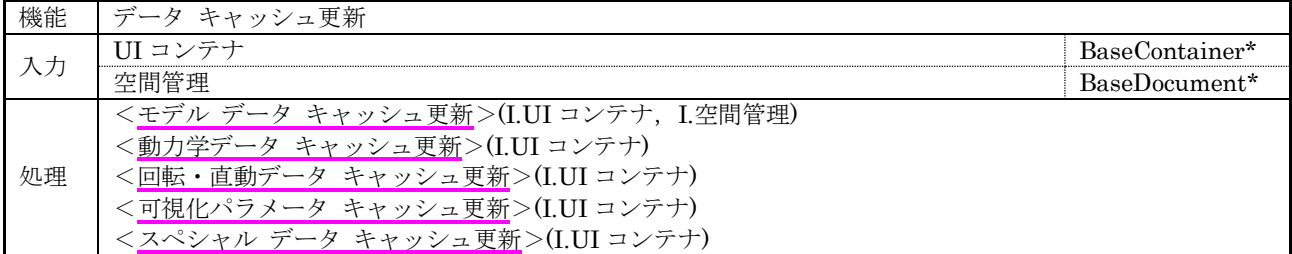

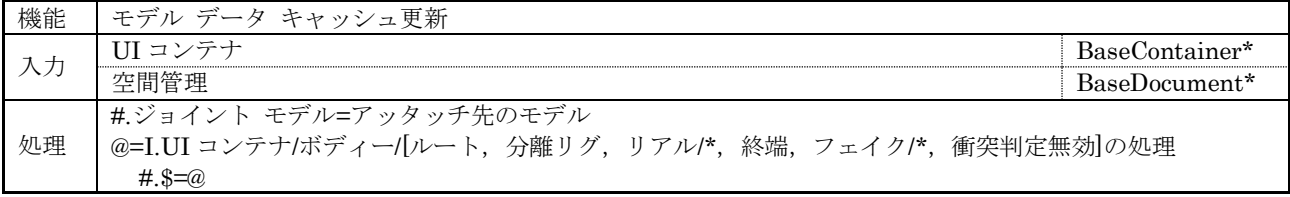

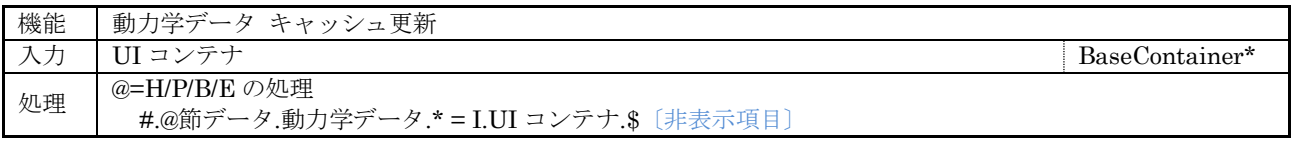

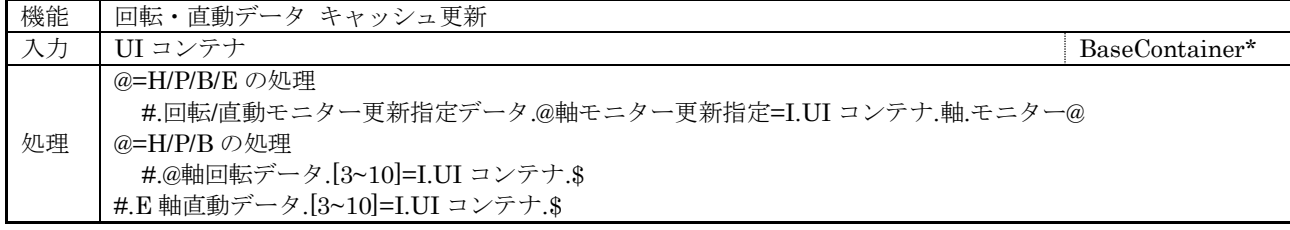

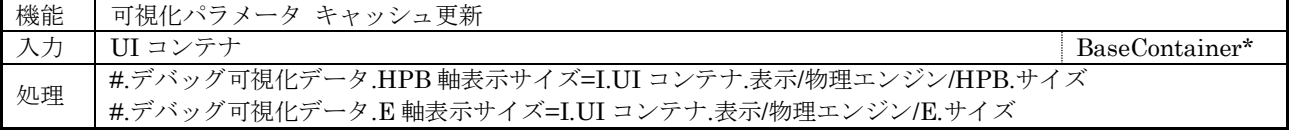

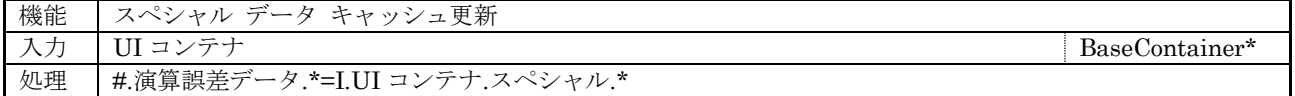

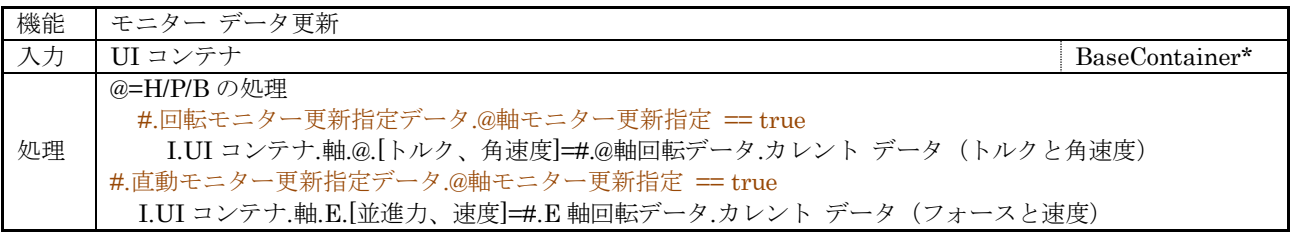

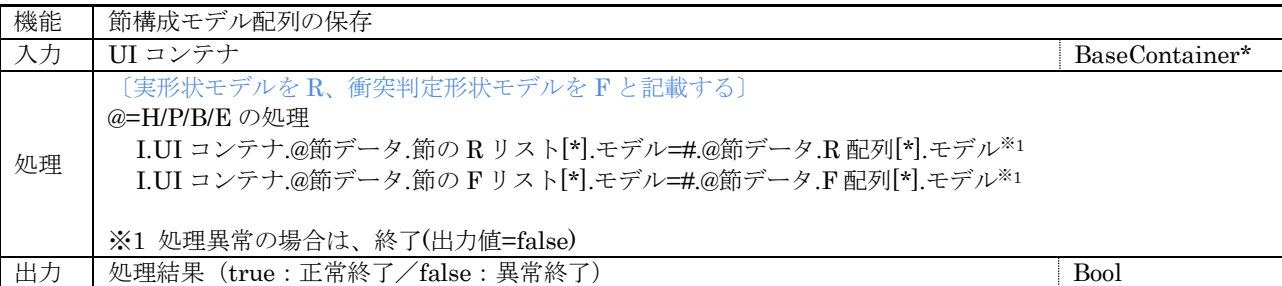

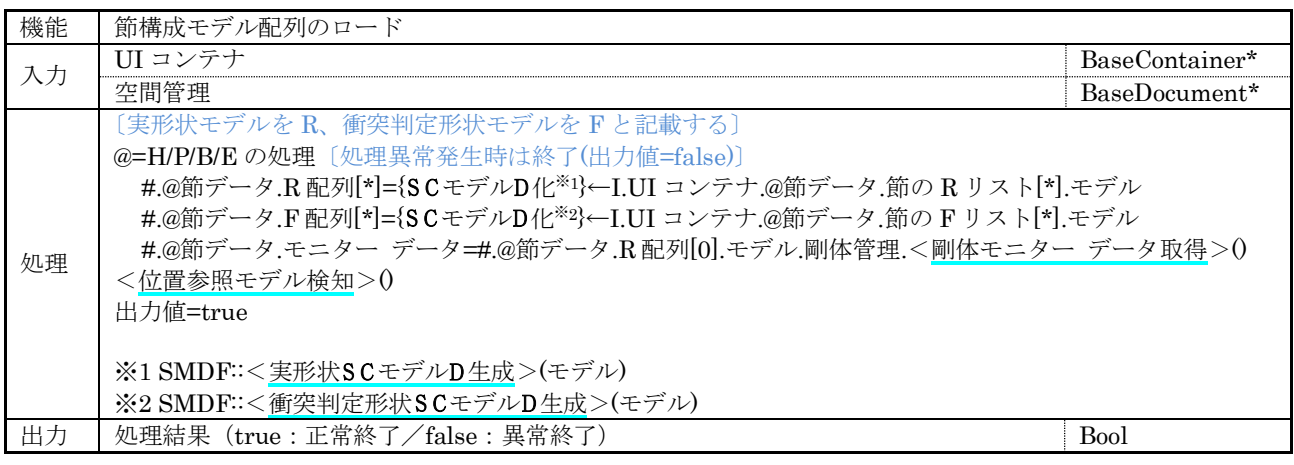

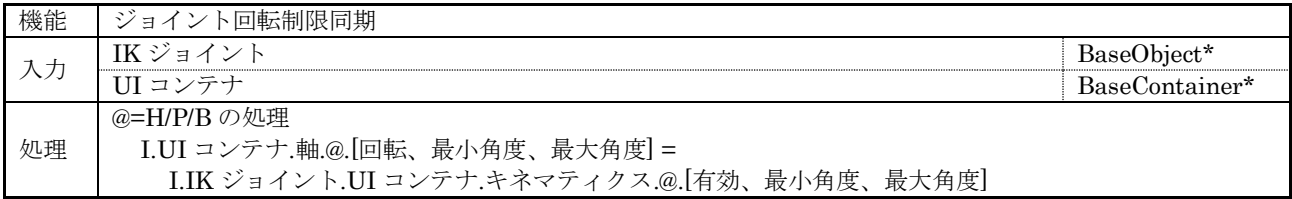

# [コマンド系]

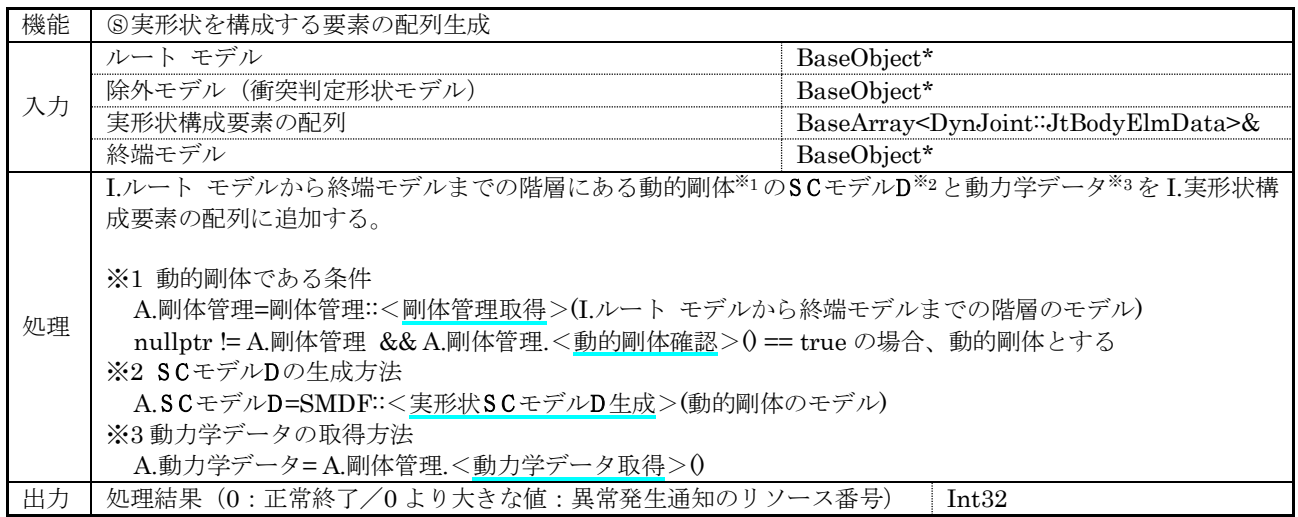

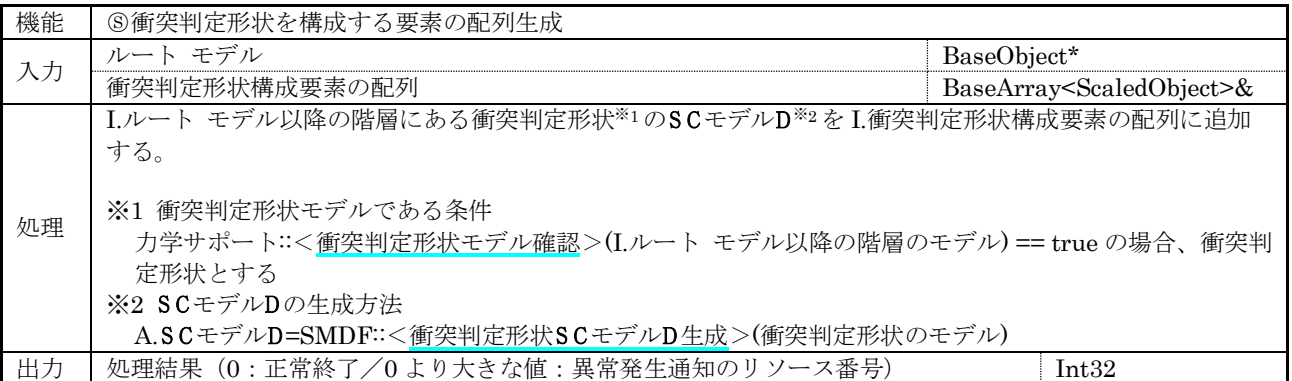

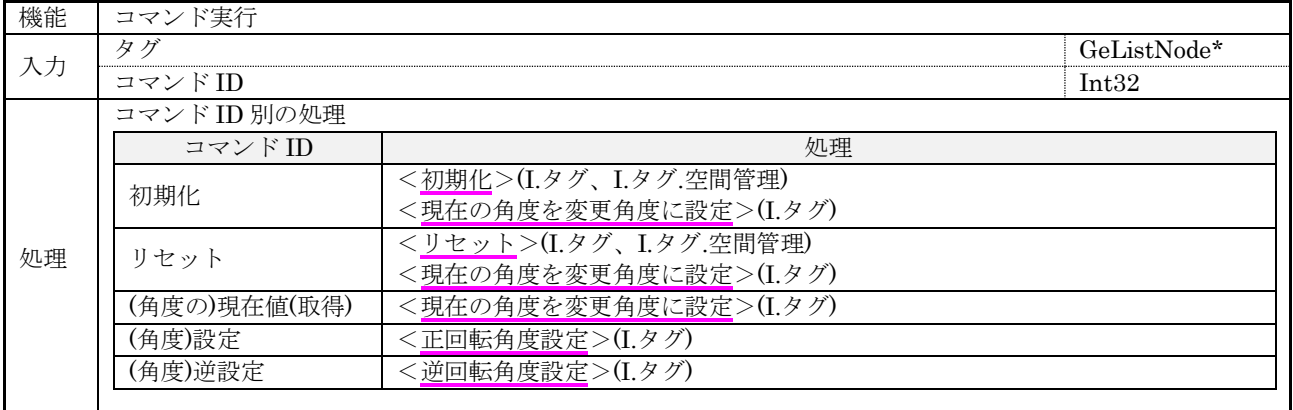

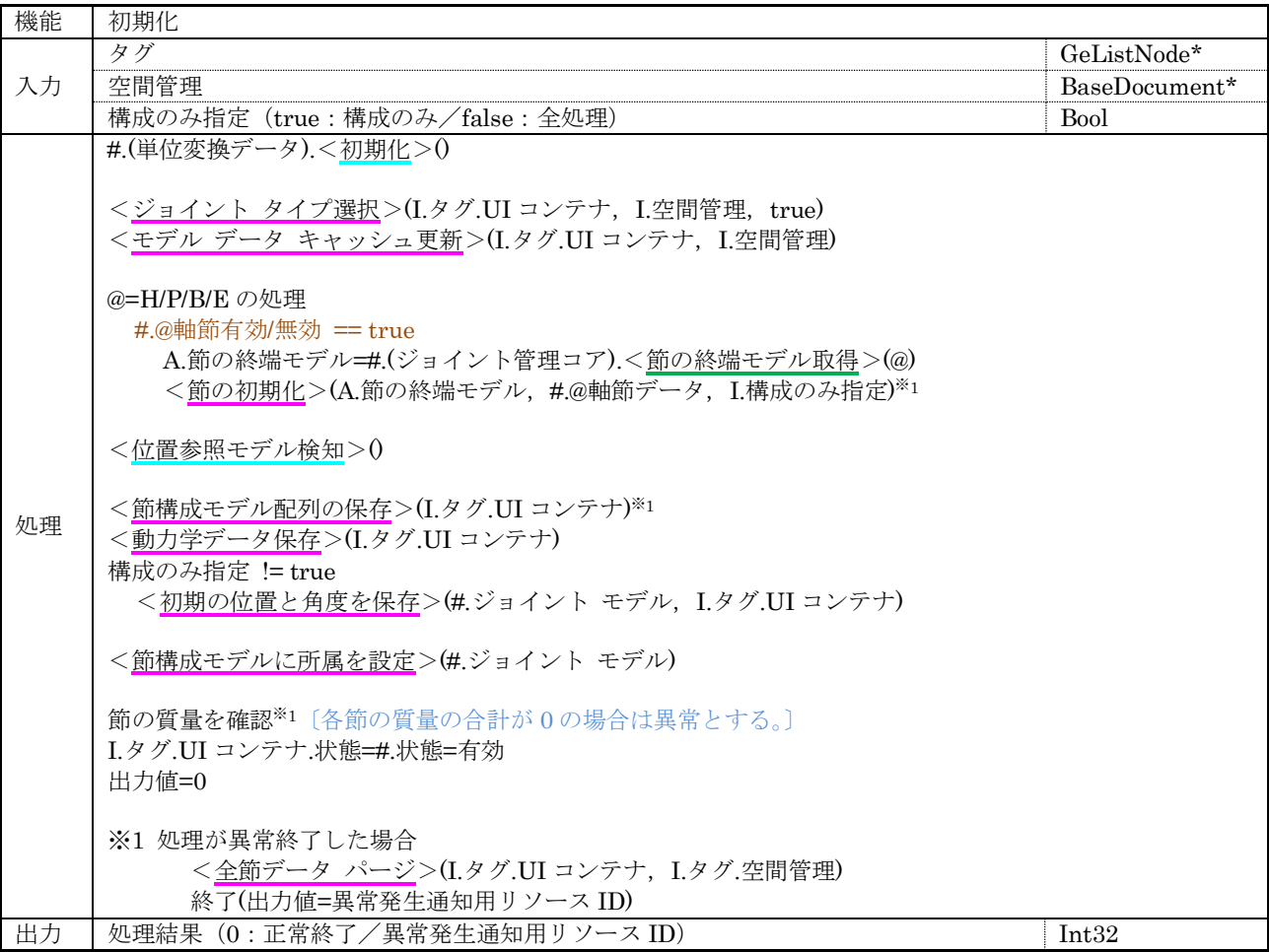

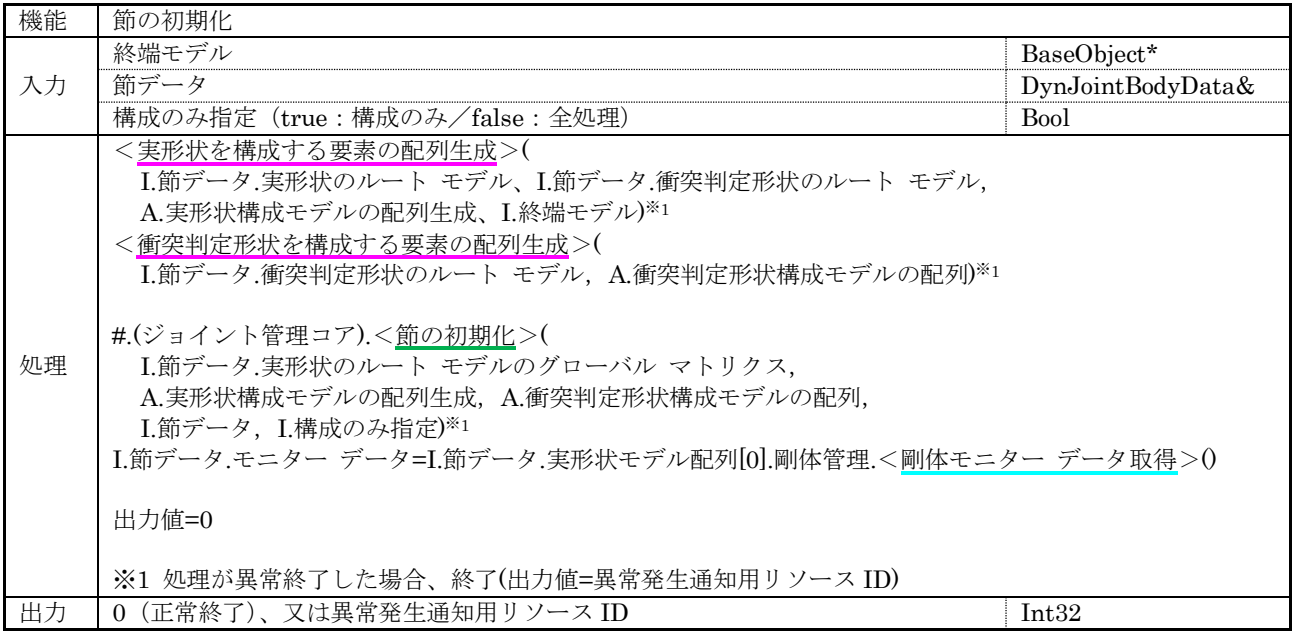

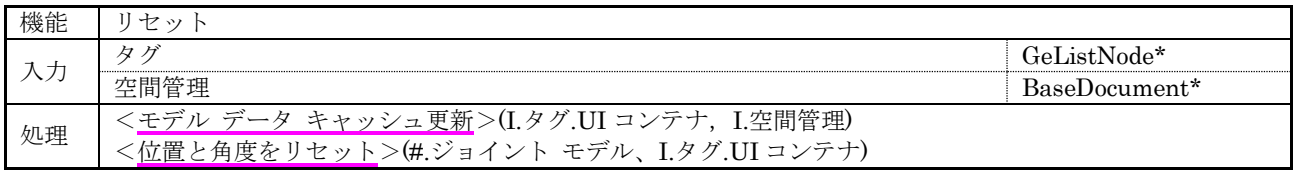

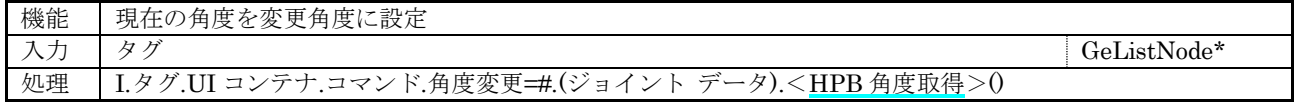

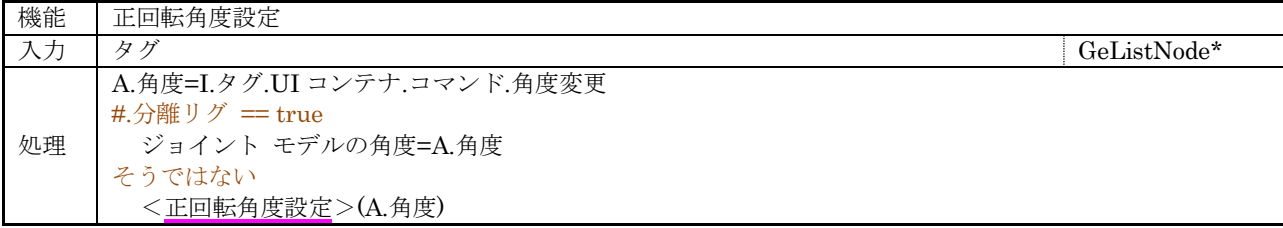

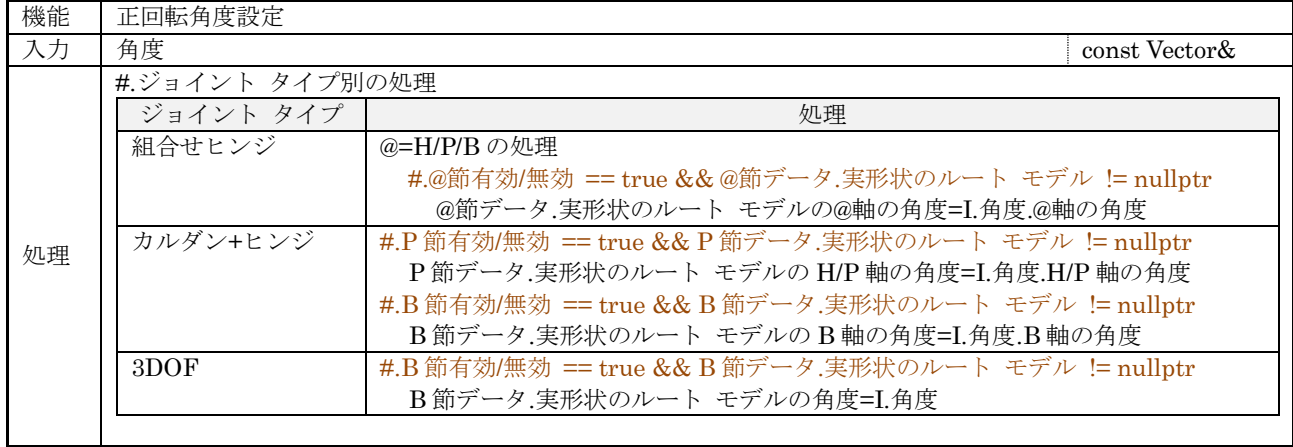

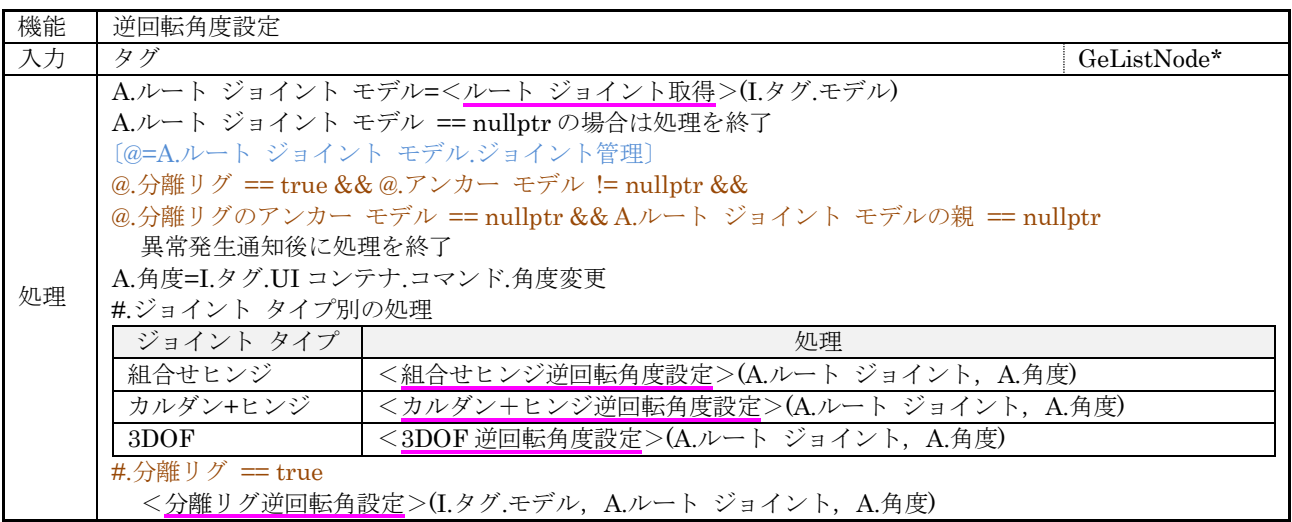

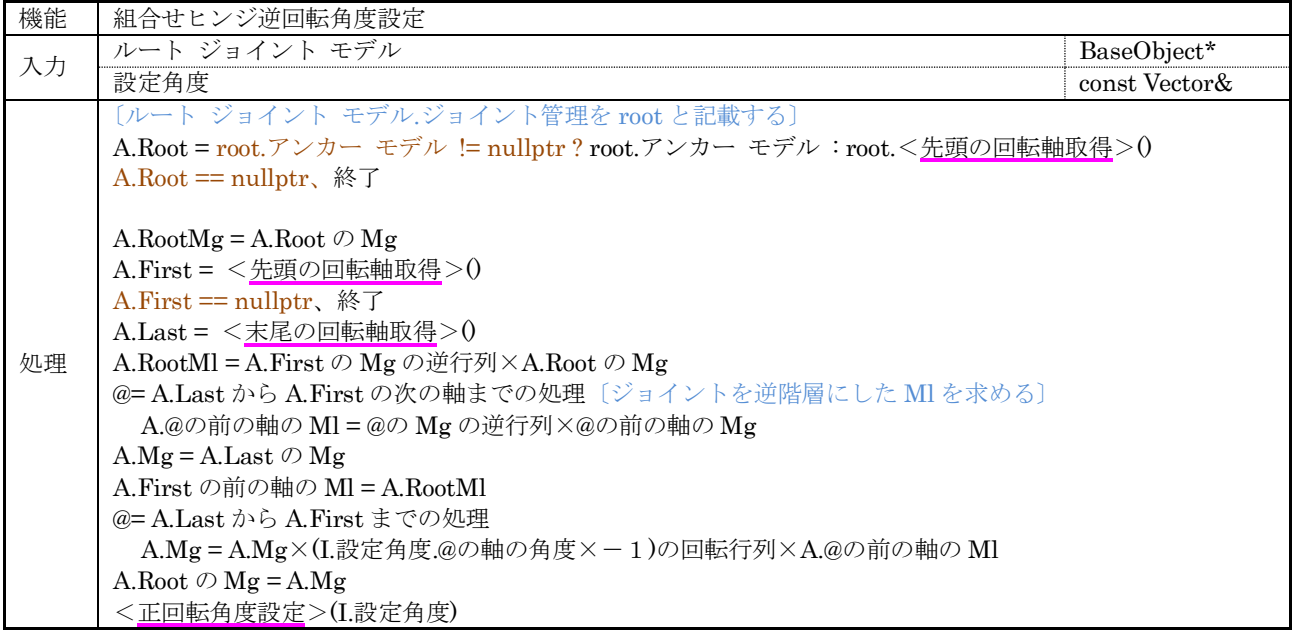

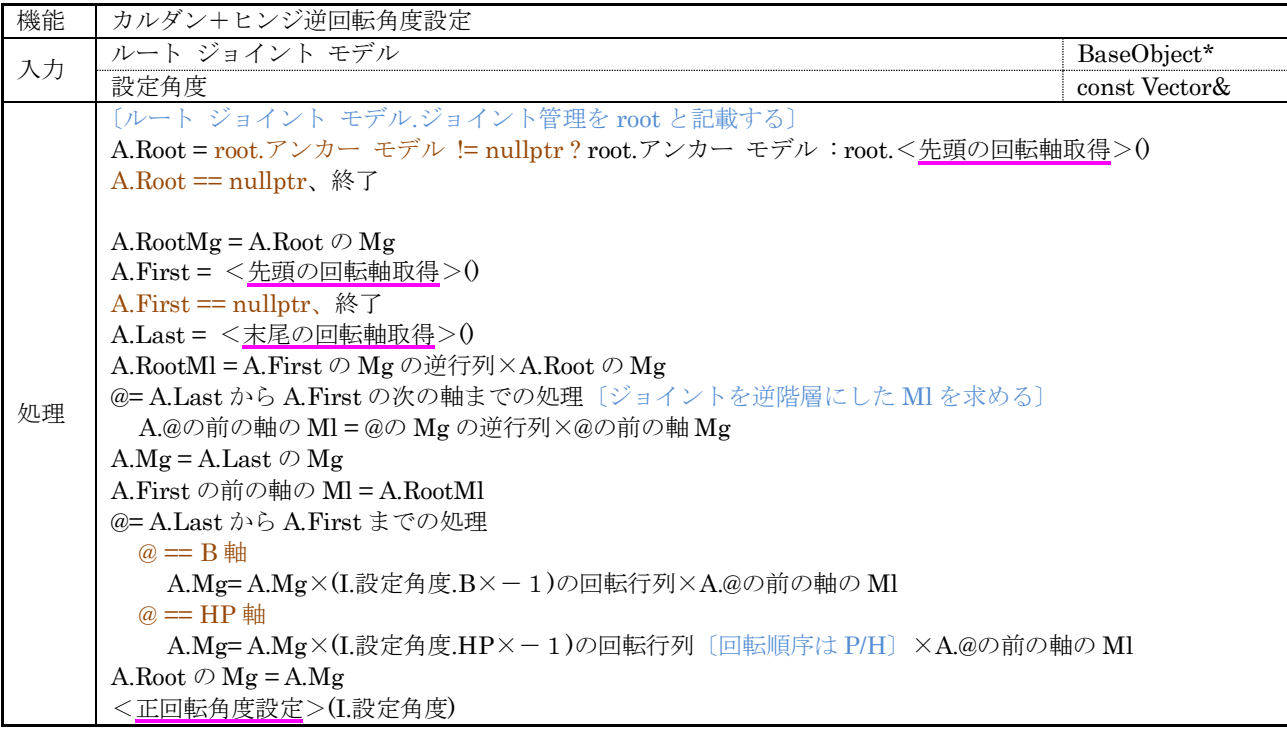

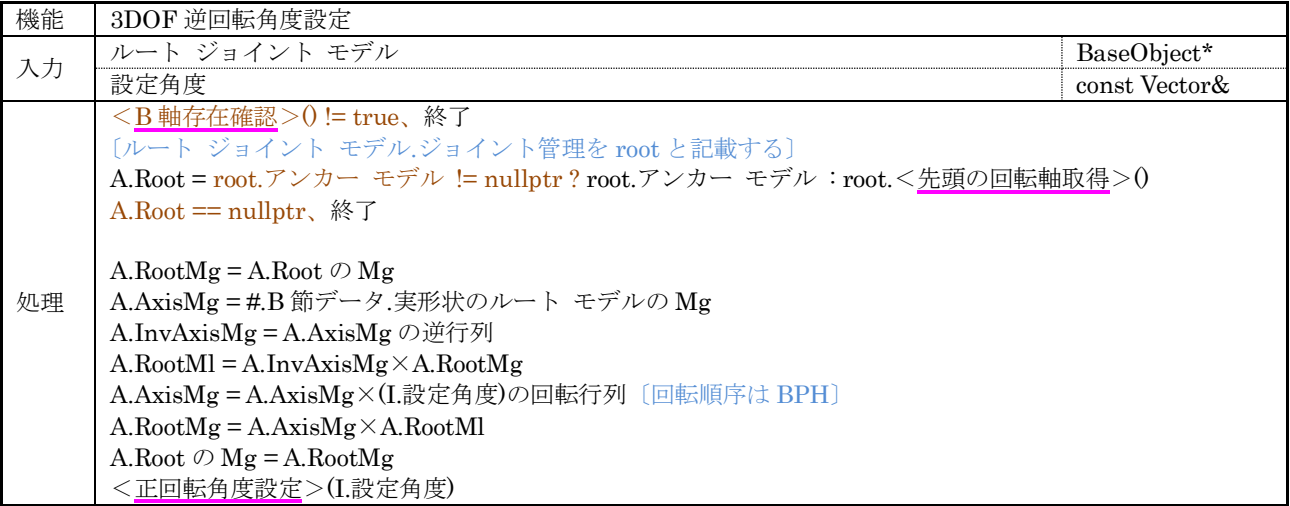

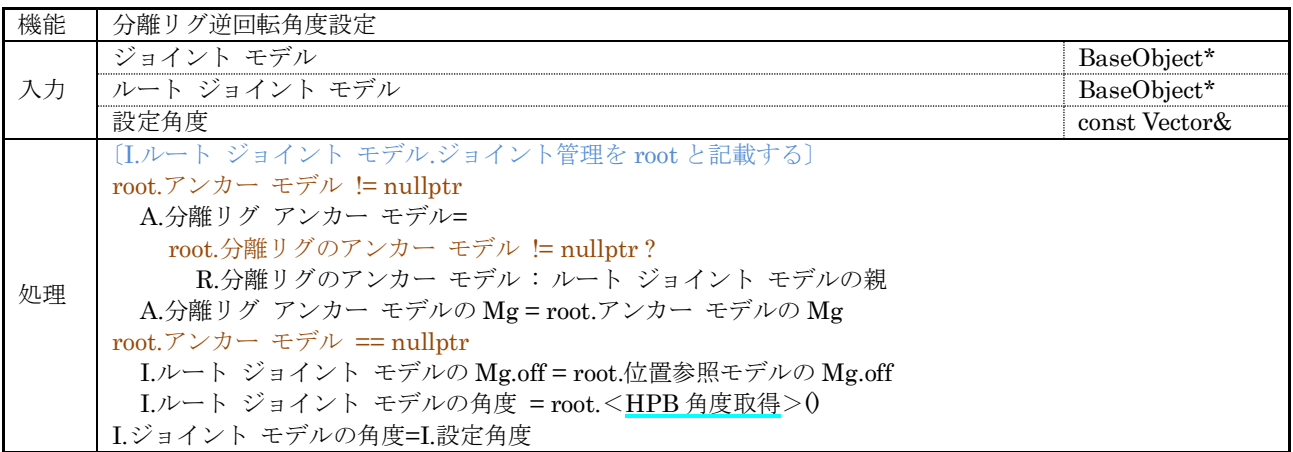

# [UI 系]

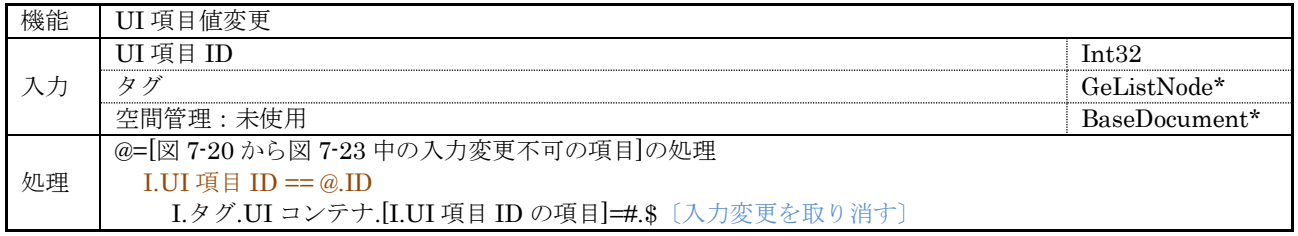

ジョイント管理を実現する図 [7-2](#page-32-0) に示した階層のクラスに実装する管理情報と関数を次章以降に示す。

## 7.6.1 物理ワールド管理コア クラス

動作環境に依存しない物理ワールド管理を実現する物理ワールド管理コア クラス(DynWorld: protected DynUnitCnv)の構成を示す。

(1) 管理情報

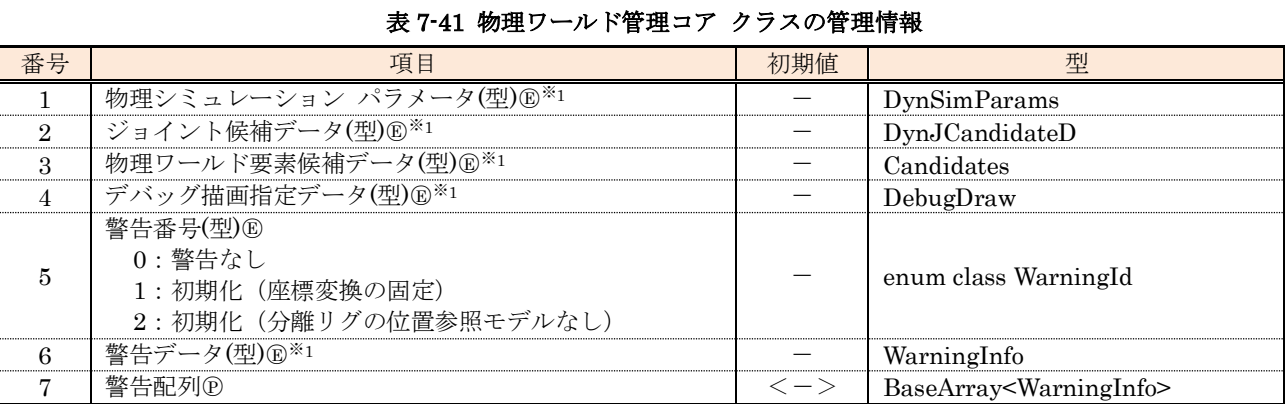

※1 表 [7-42](#page-92-0)~表 [7-46](#page-94-0) を参照のこと。

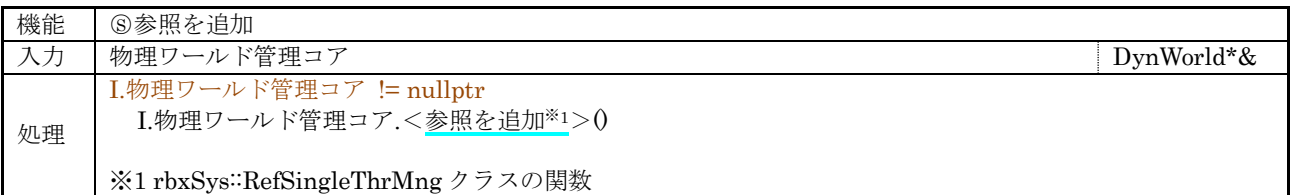

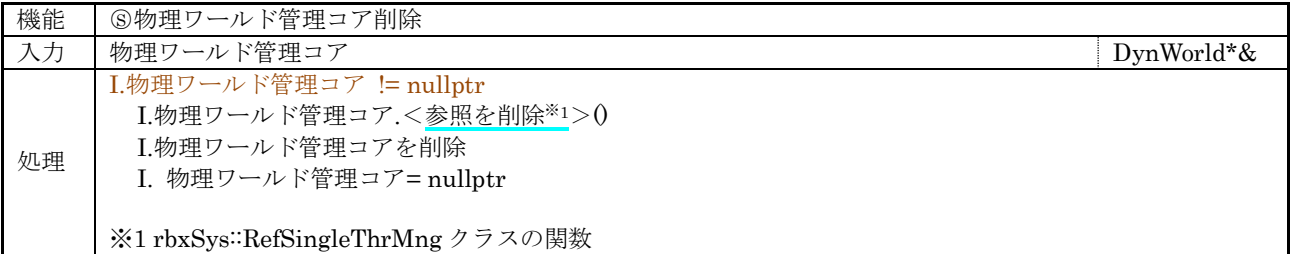

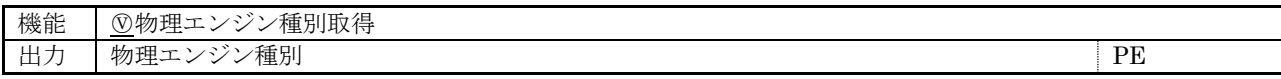

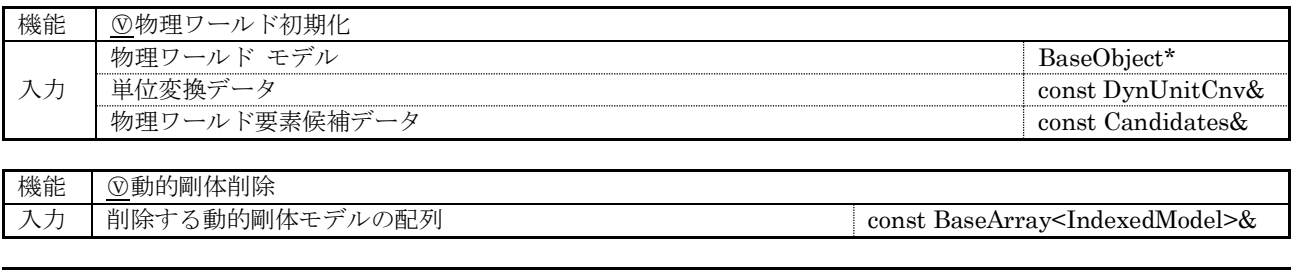

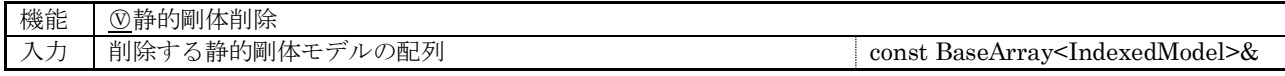

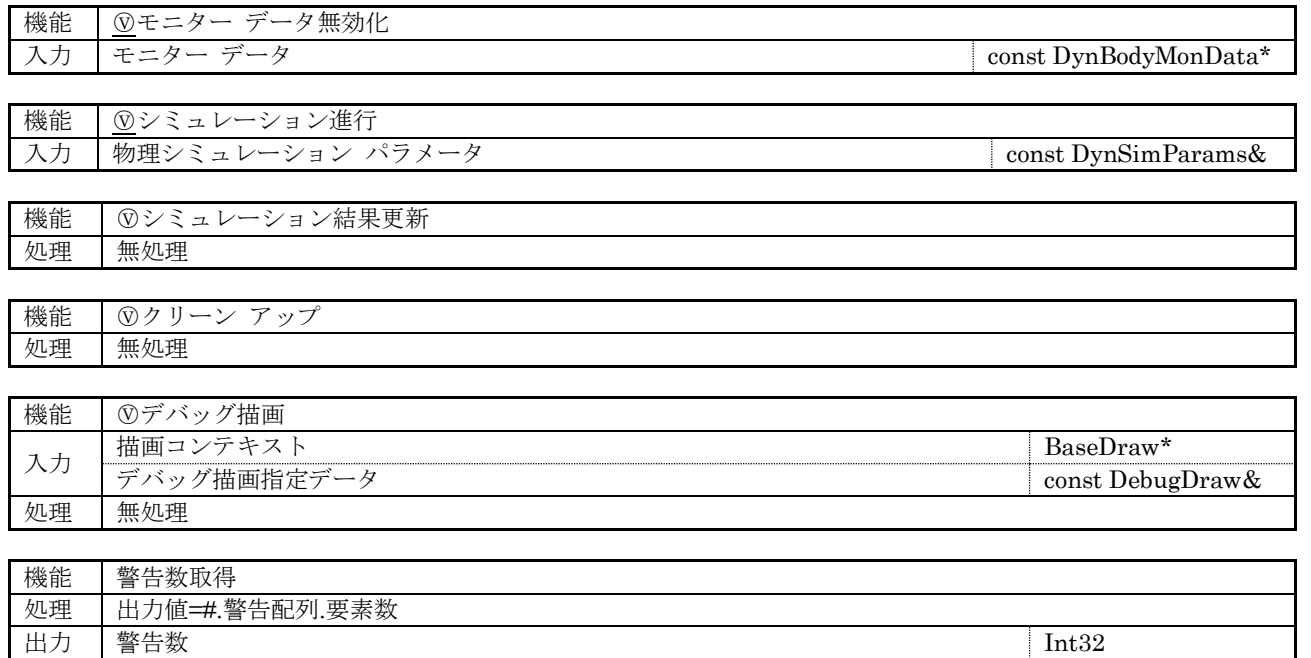

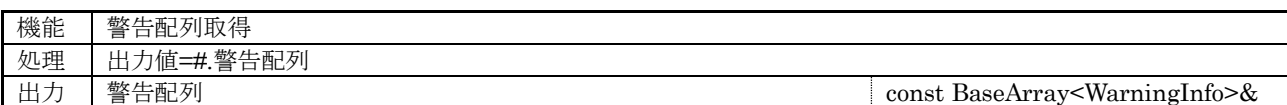

# (3) 保護関数

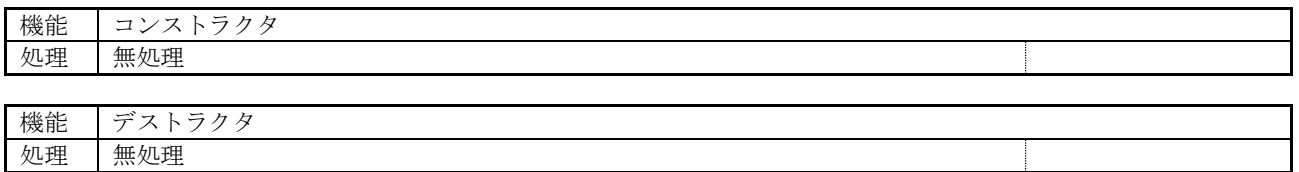

## 7.6.1.1 物理シミュレーション パラメータ

物理ワールド管理コア クラス::物理シミュレーション パラメータ(DynWorld::DynSimParams)の構成を 示す。

#### (1) 管理情報

#### 表 7-42 物理シミュレーション パラメータの管理情報

<span id="page-92-0"></span>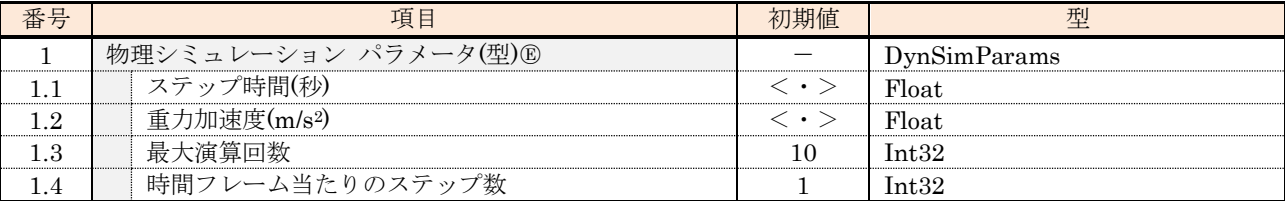

#### (2) 外部関数

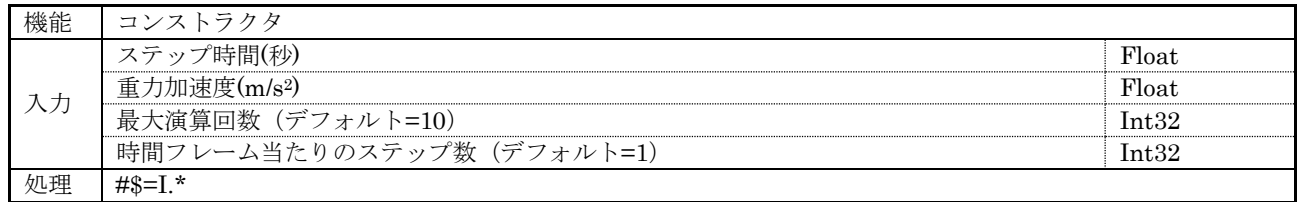

## 7.6.1.2 ジョイント候補データ

物理ワールド管理コア クラス::ジョイント候補データ(DynWorld::DynJCandidateD)の構成を示す。

(1) 管理情報

#### 表 7-43 ジョイント候補データの管理情報

<span id="page-92-1"></span>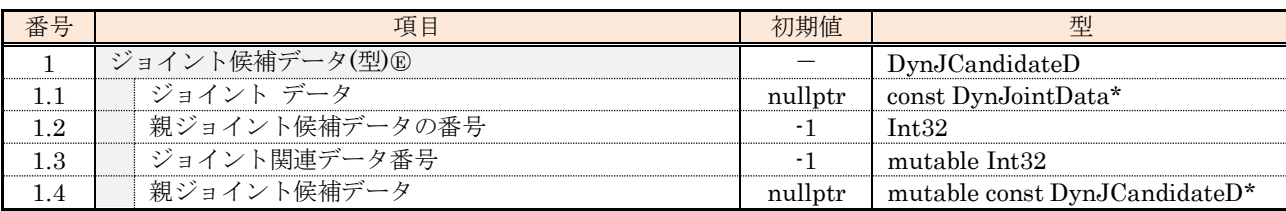

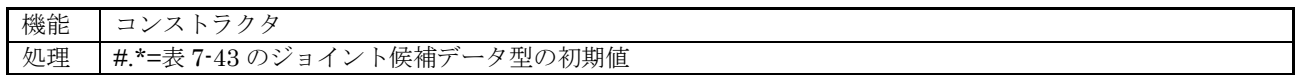

#### 7.6.1.3 物理ワールド要素候補データ

物理ワールド管理コア クラス::物理ワールド要素候補データ(DynWorld::Candidates)の構成を示す。

(1) 管理情報

#### 表 7-44 物理ワールド要素候補データの管理情報

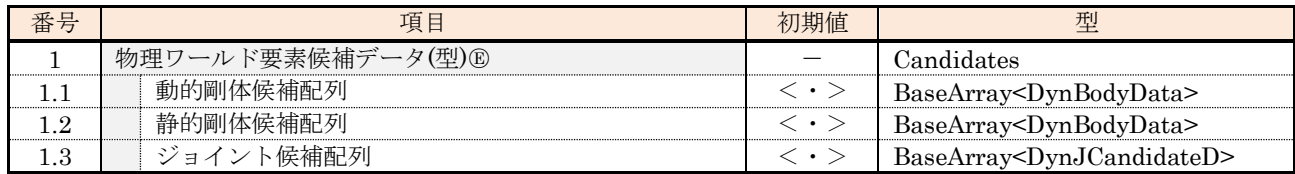

#### (2) 外部関数

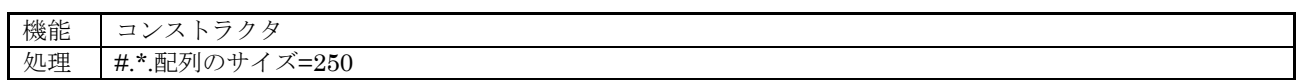

#### 7.6.1.4 デバッグ描画指定データ

物理ワールド管理コア クラス::デバッグ描画指定データ(DynWorld::DebugDraw)の構成を示す。

(1) 管理情報

#### 表 7-45 デバッグ描画指定データの管理情報

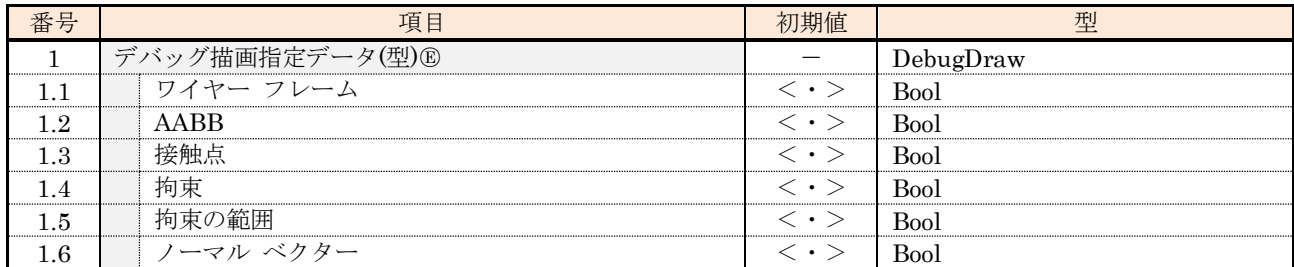

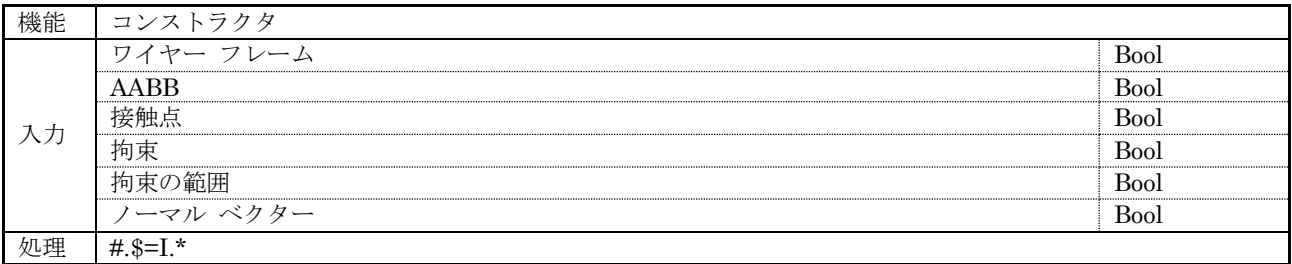

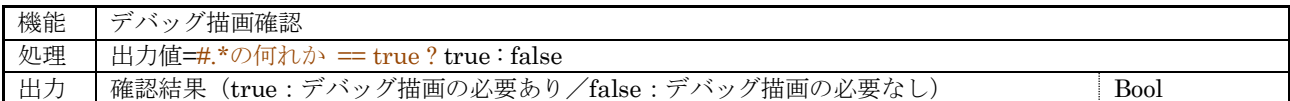

# 7.6.1.5 警告データ

物理ワールド管理コア クラス::警告データ(DynWorld::WarningInfo)の構成を示す。

# (1) 管理情報

#### 表 7-46 警告データの管理情報

<span id="page-94-0"></span>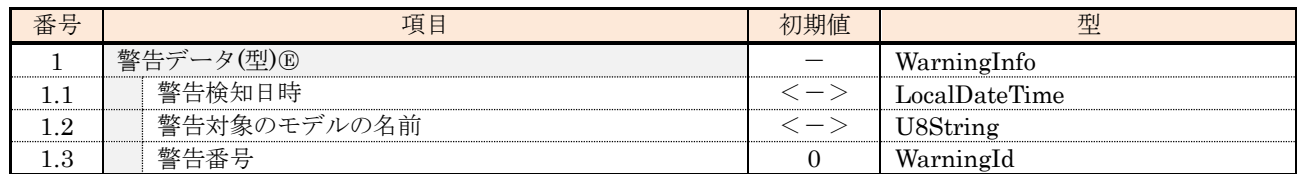

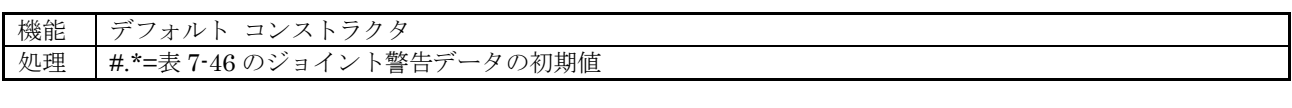

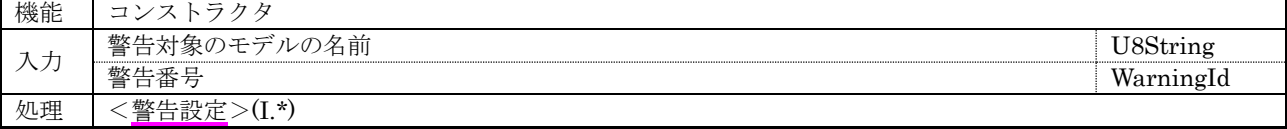

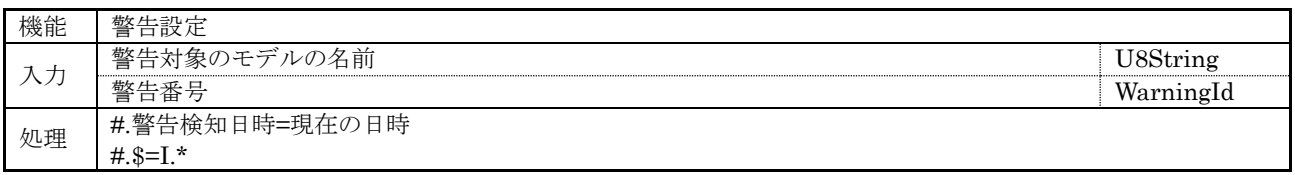

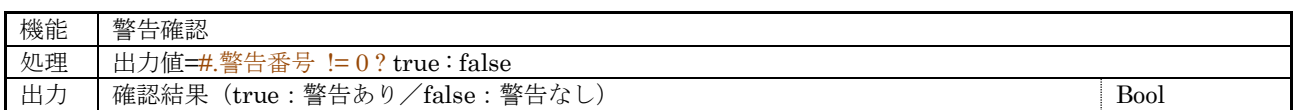

# 7.6.2 Bullet 物理ワールド管理コア クラス

Bullet 物理演算エンジン用の物理ワールド管理を実現する Bullet 物理ワールド管理コア クラス (DynWorldBt:public DynWorld)の構成を示す。

## (1) 管理情報

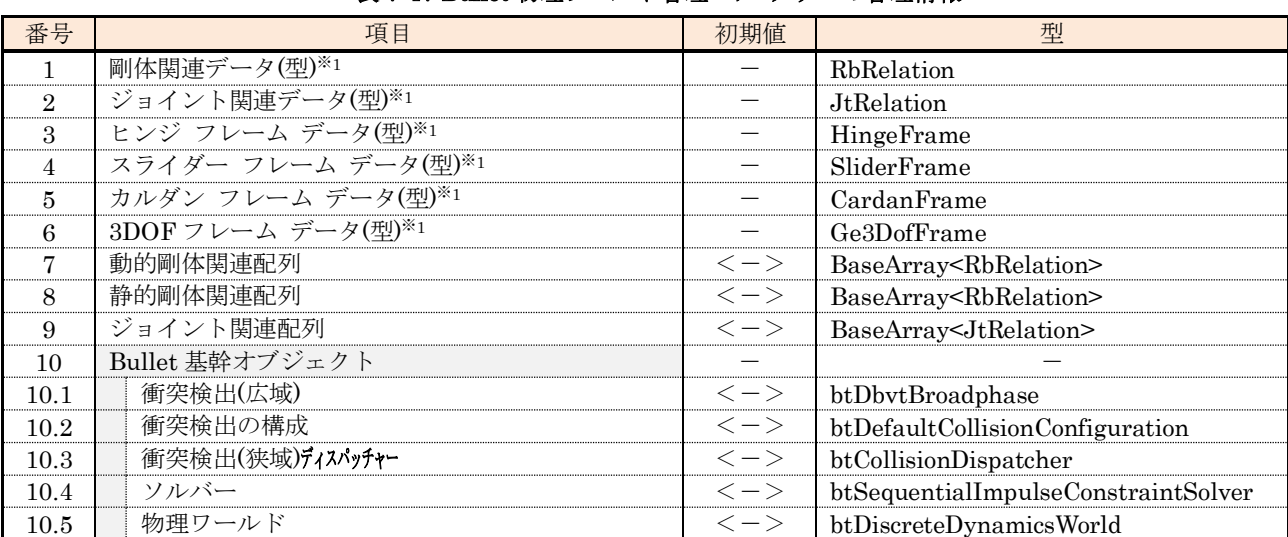

# 表 7-47 Bullet 物理ワールド管理コア クラスの管理情報

※1 表 [7-48](#page-113-0)~表 [7-53](#page-121-0) を参照のこと。

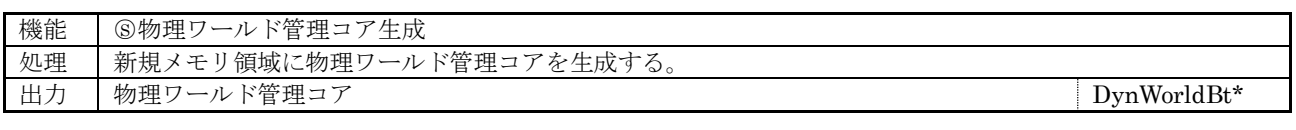

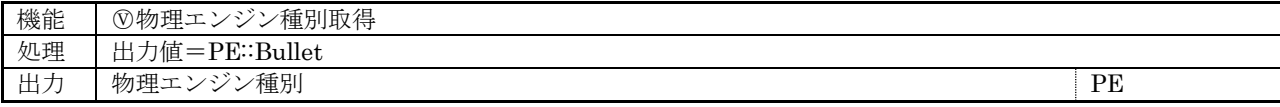

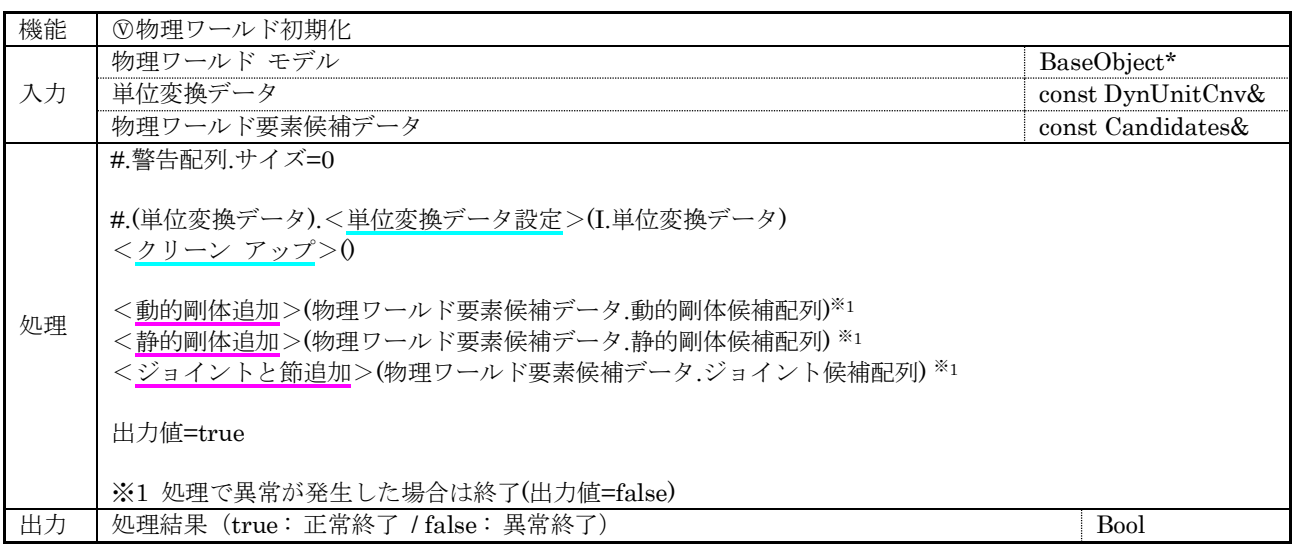

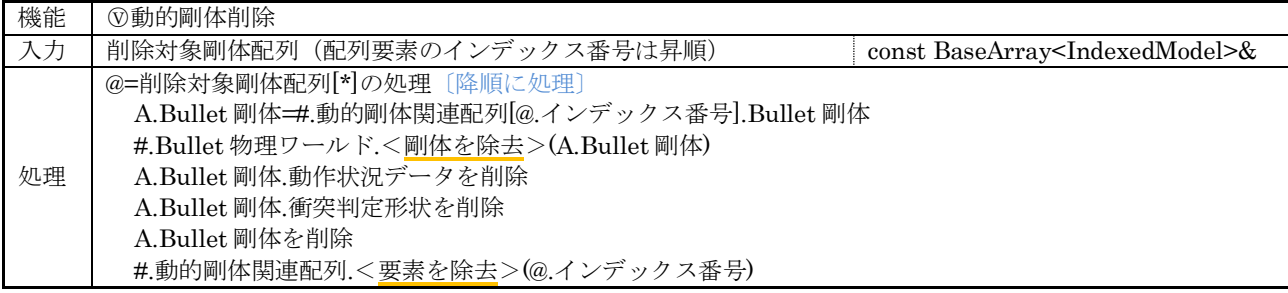

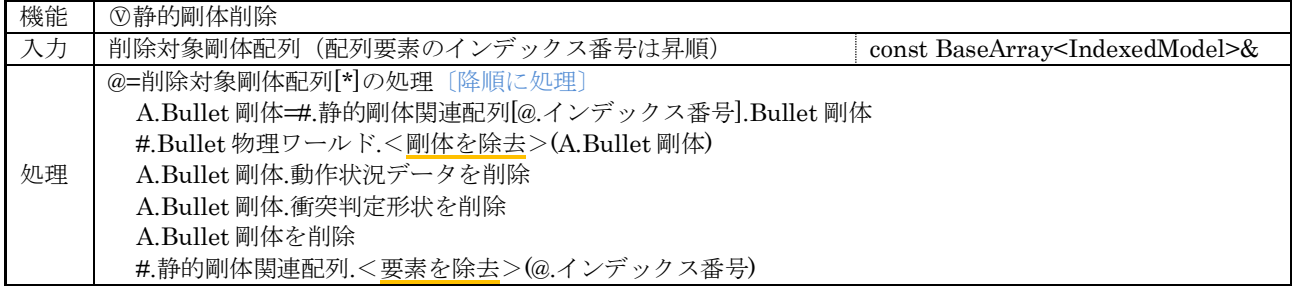

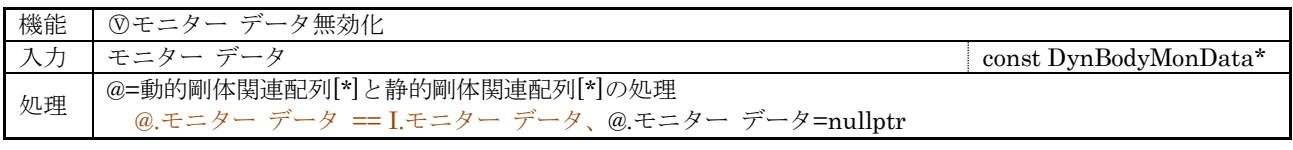

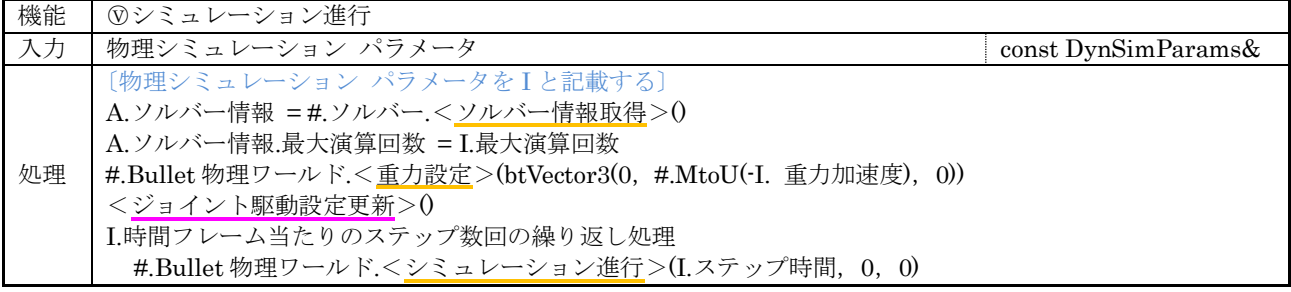

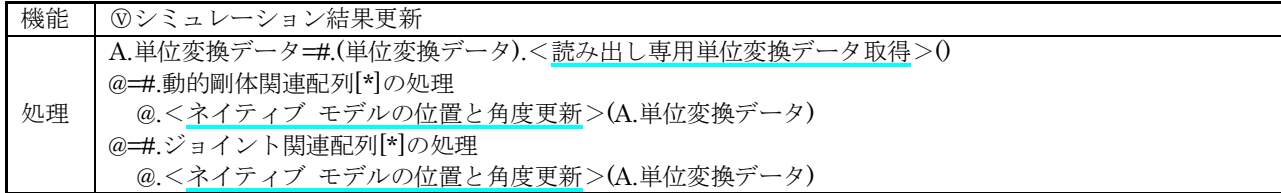

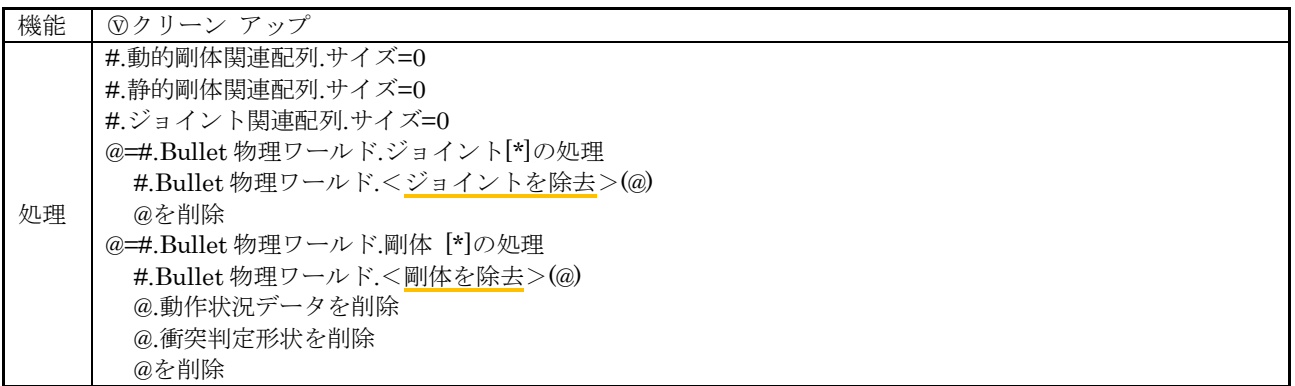

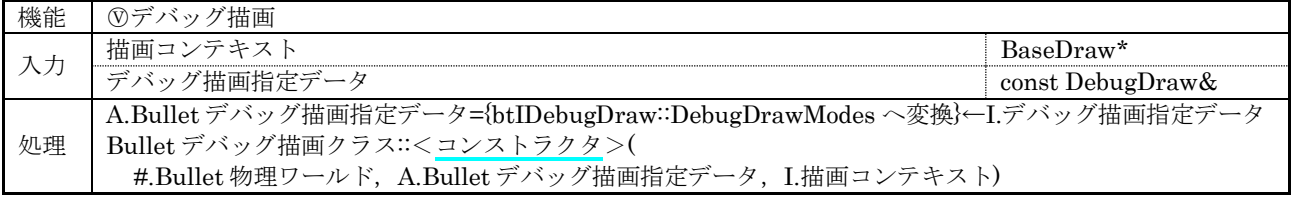

# (3) 内部関数

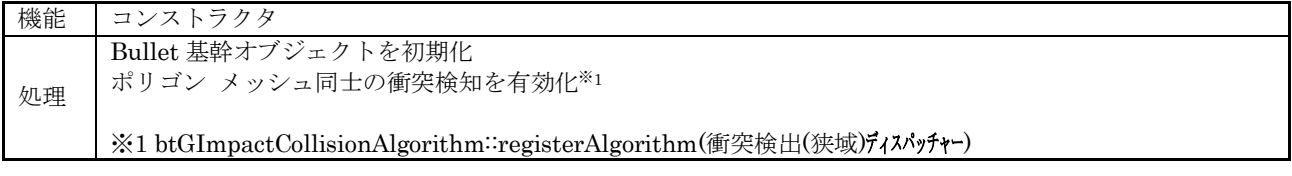

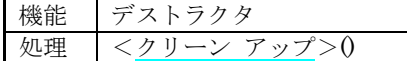

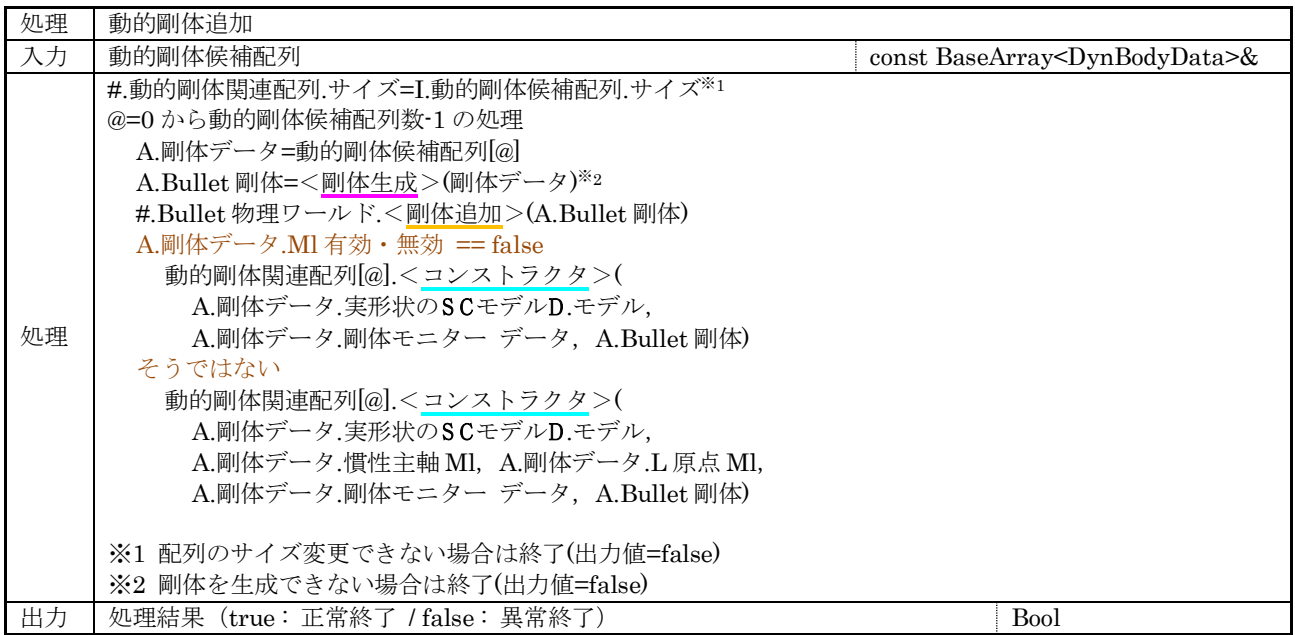

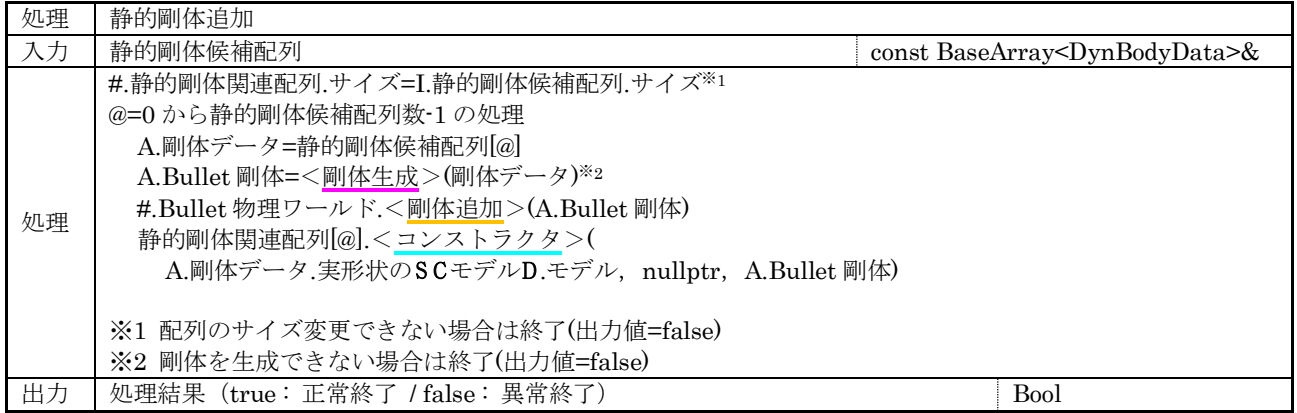

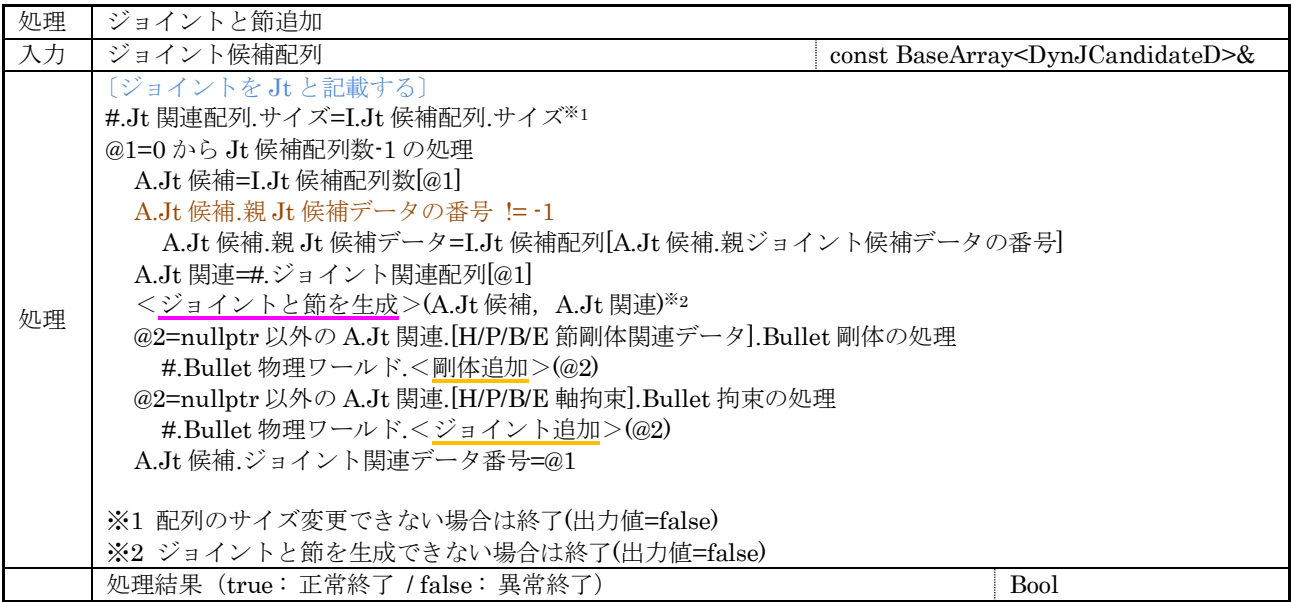

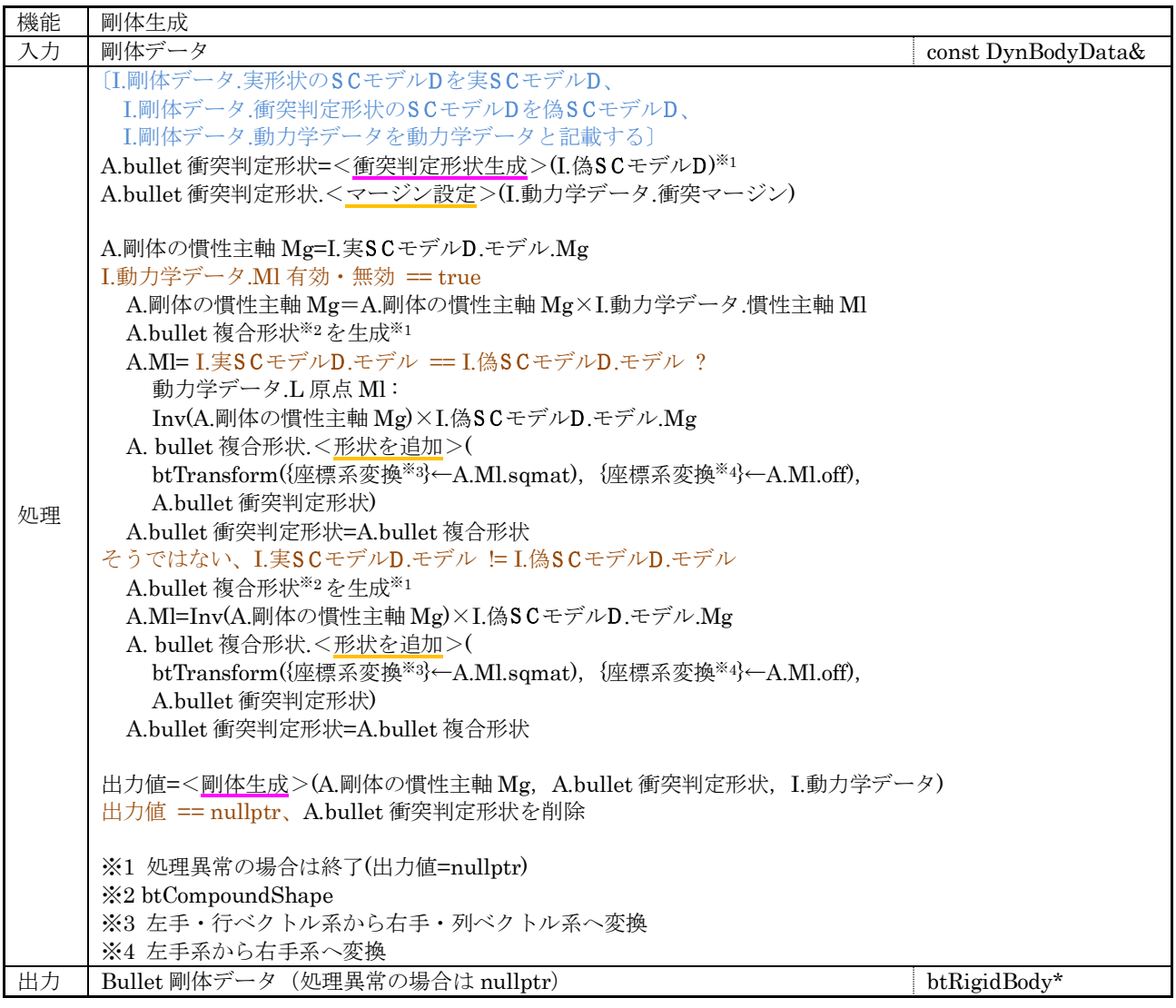

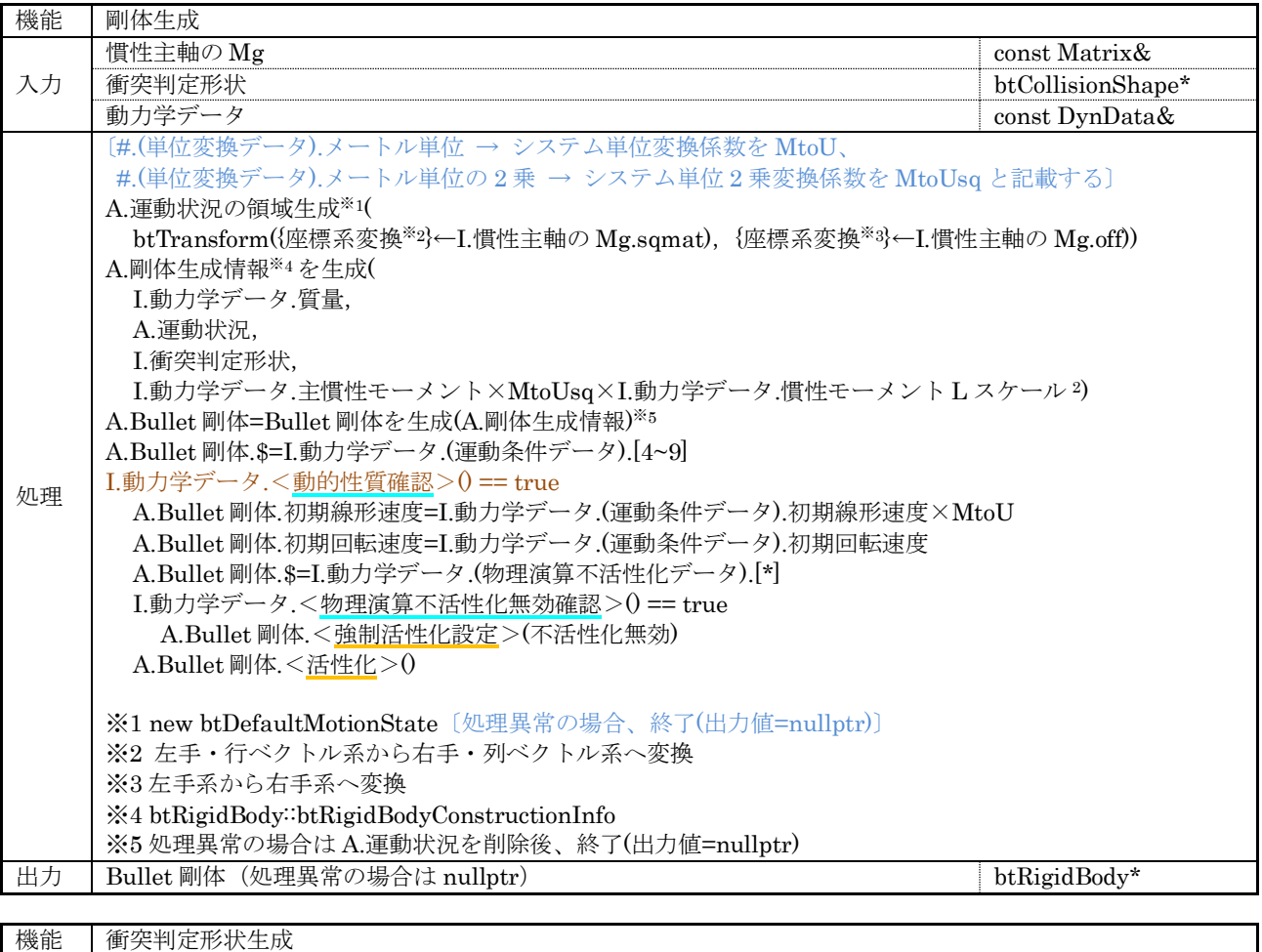

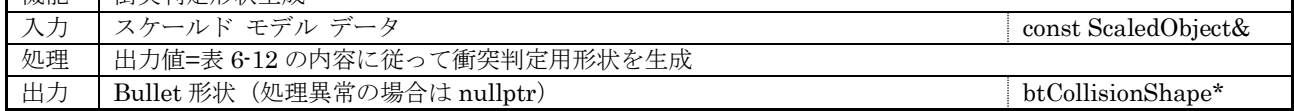

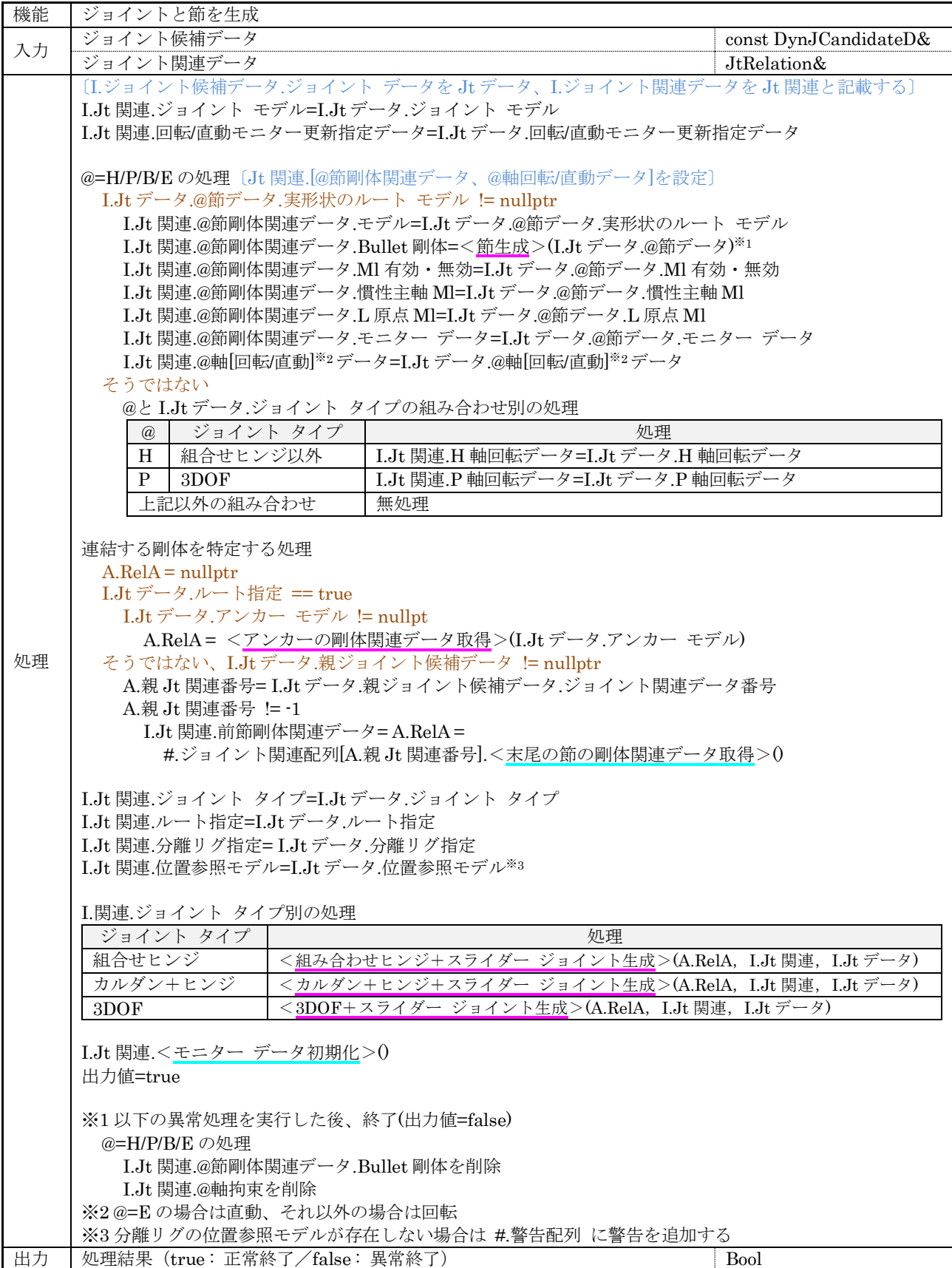

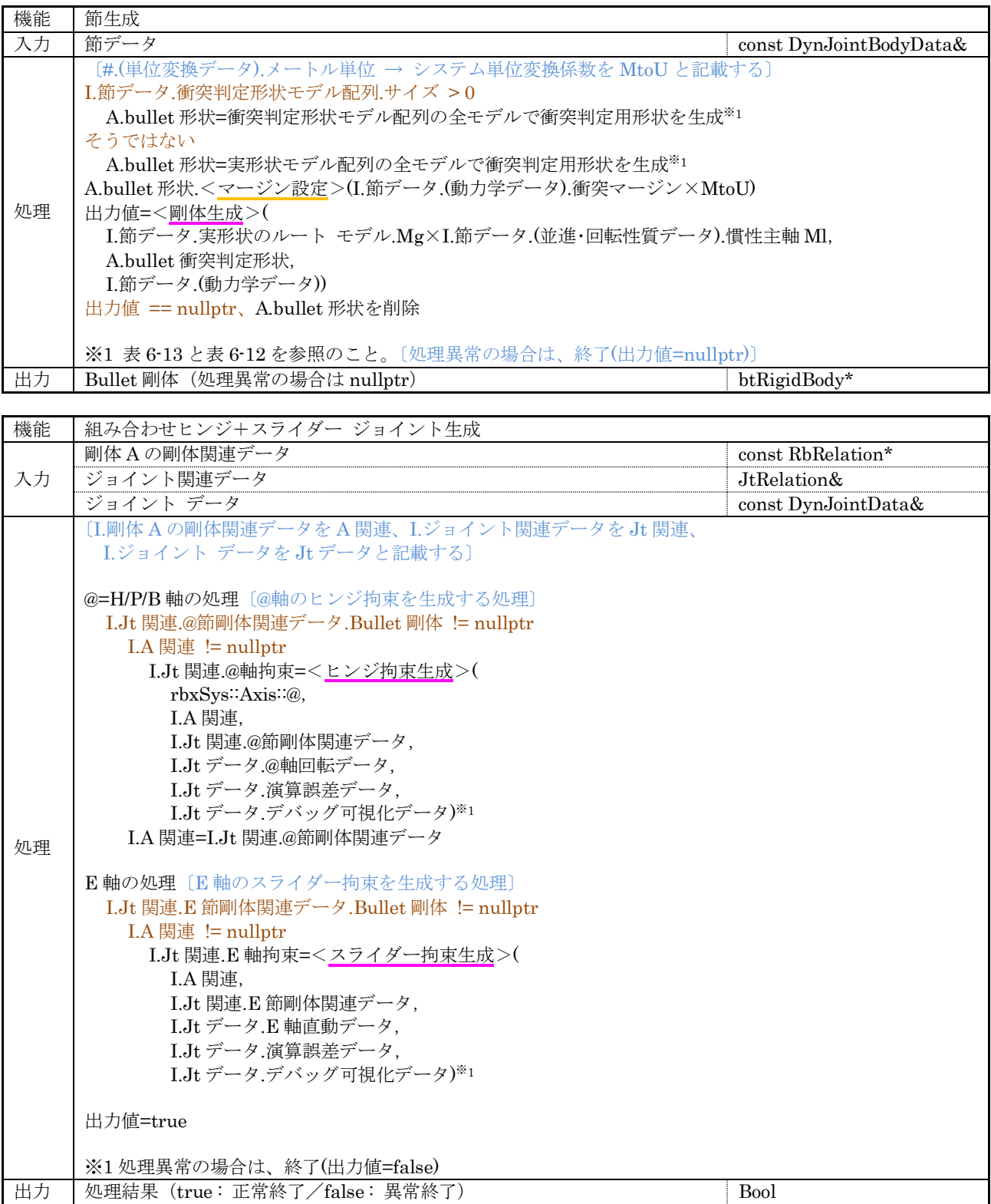

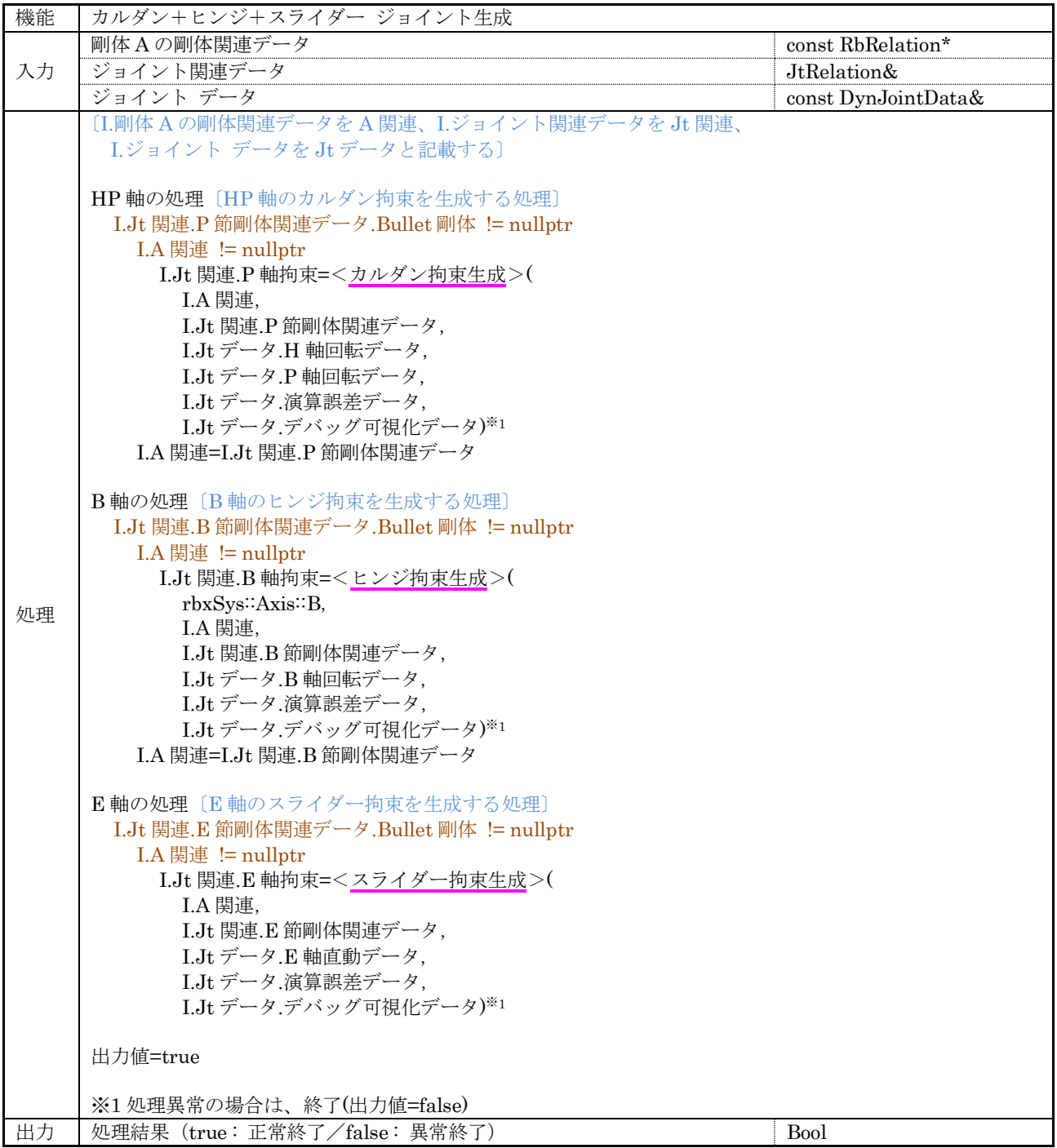

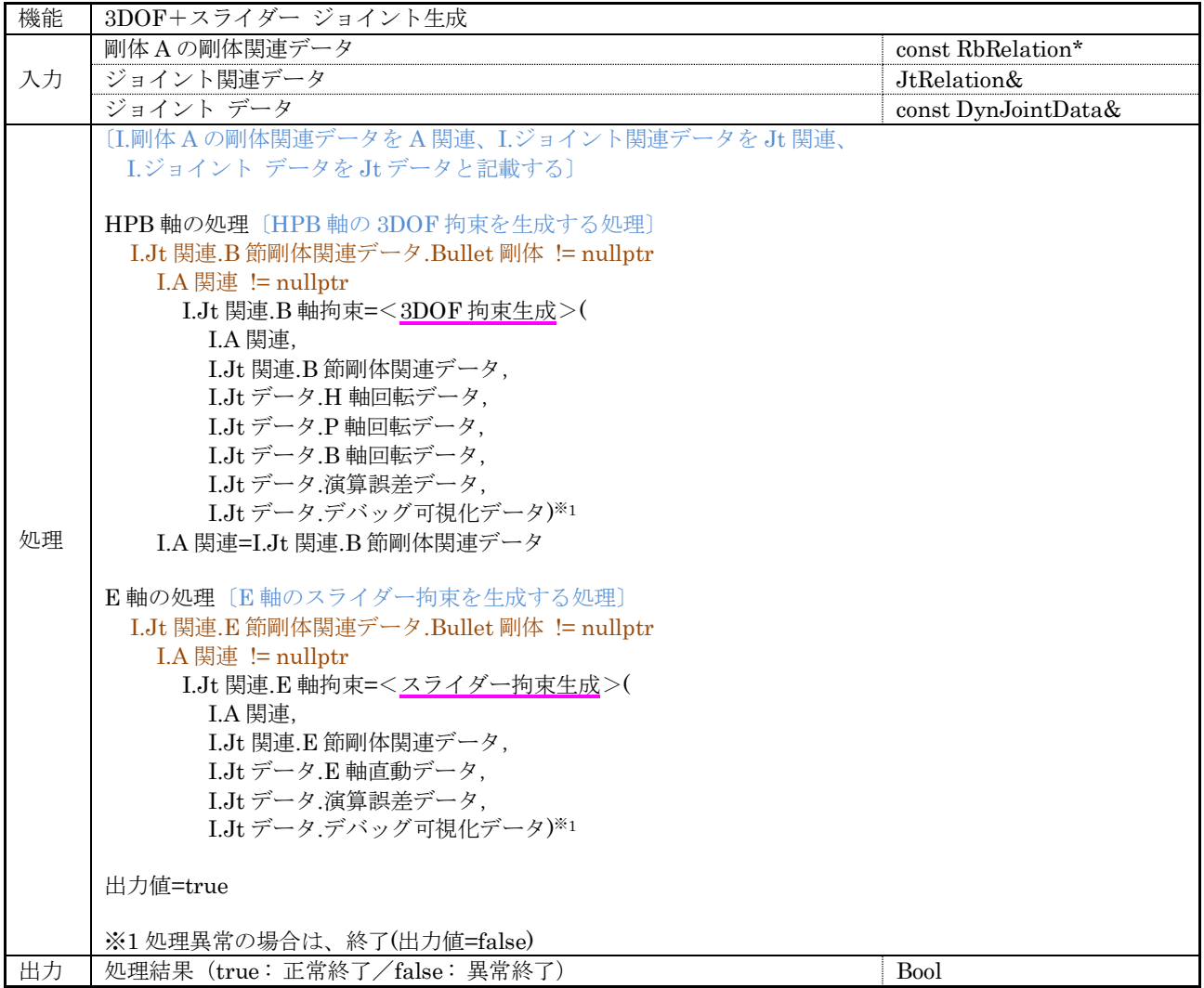

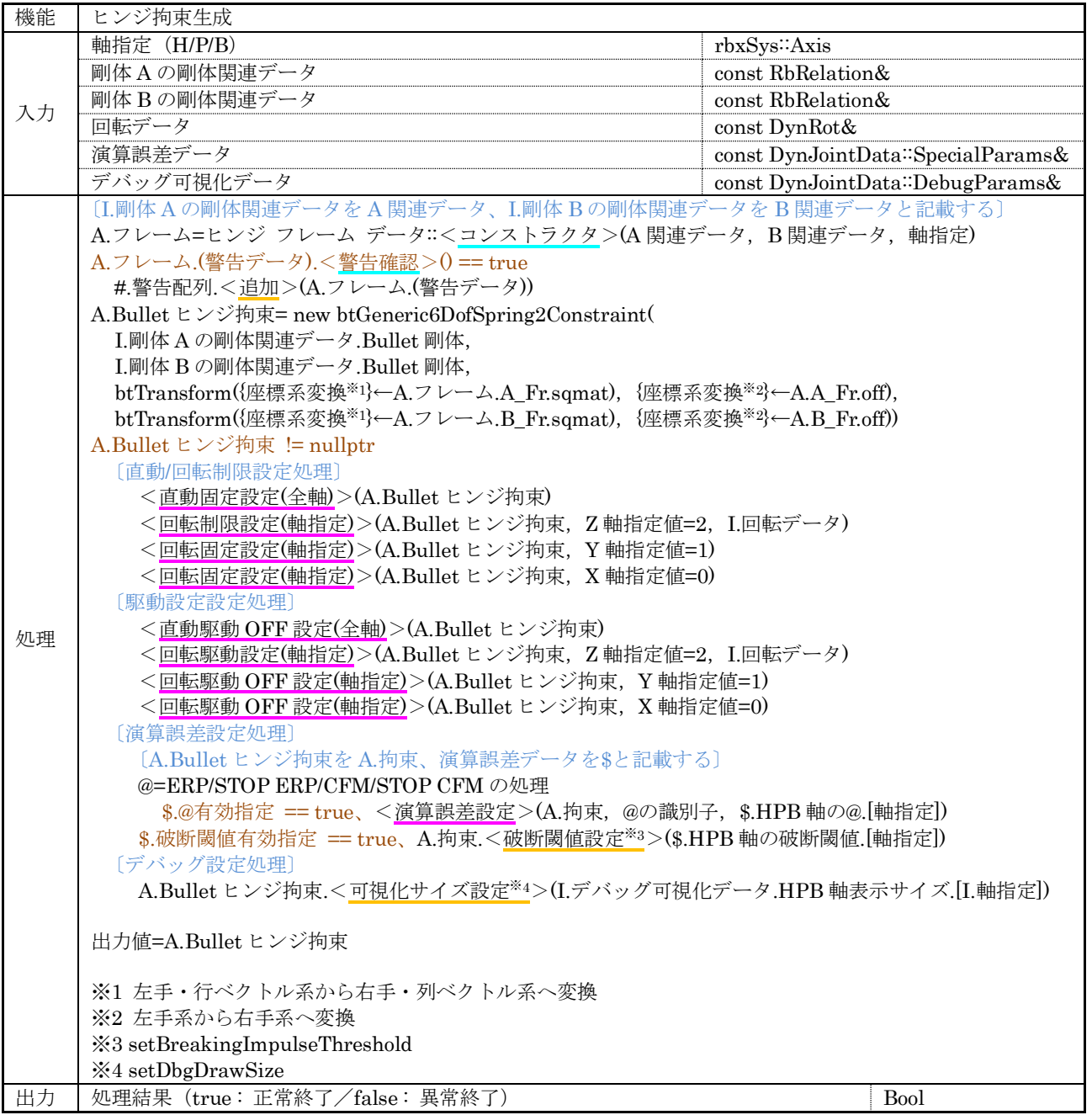

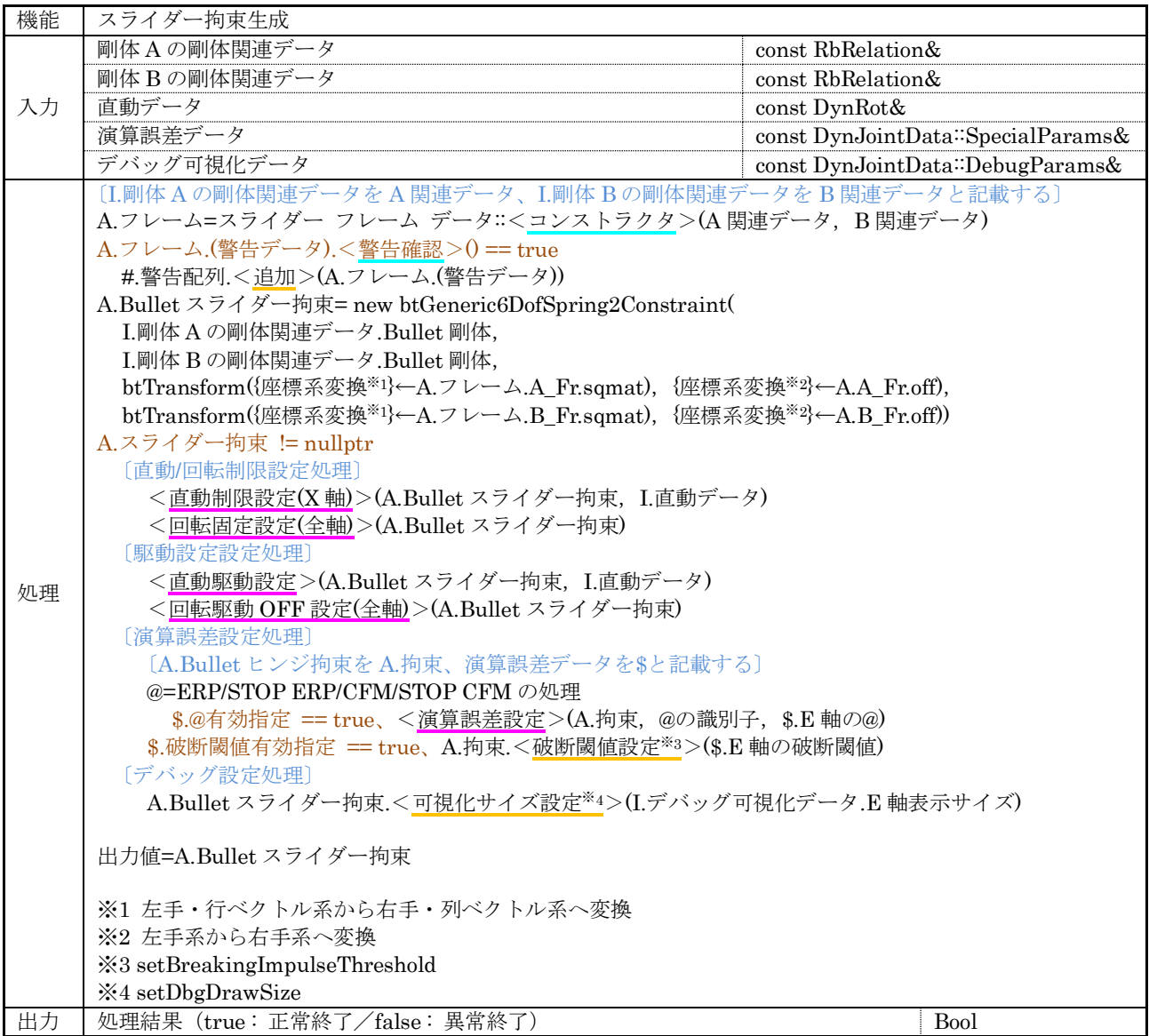

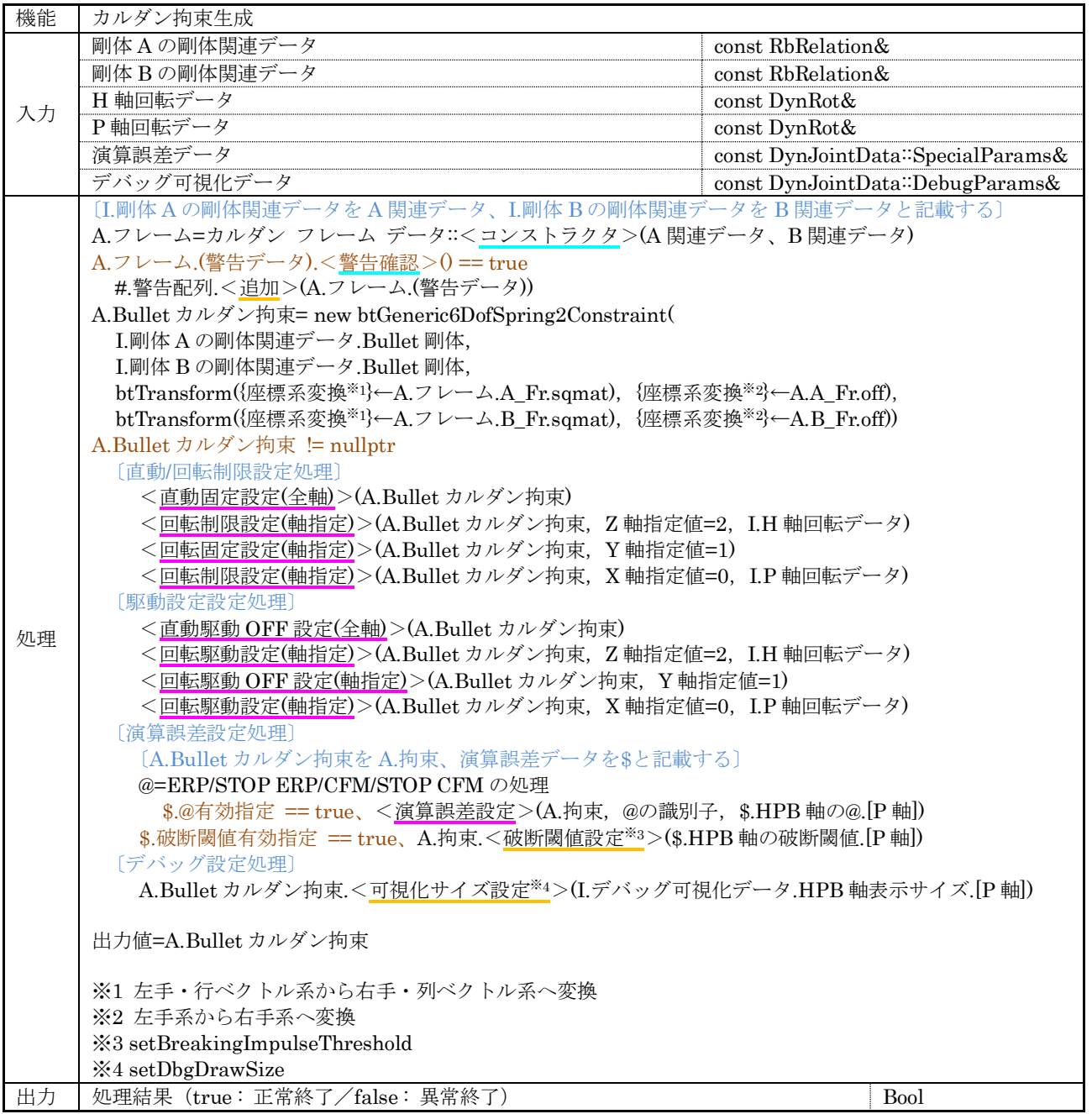

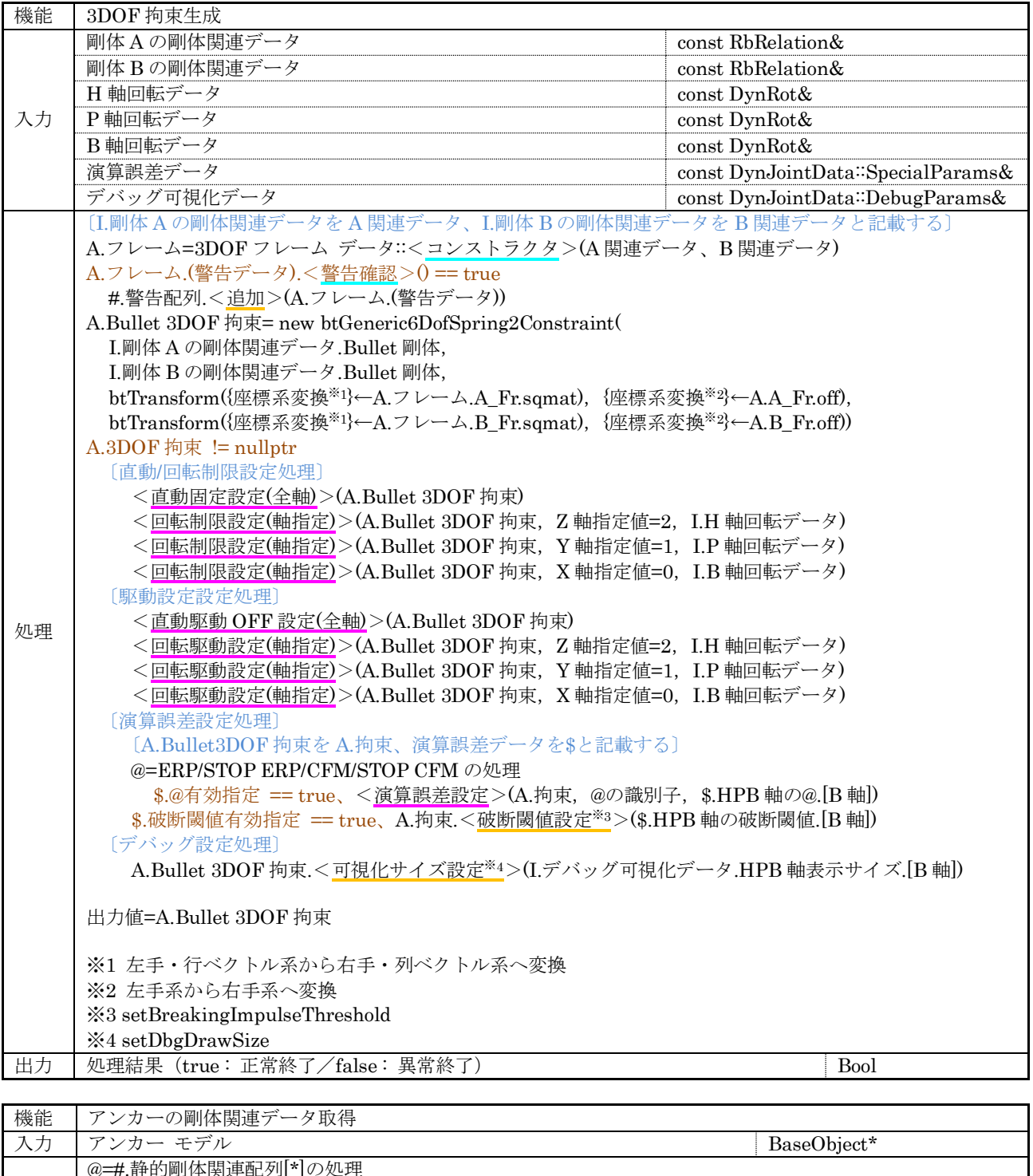

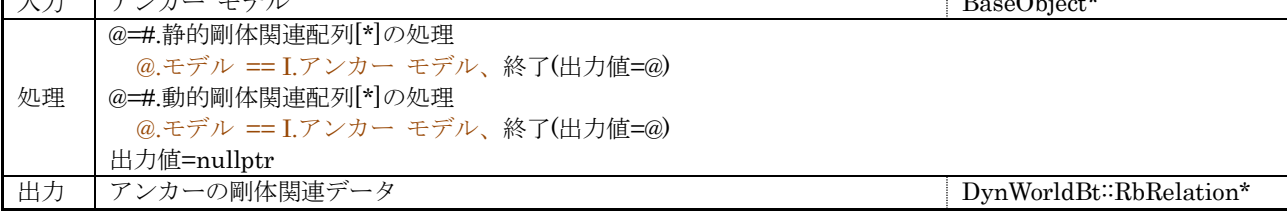
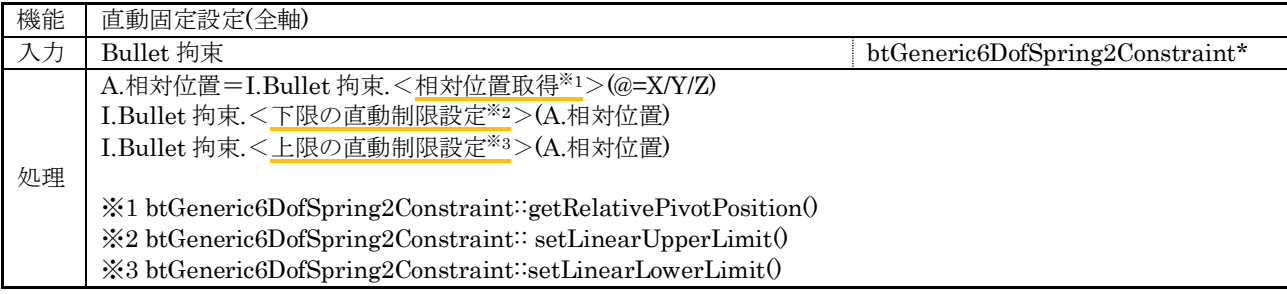

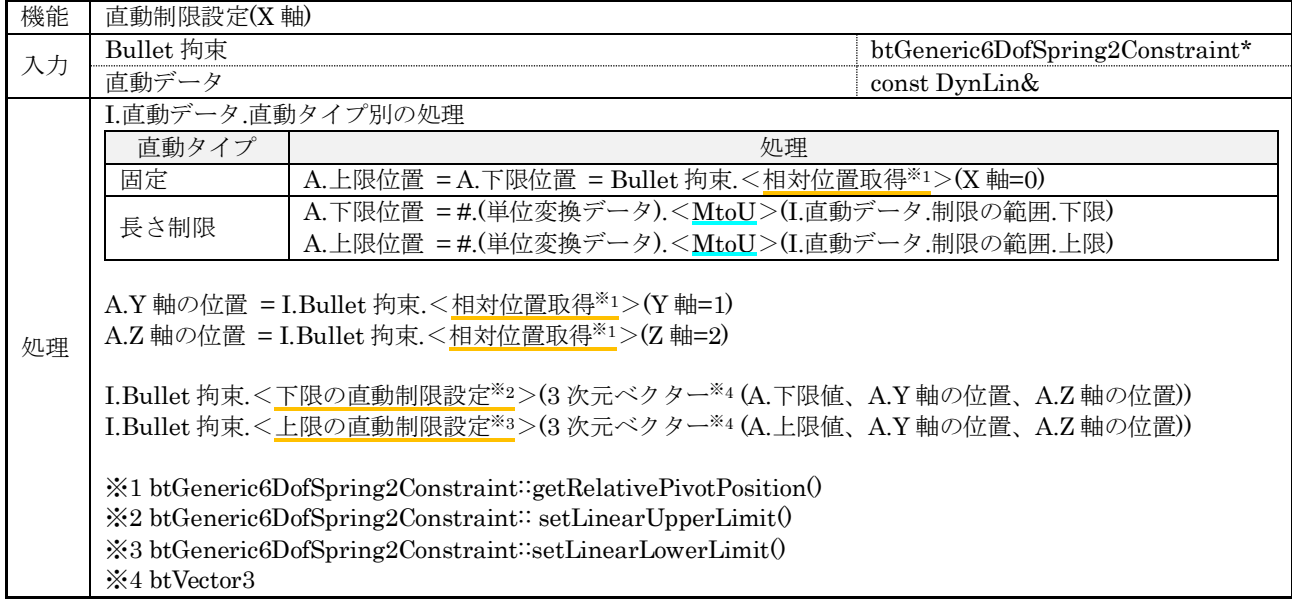

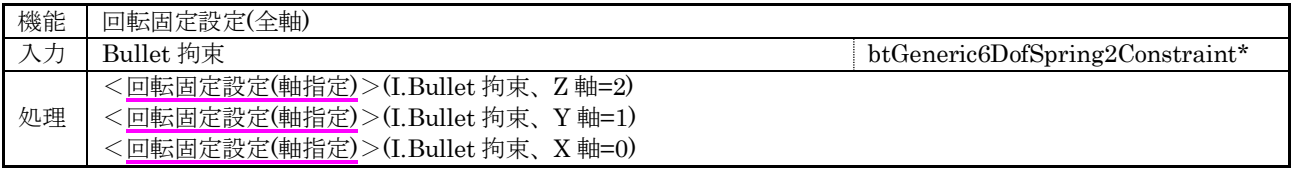

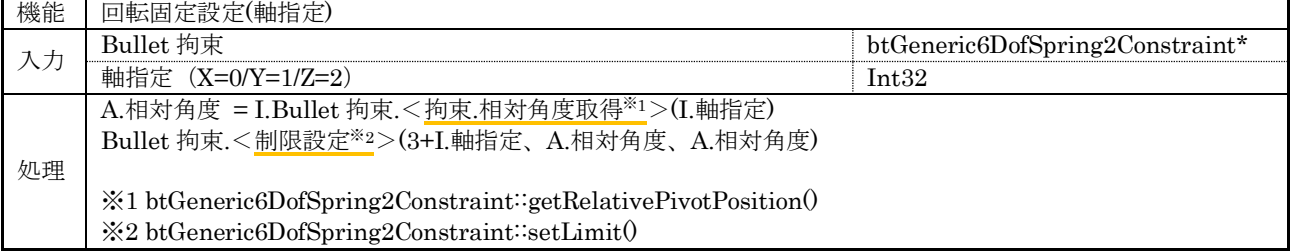

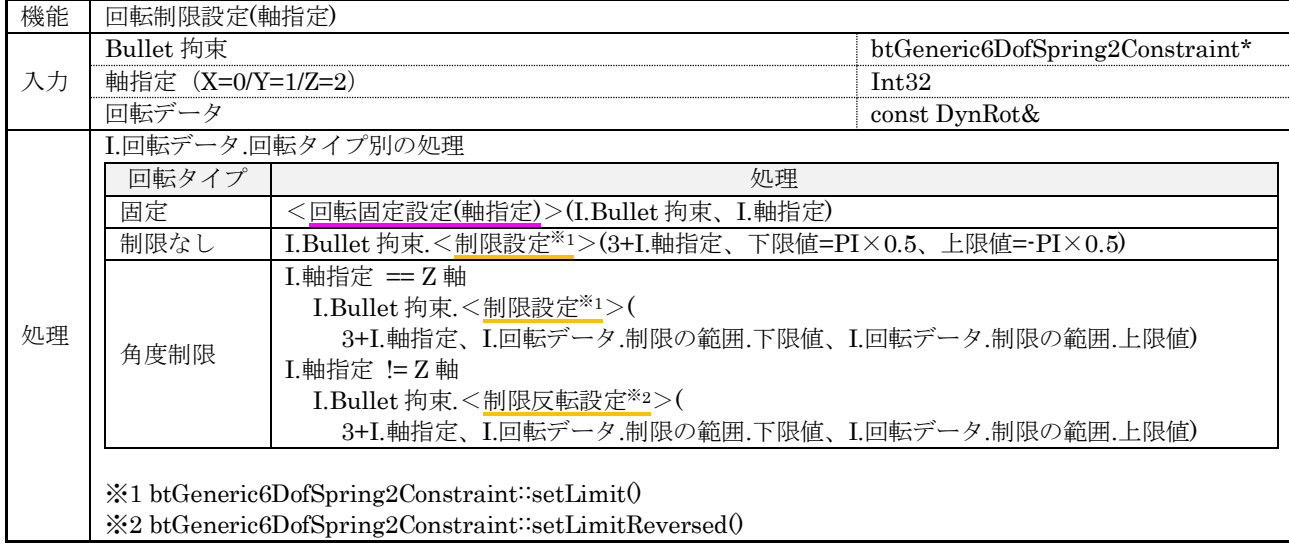

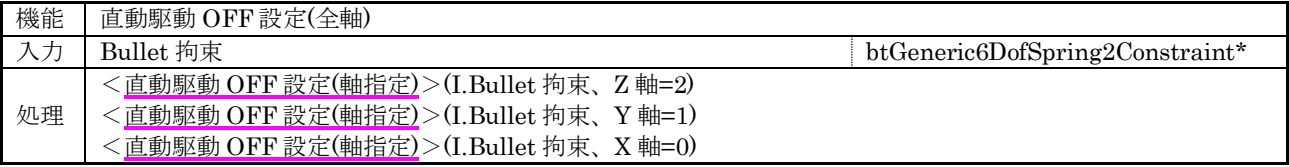

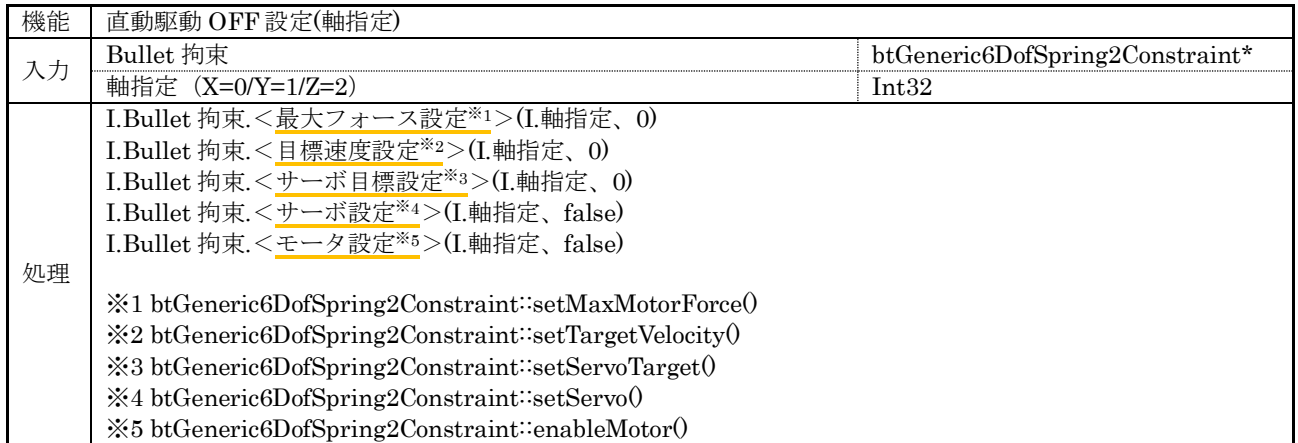

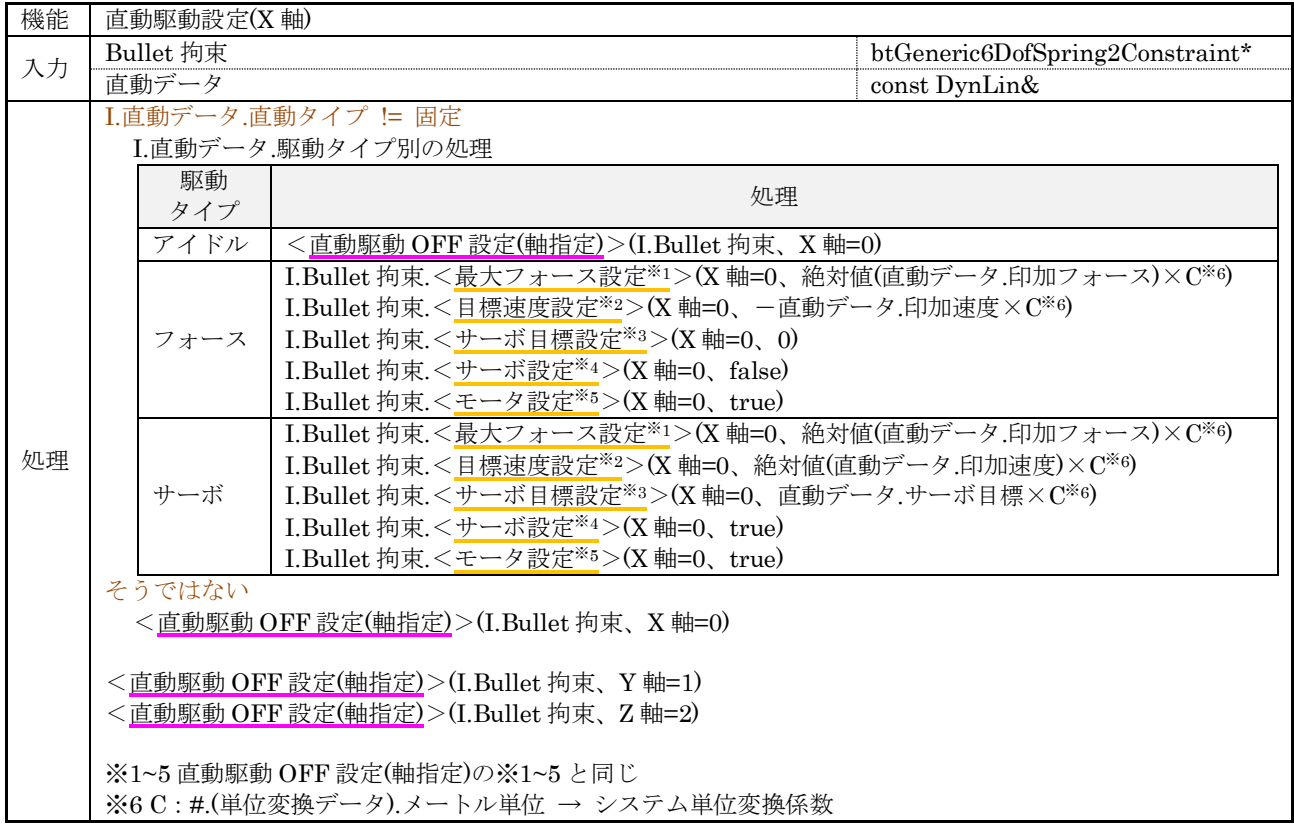

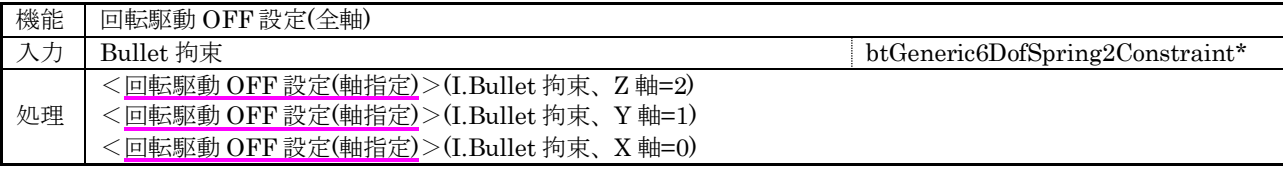

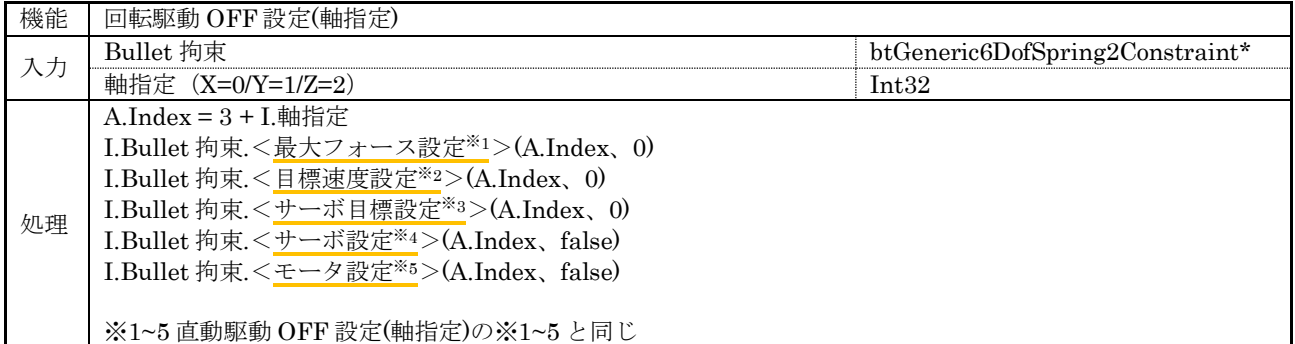

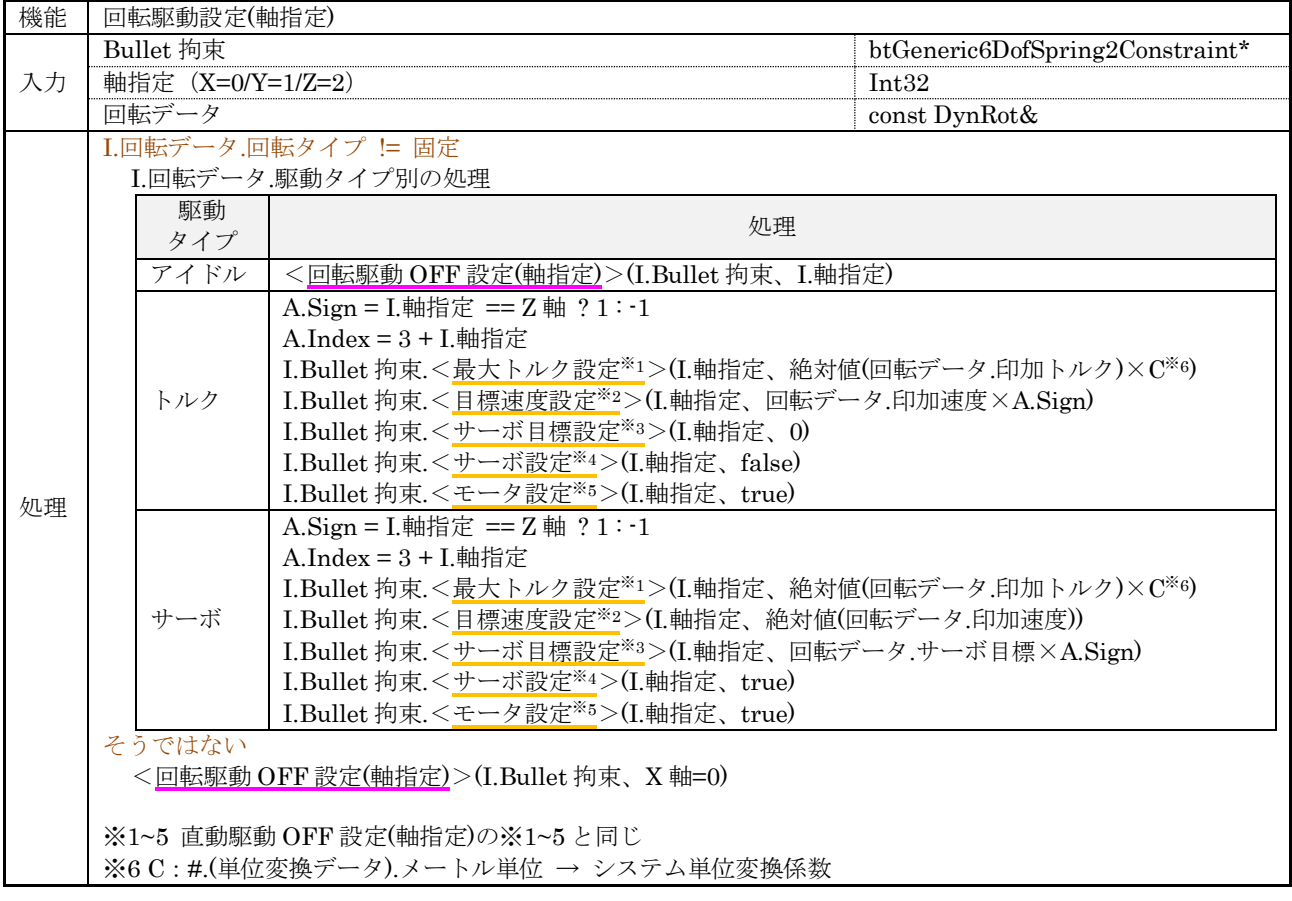

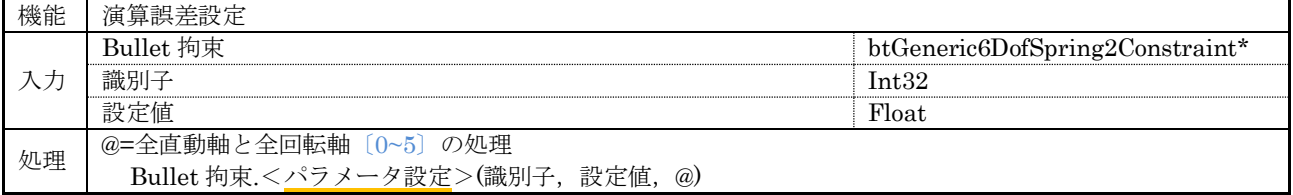

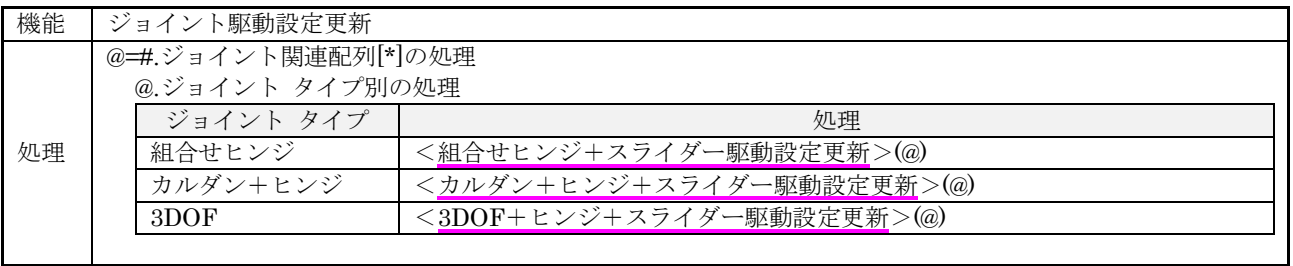

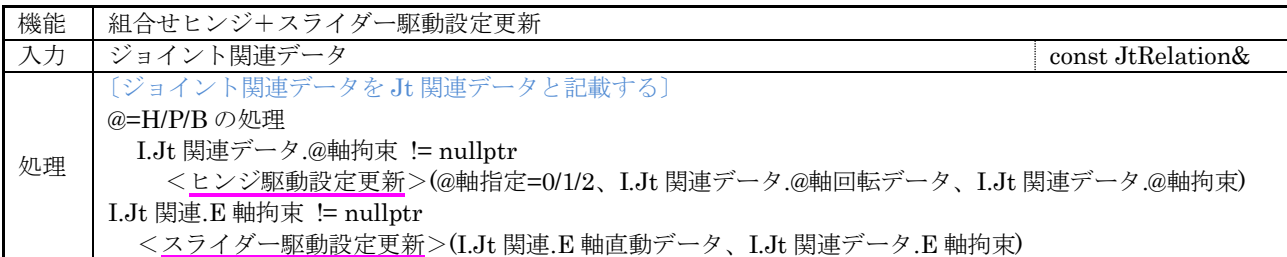

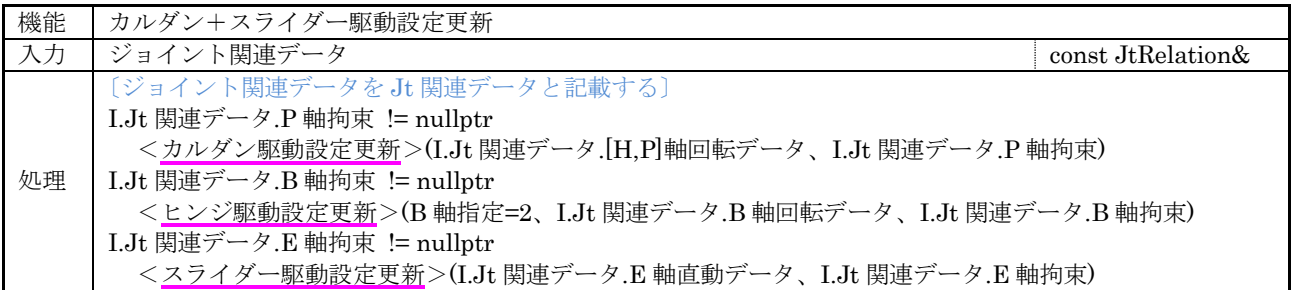

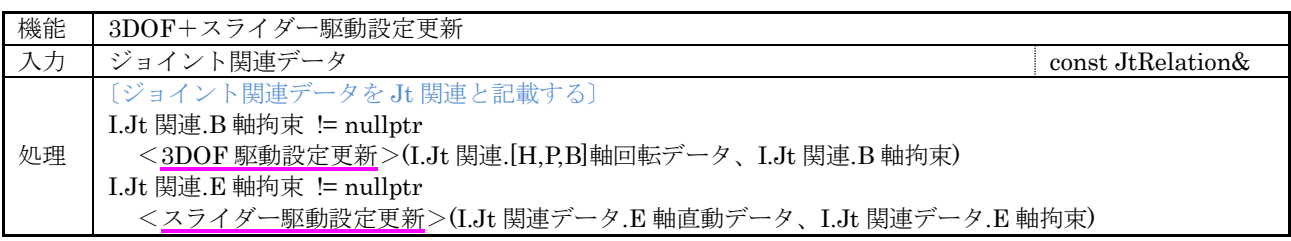

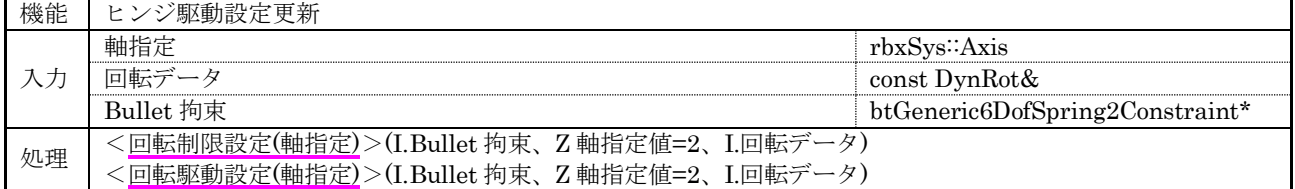

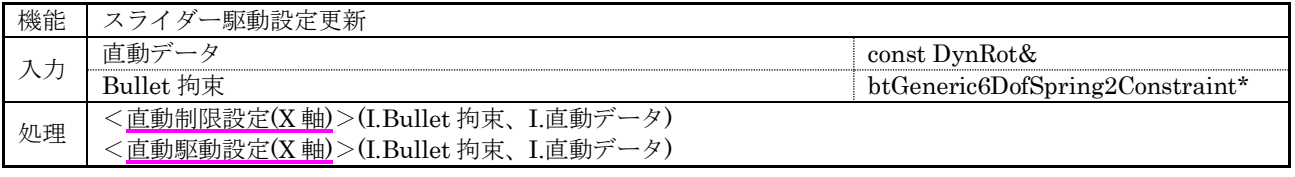

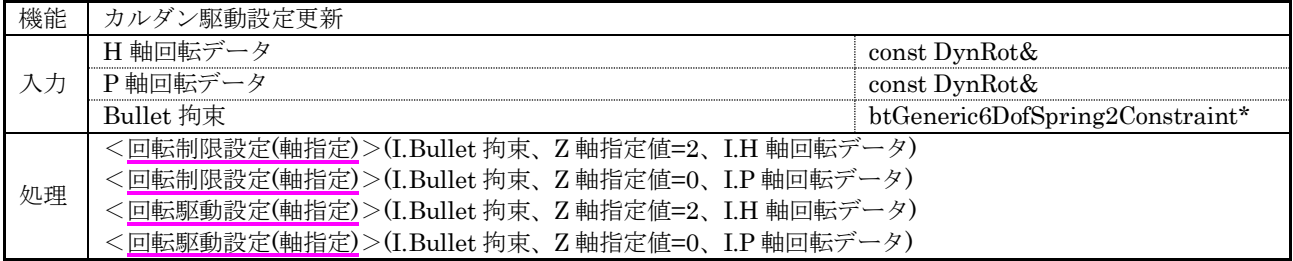

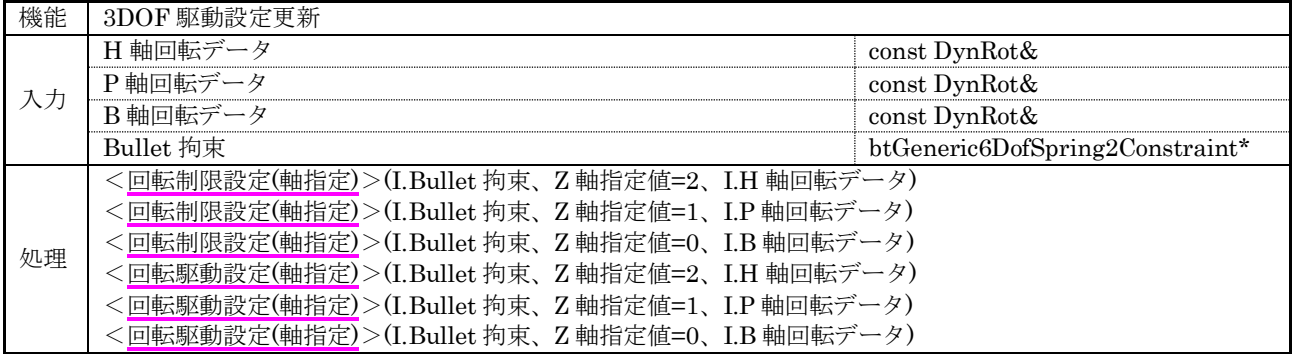

#### 7.6.2.1 剛体関連データ

Bullet 物理ワールド管理コア クラス::剛体関連データ(DynWorldBt::RbRelation)の構成を示す。

(1) 管理情報

#### 表 7-48 剛体関連データ型

<span id="page-113-0"></span>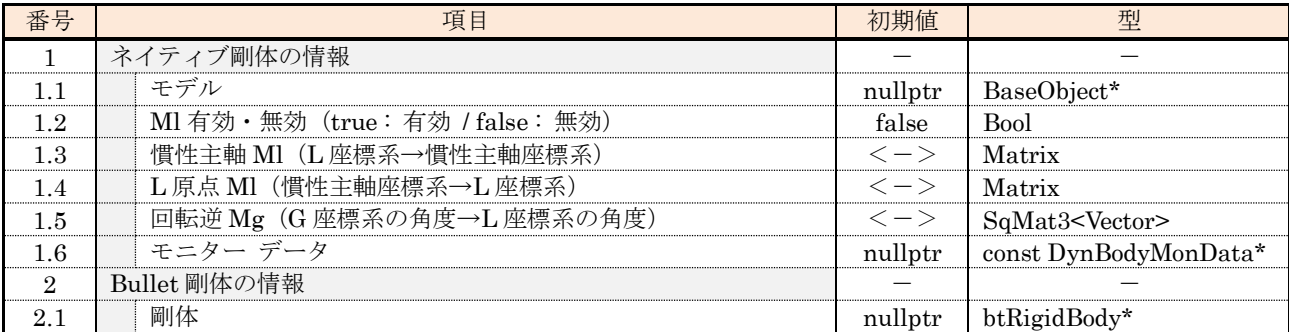

#### (2) 外部関数

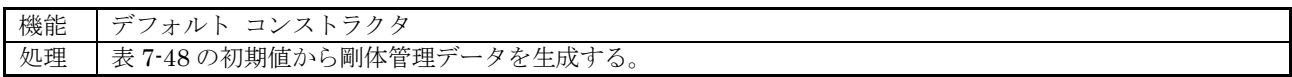

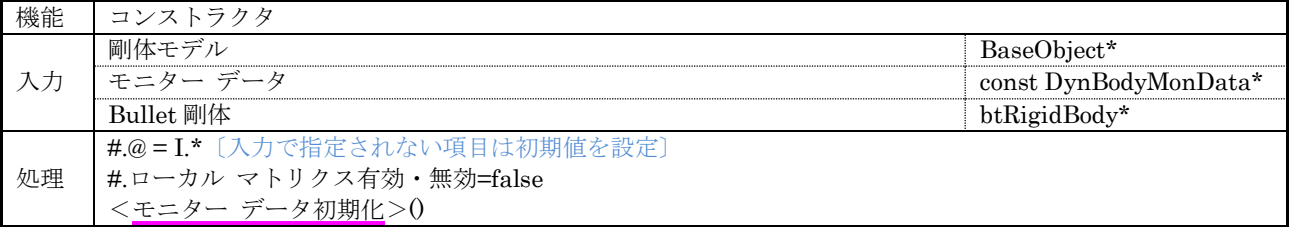

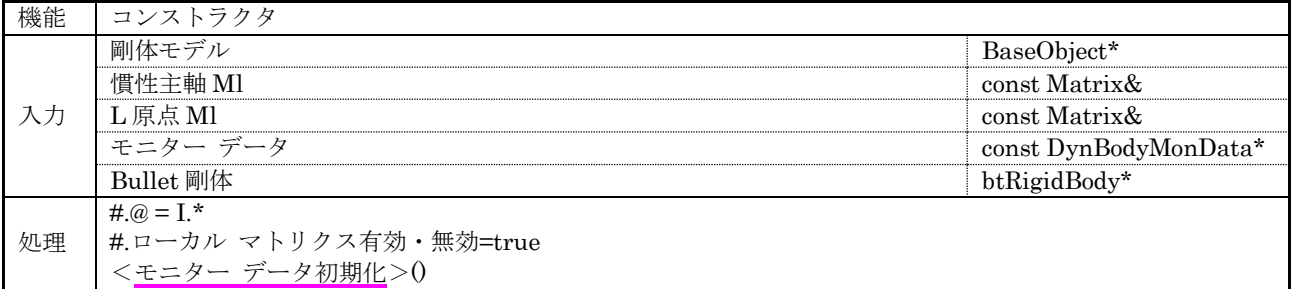

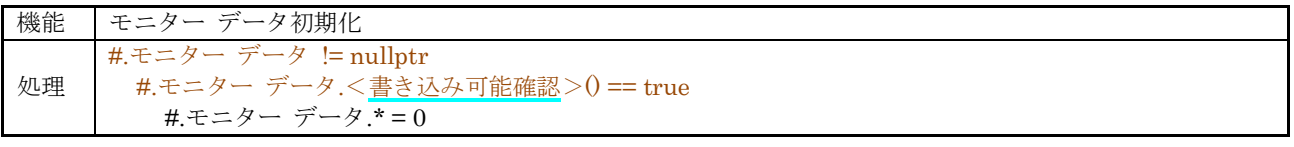

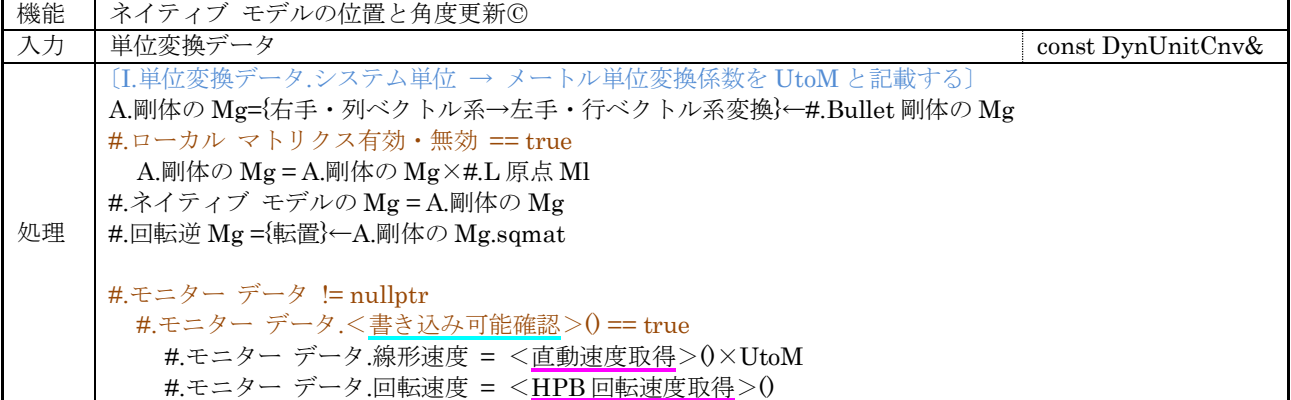

# $(114 / 140)$

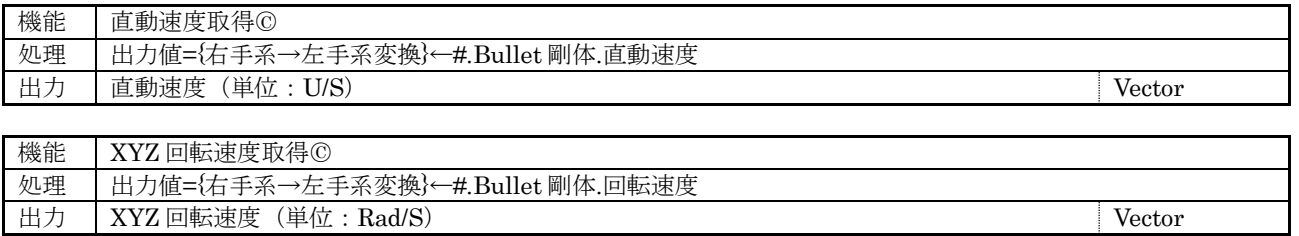

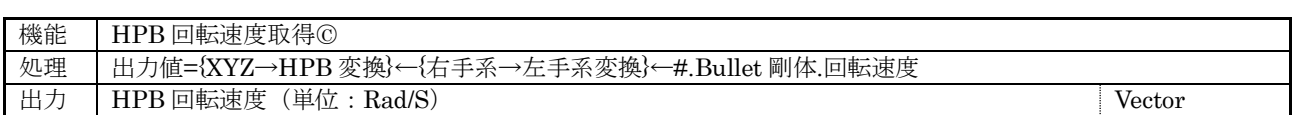

## 7.6.2.2 ジョイント関連データ

Bullet 物理ワールド管理コア クラス:: ジョイント関連データ(DynWorldBt::JtRelation)の構成を示す。

(1) 管理情報

#### 表 7-49 ジョイント関連データ型

<span id="page-115-0"></span>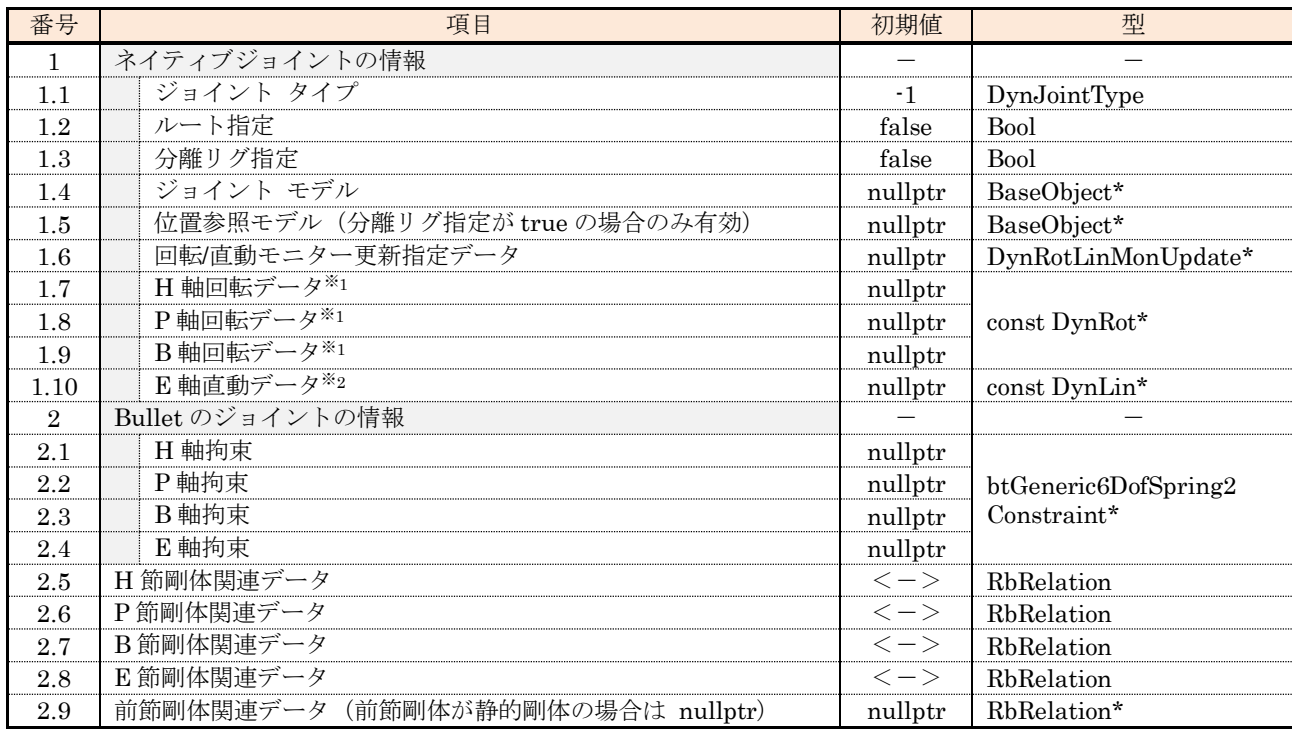

※1 ショート ブレーキ指定、抵抗トルク、最大トルクと最高角速度は参照しない。

※2 ショート ブレーキ指定、抵抗フォース、最大フォースと最高速度は参照しない。

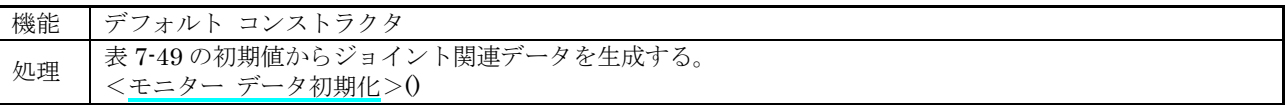

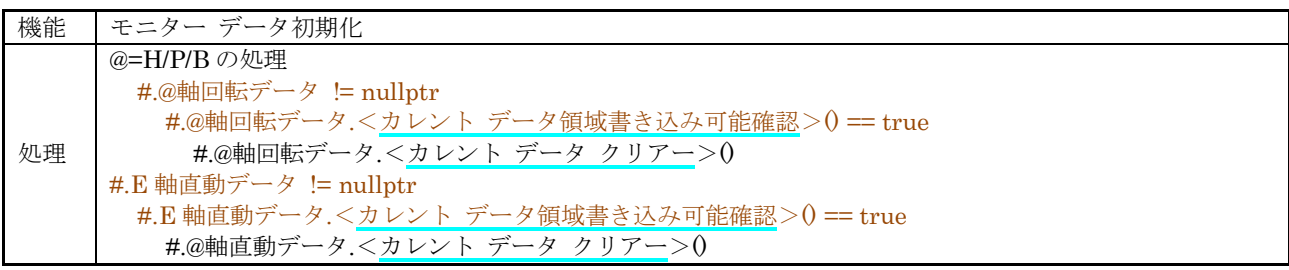

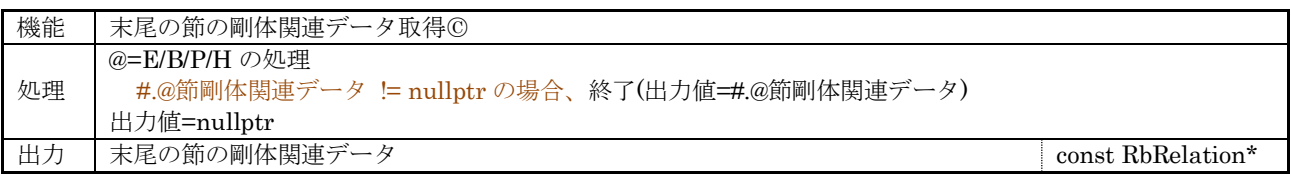

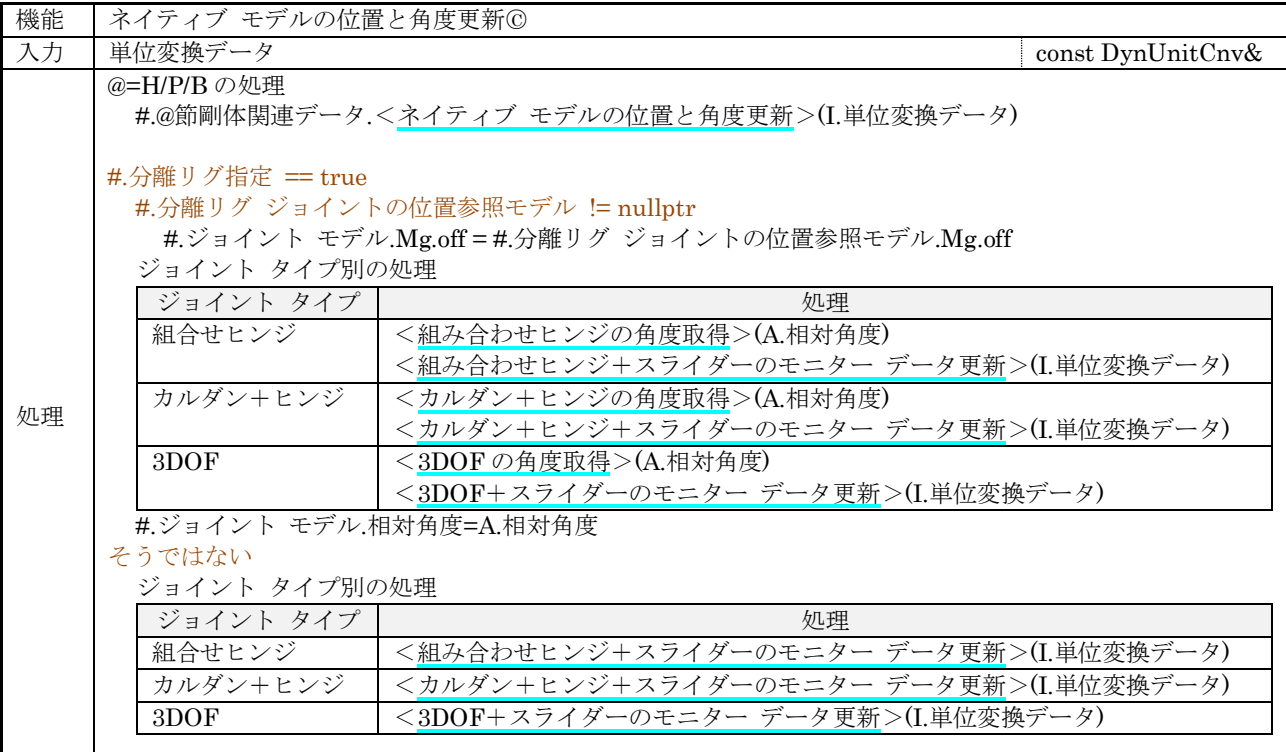

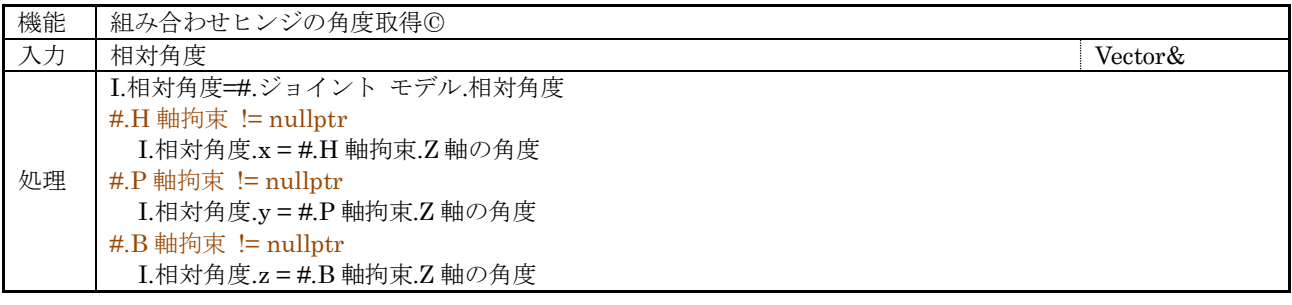

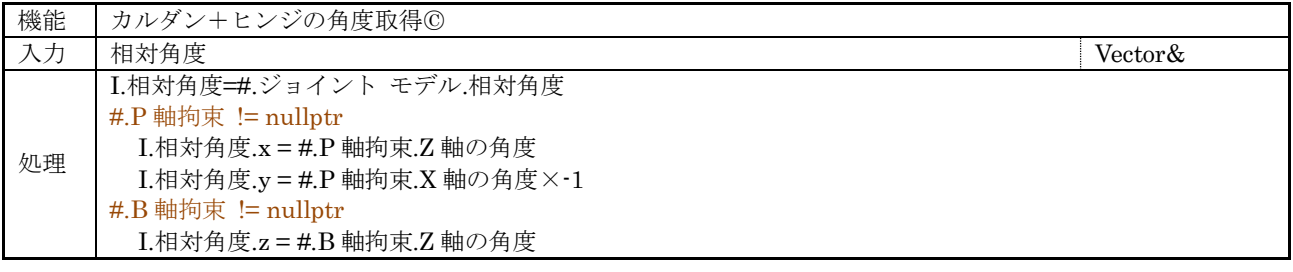

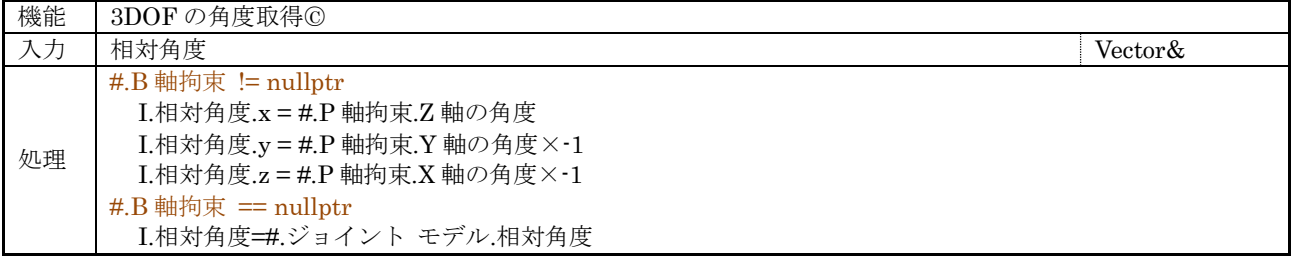

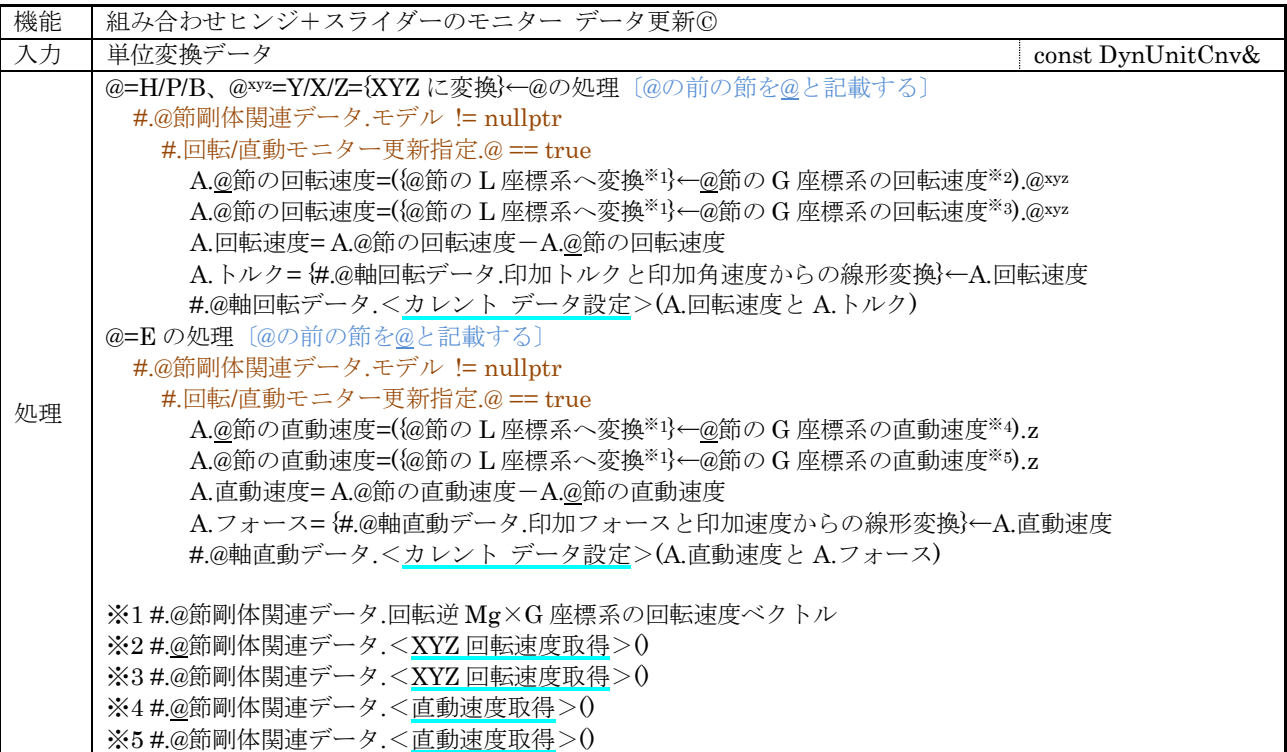

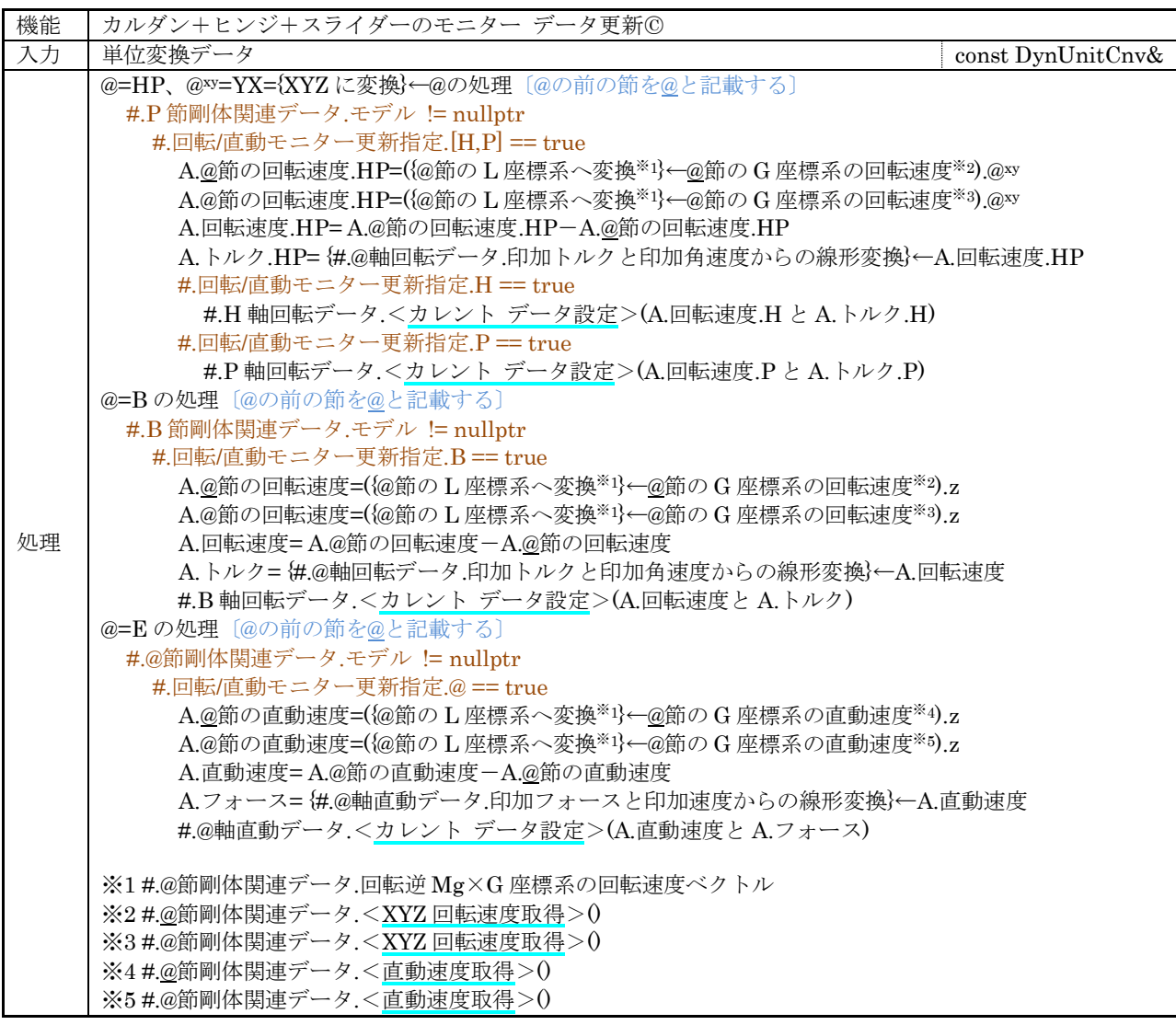

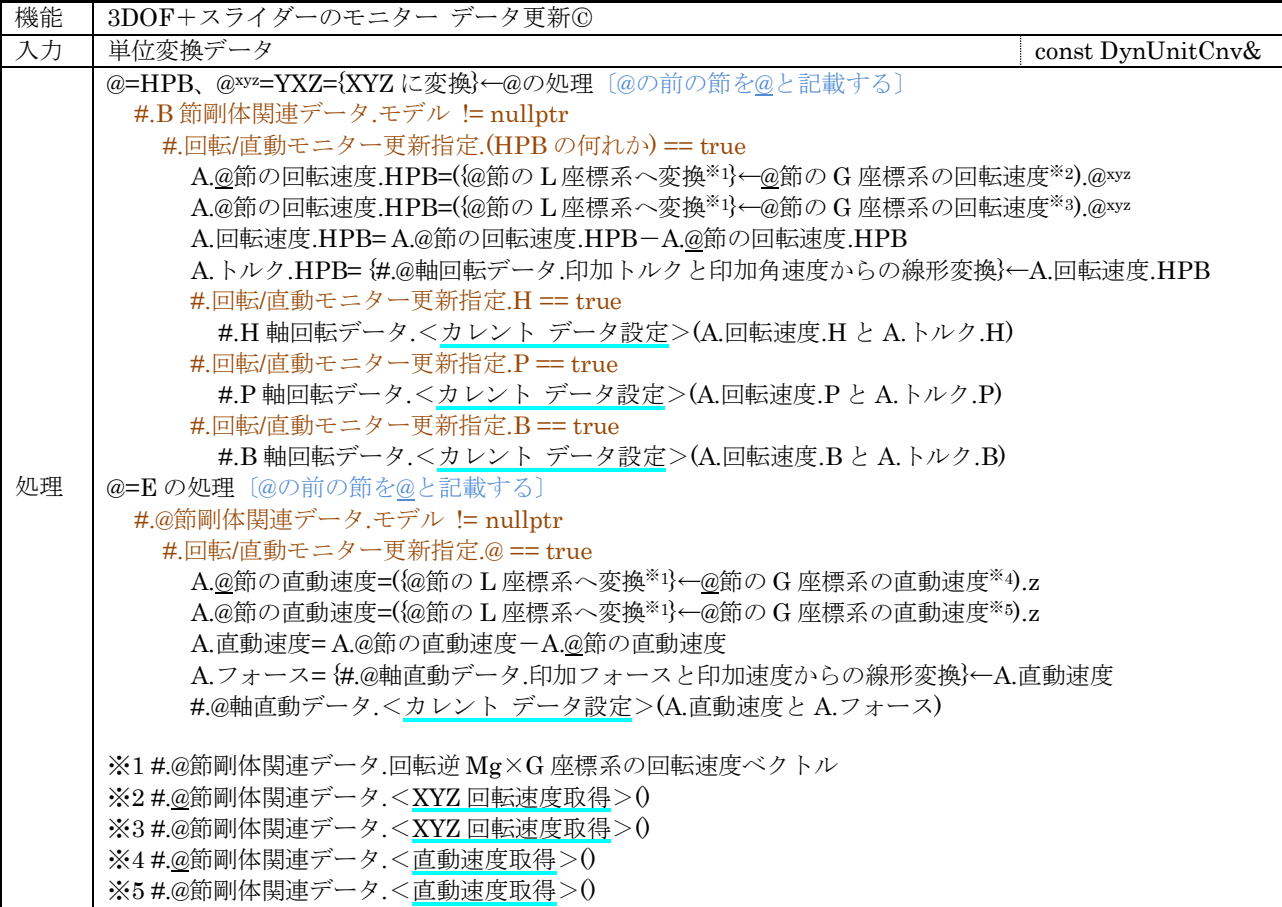

## 7.6.2.3 ヒンジ フレーム データ

Bullet 物理ワールド管理コア クラス::ヒンジ フレーム データ(DynWorldBt::HingeFrame : DynWorld::WarningInfo)の構成を示す。

#### (1) 管理情報

### 表 7-50 ヒンジ フレーム データの管理情報

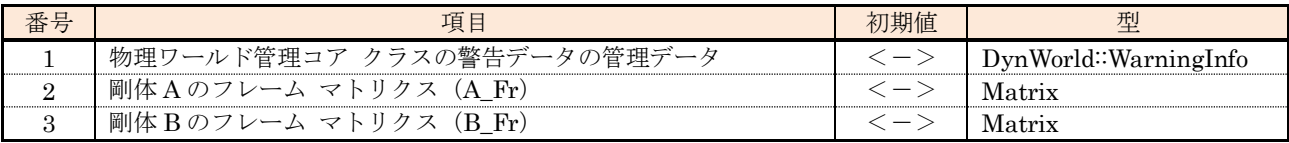

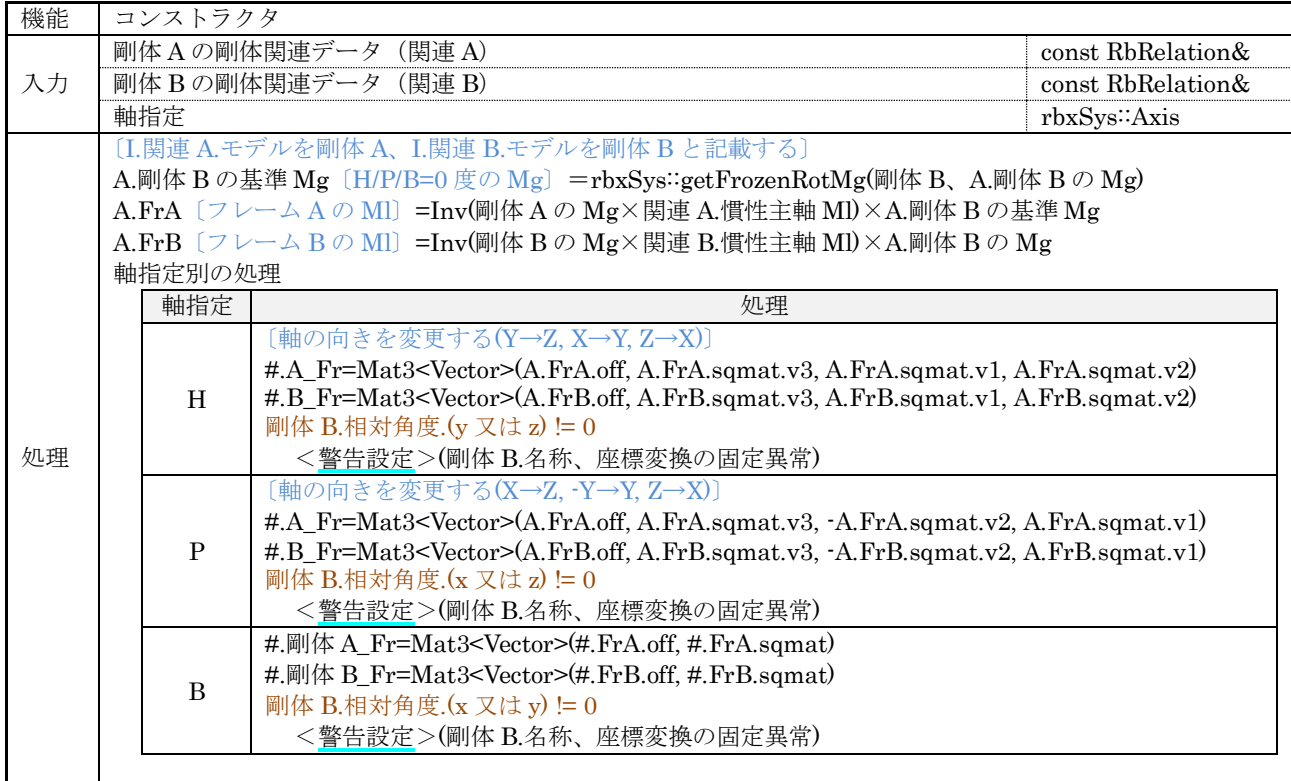

## 7.6.2.4 スライダー フレーム データ

Bullet 物理ワールド管理コア クラス::スライダー フレーム データ(DynWorldBt::SliderFrame : DynWorld::WarningInfo)の構成を示す。

#### (1) 管理情報

## 表 7-51 スライダー フレーム データの管理情報

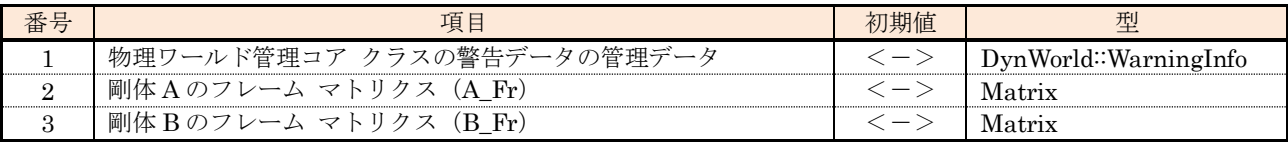

(2) 外部関数

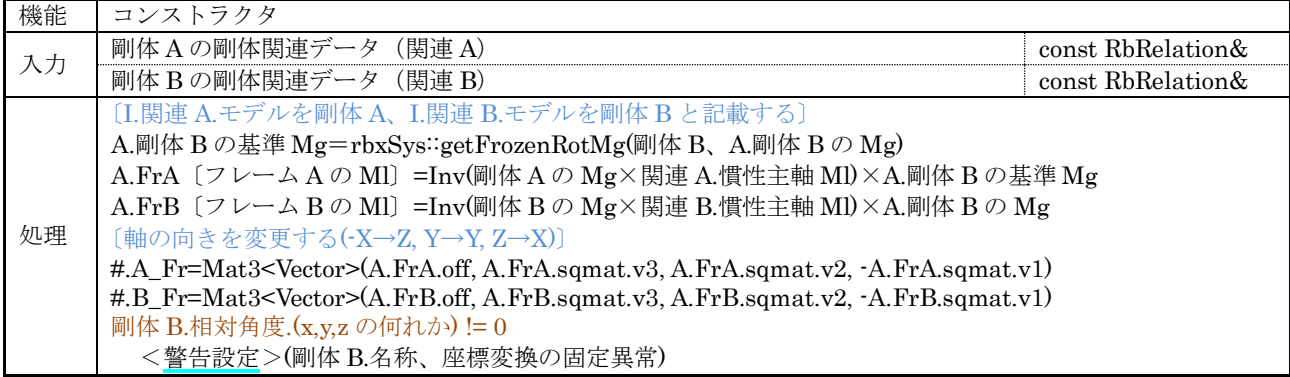

## 7.6.2.5 カルダン フレーム データ

Bullet 物理ワールド管理コア クラス::カルダン フレーム データ(DynWorldBt::CardanFrame : DynWorld::WarningInfo)の構成を示す。

(1) 管理情報

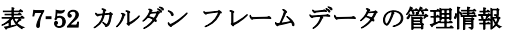

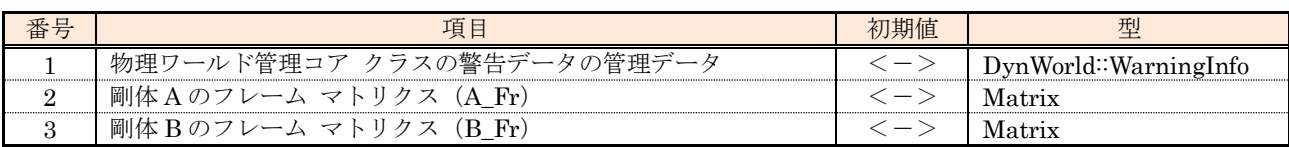

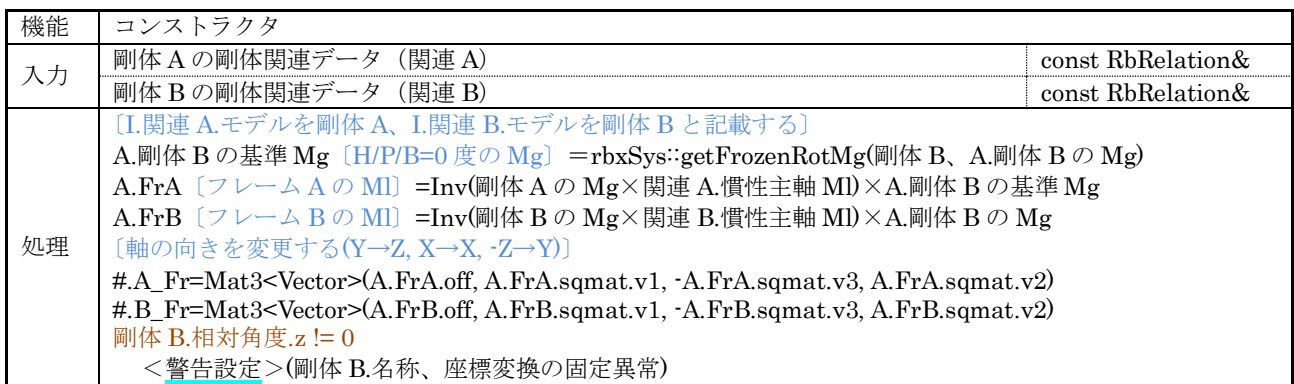

## 7.6.2.6 3DOF フレーム データ

Bullet 物理ワールド管理コア クラス::3DOF フレーム データ(DynWorldBt::Ge3DofFrame : DynWorld::WarningInfo)の構成を示す。

#### (1) 管理情報

#### 表 7-53 3DOF フレーム データの管理情報

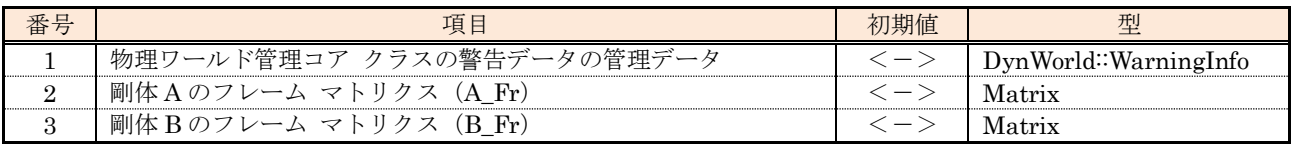

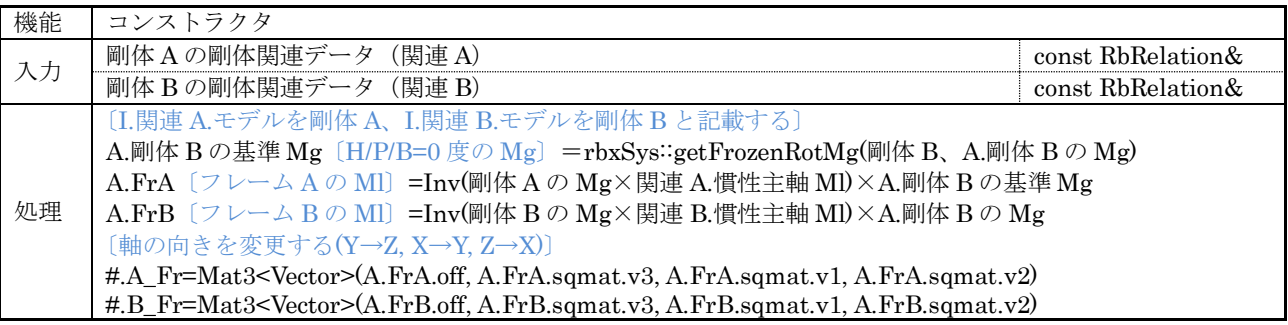

## 7.6.2.7 Bullet デバッグ描画クラス

Bullet デバッグ描画クラスの(dynBulletDebugDraw : btIDebugDraw)の構成を示す。

#### (1) 管理情報

#### 表 7-54 Bullet デバッグ描画クラスの管理情報

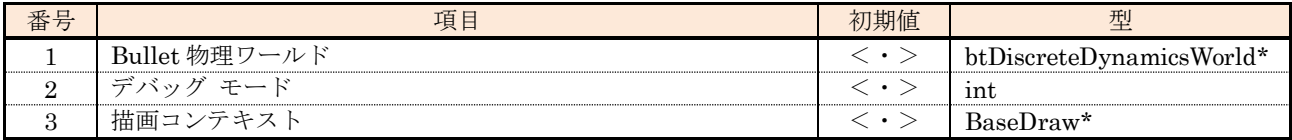

#### (2) 外部関数

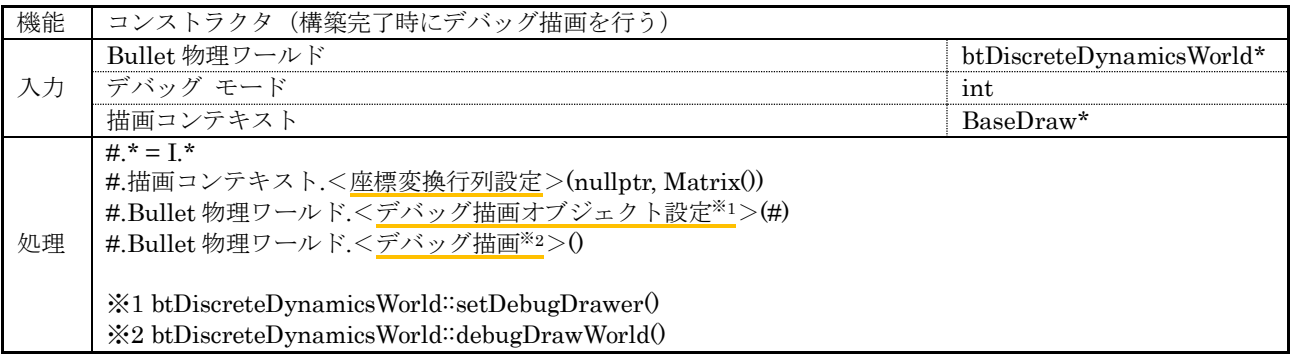

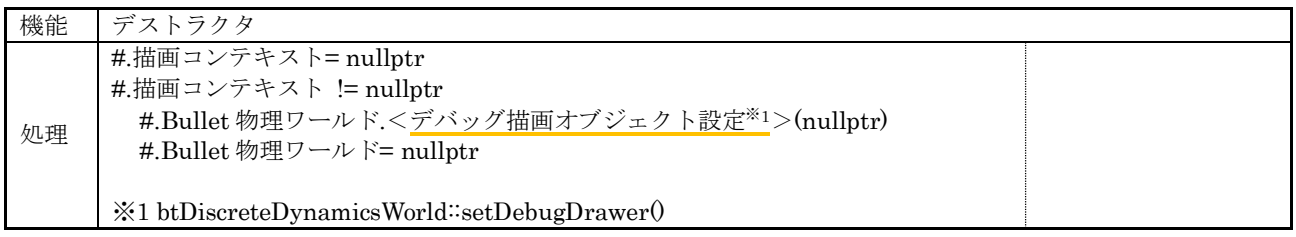

#### (3) 内部関数

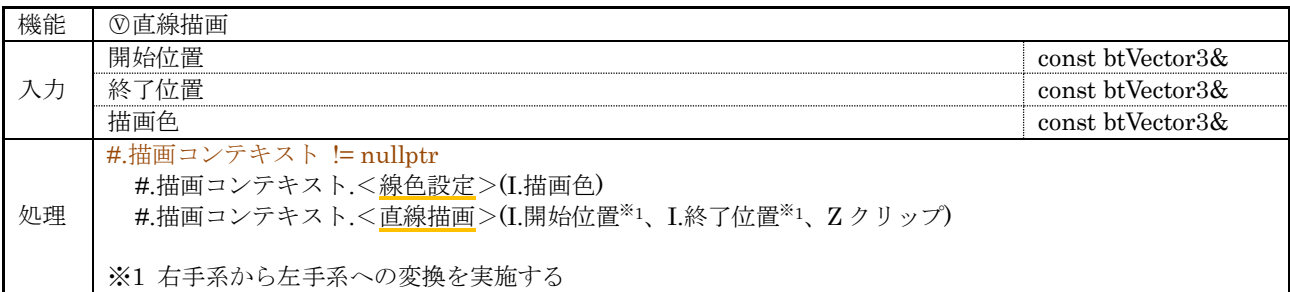

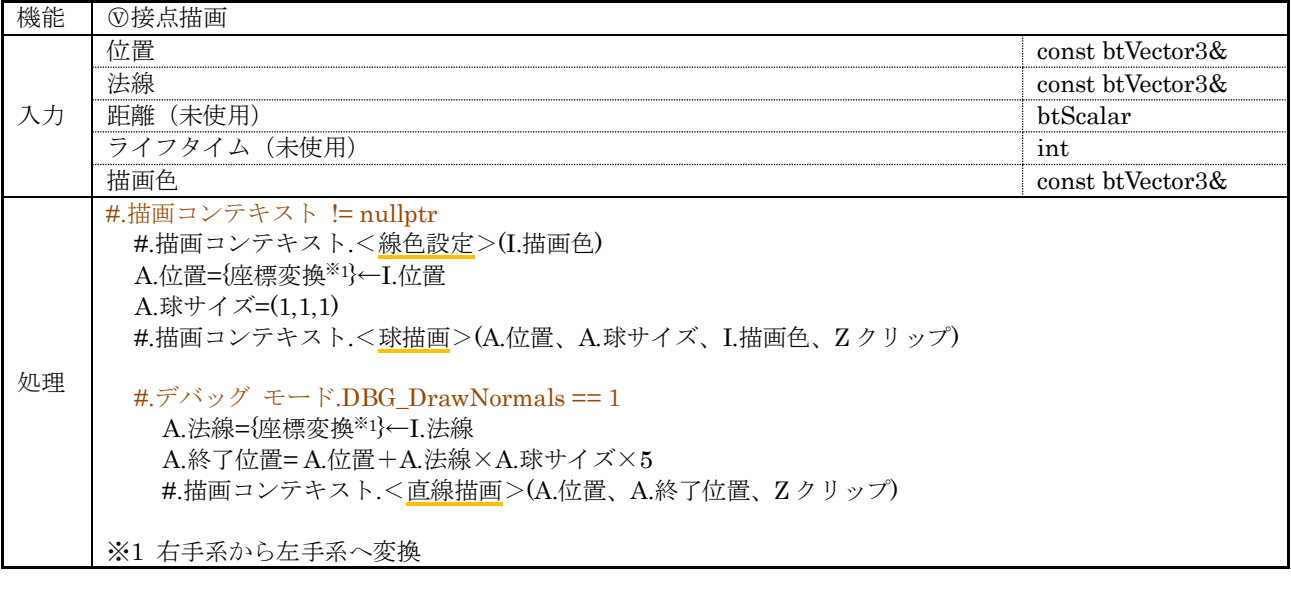

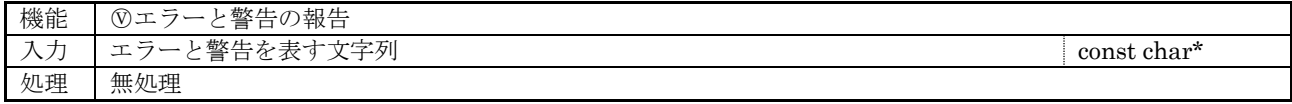

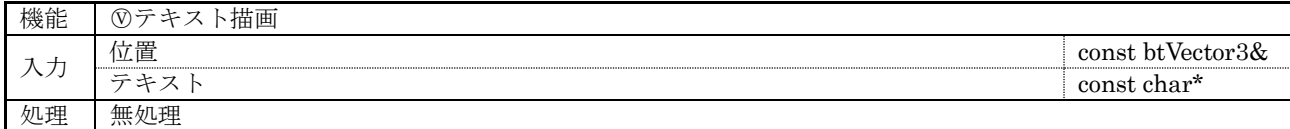

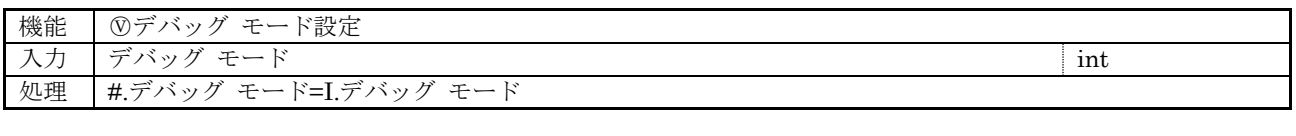

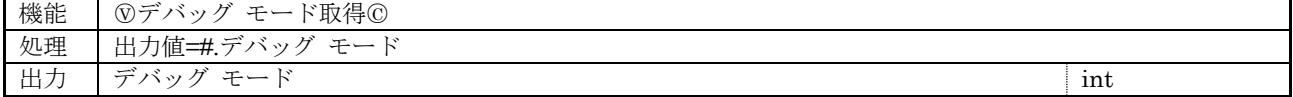

## 7.6.3 PhysX 物理ワールド管理コア クラス

PhysX 物理演算エンジン用の物理ワールド管理を実現する PhysX 物理ワールド管理コア クラス (DynWorldPx:public DynWorld)の構成を示す。

#### (1) 管理情報

#### 表 7-55 PhysX 物理ワールド管理コア クラスの管理情報

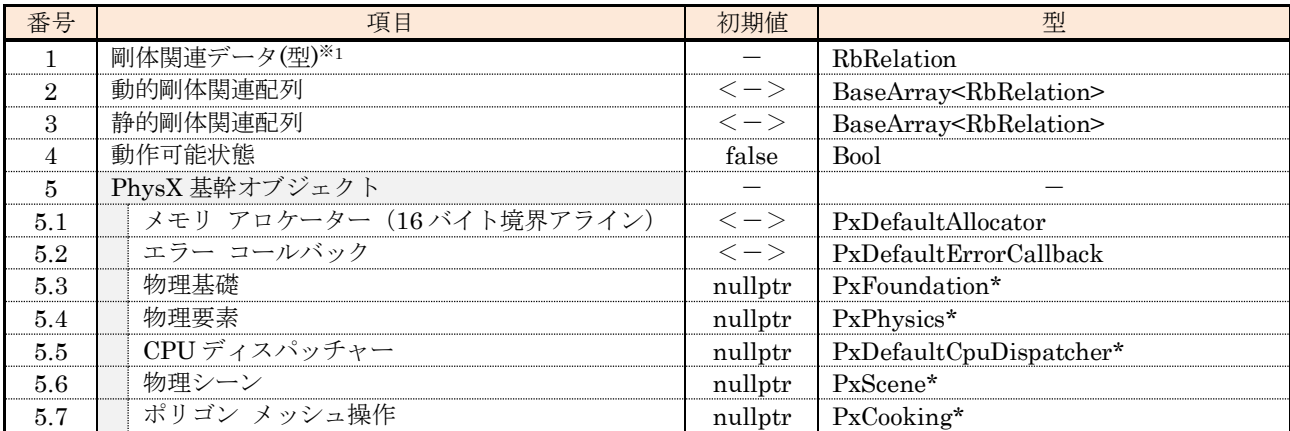

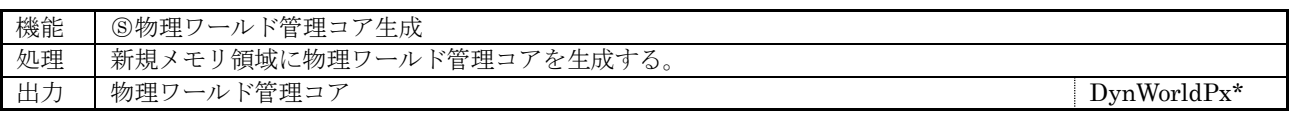

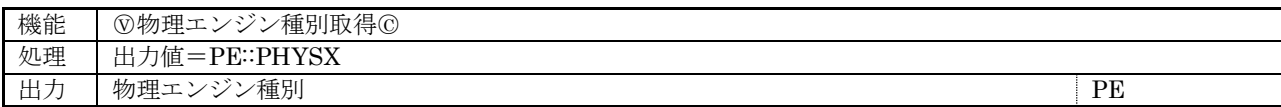

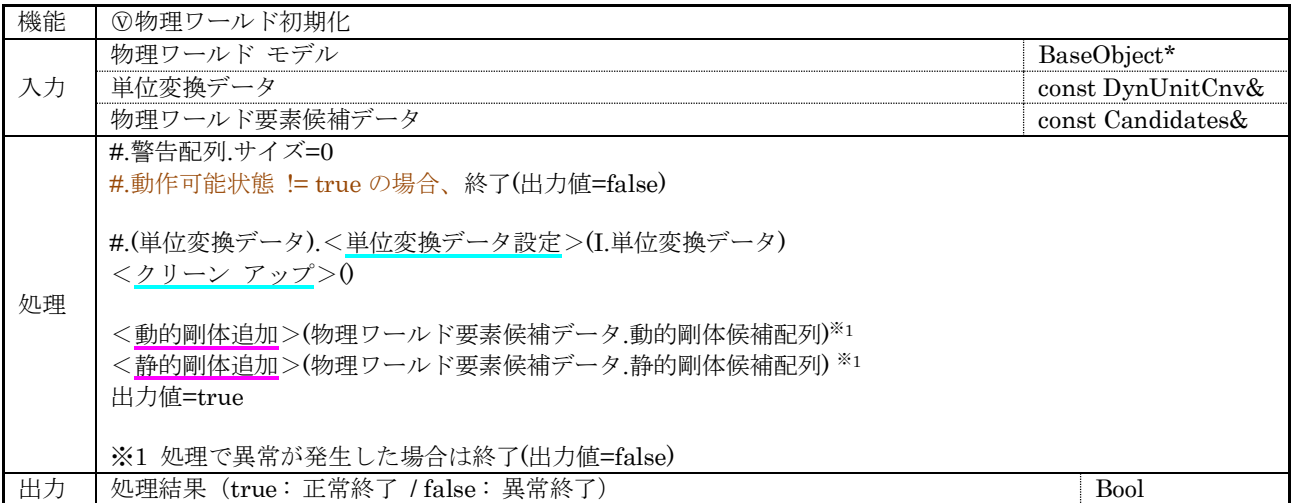

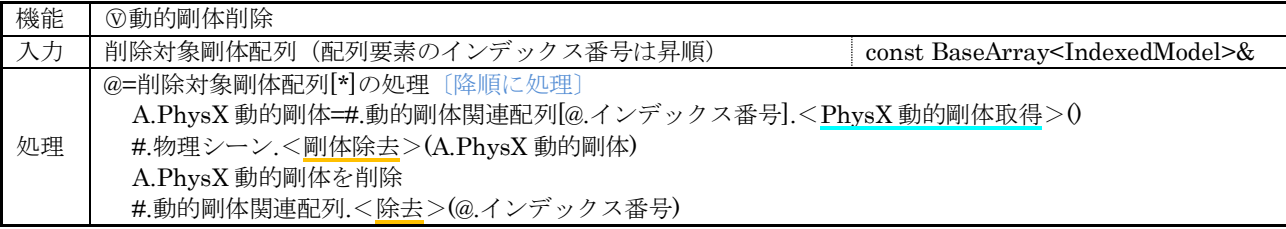

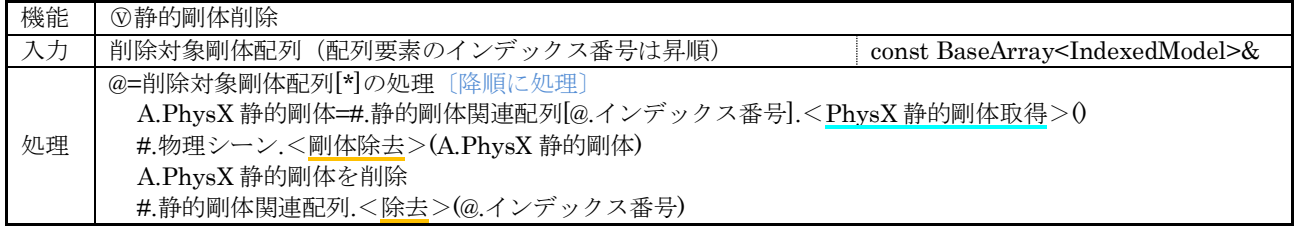

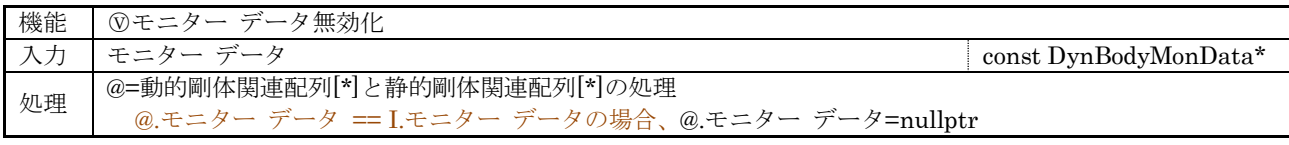

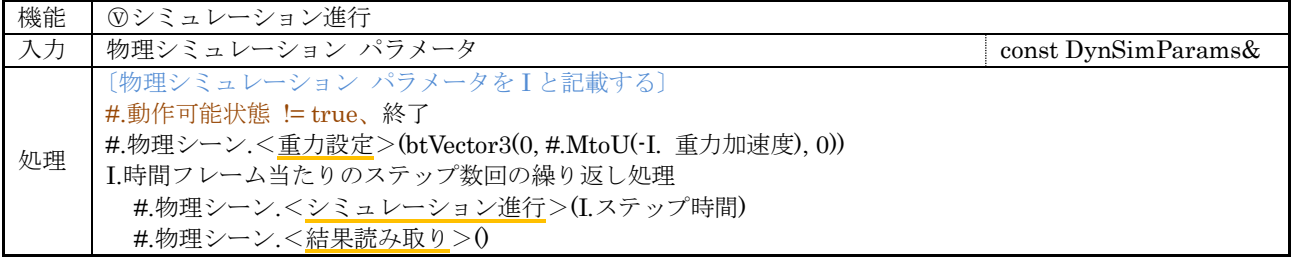

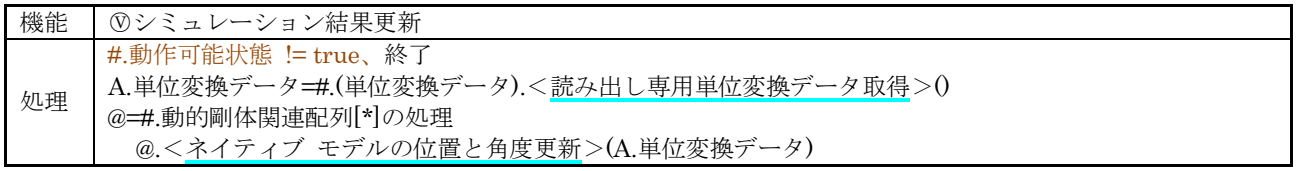

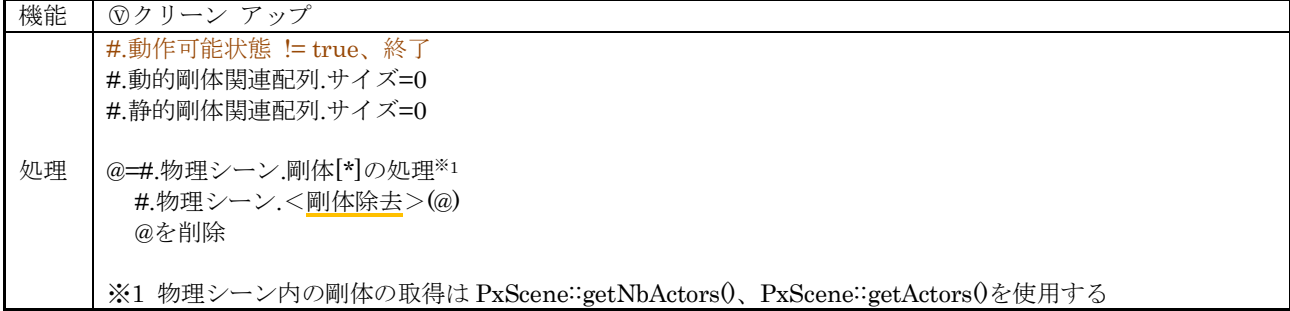

## (3) 内部関数

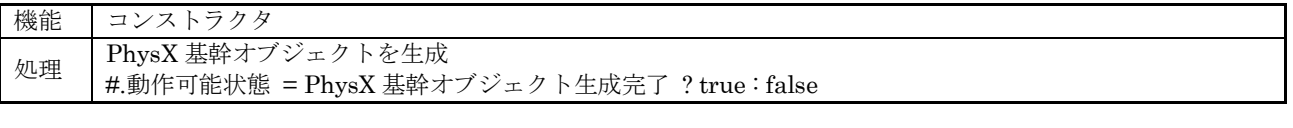

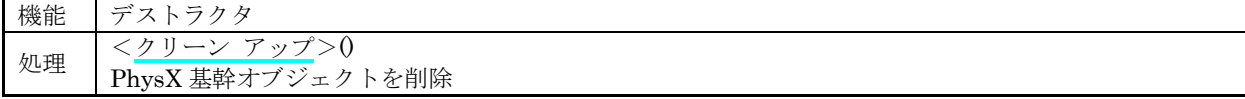

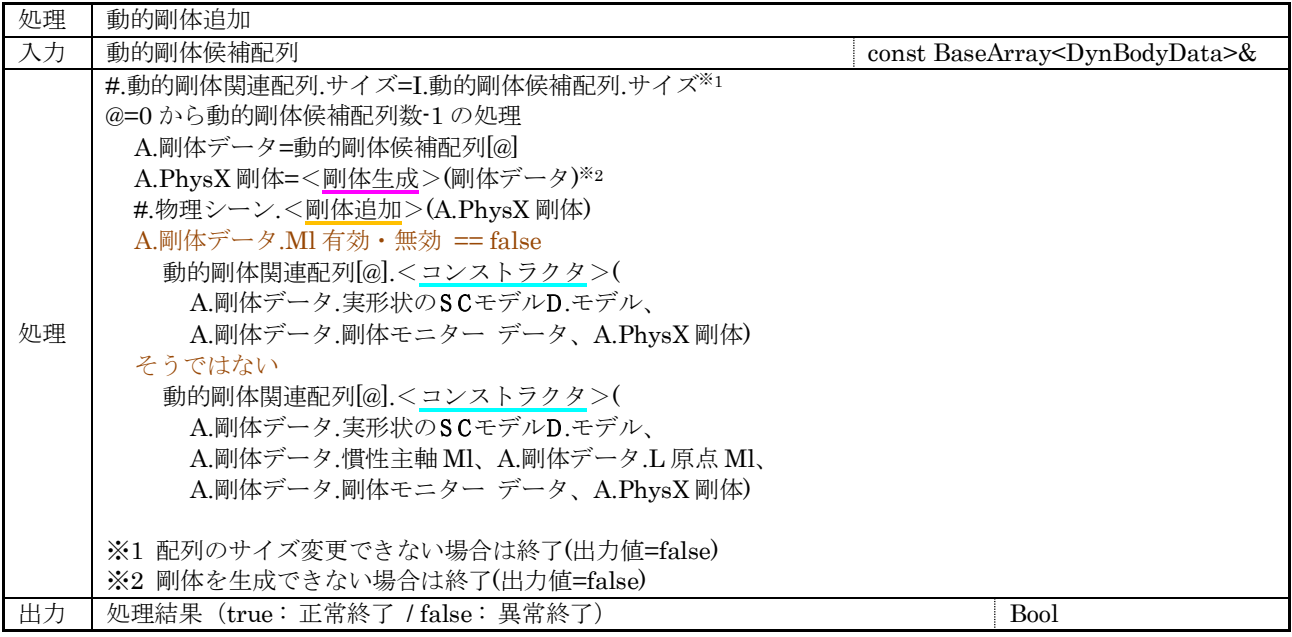

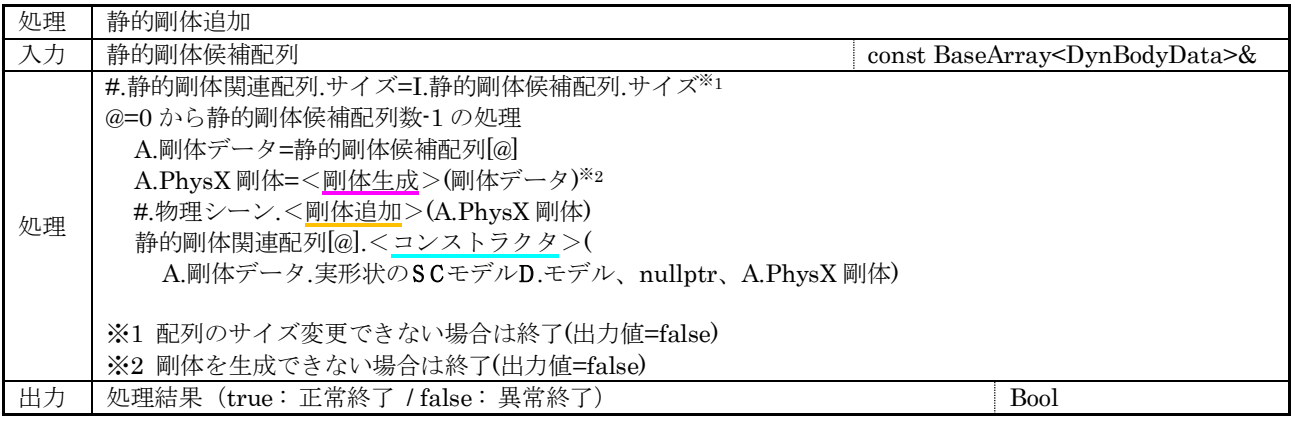

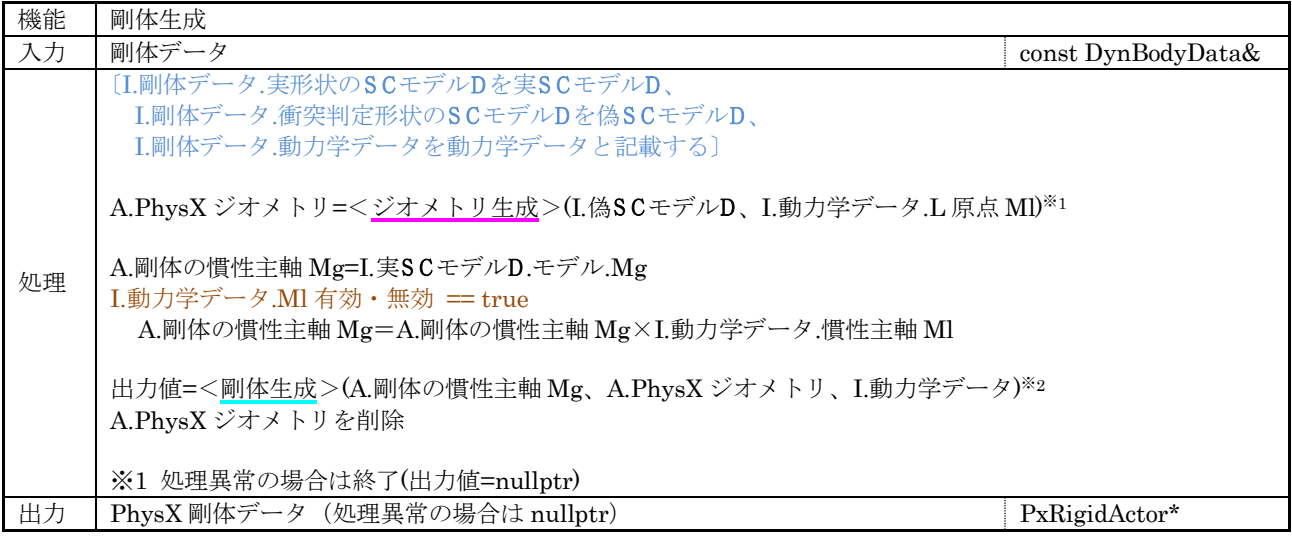

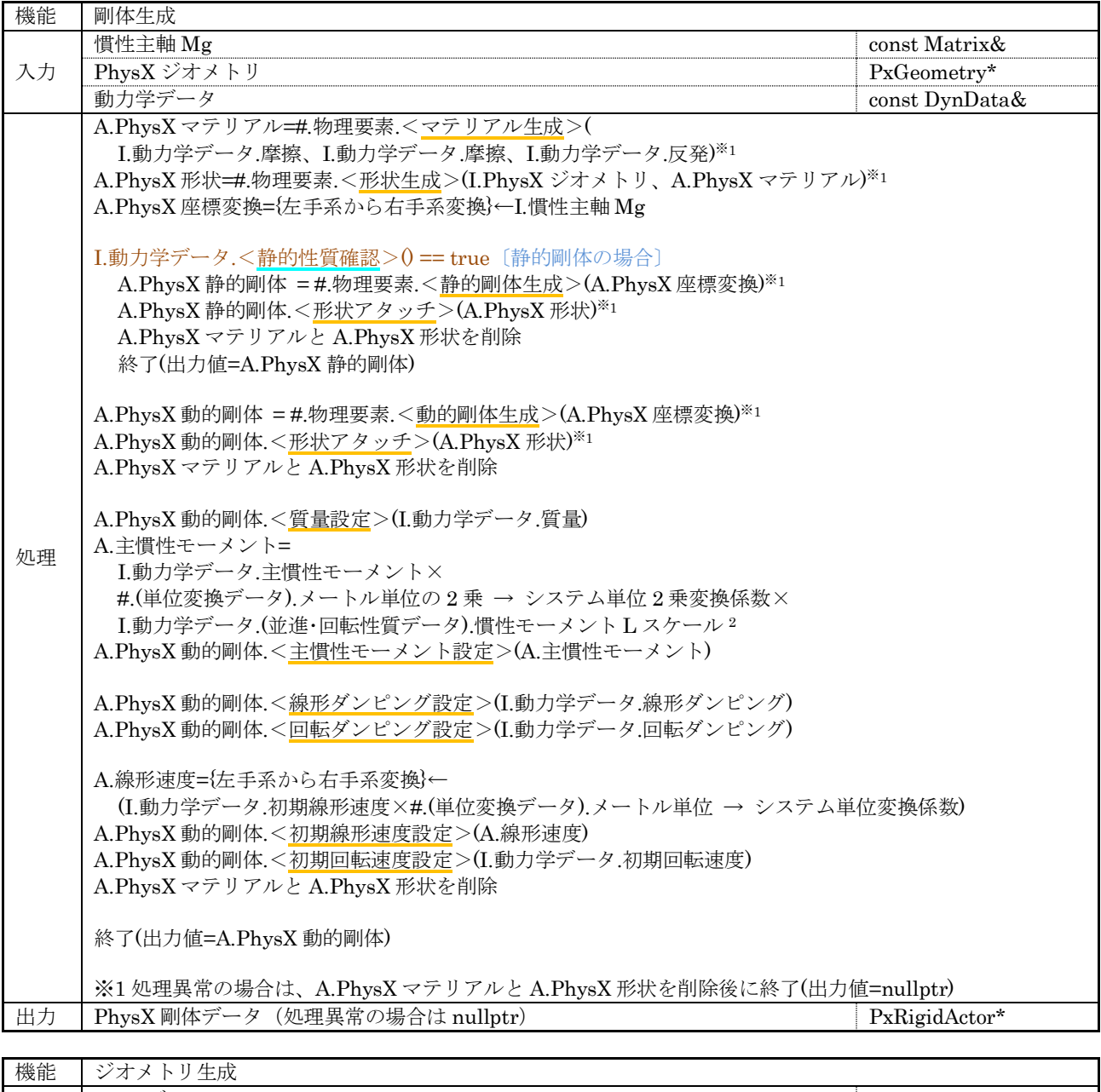

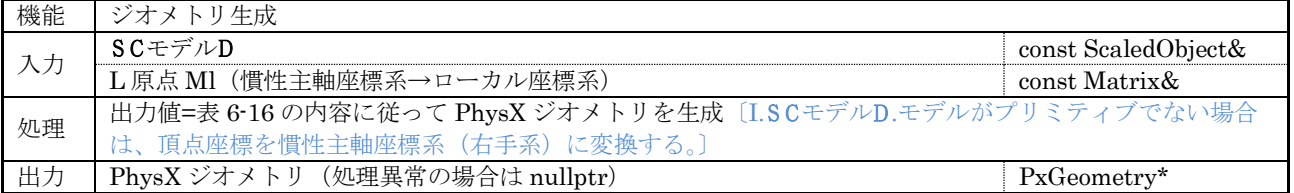

#### 7.6.3.1 剛体関連データ

PhysX 物理ワールド管理コア クラス::剛体関連データ(DynWorldPx::RbRelation)の構成を示す。

## (1) 管理情報

#### 表 7-56 剛体関連データ型

<span id="page-128-0"></span>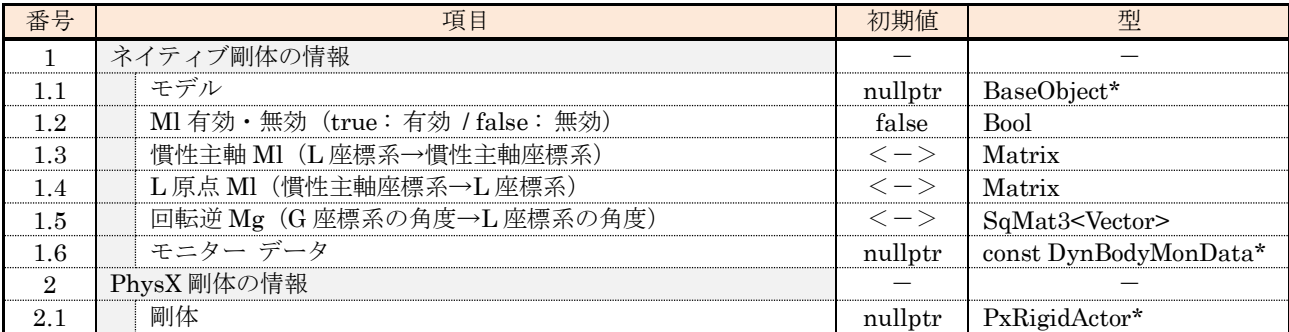

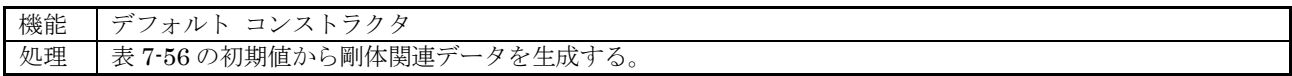

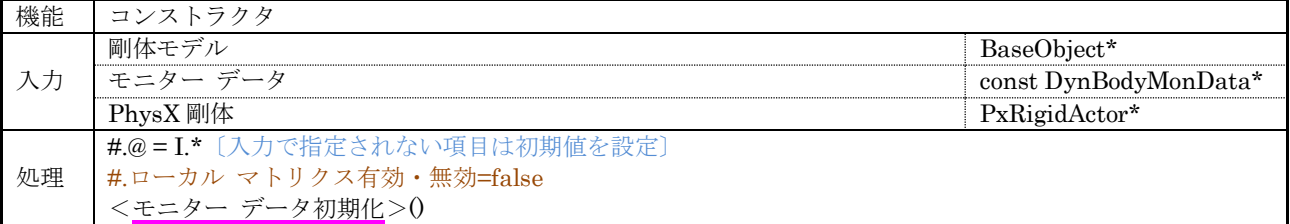

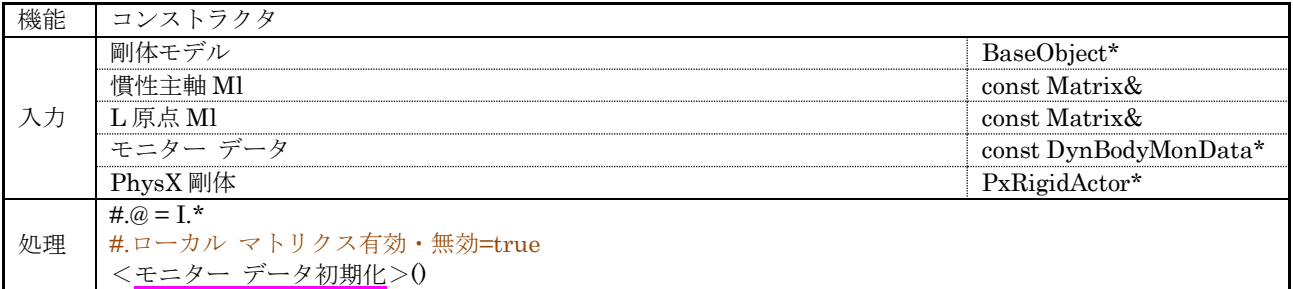

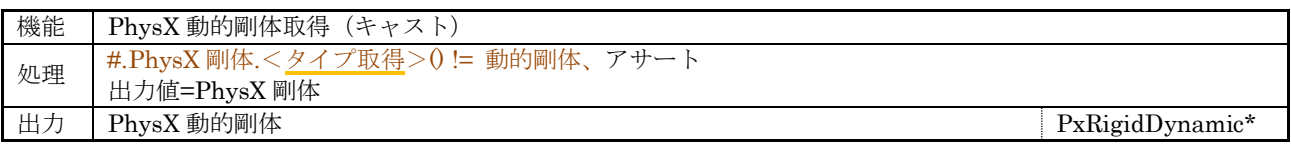

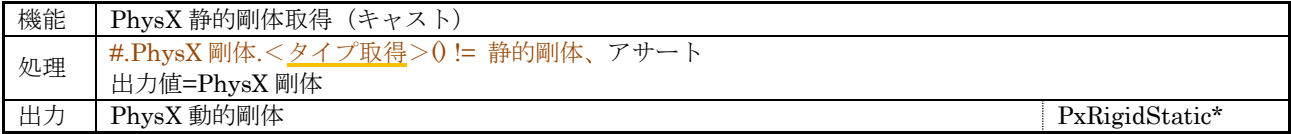

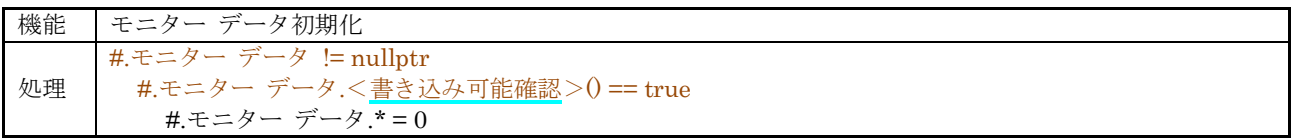

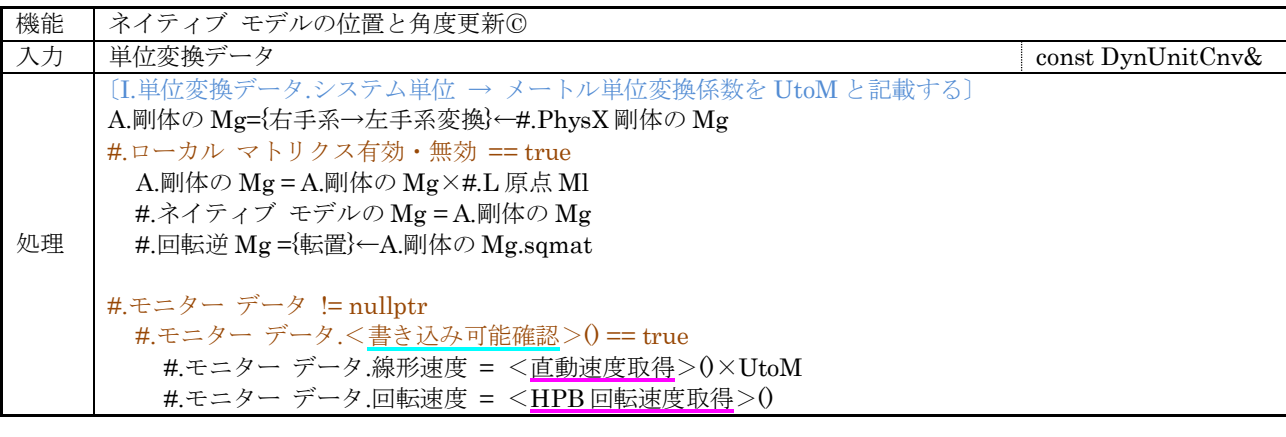

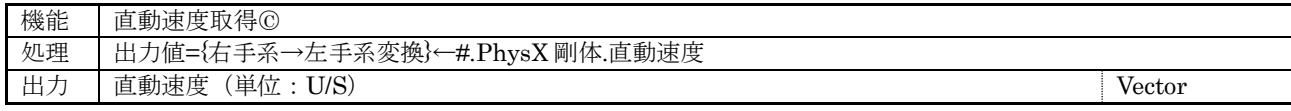

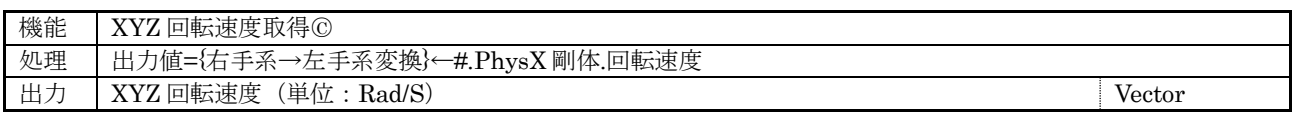

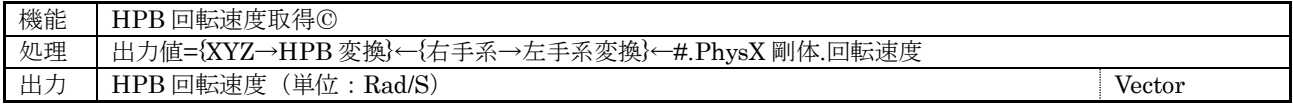

#### 7.6.4 RoboBio-X 物理ワールド管理コア クラス

RoboBio-X 物理演算エンジン用の物理ワールド管理を実現する RoboBio-X 物理ワールド管理コア クラス (DynWorldRbx:public DynWorld)の構成は以下の点を除き Bullet 物理ワールド管理コア クラスと同等と する。

(1) 物理演算エンジンのオブジェクト型の差異

| 番号             | オブジェクト           | Bullet                              | RoboBio-X                 |
|----------------|------------------|-------------------------------------|---------------------------|
|                | 基幹オブジェクト         |                                     |                           |
| 1.1            | 衝突検出(広域)         | btDbvtBroadphase                    | rbxDbvtBroadphase         |
| 1.2            | 衝突検出の構成          | btDefaultCollisionConfiguration     | rbxCollisionConfiguration |
| 1.3            | 衝突検出(狭域)ティスパッチャー | btCollisionDispatcher               | rbxCollisionDispatcher    |
| 1.4            | ソルバー             | btSequentialImpulseConstraintSolver | rbxConstraintSolver       |
| 1.5            | 物理ワールド           | btDiscreteDynamicsWorld             | rbxDynamicsWorld          |
| $\overline{2}$ | 剛体               | btRigidBody                         | rbxRigidBody              |
| $\mathcal{S}$  | 形状               | 表 6-12 と表 6-13 を参照のこと。              | 表 6-18 と表 6-19 を参照のこと。    |
|                | 拘束               | 表 6-14 を参照のこと。                      | 表 6-20 を参照のこと。            |

表 7-57 Bullet と RoboBio-X 物理演算エンジンのオブジェクト型の差異

- (2) 衝突判定の対象となる形状の差異 表 [6-12](#page-26-0) から表 [6-13](#page-27-0) と、表 [6-18](#page-28-1) から表 [6-19](#page-29-0) を参照のこと。
- (3) 物理演算対象のジョイント タイプの差異 表 [6-14](#page-27-1) と表 [6-20](#page-29-1) を参照のこと。
- (4) ジョイント関連データ中の回転データと直動データの非参照項目の差異 RoboBio-X 物理ワールド管理コアと RoboBio-X 物理演算エンジンは表 [7-49](#page-115-0) の※1,2 で指定されている 項目を物理演算の項として参照する。

## 7.6.5 物理ワールド管理クラス

動作環境に応じた物理ワールド管理を実現する物理ワールド管理クラス(DynWorldNode:public ObjectData, protected DynUnitCnv)の構成を示す。

#### (1) 管理情報

#### 表 7-58 物理ワールド管理クラスの管理情報

<span id="page-131-1"></span>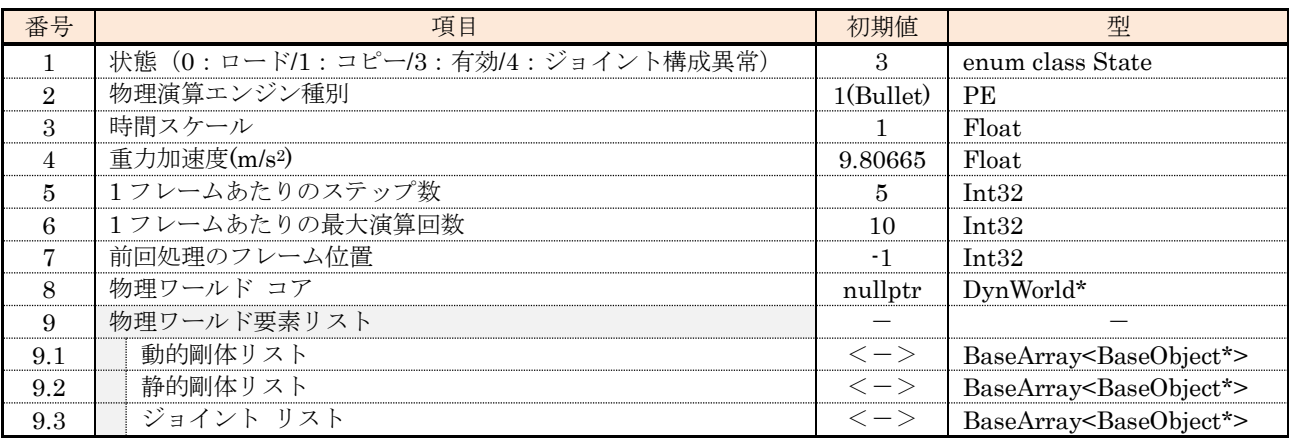

(2) UI コンテナ(シミュレーション環境のみ)

図 [7-24](#page-131-0) にジョイント管理クラスの UI コンテナを示す。(青枠で囲んだ項目は入力変更不可。)

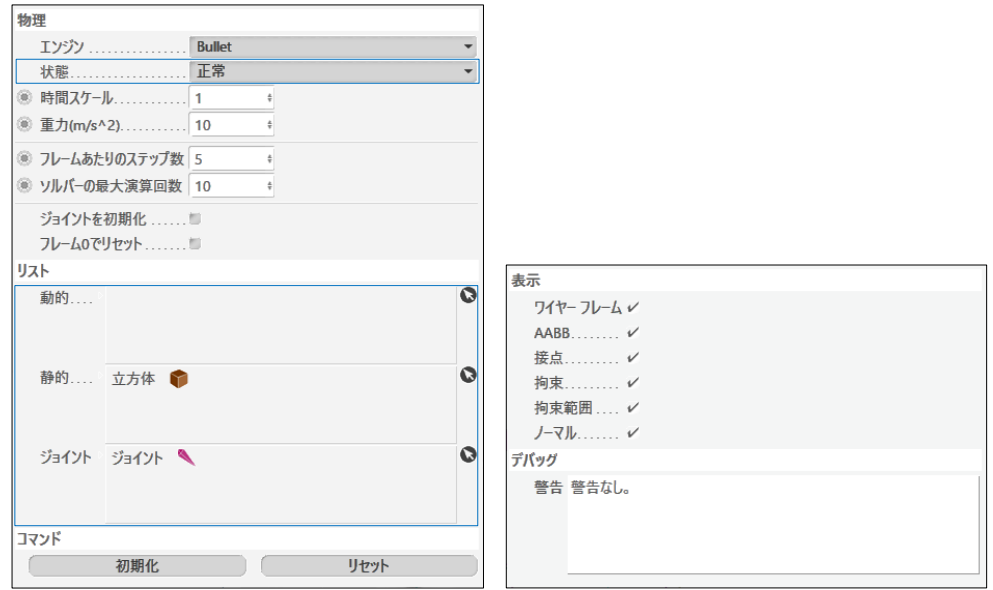

<span id="page-131-0"></span>図 7-24 物理ワールド管理の UI コンテナ

(3) 外部関数

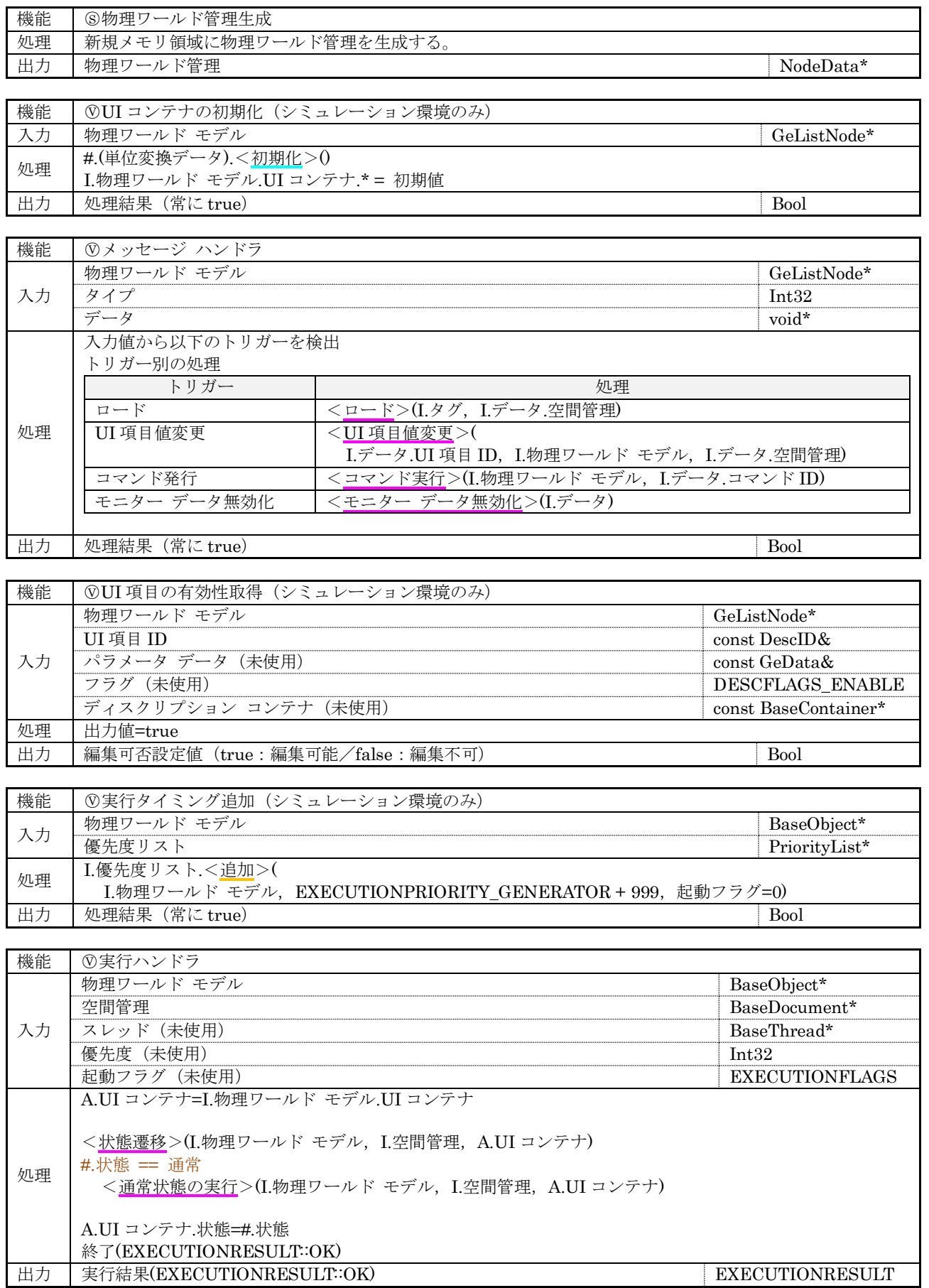

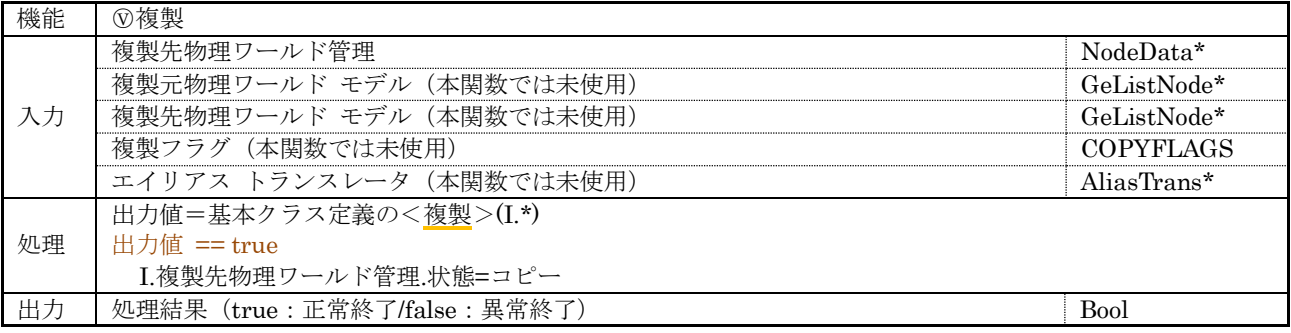

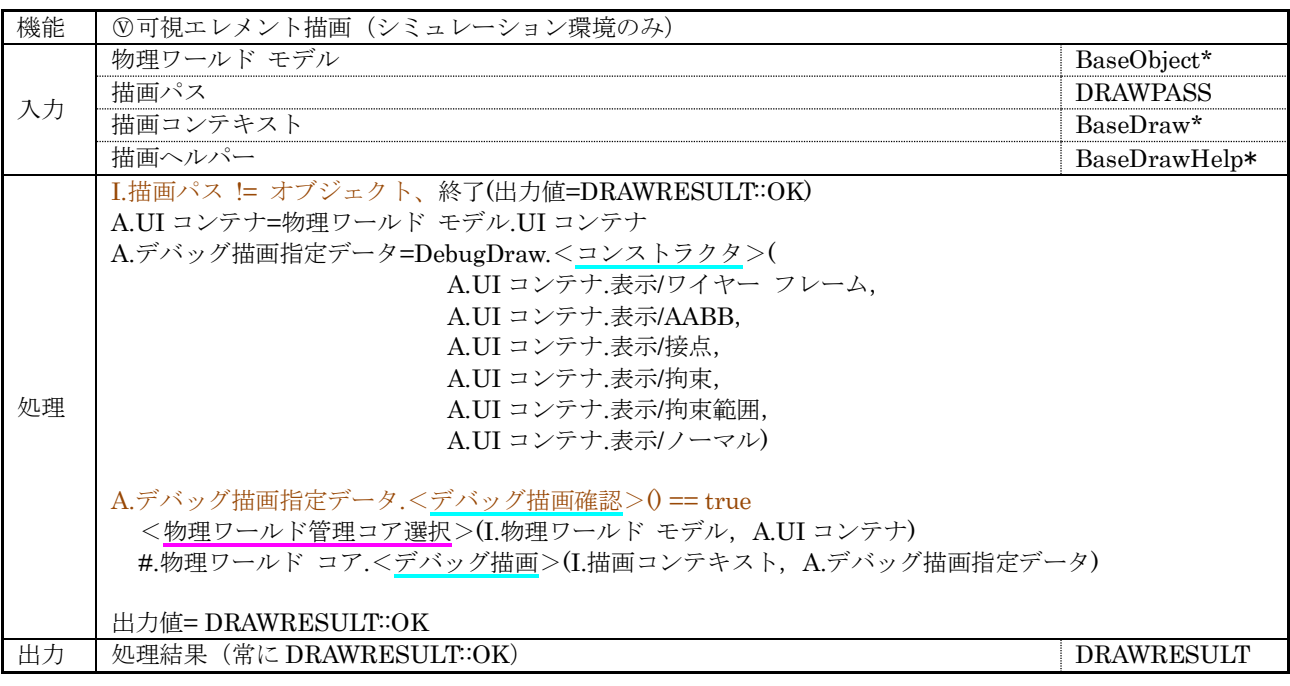

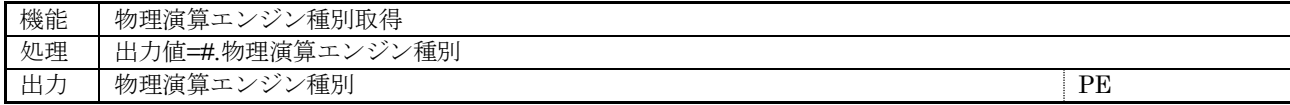

(4) 内部関数

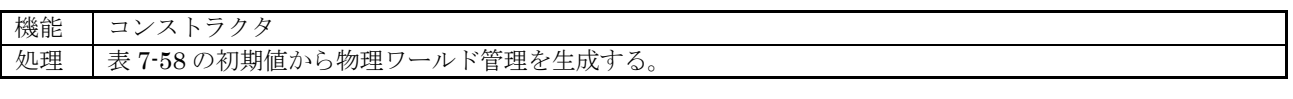

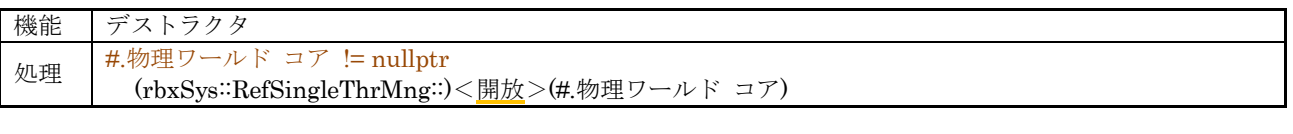

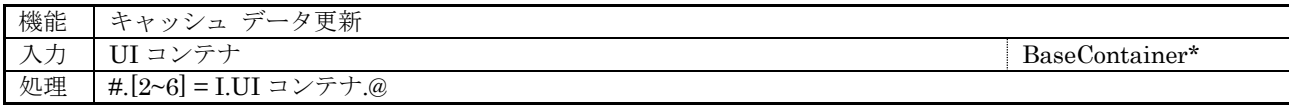

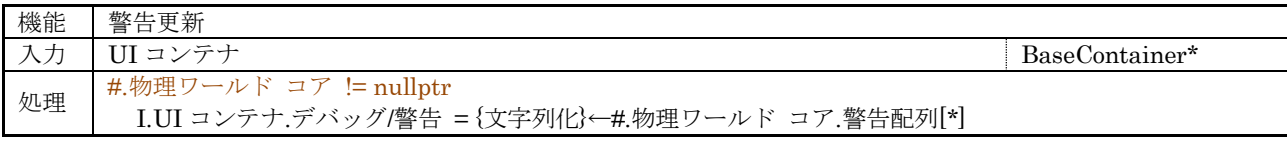

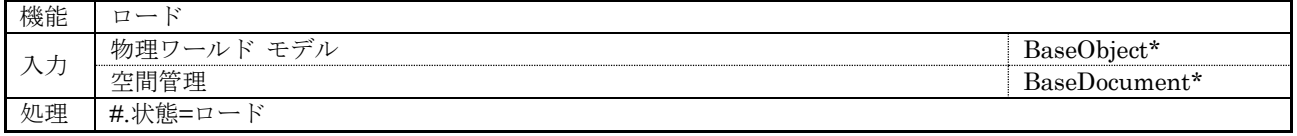

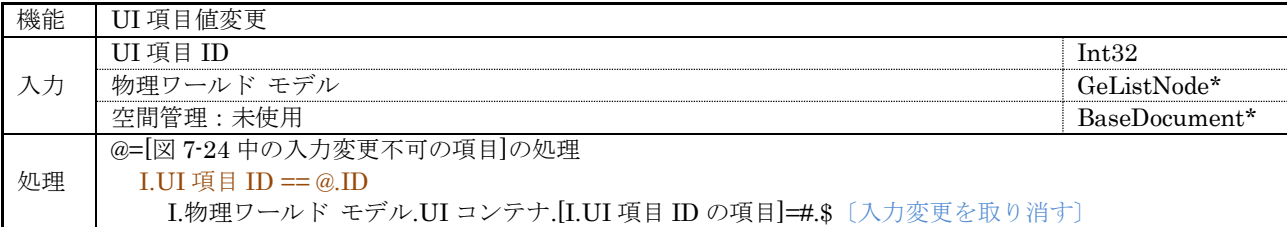

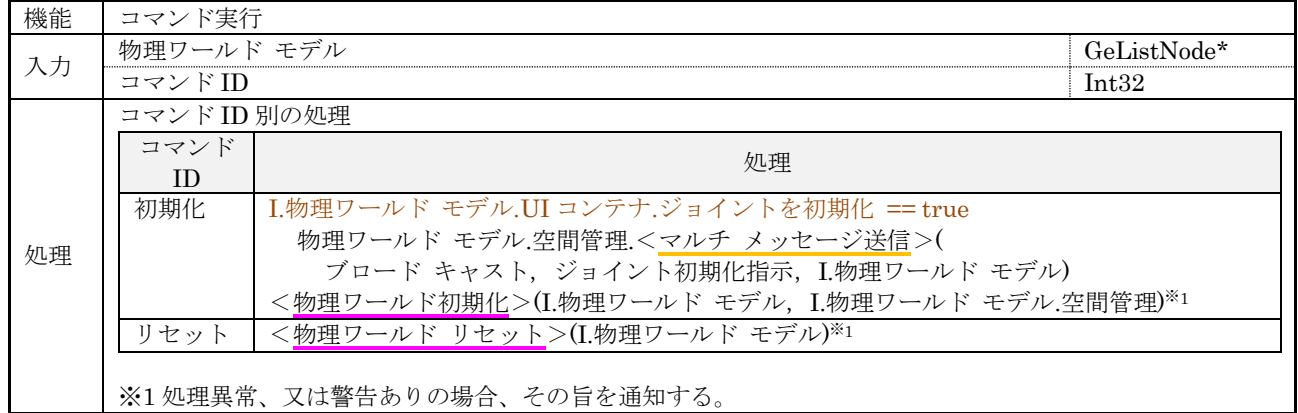

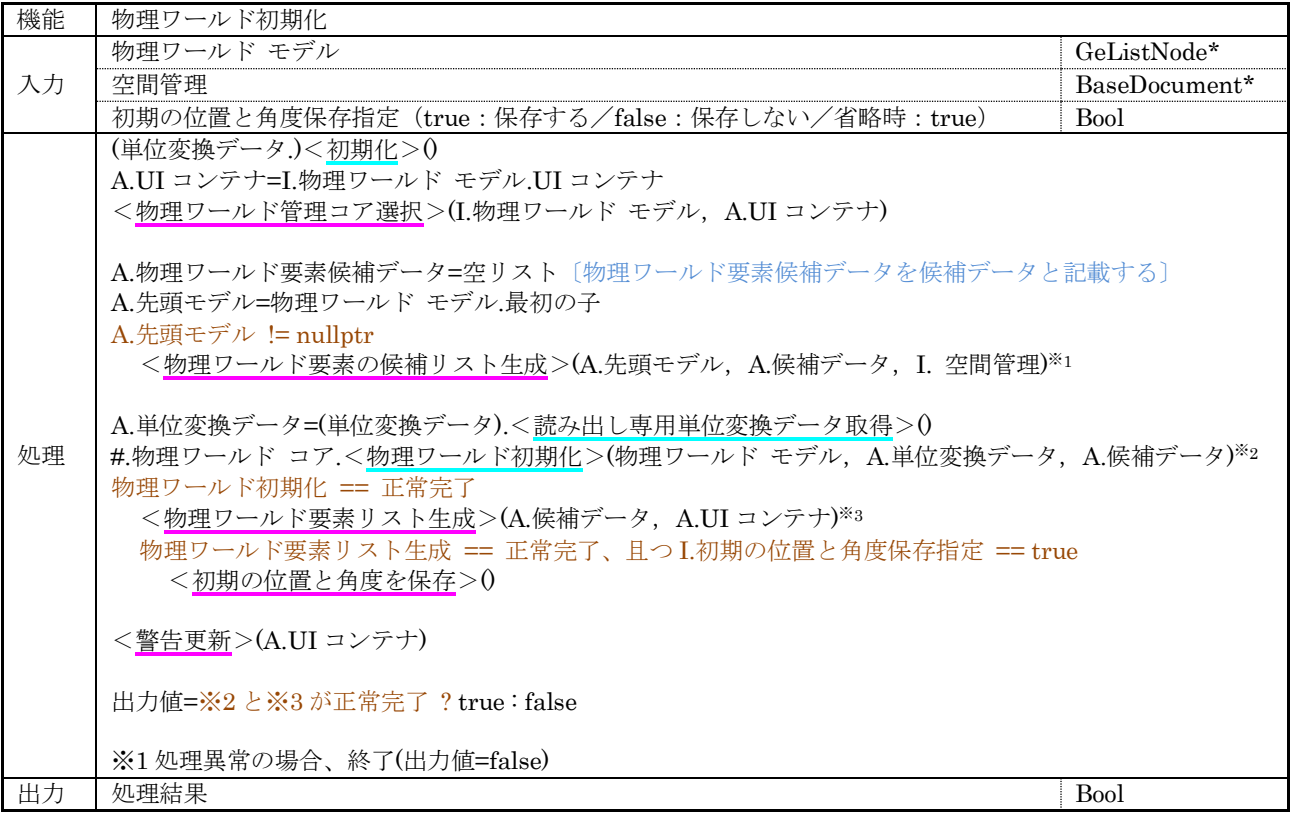

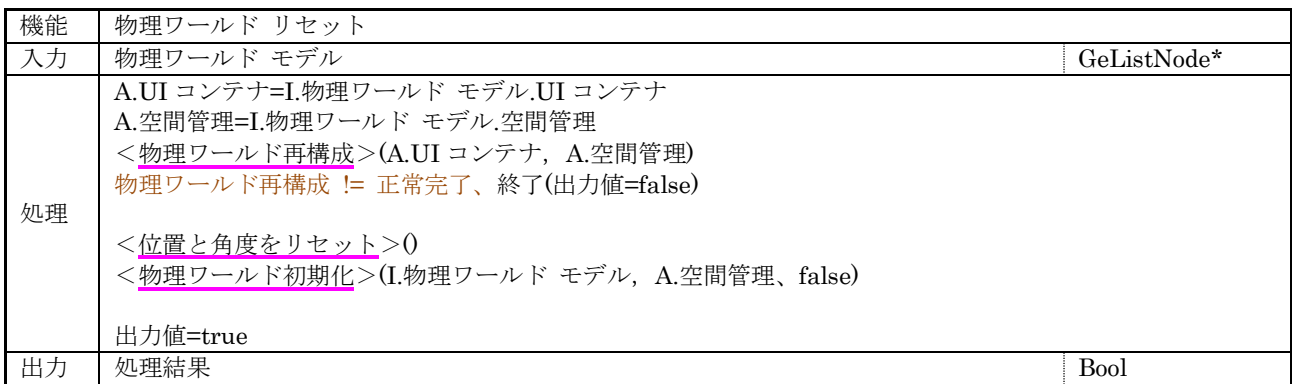

## (135 [/140](#page-139-0))

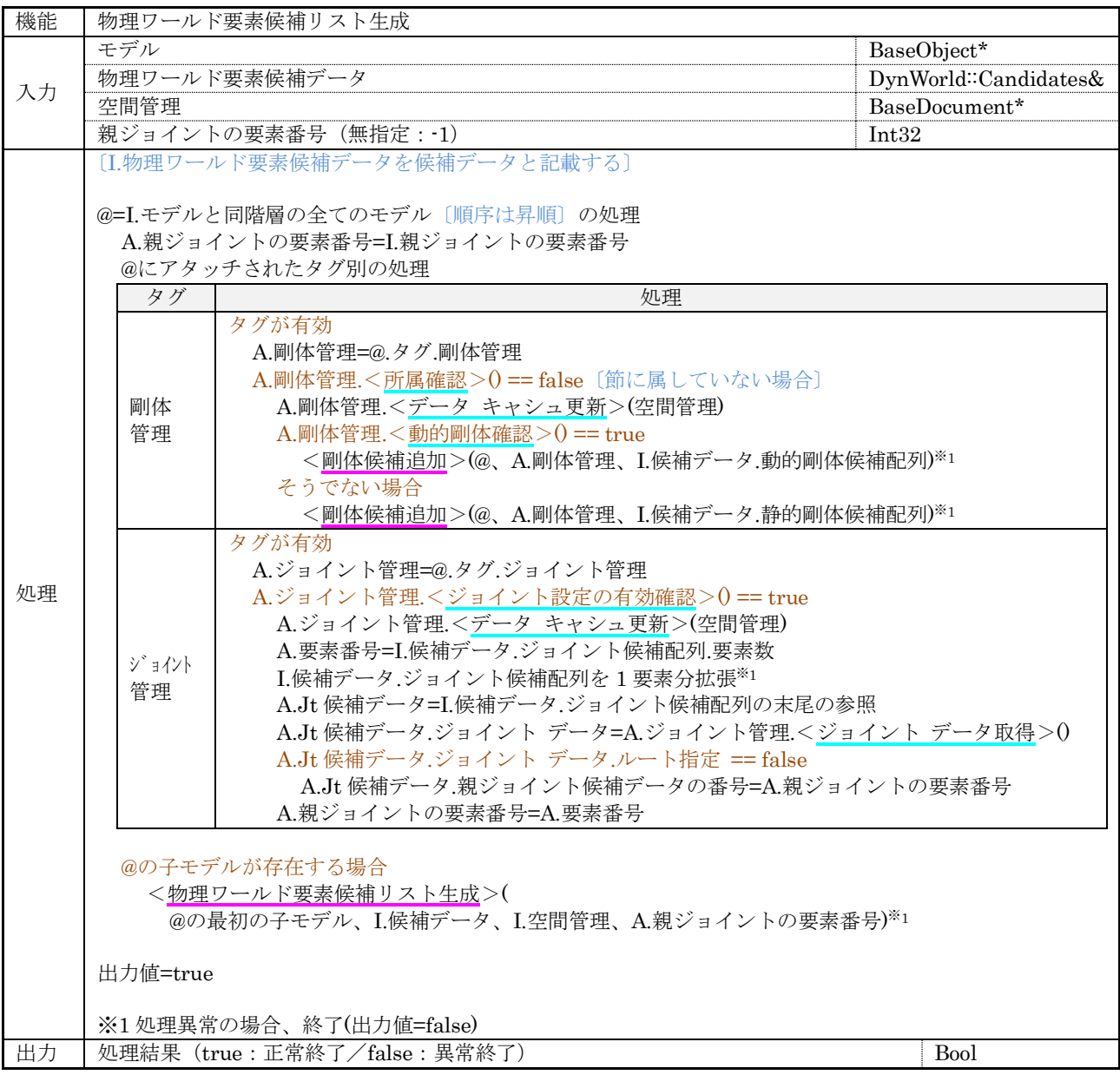

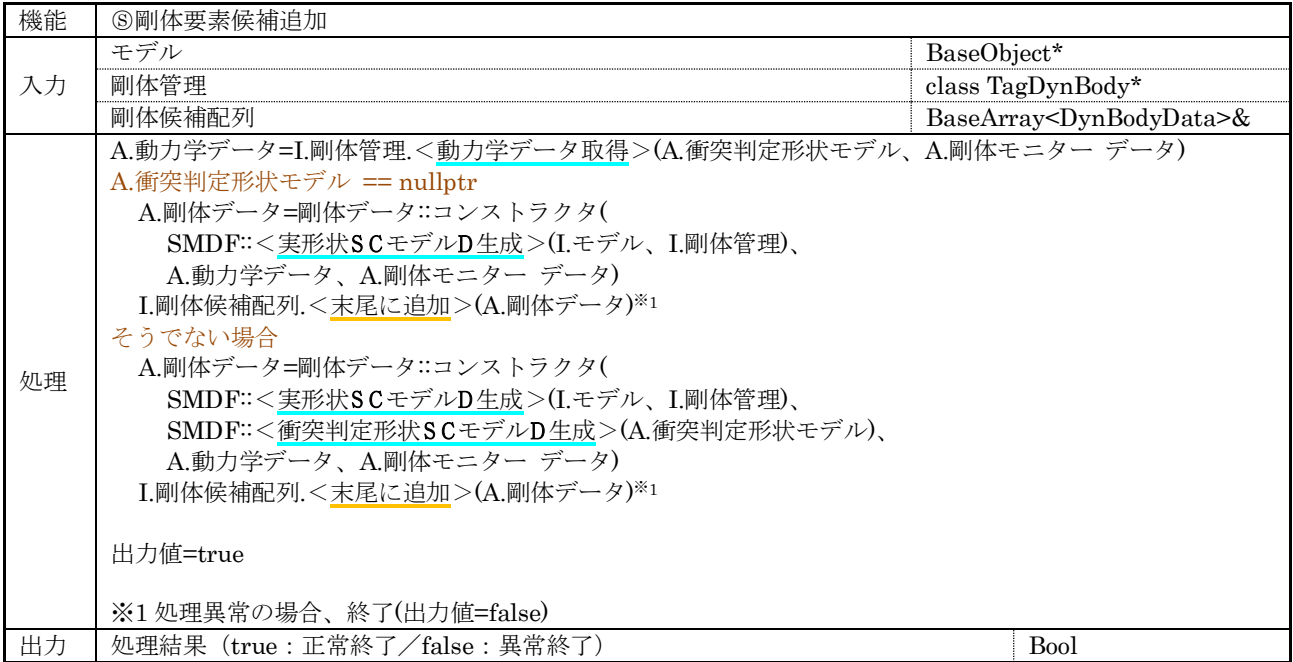

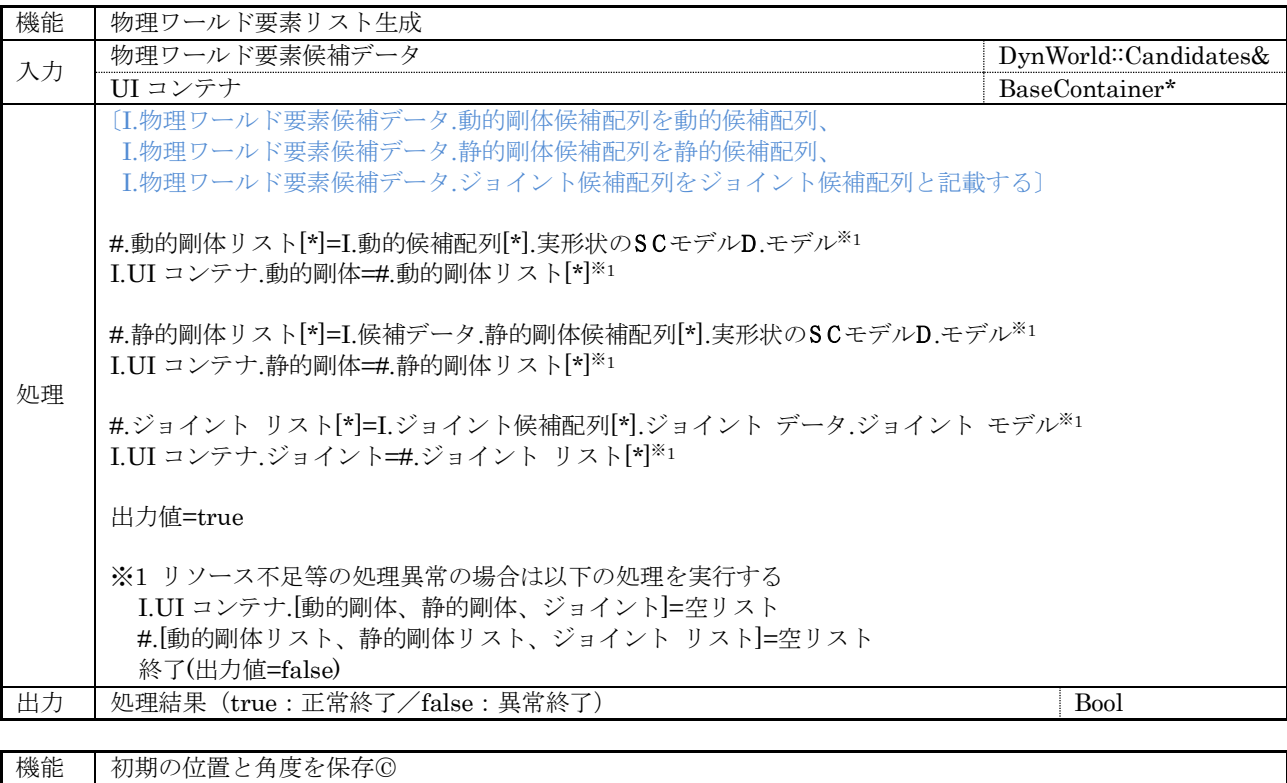

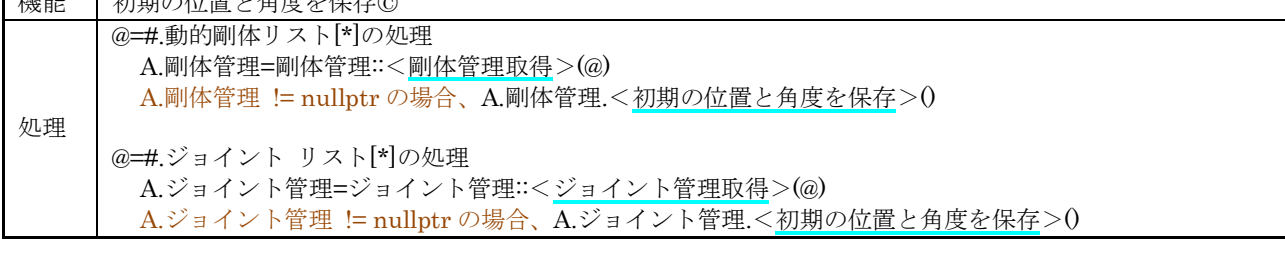

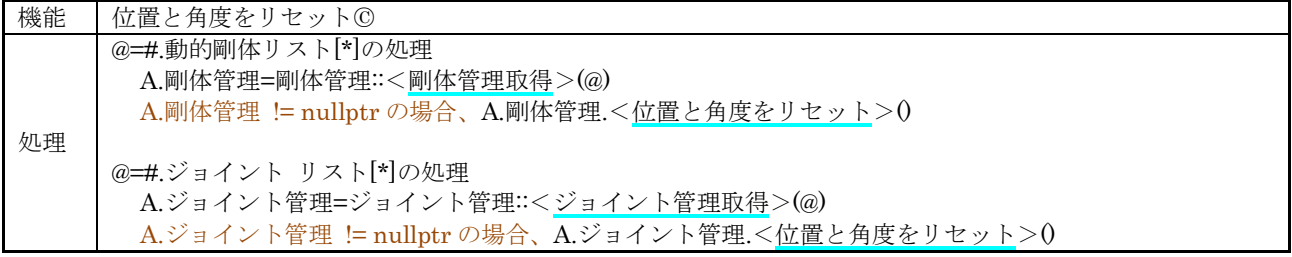

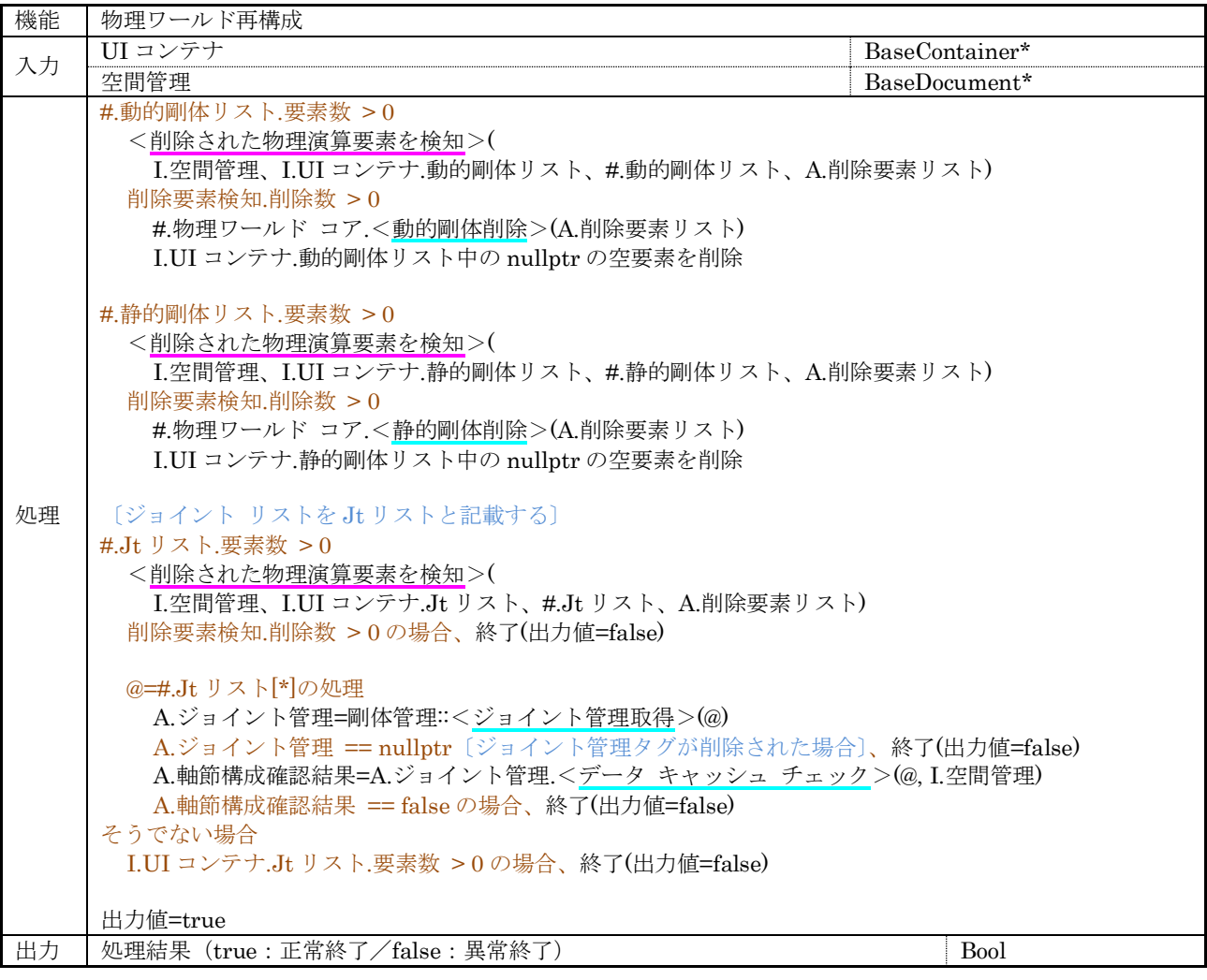

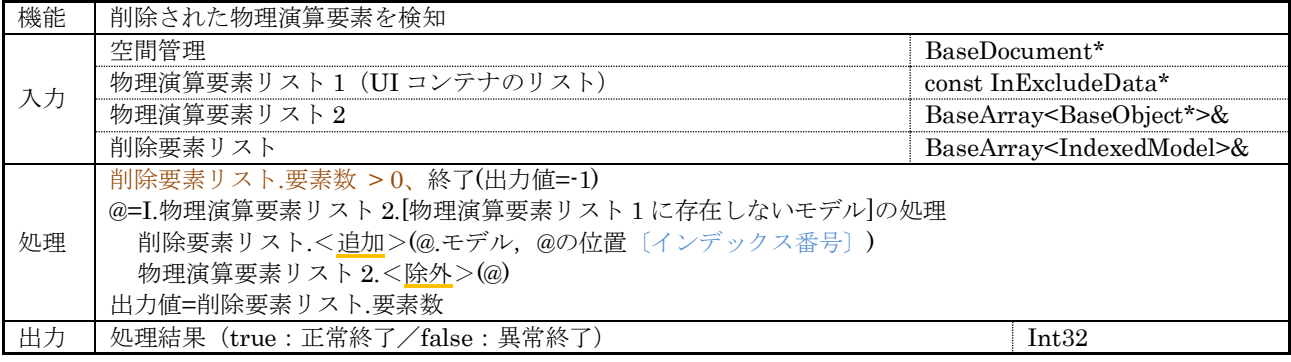

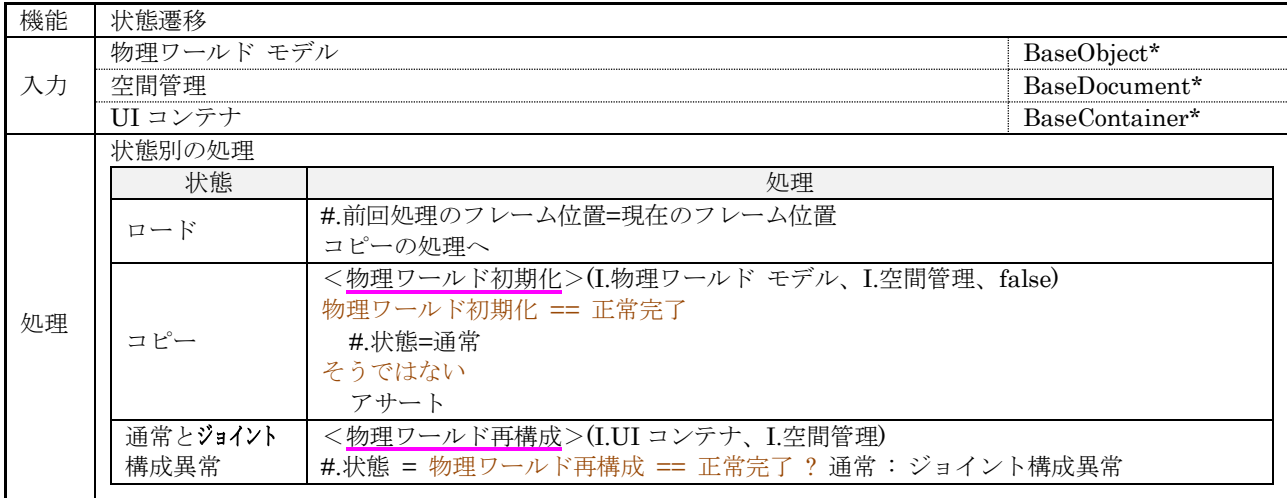

# $(138/140)$  $(138/140)$  $(138/140)$

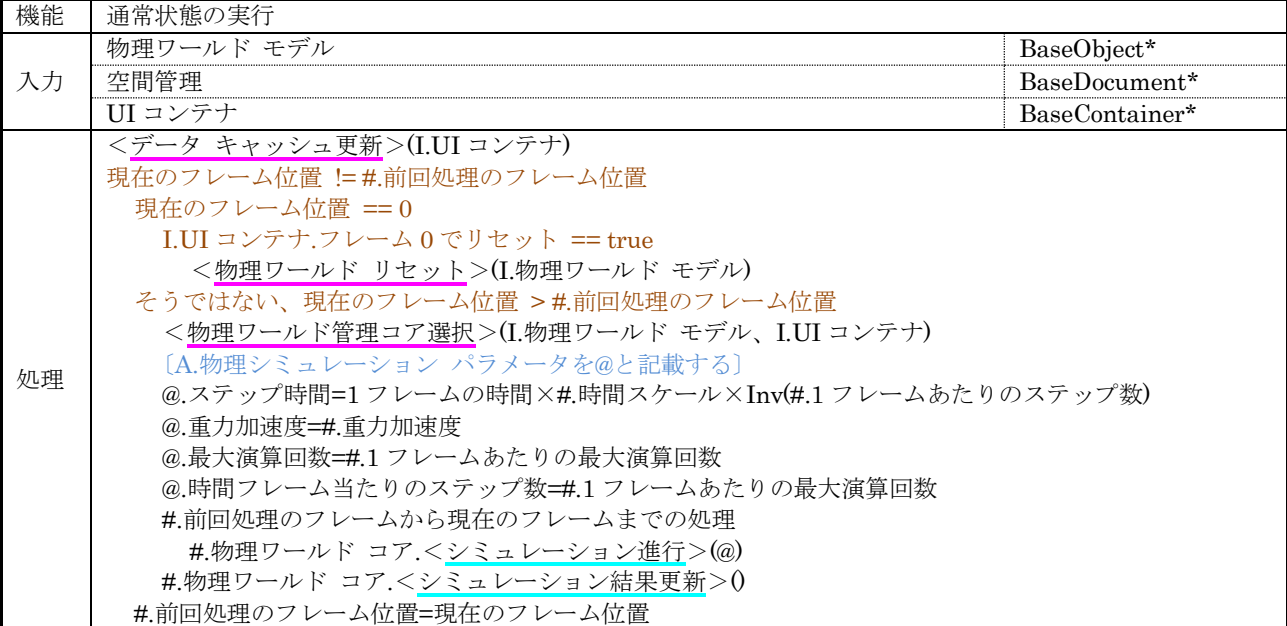

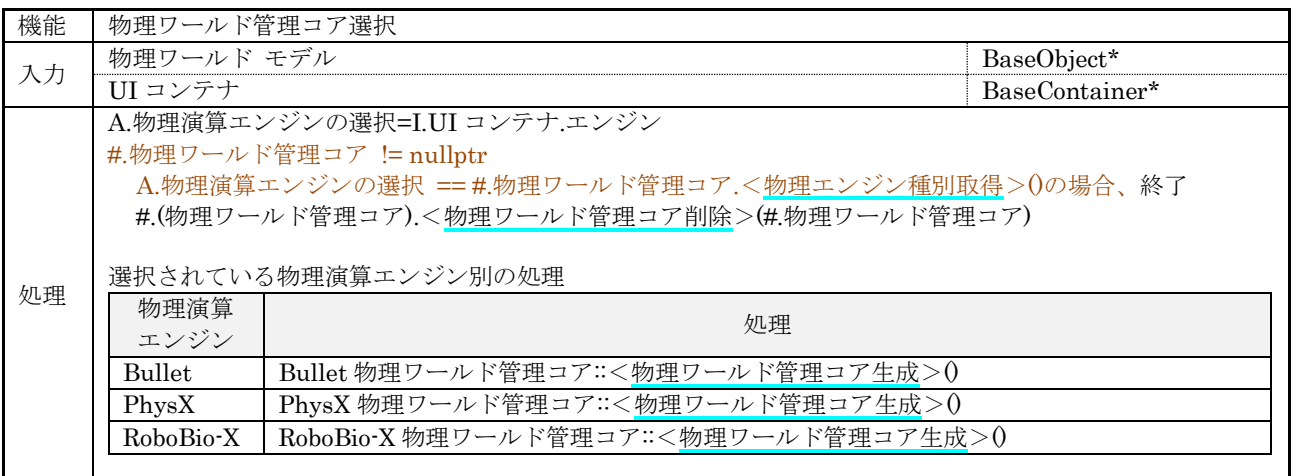

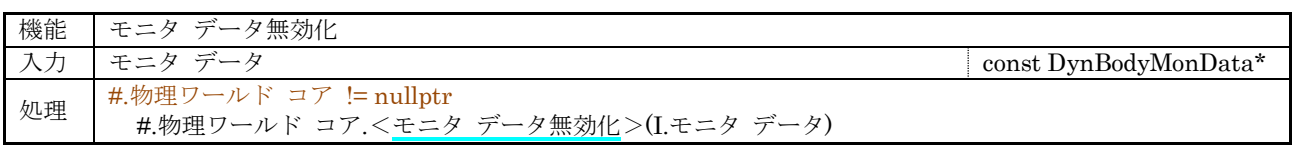

運動制御原始モジュール 順動力学演算ブロックの開発は運動制御系担当者(一人)が行う。

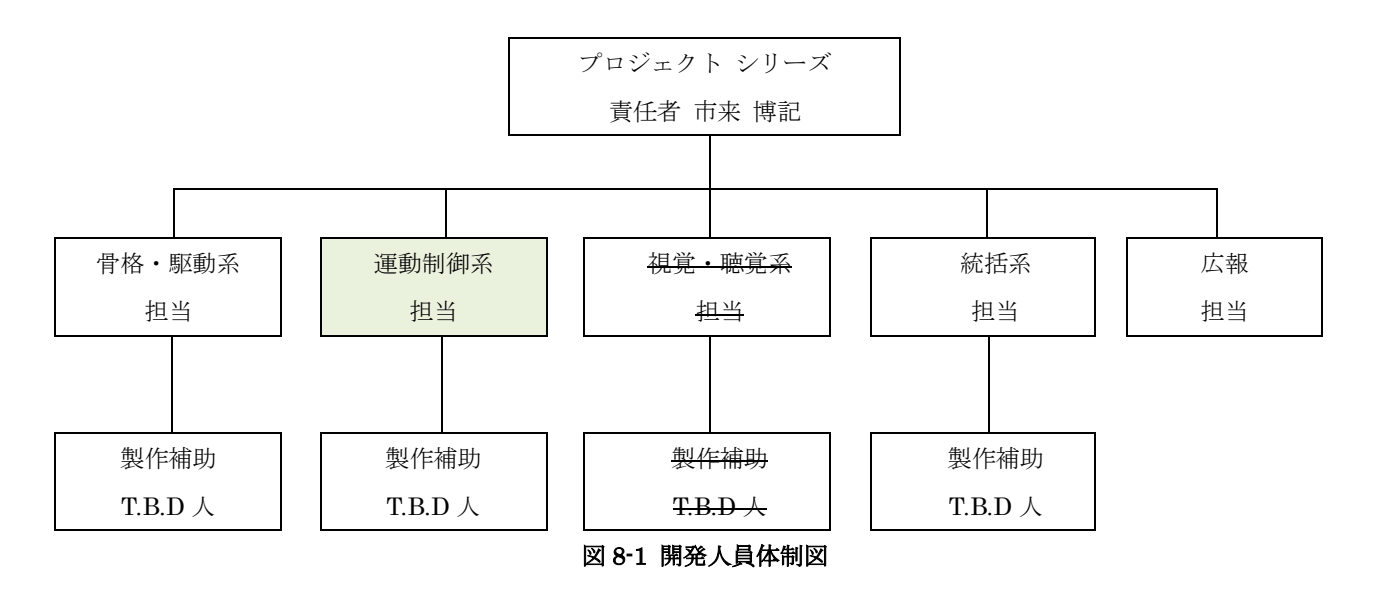

#### 9. スケジュール

ロボバイオ リアルノイド オリジン - 運動制御原始モジュール開発計画書の 9 章を参照のこと。

#### 10. 予算

開発作業は全て運動制御系担当者(一人)が行うものとし、人件費以外の費用は発生しない。

#### 11. 問題点

現時点(2020 年 11 月)で承知している問題点と対策を表 [11-1](#page-139-1) に示します。

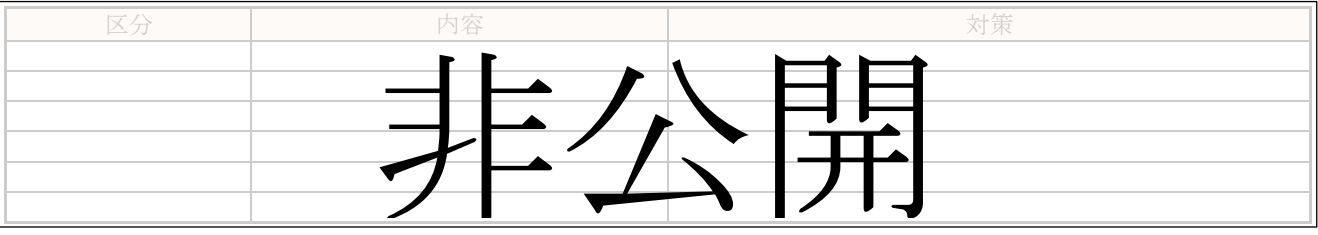

#### <span id="page-139-1"></span>表 11-1 運動制御原始モジュール 順動力学演算ブロック開発における問題点

#### 12. おわりに

<span id="page-139-0"></span>本書 [7](#page-31-0) 章に記載していないクラスの内部関数の構成を決定する際は、適切に機能分割してメンテナンス性 の高いものとすること。

# ニューラルソフト有限会社

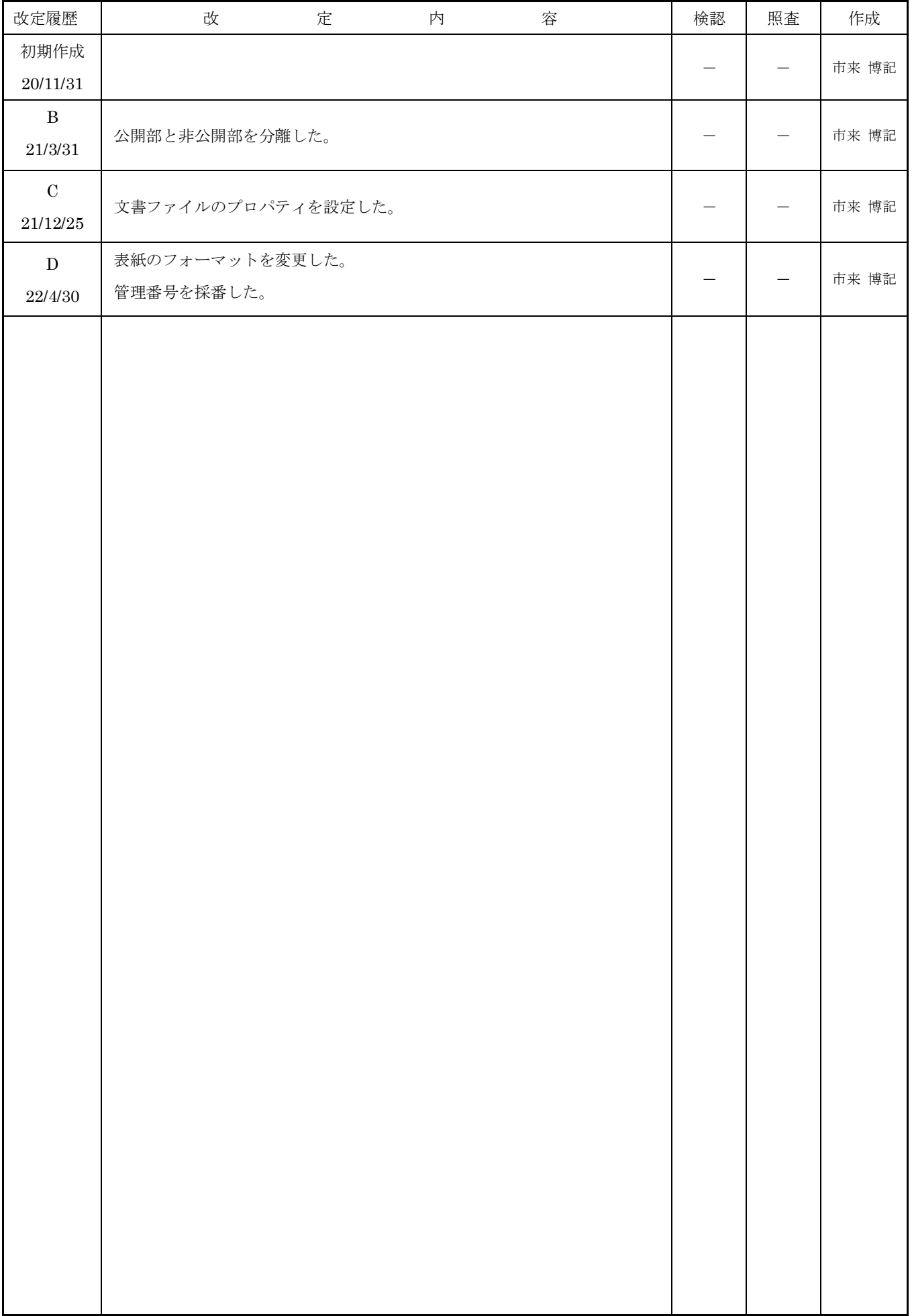